Кафедра информатики и прикладной математики

# **МАТЕМАТИКА, ч.2**

## **Численные методы, теория функций комплексного переменного,**

## **дискретная математика**

# УЧЕБНО-МЕТОДИЧЕСКИЙ КОМПЛЕКС

Институты: все

Укрупнённые группы специальностей и направлений подготовки:

- 080000 Экономика и управление
- 140000 Энергетика, энергетическое машиностроение и электротехника
- 150000 Металлургия, машиностроение и материалообработка
- 190000 Транспортные средства
- 200000 Приборостроение и оптотехника
- 210000 Электронная техника, радиотехника и связь
- 220000 Автоматика и управление
- 230100 Информатика и вычислительная техника
- 240000 Химическая и биотехнологии

Направления подготовки высшего профессионального образования:

- 261000 Технология художественной обработки материалов
- 280200 Защита окружающей среды

### Санкт-Петербург Издательство СЗТУ 2009

Утверждено редакционно-издательским советом университета УДК 519.2, 519.6, 519.8

Математика, ч.2: учебно-методический комплекс / сост. Т.Д. Бессонова, Н.М. Петухова, В.В. Тарасенко. - СПб.: Изд-во CЗТУ, 2009. – 157 с.

Учебно-методический комплекс разработан в соответствии с государственным образовательным стандартом высшего профессионального образования.

Данный УМК посвящен изучению вычислительной математики и включает в себя основные вопросы теории численных методов, функций комплексного переменного и дискретной математики.

Рассмотрено на заседании кафедры информатики и прикладной математики 22.12.08 г., одобрено методической комиссией факультета общепрофессиональной подготовки 22.12.08 г.

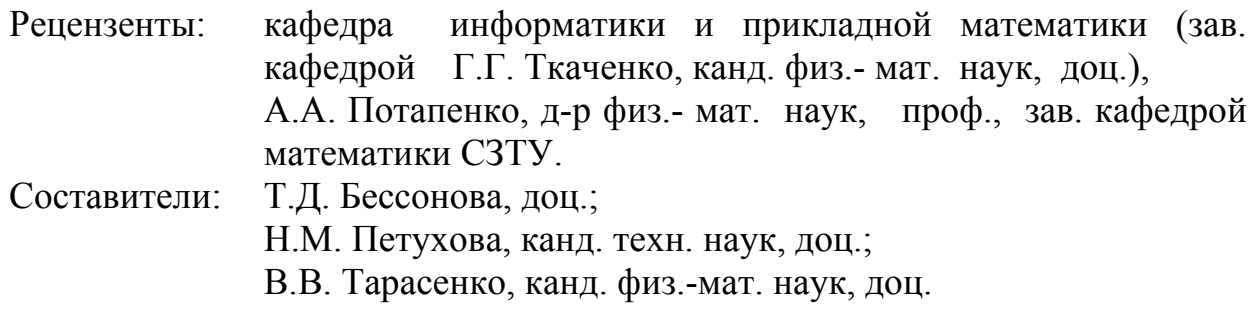

 Северо-Западный государственный заочный технический университет, 2009 Бессонова Т.Д., Петухова Н.М., Тарасенко В.В., 2009

## 1. Информация о дисциплине 1.1. Предисловие

Дисциплина «Математика, Ч.  $2<sub>2</sub>$ изучается студентами **BCCX** специальностей и форм обучения в течение двух семестров и представляет собой комплекс из четырёх разделов - «Численные методы», «Теория функций переменного». «Дискретная комплексного математика»  $\langle$ Теория  $\mathbf{M}$ вероятностей и элементы математической статистики».

Первые три части изучаются в одном семестре, четвёртая – в другом. Подробно о видах практических работ и контроля рассказывается в каждом разделе курса<sup>1</sup>. Один семестр заканчивается зачётом, другой – экзаменом<sup>2</sup>.

Цель изучения дисциплины - приобретение студентами знаний и навыков их практического использования в каждом из перечисленных разделов.

Задачи изучения дисциплины -овладение основами знаний по дисциплине, формируемыми на нескольких уровнях:

иметь представление о структуре и содержании дисциплины;

знать алгоритмы и методы расчетов, применяемые в рассматриваемых темах:

уметь применять эти алгоритмы и методы расчетов;

владеть навыками анализа и синтеза контактных схем и преобразования логических выражений.

Место дисциплины в учебном процессе: освоение курса «Математика, ч. 2» базируется на знаниях, полученных при изучении курсов «Математика, ч.1» и «Информатика». Для понимания дисциплины необходимы твёрдые знания дифференциального и интегрального исчисления, кратных интегралов и рядов, умение решать обыкновенные дифференциальные уравнения. Успешное

<sup>&</sup>lt;sup>1</sup> «Рабочая программа по дисциплине, составленная в соответствии с ГОС, представлена в рубрике Рабочие учебные материалы.

<sup>«</sup>Тематический план, содержащий информацию о видах отчётности по темам, приведён в рубрике Рабочие учебные материалы.

выполнение лабораторных и контрольных работ предполагает свободное владение табличным процессором Excel. Желательно знание прикладных математических пакетов, например, Maple, MathCAD [6, 9].

При изучении первой части курса студент научится применять численные методы при решении широкого круга математических задач, овладеет знаниями о функциях комплексного переменного, познакомится с основными понятиями дискретной математики и сможет решать прикладные задачи на графах, работать с логическими функциями, разбираться в структуре формальных языков и понимать работу дискретных автоматов. Освоив вторую часть курса, он сумеет решать различные вероятностные задачи и освоит приёмы анализа статистических данных. Приобретённые знания будут использованы при освоении различных спецкурсов, а также в курсовом и дипломном проектировании.

## 1.2. Содержание дисциплины и виды учебной работы<sup>3</sup> 1.2.1. Содержание дисциплины по ГОС<sup>4</sup>

Численные методы: погрешности вычислений, численные методы линейной алгебры, интерполирование и приближение функций, численное решение нелинейных уравнений и систем, численное интегрирование и дифференцирование, численное решение обыкновенных дифференциальных уравнений; основы вычислительного эксперимента; функции комплексного переменного; дискретная математика: основы математической логики, теория алгоритмов, языки и грамматики, графы, автоматы, комбинаторный анализ; статистика: теория вероятностей, случайные процессы. вероятность и статистическое оценивание и проверка гипотез, статистические методы обработки экспериментальных данных.

<sup>&</sup>lt;sup>3</sup> В первом семестре изучения дисциплины.

<sup>4</sup> Только относящееся к данному курсу "Математика, ч.2".

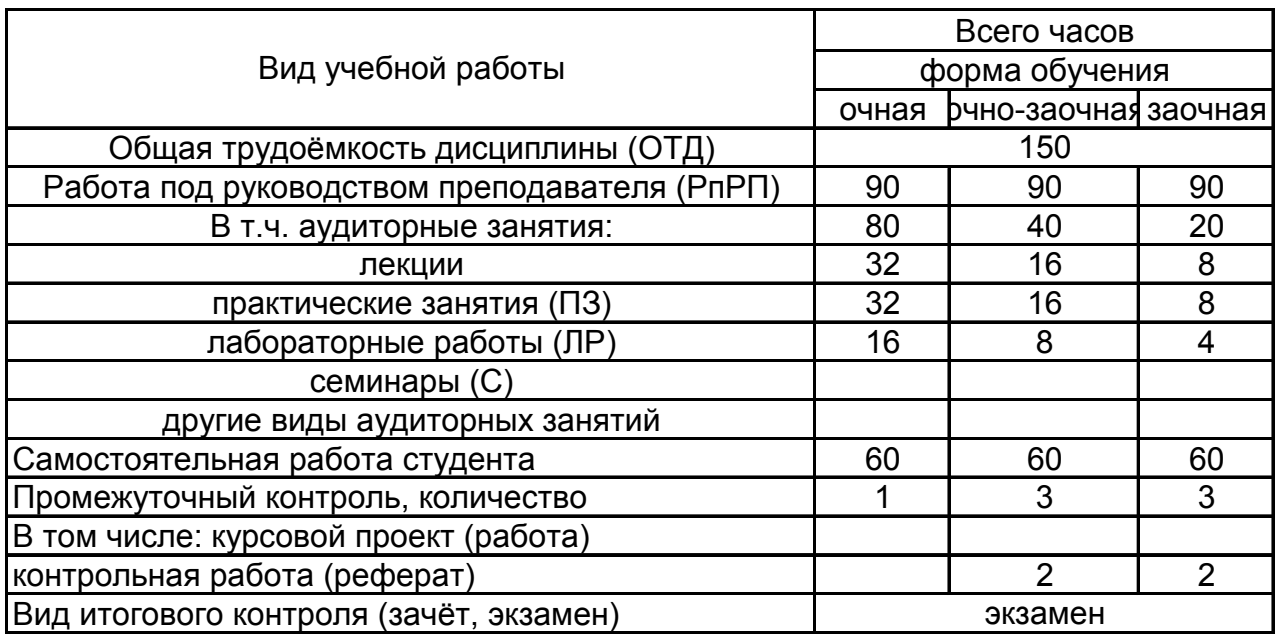

## **1.2.2. Объем дисциплины и виды учебной работы**

### **1.2.3. Перечень видов практических занятий и контроля:**

**-** две контрольных работы (для очно-заочной и заочной форм обучения);

- практические занятия;
- лабораторные работы;
- тесты (по разделам дисциплины);
- экзамен.

## 2. Рабочие учебные материалы

#### 2.1. Рабочая программа (объем дисциплины 150 часов)

Введение (1 час) [7], c.8...15

При изучении дисциплины «Математика 2» Вы не только продолжаете накопление знаний по традиционным разделам математики, но и знакомитесь с материалом, составляющим основы прикладной и дискретной математики, получивших широкое развитие с возникновением компьютеров.

Математиков всегда интересовало доведение расчётов «до числа», поэтому развитие численных методов привело к способности рассмотрения сложных моделей всевозможных явлений в различных отраслях знаний - от астрономии и физики, до экономики и психологии. Это проложило дорогу от открытия неизвестной ранее планеты Нептун, до возможности отказаться от ядерных испытаний, от исследования простейших экономических моделей, до анализа нейронных сетей и расчётов политической стабильности общества.

Естественно развитие что взрывное компьютеров расширило возможности вычислительной математики. В данном курсе вы не только познакомитесь со многими её задачами, но и научитесь эффективно решать их, используя компьютер. В настоящий момент все решения доведены до реализации их в Excel, хотя понятно, что табличный офисный процессор не предназначен для использования во всех задачах, поэтому существует настоятельная необходимость изучения  $\mathbf{H}$ овладевания современными математическими пакетами MathCad, Maple, Mathematica, Matlab. В условиях временного дефицита при заочной форме обучения это потребует большой самостоятельной работы, но кафедра уже сейчас готова оказывать вам помощь в этом деле.

## Разлел 1. Численные метолы (59 часов) Тема 1.1. Обработка результатов измерений и погрешности вычислений  $(2 uaca)$

[7], c.8  $\dots$  35

Источники и классификация погрешности. Запись чисел в ЭВМ. Абсолютная и относительная погрешности. Формы записи данных. О вычислительной погрешности. Погрешности функций.

### Тема 1.2. Интерполяция и численное дифференцирование (8 часов)  $[7]$ , c.35 ... 85

функции. Постановка приближения Интерполяционный залачи многочлен Лагранжа. Оценка остаточного члена. Разделенные разности. Интерполяционная формула Ньютона. Уравнения в конечных разностях.

Многочлены Чебышева. Обратная интерполяция. Ортогональные системы. Численное дифференцирование. Погрешности формул численного дифференцирования.

#### *Тема 1.3. Численное интегрирование (9 часов)*  [7], с.86 …164

Квадратурные формулы Ньютона-Котеса. Квадратурные формулы Гаусса. Задачи оптимизации. Формулы Эйлера и Грегори. Формулы Ромберга. Стандартные программы численного интегрирования. Построение программ с автоматическим выбором шага интегрирования.

### *Тема 1. 4. Приближение функций (9 часов)*  [7], c.164  $\dots$  200

Наилучшие приближения в разных пространствах. Дискретное преобразование Фурье. Быстрое преобразование Фурье. Наилучшее равномерное приближение. Итерационный метод. Интерполяция и приближение сплайнами.

### *Тема 1.5. Многомерные задачи (8 часов)*  [7], с.201 … 250

Методы неопределенных коэффициентов, наименьших квадратов и регуляризации. Сведение многомерных задач к одномерным. Метод Монте-Карло. Выбор метода решения задачи.

### *Тема 1. 6. Численные методы алгебры (7 часов)*  [7], с.250 … 324

Методы последовательного исключения, ортогонализации и простой итерации. Оптимизация скорости сходимости итерационных процессов. Метод Зайделя и наискорейшего спуска. Метод Монте-Карло решения систем линейных уравнений. Проблема собственных значений.

### *Тема 1.7. Решение систем нелинейных уравнений и задач оптимизации (8 часов)*   $[7]$ , c.324  $\ldots$  360

Простые итерации, метод Ньютона и метод спуска. Методы уменьшения размерности. Решение стационарных задач методом установления. Целевая функция.

### *Тема 1.8. Численные методы решения обыкновенных дифференциальных уравнений (8 часов)*  [7], с.360 … 495

Решение задачи Коши: разложение в ряд и методы Рунге-Кутта. Контроль погрешности на шаге. Конечно-разностные методы. Метод неопределенных коэффициентов. Интегрирование систем уравнений. Краевые задачи. Функция Грина. Нелинейные краевые задачи. Метод прогонки.

#### **Раздел 2. Теория функций комплексного переменного (70 часов)**

## *Тема 2.1. Комплексные числа и действия над ними (4 часа )*

[6], c. 10 … 15

Определение комплексного числа (к.ч.). Геометрическая интерпретация к.ч. Алгебраическая, тригонометрическая и показательная формы к.ч. Действия с к.ч. в различных формах.

#### *Тема 2.2. Функции комплексного переменного (ФКП). Условия Коши-Римана (8 часов)*

[6], c.15 ... 22

Определение ФКП. Предел и непрерывность. Производная и дифференциал. Необходимое и достаточное условие дифференцируемости. Правила дифференцирования. Регулярность. Гармонические функции.

### *Тема 2.3. Элементарные функции и конформные отображения (12 часов)*  [6], c.22 … 38

Линейная ФКП. Геометрический смысл производной. Дробно-линейная, показательная, логарифмическая, тригонометрические и гиперболические **ФКП** 

### *Тема 2.4. Представление регулярных функций интегралами (16 часов)*  [6], c.39 … 59

Интеграл от ФКП. Свойства интеграла. Теорема Коши. Интеграл с переменным верхним пределом. Основная формула интегрального исчисления.

#### *Тема 2.5. Представление регулярных функций рядами (16 часов)*  [6], c.59 ... 75

Функциональные ряды. Равномерная сходимость. Признак Вейерштрасса о равномерной сходимости. Степенные ряды. Теорема Абеля. Ряд Тэйлора. Разложение элементарных функций в степенные ряды. Ряд Лорана. Изолированные особые точки. Разложение в ряд Лорана в окрестности бесконечно удалённой точки.

#### *Тема 2.6. Вычеты функций и их применения (14 часов)*

[6], c.75 … 94

Теорема Коши о вычетах. Вычисление вычетов. Вычет в бесконечно удалённой точке. Приложение вычетов к вычислению интегралов.

## **Раздел 3. Дискретная математика (20 часов)**  *Тема 3.1. Элементы теории графов (8 часов)*  [8], c.161 … 260

Основные определения. Типы задач. Задача о построении кратчайшего пути. Алгоритм Дейкстры. Остовное дерево. Алгоритм ближайшего соседа.

## *Тема 3.2. Формальные языки и дискретные автоматы (4 часа)*

[8], c.94 … 101

Структура формального языка. Построение слов. Дискретные автоматы с памятью и без. Сумматор.

#### *Тема 3.3. Элементы алгебры логики (8 часов)*  [8], c.23 … 90

Высказывания. Основные логические операции. Булевы функции и нормальные формы. Совершенные дизъюнктивная и конъюнктивная нормальные формы. Полные системы булевых функций и базис. Нахождение сокращённой ДНФ методом Квайна. Построение минимальных ДНФ методом Петрика. Технические применения алгебры логики.

## **2.2. Тематический план дисциплины**

## *2.2.1. Тематический план дисциплины* для студентов очной формы обучения

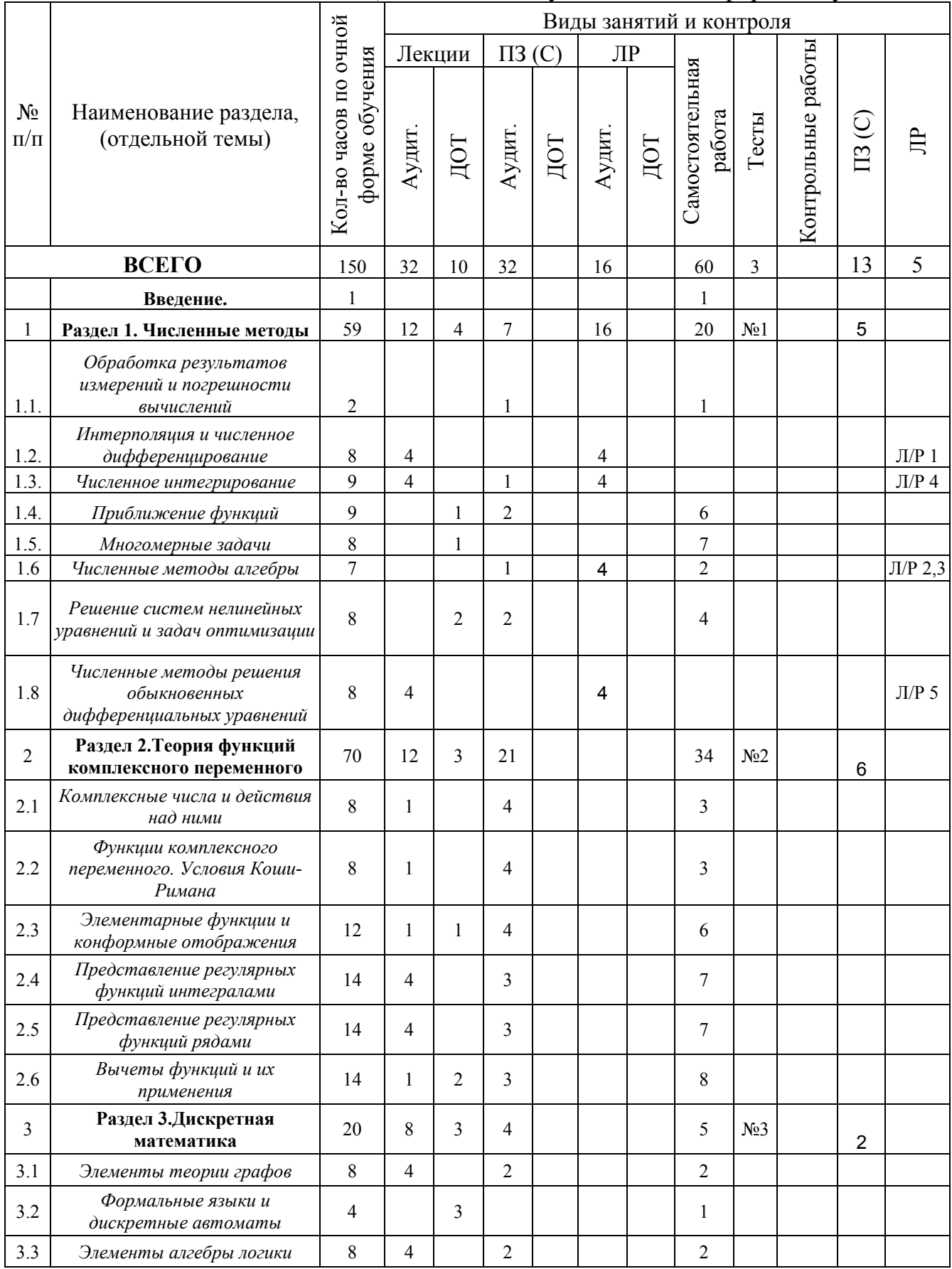

#### *2.2.2. Тематический план дисциплины* для студентов очно-заочной формы обучения

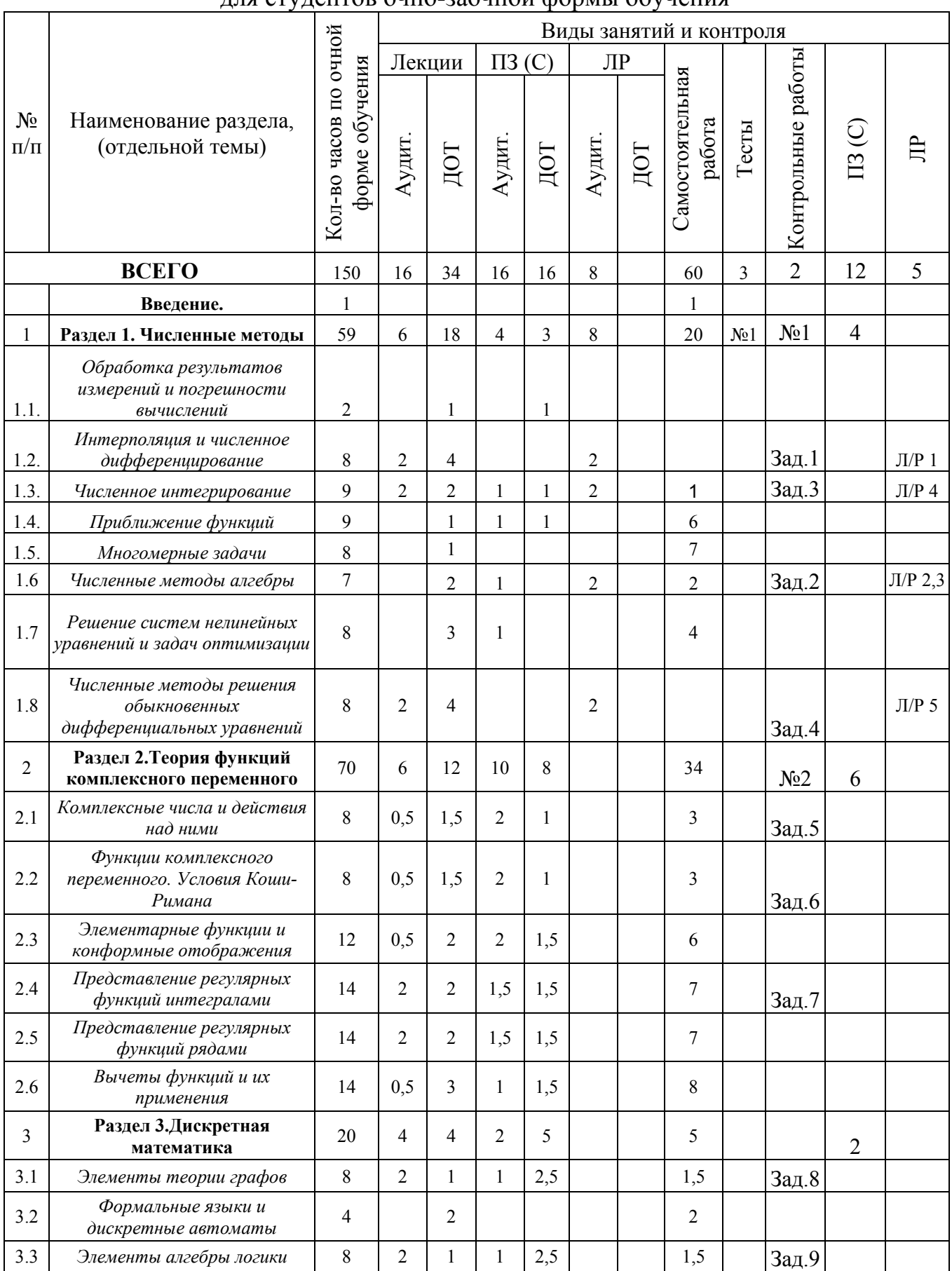

#### *2.2.3. Тематический план дисциплины* для студентов заочной формы обучения

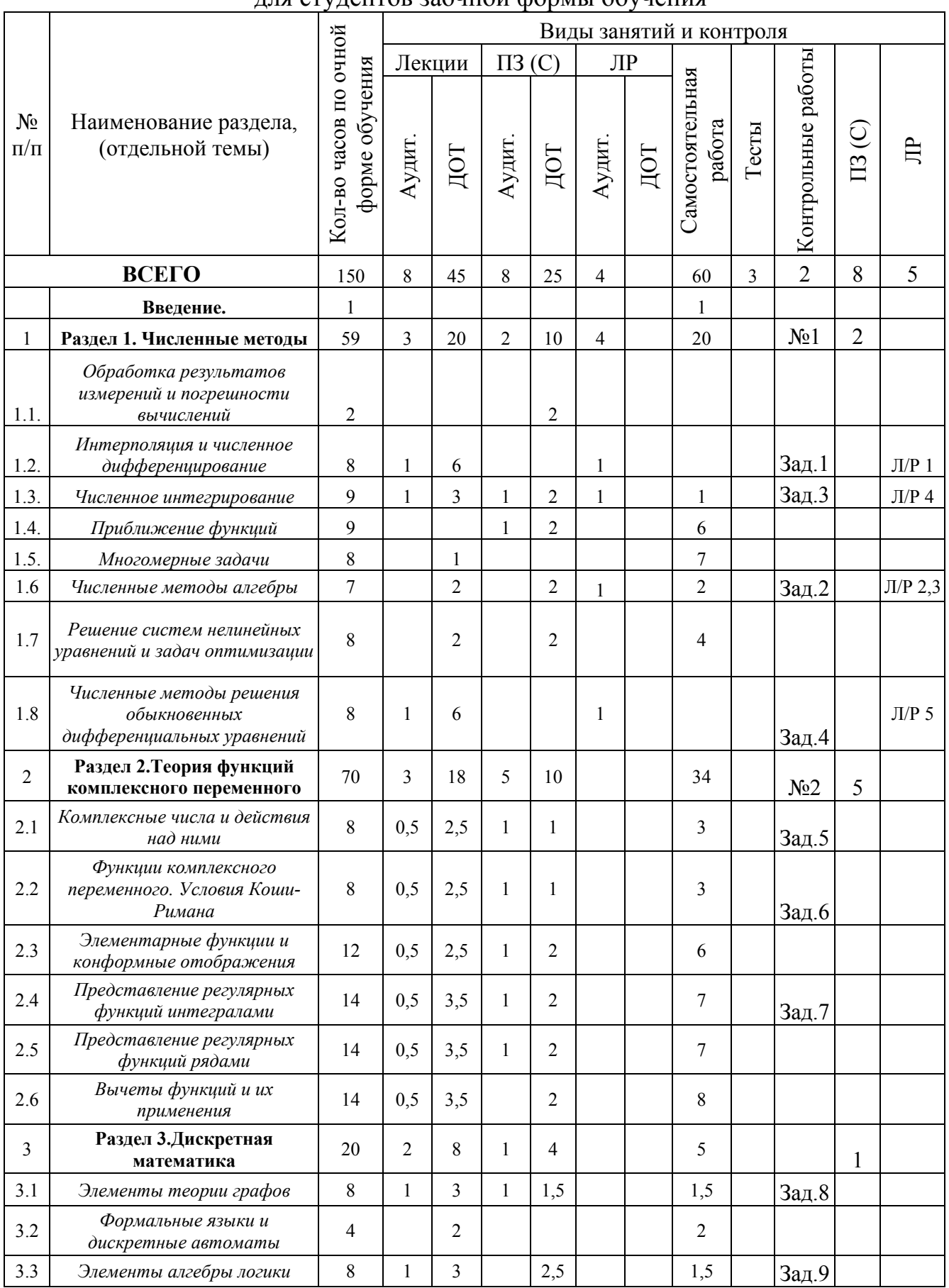

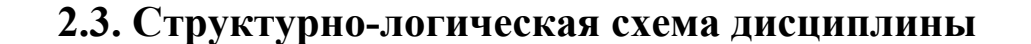

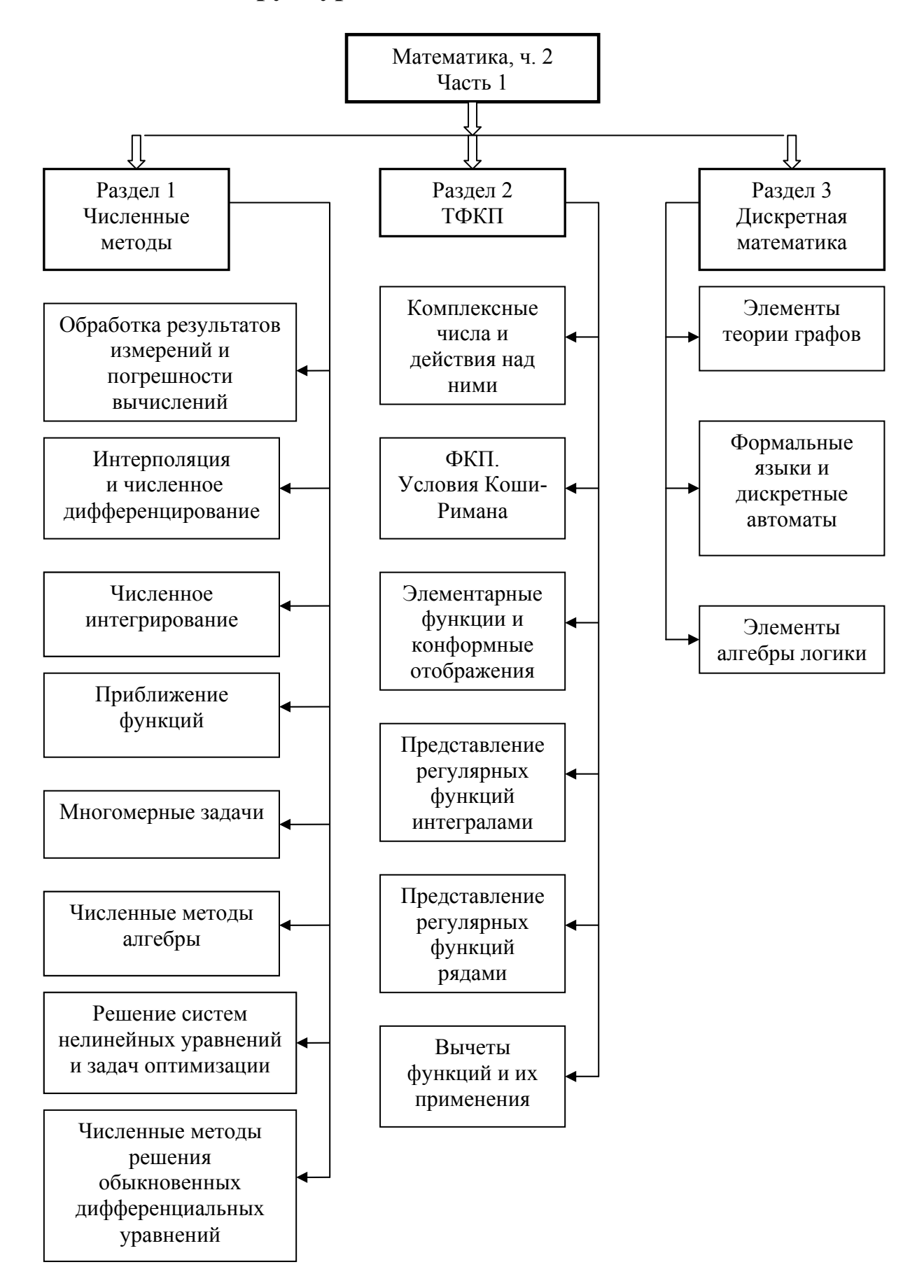

## **2.4. Временной график изучения дисциплины при использовании информационно-коммуникационных технологий**

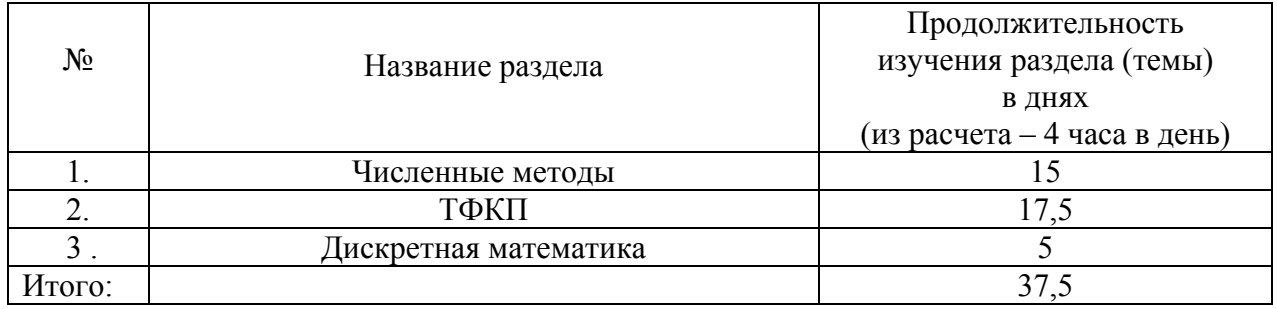

## **2.5. Практический блок** *2.5.1. Практические занятия*

### *2.5.1.1.* Практические занятия (очная форма обучения)

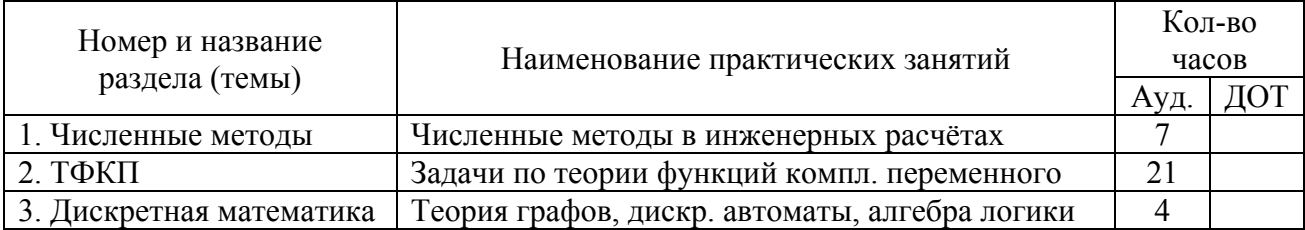

### *2.5.1.2.* Практические занятия (очно-заочная форма обучения)

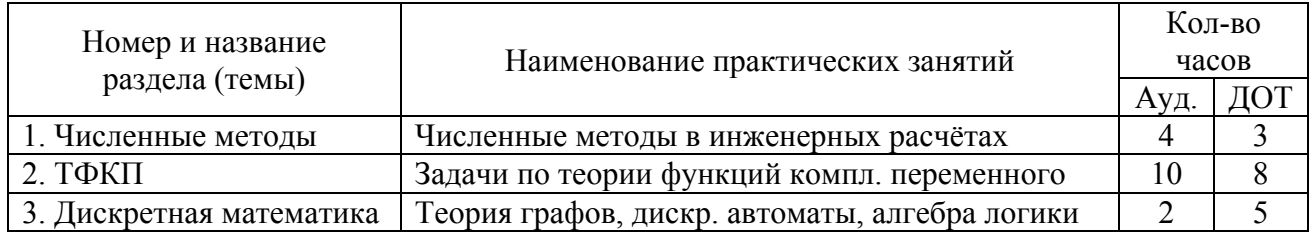

#### *2.5.1.3.* Практические занятия (заочная форма обучения)

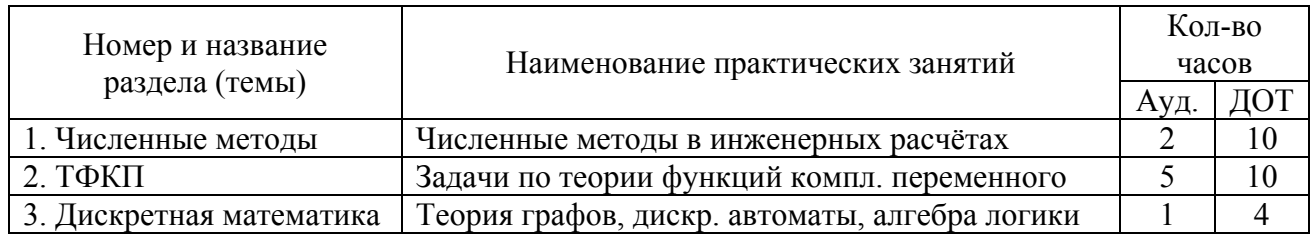

## *2.5.2. Лабораторный практикум*

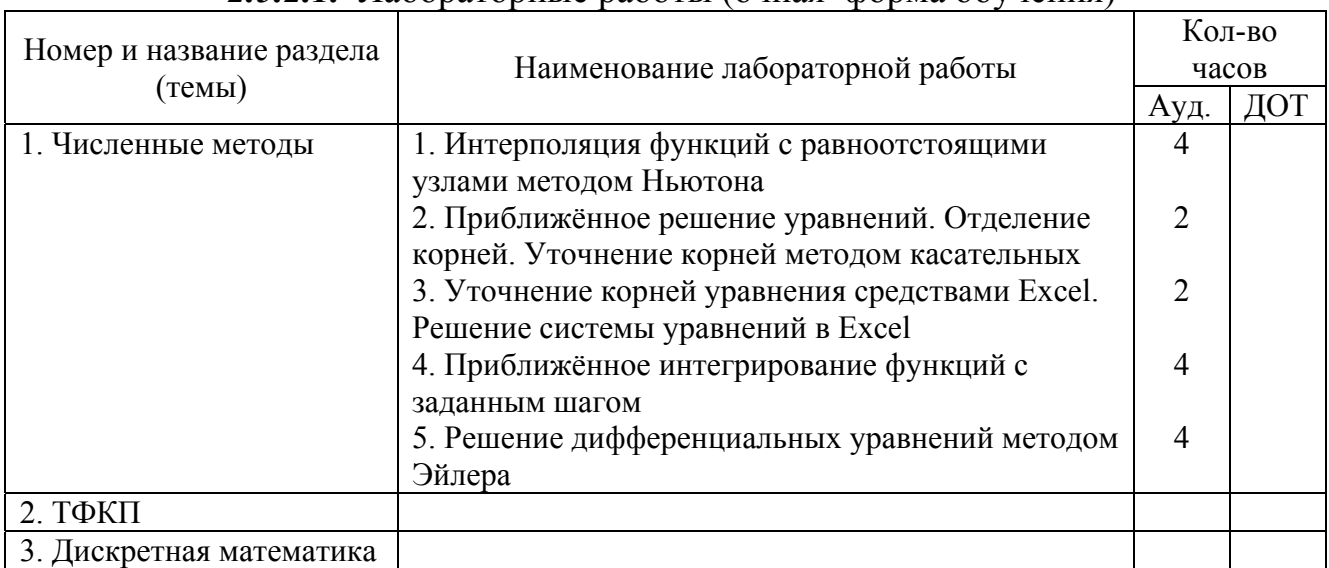

## *2.5.2.1.* Лабораторные работы (очная форма обучения)

## *2.5.2.2.* Лабораторные работы (очно-заочная форма обучения)

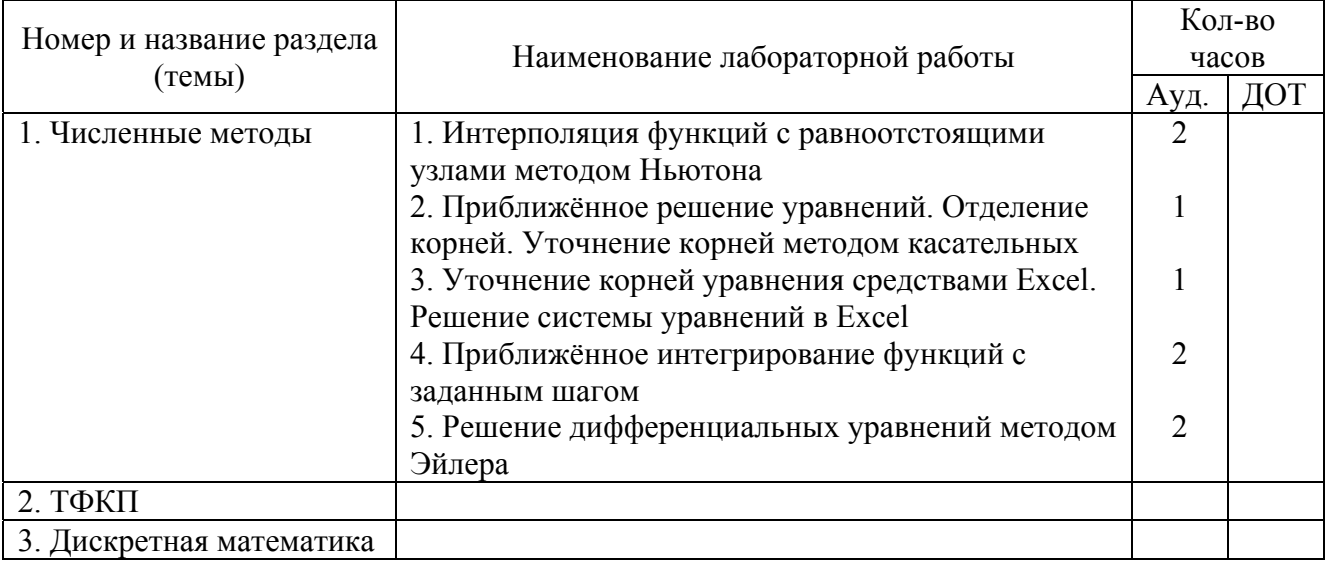

*2.5.2.3.* Лабораторные работы (заочная форма обучения)

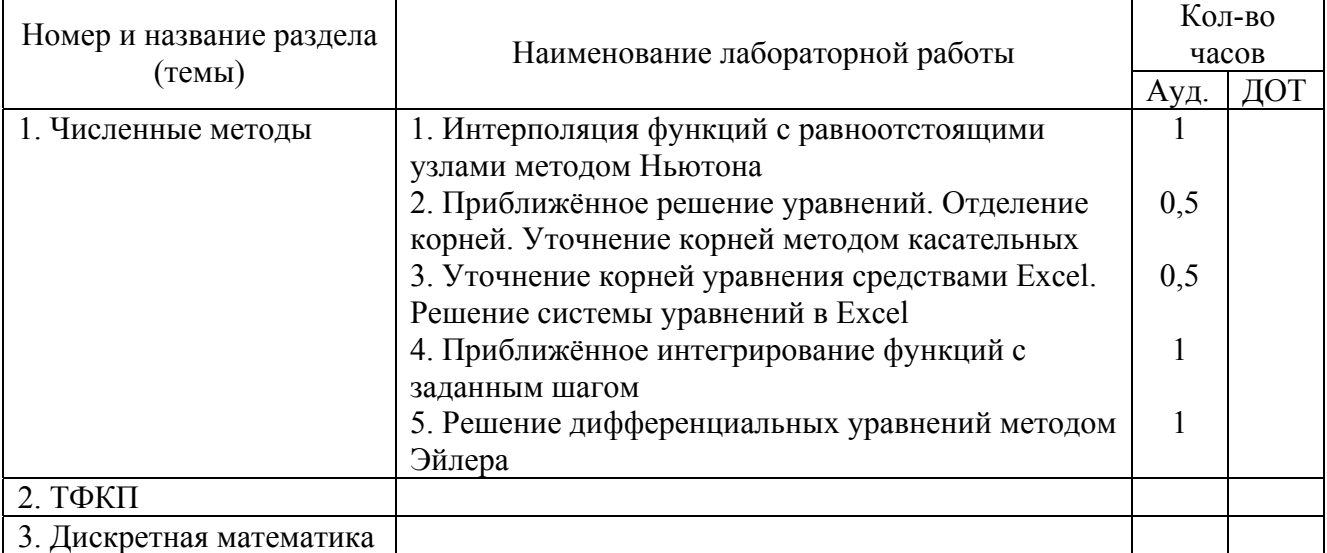

#### **2.6. Балльно-рейтинговая система оценки знаний**

Для успешного завершения изучения дисциплины необходимо, кроме изучения теоретического материала, выполнение лабораторных и практических работ и, для очно-заочной и заочной форм обучения, двух контрольных работ, предусмотренных учебным планом.

#### **Базисные рейтинг - баллы равны 100, в том числе:**

- 34 балла – лекционные занятия (теоретический материал) – по результатам тестирования;

- 30 баллов – лабораторные занятия;

- 36 баллов – контрольные работы (для очно-заочной и заочной форм обучения).

Оценка **теоретических знаний** производится по результатам контрольного мероприятия, которым является тестирование. Тестирование проводится по всем трем разделам изучаемой дисциплины. Тест по первому разделу содержит 5 вопросов, по второму разделу – 7 вопросов, по третьему – 5 вопросов. Каждый правильный ответ оценивается в 2 балла. Таким образом, максимальное количество баллов за тестирование составляет  $17 \cdot 2 = 34$ . Повторное тестирование в случае необходимости проводится по новому варианту тестов.

#### **Лабораторные занятия - 30 баллов.**

За успешное выполнение всего цикла из пяти лабораторных работ начисляется 30 баллов; при невыполнении какой-либо из работ снимаются штрафные баллы: 7,5 баллов при очно-заочной форме обучения и 15 баллов при заочной форме обучения.

#### **Контрольные работы – 36 баллов.**

Студенты всех специальностей разделены на три группы и выполняют задания двух контрольных работ в соответствии с таблицей, приведённой в п.4.1. Первые две группы должны решить по семь заданий. За правильное решение каждого задания начисляется по 4 балла; при выполнении всего

16

объема контрольной работы дополнительно начисляется 8 поощрительных баллов. Третья группа решает пять заданий, получая за правильное решение каждого по 6 баллов, а при выполнении всего объёма – дополнительно 6 баллов. Студенты очной формы обучения за активную работу на практических занятиях могут получить 36 баллов.

*Оценка результатов обучения* (ранжирование результатов) проводится в соответствии со следующей схемой:

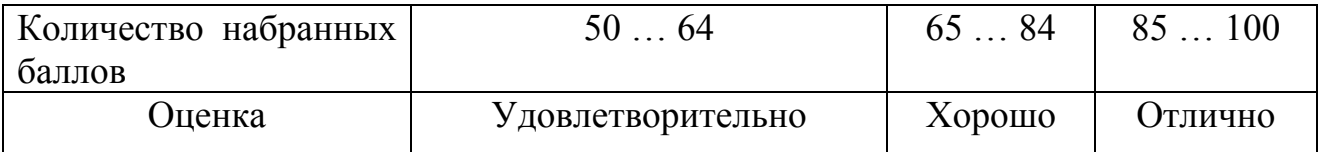

## **3. Информационные ресурсы дисциплины 3.1. Библиографический список**

### **Основной:**

- 1. Карпова, Е.А. Элементы теории функций комплексного переменного: учеб. пособие/ Е. А.Карпова, М. Б. Шабаева. - Изд. 2-е, доп. - СПб.: Изд-во СЗТУ, 2006.
- 2. Бессонова, Вычислительная математика. Элементы дискретной математики/ Т.Д.Бессонова, В.А.Головков. – СПб.: Изд-во СЗТУ, 2006.- 55 с.
- 3. Бахвалов, Н.С. Численные методы /Н.С.Бахвалов, Н.П.Жидков, Г.М.Кобельков. – 3-е изд., доп. и перераб. – М.: БИНОМ. Лаборатория знаний, 2004.- 636 с.
- 4. Тарасенко В.В. Математика, ч.2. Численные методы, теория функций комплексного переменного, дискреиная математика: учеб. пособие, – Спб.: Изд-во СЗТУ, 2008.-71 с.
- 5. Математика ч.2: учебно-методический комплекс / сост. В.В.Тарасенко. Спб.: Изд-во СЗТУ, 2008. – 123 с.

6. Тарасенко В.В. Вычислительная математика. Прикладной пакет Maple. Применения в линейной алгебре, теории графов и сетях, теории вероятностей и математической статистике: учеб. пособие. – СПб.: Изд-во СЗТУ, 2004.- 62 с.

## **Дополнительный:**

- 7. Лаврентьев, М.А. Методы теории функций комплексного переменного /М.А.Лаврентьев, Б.В.Шабат. – М.: Наука, 1973.- 606 с.
- 8. Нефёдов, В.Н. Курс дискретной математики /В.Н.Нефёдов, В.А.Осипова.– М.: Изд-во МАИ, 1992.- 264 с.
- 9. Вычислительная математика. Численные методы: метод. указ. к выполнению лабораторных работ/ сост. И.А.Бригаднов, С.В.Субботин. – СПб.: Изд-во СЗТУ, 2002.- 32 с.
- 10. Вычислительная математика. Элементы теории функции комплексного переменного и операционное исчисление. Рабочая программа. Задание на контрольную работу. Методические указания к выполнению контрольной работы/ сост. Т.Д.Бессонова. – СПб.: Изд-во СЗТУ, 2005.- 25 с.
- 11. Бригаднов И.А. Методы вычислительной математики: учеб. пособие. СПб.: Изд-во СЗТУ, 2001.- 83 с.

#### **Средства обеспечения освоения дисциплины (ресурсы Internet)**

12. http://elib.nwpi.ru

13. http://eqworld.ipmnet.ru/ru/library.htm

14. www.exponenta.ru

## **3.2. Опорный конспект лекций по дисциплине**

#### **Введение**

Вы начинаете изучение дисциплины «Математика 2». Эта дисциплина содержит четыре раздела: численные методы, теория функций комплексного переменного, элементы дискретной математики, а также теория вероятностей с элементами математической статистики. Из них первые три изучаются в первом семестре, а четвёртый – во втором. Понятно, что каждый раздел представляет собой самостоятельную тему, не связанную с другими. Но все они имеют прикладную направленность, что и позволяет объединить их в рамках одной дисциплины.

### **Раздел 1. ЧИСЛЕННЫЕ МЕТОДЫ**

Первый раздел включает восемь тем: *Обработка результатов измерений и погрешности вычислений; Интерполяция и численное дифференцирование; Численное интегрирование; Приближение функций; Многомерные задачи; Численные методы алгебры; Решение систем нелинейных уравнений и задач оптимизации; Численные методы решения обыкновенных дифференциальных уравнений.* 

Работа с разделом 1 завершается сдачей контрольного теста.

Для того чтобы Вы смогли успешно ответить на вопросы контрольного теста, Вам предоставляется возможность поработать с репетиционным тестом. Он является полным аналогом контрольного теста, однако время работы с ним не ограничено, и даются правильные ответы на вопросы.

Если Вы испытываете затруднения в ответе на какой-либо вопрос, обратитесь к глоссарию или учебному пособию.

#### 1.1. Обработка результатов измерений и погрешности вычислений

Изучаемые вопросы: Источники и классификация погрешности. Запись чисел в ЭВМ. Абсолютная и относительная погрешности. Формы записи данных. О вычислительной погрешности. Погрешности функций.

После изучения каждой темы Вам следует ответить на вопросы для самопроверки.

Следует различать погрешности измерений и погрешности решения задач. Первые изучаются в физике, а вторые обуславливаются несколькими причинами: неточностью модели, описывающей то или иное явление, неточностью метода решения и неточностью данных на этапе ввода их для решения. ИЛИ вывода результатов округления. Поэтому говорят  $\overline{O}$ неустранимых погрешностях, погрешностях метода и вычислительных погрешностях.

Если  $a$  – точное значение некоторой величины, а  $a^*$  – приближённое, то абсолютной погрешностью приближённого значения  $a^*$  называют величину  $\Delta(a^*)$ , про которую известно, что

$$
|a - a^*| \le \Delta(a^*). \tag{1}
$$

Относительной погрешностью приближённого значения  $a^*$  называют величину  $\delta(a^*)$ , про которую известно, что

$$
\left|\frac{a-a^*}{a^*}\right| \le \delta\left(a^*\right). \tag{2}
$$

Часто её выражают в процентах.

Абсолютную и относительную погрешности принято записывать в виде числа, содержащего одну или две значащие цифры в форме

$$
a = a^* \pm \Delta(a^*), \quad a = a^* (1 + \delta(a^*))
$$
 (3)

Например,

$$
a = 36, 6 \pm 0, 1 = 36, 6 \pm 1 \cdot 10^{-1};
$$
  
\n
$$
a = 36, 6(1 \pm 0, 003) = 36, 6(1 \pm 3 \cdot 10^{-3}) = 36, 6(1 \pm 0, 3\%).
$$

Пример 1.  $\Box$ Абсолютная и относительная погрешности числа  $\pi$ . Число  $\pi$  – трансцендентное число, равное 3,1415926... Приближённое значение  $\pi^* = 3,14$ . Граница абсолютной погрешности  $|\pi - \pi^*|$  = 0,001592..., или, с учётом (3),  $\pi = 3,14 \pm 0,002$ . Граница относительной погрешности  $\delta(\pi^*) = \frac{0,00159}{3,14} = 0,0005$ .

Значащими цифрами числа  $a^*$  называют все цифры в его записи, начиная с первой ненулевой слева.

Пример 2. □Подчёркнуты значащие цифры в следующих числах:  $0,573; 24,0350; 0,0025400.$ 

Значащая цифра числа  $a^*$  называется верной, если абсолютная погрешность числа не превосходит единицы разряда, соответствующего этой цифре.

<u>Пример 3.</u> □Верные цифры числа  $\pi = 3,1415926$  подчёркнуты: Если  $\Delta(\pi^*)$  = 0,01, то верных цифр в числе три:  $\pi$  = 3,1415926, если  $\Delta(\pi^*)$  = 0,02, то верных цифр в числе две:  $\pi$  = 3,1415926, если  $\Delta(\pi^*)$  = 0,001, то верных цифр в числе четыре:  $\pi$  = 3,141</u>15926.

Для оценки погрешности арифметических действий используют следующие правила.

Абсолютные погрешности суммы или разности не превосходят абсолютной погрешности их членов:

$$
\Delta(a^* \pm b^*) \le \Delta(a^*) + \Delta(b^*)
$$
\n(4)

Относительные погрешности в этом случае

$$
\delta(a^* \pm b^*) \le \frac{a^* \delta(a^*) + b^* \delta(b^*)}{a^* \pm b^*}
$$
\n<sup>(5)</sup>

Абсолютные погрешности произведения и частного рассчитывают по формулам

$$
\Delta(a^*b^*) = b^*\Delta a^* + a^*\Delta b^* \mathbf{u}
$$
 (6)

$$
\Delta \left( \frac{a^*}{b^*} \right) = \frac{\Delta \left( a^* b^* \right)}{b^2} \tag{7}
$$

соответственно. Их относительные погрешности равны:

$$
\delta\left(a^*b^*\right) = \delta\left(\frac{a^*}{b^*}\right) = \delta a^* + \delta b^*.
$$
 (8)

В частности,

$$
\Delta\big[\big(a^*\big)\big]^{m} = m\big(a^*\big)^{m-1}\Delta\big(a^*\big), \qquad \delta\big[\big(a^*\big)\big]^{m} = m\delta\big(a^*\big). \tag{9}
$$

Пример 4. Вычислить и определить погрешности результата.  $N = \frac{(n-1)(m+n)}{(m-n)^2}$ , rge  $n = 3,0567 \pm 0,0001$ ,  $m = 5,72 \pm 0,02$ .  $\Box$ Имеем  $n-1 = 2,0567$ ;  $\Delta(n-1) = \Delta n + \Delta 1 = 0,0001 + 0 = 0,0001$ ;

 $m+n=5,72+3,0567=8,7776; \Delta(m+n)=\Delta m+\Delta n=0,02+$  $+0,0001 = 0,00201;$  $m-n = 5,72-3,0567 = 2,6633; \Delta(m-n) = \Delta(m+n) = 0,0201;$ Тогда 2  $N = \frac{2,0567 \cdot 8,7767}{2,6633^2} = \frac{2,0567 \cdot 8,7767}{7,0932} = 2,5448 \approx 2,545;$ Относительная погрешность  $\frac{(n-1)}{1} + \frac{\Delta(m+n)}{1} + 2 \cdot \frac{\Delta(m-n)}{1} = \frac{0,0001}{0,0255} + \frac{0,0201}{0,0255}$ 1  $m+n$   $m-n$  2,0567 8,7767  $2 \cdot \frac{0,0201}{2,6633} = 0.01744 = 1,74\%;$  $N = \frac{\Delta(n-1)}{n} + \frac{\Delta(m+n)}{n} + 2 \cdot \frac{\Delta(m-n)}{n}$  $n-1$   $m+n$   $m-n$  $\delta N = \frac{\Delta(n-1)}{1} + \frac{\Delta(m+n)}{1} + 2 \cdot \frac{\Delta(m-n)}{1} = \frac{0,0001}{0,0555} + \frac{0,0201}{0,0555} + \cdots$  $-1$   $m+n$   $m +2 \cdot \frac{9,6261}{2,662} = 0.01744 =$ Тогда абсолютная погрешность равна  $\Delta N = N \cdot \delta N = 2{,}545 \cdot 0{,}01744 = 0{,}044$ .

Итак,  $N = 2,545 \pm 0,044$ . ■

Существенную часть теории численных методов составляет построение устойчивых алгоритмов, использование которых ведёт к искажению результатов вычислений с погрешностью, находящейся в заданных пределах. В этом случае говорят о вычислительной погрешности. Например, потеря значащих цифр происходит при вычитании близких больших чисел. Если такие числа округлить с большой абсолютной погрешностью, то результат вычитания их также даст большую абсолютную погрешность. Во избежание этого такие расчёты следует проводить с двойной точностью.

Следует помнить, что *предельная абсолютная погрешность суммы или разности равна сумме предельных погрешностей,* а *предельная относительная погрешность произведения или частного равна сумме предельных относительных погрешностей.* 

Подробнее об этой теме можно узнать из [7], c.17-34.

## Вопросы для самопроверки по теме 1.1

1. Что такое абсолютная и относительная погрешности?

2. Можно ли выражать погрешность в процентах? Какую погрешность?

3. В какой форме записывают абсолютную и относительную погрешности?

4. Чему равны погрешности суммы и разности, а также произведения и частного? О каких погрешностях в данных случаях идёт речь?

#### 1.2. Интерполяция и численное дифференцирование

вопросы: Постановка залачи приближения функции. Изучаемые Интерполяционный многочлен Лагранжа. Оценка остаточного чпена Разделенные разности. Интерполяционная формула Ньютона. Уравнения в конечных разностях. Многочлены Чебышева. Обратная интерполяция. Ортогональные системы. Численное дифференцирование. Погрешности формул численного дифференцирования.

После изучения материала опорного конспекта и письменных лекций Вам следует решить одну из задач контрольной работы согласно «Методическим указаниям к выполнению контрольной работы. Для проверки усвоения материала Вам предстоит ответить на вопросы для самопроверки.

### 1.2.1. Приближение функций одной переменной

Одной из наиболее важных проблем численного анализа является проблема приближенного описания неизвестной функциональной зависимости по известным ее значениям в некоторых точках, называемых **V3ЛОВЫМИ.** 

Задача ставится следующим образом.

Пусть функция  $y = f(x)$  задана таблицей 1, в которой для  $n+1$  значений известны  $n+1$  значений аргумента функции  $x_0, x_1, ..., x_n$  $y_0 = f(x_0), y_1 = f(x_1), ..., y_n = f(x_n).$ 

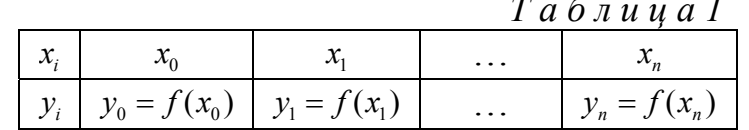

Требуется вычислить значения функции для значений аргумента, не совпадающих с заданными в таблице. Для этого неизвестную функцию  $f(x)$ заменяют функцией  $F(x)$ , аналитическое выражение которой известно. Эта функция  $F(x)$  называется интерполирующей функцией, а задача её нахождения - задачей интерполяции. Точки  $x_0, x_1, ..., x_n$  при этом называются узлами интерполяции.

Таким образом, при интерполяции строится функция

$$
F(x) = c_1 \varphi_1(x) + c_2 \varphi_2(x) + \dots + c_m \varphi_m(x),
$$
 (1)

где  $c_1, c_2, ..., c_m$  – числовые коэффициенты, которые следует определить, а  $\varphi_1(x), \varphi_2(x), ..., \varphi_m(x)$  – известные функции. В качестве последних обычно используют алгебраические или тригонометрические многочлены и другие классы функций.

Рассмотрим некоторые методы интерполяции алгебраическими многочленами, т.е., когда интерполирующая функция - многочлен *n*- ой степени, значения которого в узлах совпадают со значениями интерполируемой функции.

Построим многочлен

$$
P_n(x) = a_0 x^n + a_1 x^{n-1} + \dots + a_{n-1} x + a_n,
$$
 (2)

который будет интерполяционным, если его значения совпадают со значениями заданной функции в узлах интерполирования, т.е., если выполняется система из  $n+1$  равенства

$$
\begin{cases}\ny_0 = f(x_0) = P_n(x_0) \\
y_1 = f(x_1) = P_n(x_1) \\
\dots \\
y_n = f(x_n) = P_n(x_n)\n\end{cases} (3)
$$

Задача состоит вычислении коэффициентов  $\overline{B}$  $a_i$  (i = 0,1,..., n) интерполяционного многочлена.

Представление неизвестной функции через интерполирующую функцию обеспечивается критериями согласия. Это либо критерий «точного совпадения в узлах», либо критерий «наименьших квадратов отклонений», либо критерий «минимума максимального отклонения».

Геометрически задачу интерполирования можно представить следующим образом.

На промежутке  $[x_0, x_n]$  график функции  $f(x)$  заменяется графиком многочлена  $P_n(x)$ , проходящего через множество точек  $(x_k, y_k)$ . При  $n = 1$  график функции  $f(x)$  на интервале  $[x_0, x_1]$  заменяется отрезком прямой (линейная интерполяция), при  $n=2$  график функции  $f(x)$  на интервале  $[x_0, x_2]$  – отрезком параболы, проходящей через три точки - квадратичная интерполяция (рис. 1), где сплошная линия соответствует графику  $y = f(x)$ , а пунктирная – графику интерполяционного многочлена.

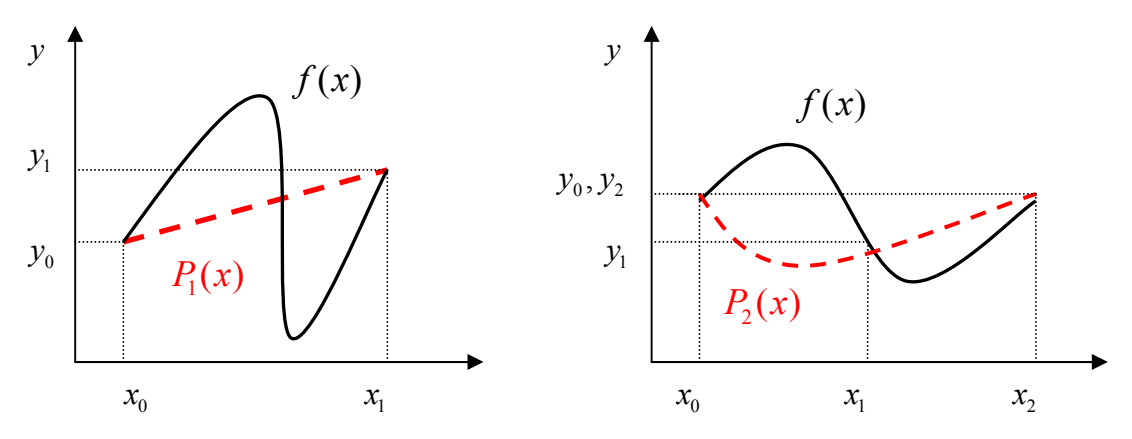

Рис.1. Интерполяция полиномами 1-й и 2-й степени.

Замечание: приближённое восстановление функции  $f(x)$  внутри минимального отрезка, содержащего все узлы интерполяции, называется интерполяцией функции, восстановление же вне этого отрезка называется экстраполяцией  $\boldsymbol{\omega}$   $\boldsymbol{\omega}$ 

#### 1.2.2. Интерполяционные многочлены

B ofоцем случае интерполяционный многочлен (2), записанный в форме  
\n
$$
L_n(x) = A_0(x - x_1)(x - x_2)...(x - x_n) + A_1(x - x_0)(x - x_2)...(x - x_n) + ... + A_k(x - x_0)(x - x_1)...(x - x_{k-1})(x - x_{k+1})...(x - x_n) + ... + A_n(x - x_0)(x - x_1)...(x - x_{n-1})
$$
\n(4)

называют многочленом Лагранжа.

Коэффициенты  $A_k$  определяют из условий (3). Пусть в (4)  $x = x_k$ , тогда для точки  $x_k$ 

 $L_n(x_k) = y_k = f(x_k) = A_k(x - x_0)(x - x_1)...(x - x_{k-1})(x - x_{k+1})...(x - x_n)$   $\mu$ , следовательно.

$$
A_{k} = \frac{y_{k}}{(x - x_{0})(x - x_{1})...(x - x_{k-1})(x - x_{k+1})...(x - x_{n})}
$$

Т.е. в кратком виде полином Лагранжа можно записать так:

$$
L_n(x) = \sum_{i=0}^n f(x_i) \prod_{j \neq i} \frac{x - x_j}{x_i - x_j}.
$$
 (5)

Можно доказать теорему:

Теорема: существует единственный интерполяционный многочлен *n* - ой степени, значения которого совпадают со значениями функции в узлах интерполяции.

Поэтому, имея  $n+1$  узел, можно построить интерполяционный многочлен степени $n$ 

Рассмотрим случай, когда узлы интерполирования равно отстоят друг от друга, т.е.  $x_1 - x_0 = x_2 - x_1 = ... = x_n - x_{n-1} = h$ . <u>Конечными разностями первого порядка</u> функции  $f(x)$  называются выражения

$$
\Delta y_0 = y_1 - y_0
$$
  
\n
$$
\Delta y_1 = y_2 - y_1
$$
  
\n
$$
\Delta y_{n-1} = y_n - y_{n-1}
$$

а в общем виде, разности первого порядка

$$
\Delta y_k = y_{k+1} - y_k, \text{ r \text{ are } k = 0, 1, \dots, n-1. \tag{6}
$$

Конечные разности второго порядка

$$
\Delta^2 y_0 = \Delta y_1 - \Delta y_0 = y_2 - 2y_1 + y_0
$$
  

$$
\Delta^2 y_1 = \Delta y_2 - \Delta y_1 = y_3 - 2y_2 + y_1
$$

$$
\Delta^2 y_{n-2} = \Delta y_{n-1} - \Delta y_{n-2} = y_n - 2y_{n-1} + y_{n-2}
$$

или, в общем виде, разности второго порядка

 $\Delta^2 y_k = \Delta y_{k+1} - \Delta y_k = y_{k+2} - 2y_{k+1} + y_k, \quad k = 0, 1, ..., n-2.$  $(7)$  Аналогично, разность порядка *т* определяется формулой

$$
\Delta^m y_k = \Delta^{m-1} y_{k+1} - \Delta^{m-1} y_k, \quad k = 0, 1, ..., n-m.
$$
 (8)

Вычисление разностей удобно оформлять в виде таблицы (см. табл.2). Каждый элемент таблицы получается вычитанием элемента этой же строки из элемента последующей строки предыдущего столбца.

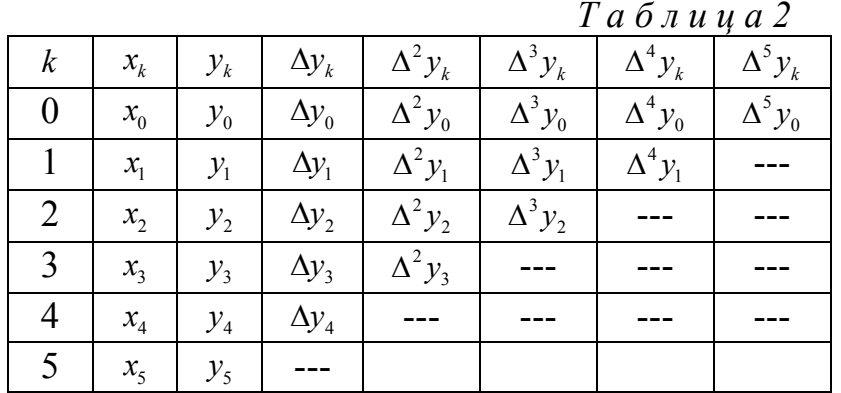

**Пример:** функция  $y = f(x)$  задана таблицей (Назовём эти данные экспериментальными). Составить таблицу конечных разностей.

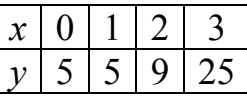

□ Результаты сведены в таблицу, содержащую разности до третьего порядка включительно.

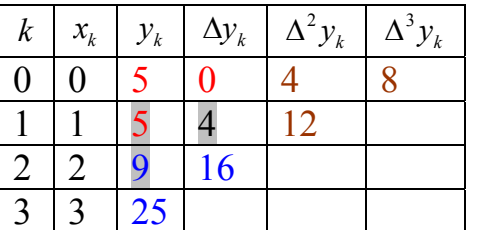

Действительно,  $\Delta y_0 = y_1 - y_0 = 5 - 5 = 0$ ,  $\Delta y_1 = y_2 - y_1 = 9 - 5 = 4$ ,  $\Delta y_2 = y_3 - y_2 = 25 - 9 = 16$ ,  $\Delta^2 y_0 = \Delta y_1 - \Delta y_0 = y_2 - 2y_1 + y_0 = 9 - 2 \cdot 5 + 5 = 4$  $\Delta^2 y_1 = \Delta y_2 - \Delta y_1 = y_3 - 2y_2 + y_1 = 25 - 2 \cdot 9 + 5 = 12$  $\Delta^3 y_1 = \Delta^2 y_2 - \Delta^2 y_1 = 12 - 4 = 8$ .

Если узлы интерполирования равноотстоящие, т.е.  $x_k - x_{k-1} = h$ , где  $h$  – шаг интерполирования (а в нашем примере это так), то удобно искать интерполяционный многочлен в виде многочлена Ньютона:

$$
P_n(x) = A_0 + A_1(x - x_0) + A_2(x - x_0)(x - x_1) + ... + A_n(x - x_0)(x - x_1)...(x - x_n).
$$
 (9)

Коэффициенты  $A_k$  при этом рассчитываются по формуле

$$
A_k = \frac{\Delta^k y_0}{k! h^k} \,. \tag{10}
$$

#### 1.2.3. Численное дифференцирование

Простейшие формулы численного дифференцирования получают  $\overline{B}$ результате дифференцирования интерполяционных формул.

Допустим, известны значения функции  $f(x)$  в узлах  $x_0, x_1, ..., x_n$ . Требуется вычислить производную  $f^{(k)}(x_0)$ . Строим интерполяционный многочлен  $L_n(x)$ 

и полагаем, что  $f^{(k)}(x_0) \approx L_n^{(k)}(x)$ . Т.е. значения производных функции принимаются приближённо равными производным соответствующего порядка от многочлена интерполяции.

При аппроксимации функции интерполяционным многочленом Ньютона

$$
f(x) \approx P_n(x) = y_0 + u\Delta y + \frac{u(u-1)}{2!} \Delta^2 y_0 + \dots + \frac{u(u-1)...(u-n+1)}{n!} \Delta^n y_0, \quad (11)
$$

где  $u = (x - x_0)/h$ . Введём обозначение

$$
\omega_k(u) = u(u-1)(u-2)...(u-k) = \prod_{s=0}^k (u-s), \qquad (12)
$$

тогда интерполяционный многочлен Ньютона примет вид

$$
P_n(x) = y_0 + \sum_{k=0}^{n-1} \omega_k(u) \frac{\Delta^{k+1} y_0}{(k+1)!},
$$
\n(13)

и, дифференцируя это выражение, получим

$$
f'(x) \approx P'_n(x) = \frac{1}{h} \sum_{k=0}^{n-1} \omega'_k(u) \frac{\Delta^{k+1} y_0}{(k+1)!},
$$
\n(14)

a т.к.  $\omega_0(u) = u$  и  $\omega'_0(u) = 1$ , то

$$
f'(x) \approx \frac{1}{h} \left[ \Delta y_0 + \sum_{k=0}^{n-1} \omega'_k(u) \frac{\Delta^{k+1} y_0}{(k+1)!} \right].
$$
 (15)

Аналогично, формула для второй производной будет:

$$
f''(x) = \frac{1}{h^2} \left[ \Delta^2 y_0 + \sum_{k=2}^{n-1} \omega_k''(u) \frac{\Delta^{k+1} y_0}{(k+1)!} \right].
$$
 (16)

Из полученных формул следует, что основная сложность состоит в нахождении производных  $\omega'_k(x)$  и  $\omega''_k(x)$ .

Получим расчётную формулу для первой производной  $\omega'_k(x)$ :

$$
\omega'_{k}(x) = [u(u-1)(u-2)...(u-k)]' = (u-1)(u-2)...(u-k) + u(u-2)(u-3).
$$
  

$$
(u-k) + ... + u(u-1)(u-2)...(u-k+1) = \sum_{i=0}^{k} \prod_{\substack{s=0 \ s=i}}^{k} (u-s).
$$

Теперь пусть х совпадает с одним из узлов интерполирования. Тогда все слагаемые, кроме одного, не содержащего разности  $u - v$  ( $v = 0, 1, ..., k, k \ne 0$ ) будут равны нулю. И

$$
\omega'(u) = \begin{cases} \omega_k(u) \sum_{s=0}^k \frac{1}{u-s}, \, \text{d}\tilde{n}\text{e}\text{e}^{\lambda} \, u \neq v, \\ \prod_{s=0}^k (u-s), \, \text{d}\tilde{n}\text{e}\text{e}^{\lambda} \, u = v, \end{cases} \tag{17}
$$

 $v = 0, 1, ..., k$ ;  $k \neq 0$ .

Полученные формулы позволяют вычислить приближённые значения производной при любом количестве узлов. В частности, при двух узлах интерполирования (линейная интерполяция)

$$
f'(x) = \frac{1}{h} \Delta y_0.
$$
 (18)

При трёх узлах интерполирования (квадратичная интерполяция)

$$
f'(x) = \frac{1}{h} \left[ \Delta y_0 + \frac{2u - 1}{2} \Delta^2 y_0 \right], \quad f''(x) = \frac{1}{h^2} \Delta^2 y_0.
$$
 (19)

интерполирования При наличии четырёх узлов формулы ДЛЯ производных примут вид:

$$
f'(x) = \frac{1}{h} \left[ \Delta y_0 + \frac{2u - 1}{2} \Delta^2 y_0 + \frac{3u^2 - 6u + 2}{6} \Delta^3 y_0 \right],
$$
  

$$
f''(x) = \frac{1}{h^2} \left[ \Delta^2 y_0 + (u - 1) \Delta^3 y_0 \right],
$$
  

$$
f'''(x) = \frac{1}{h^3} \Delta^3 y_0.
$$
 (20)

Если производная вычисляется в нулевом узле, то  $u = 0$  и формулы (20) приобретают вид:

$$
f'(x) = \frac{1}{h} \left( \Delta y_0 - \frac{1}{2} \Delta^2 y_0 + \frac{1}{3} \Delta^3 y_0 \right),
$$
  

$$
f''(x) = \frac{1}{h^2} \left( \Delta^2 y_0 - \Delta^3 y_0 \right),
$$
  

$$
f'''(x) = \frac{1}{h^3} \Delta^3 y_0.
$$
 (21)

Ошибка при вычислении производных существенно увеличивается при производной, увеличении порядка поэтому обычно ДЛЯ вычисления производных порядка выше третьего этот метод не используется.

Более полное изложение этой темы Вы можете найти в [5], с.35-85.

#### Вопросы для самопроверки по теме 1.2

- 1. В чём состоит задача интерполяции функции?
- 2. Какие критерии согласия обеспечивают совпадение неизвестной функции с интерполирующей?
- 3. Как называется интерполяция многочленами первой и второй степени?
- 4. Напишите общие формулы конечных разностей 1-го, 2-го и 3-го порядков.
- 5. Напишите формулу интерполяционного многочлена Ньютона для пяти V3Л0В.
- 6. Чему равна третья производная  $f'''(x)$  при трёх узлах интерполирования?

#### 1.3. Численное интегрирование

вопросы: Квадратурные Изучаемые формулы Ньютона-Котеса. Квадратурные формулы Гаусса. Задачи оптимизации. Формулы Эйлера и Ромберга. Стандартные Грегори. Формулы программы численного интегрирования. Построение программ с автоматическим выбором шага интегрирования.

Здесь также после изучения материала опорного конспекта и письменных лекций Вам следует решить одну из задач контрольной работы согласно «Методическим указаниям к выполнению контрольной работы.

#### 1.3.1. Приближенное вычисление определенного интеграла

Простейшие формулы для приближённого вычисления определённого интеграла называются квадратурными. В многомерном случае их называют также кубатурными. К простейшим квадратурным формулам относятся формулы прямоугольников, трапеций и формула Симпсона, объединённые общим названием – квадратурные формулы Ньютона-Котеса. Все эти формулы основаны на свойстве аддитивности определённого интеграла, а именно: интеграл по сумме отрезков равен сумме интегралов по этим отрезкам. Поэтому, если нужно вычислить определённый интеграл от некоторой функции

$$
f(x)
$$
вдоль отрезка  $[a,b]$ :  $I = \int_a^b f(x)dx$ , то его можно представить в виде суммы

интегралов по частичным отрезкам разбиения интервала  $[a,b]$ :  $\sum_{i=1}^{n} I_i$ , где

$$
I_i = \int\limits_{x_i}^{x_{i+1}} f(x) dx
$$

Задача состоит в выборе достаточного числа разбиений отрезка  $[a,b]$ (отрезки  $[x_i, x_{i+1}]$ , как правило, выбираются одинаковыми), и удачной замене подынтегральной функции  $f(x)$ . Обычно она заменяется интерполяционным многочленом степени *m*:

$$
f(x) = P_m(x) + R(x),\tag{1}
$$

где  $R(x)$  – остаточный член интерполяции.

Т. о., на каждом частичном промежутке

$$
I_i = \int_{x_i}^{x_{i+1}} P_m(x) dx + \int_{x_i}^{x_{i+1}} R(x) dx = \overline{I}_i + S_i,
$$

где  $\overline{I}_i$  – приближённое значение интеграла на частичном промежутке, а  $S_i$  – величина ошибки на том же промежутке.

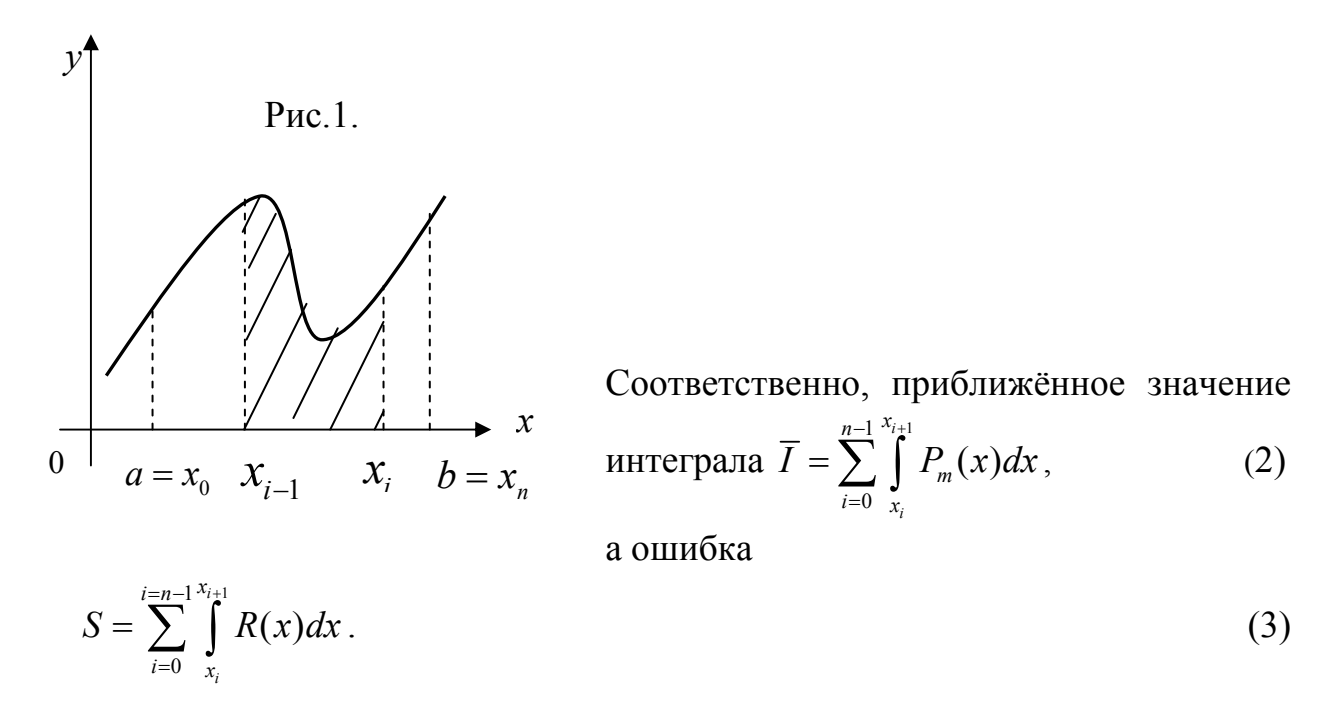

На рис. 1 представлена геометрическая интерпретация определённого интеграла, как площади криволинейной трапеции, ограниченной осью ОХ, графиком функции и прямыми  $x = a, x = b$ , и интеграла  $I_i$  на частичном промежутке  $[x_{i-1}, x_i]$ . (Заштрихованная криволинейная трапеция).

Заметим здесь, что если считать шаг разбиения в методе Симпсона равным целому, без деления пополам, то в расчётах, вместо формулы (2.16) (п.2.4 Учебного пособия), можно использовать следующую:

$$
\overline{I} = \frac{h}{3} [y_0 + 4y_1 + 2y_2 + 4y_3 + 2y_4 + \dots + 4y_{n-1} + y_n].
$$
\n(4)

Соответствующие формулы, вместе с оценками погрешностей  $\mathbf{M}$ примерами вычислений Вы можете найти в Учебном пособии.

Более полное изложение этой темы - в [7], с.86-163.

## Вопросы для самопроверки по теме 1.3

- 1. Напишите формулы прямоугольников, трапеции и Симпсона.
- 2. Сформулируйте обобщённую теорему о среднем.

#### 1.4. Приближение функций

Из всех вопросов темы 1.4. Приближение функций изучается лишь метод наименьших квадратов. Вопросы этой темы не содержатся в контрольной работе, поэтому здесь приводятся только основные теоретические положения.

#### Метод наименьших квадратов

Пусть известно, что величины  $x$  и  $y$  связаны некоей функциональной зависимостью. Требуется приближенно определить эту функциональную зависимость  $y = \varphi(x)$  по экспериментальным данными. Предположим, что в результате *п* измерений получен ряд экспериментальных точек  $(x_i, y_i)$ . Мы уже знаем, что через *п* точек всегда можно провести кривую, аналитически выражаемую многочленом  $(n-1)$ - ой степени. Этот многочлен называют *интерполяционным*. Вообще, замену функции  $\varphi(x)$  на функцию  $\psi(x)$  так, что их значения совпалают в заланных точках

$$
\varphi(x_i) = \psi(x_i), \ i = 1, 2, ..., n,
$$
 (1)

называют интерполяцией.

Однако такое решение проблемы не всегда является удовлетворительным, поскольку  $y_i \neq \varphi(x_i)$  из-за случайных ошибок измерения и возможно, случайной природы самих величин х и у. Т.о., можно записать, что

$$
y_i = \varphi(x_i) + \delta_i,\tag{2}
$$

где  $\delta_i$  – некоторая случайная ошибка. Поэтому требуется провести кривую так, чтобы она в наименьшей степени зависела от случайных ошибок. Эта задача называется сглаживанием (аппроксимацией) экспериментальной зависимости и часто решается методом наименьших квадратов. Сглаживающую кривую называют аппроксимирующей.

Задача аппроксимации решается следующим образом. В декартовой точки  $(x_i, y_i)$ . По виду координат наносят прямоугольной системе расположения этих точек делается предположение о принадлежности искомой определенному классу. Например, линейная  $\varphi(x) = a_0 + a_1 x$ , функции к квадратичная  $\varphi(x) = a_0 + a_1 x + a_2 x^2$  и т.п. В общем случае  $\varphi(x) = \varphi(x, a_0, a_1, ..., a_n)$ . Неизвестные параметры функции  $a_0, a_1, ..., a_r$  определяются из требования минимума суммы квадратов случайных ошибок, т.е. минимума величины

$$
\delta = \sum_{i=1}^{n} \delta_i^2 = \sum_{i=1}^{n} (y_i - \varphi(x_i, a_0, a_1, ..., a_r))^2.
$$
 (3)

Величина б называется также суммарной невязкой. Необходимым условием минимума функции нескольких переменных является обращение в нуль частных производных невязки:

$$
\sum_{i=1}^{n} (y_i - \varphi(x_i, a_0, a_1, ..., a_r)) \frac{\partial \varphi}{\partial a_j} = 0, \ j = 0, 1, ..., r
$$
 (4)

Решая систему уравнений (4), находят неизвестные параметры  $a_i$ , и тем

самым полностью определяют функцию, которая наилучшим образом (в смысле наименьших квадратов отклонений от исходных точек или наименьшей суммарной невязки) аппроксимирует искомую функцию  $\varphi(x)$ .

Рассмотрим подробнее линейную зависимость  $\varphi(x) = a_0 + a_1 x$ .

Дифференцируя (3), получим следующую систему уравнений  $\int n$ 

$$
\sum_{i=1}^{n} (y_i - a_0 - a_1 x_i) = 0,
$$
\n
$$
\sum_{i=1}^{n} (y_i - a_0 - a_1 x_i) x_i = 0.
$$
\n(5)

Из первого уравнения находим  $a_0 = My - a_1 Mx$ , где

$$
Mx = \frac{1}{n} \sum_{i=1}^{n} x_i, \quad My = \frac{1}{n} \sum_{i=1}^{n} y_i
$$
 (6)

Подставляя выражение для  $a_0$  во второе уравнение, найдем

$$
a_1 = \frac{Kxy}{S^2} \tag{7}
$$

где

$$
Kxy = \frac{1}{n} \sum_{i=1}^{n} (x_i - Mx)(y_i - My) , S^2 = \frac{1}{n} \sum_{i=1}^{n} (x_i - Mx)^2 .
$$
 (8)

Таким образом,

$$
\varphi(x) = \left(My - \frac{Kxy}{S^2}Mx\right) + \frac{Kxy}{S^2}x\tag{9}
$$

есть искомая линейная функция.

аппроксимация Ввилу простоты расчетов линейной зависимости используется довольно часто. Кроме того, многие функции, зависящие от двух параметров, можно линеаризовать путем замены переменных.

этого необходимо подобрать такое преобразование исходной Для зависимости  $y(x) = \varphi(x, a_0, a_1)$ , в результате которого она приобретает вид  $v = b_0 + b_1 \cdot u$ . Далее решается задача линейной линейный аппроксимации для новой зависимости и вычисленные коэффициенты  $b_0$  и

$$
b_1
$$
 пересчитыванотся в коэффициенты  $a_0$  и  $a_1$ .

Лля часто встречающихся двухпараметрических ряда зависимостей возможные замены переменных (а также, обратные замены для пересчета  $b_0$  и  $b_1$  в  $a_0$  и  $a_1$ ) приведены в табл. 1.

Таблица 1.

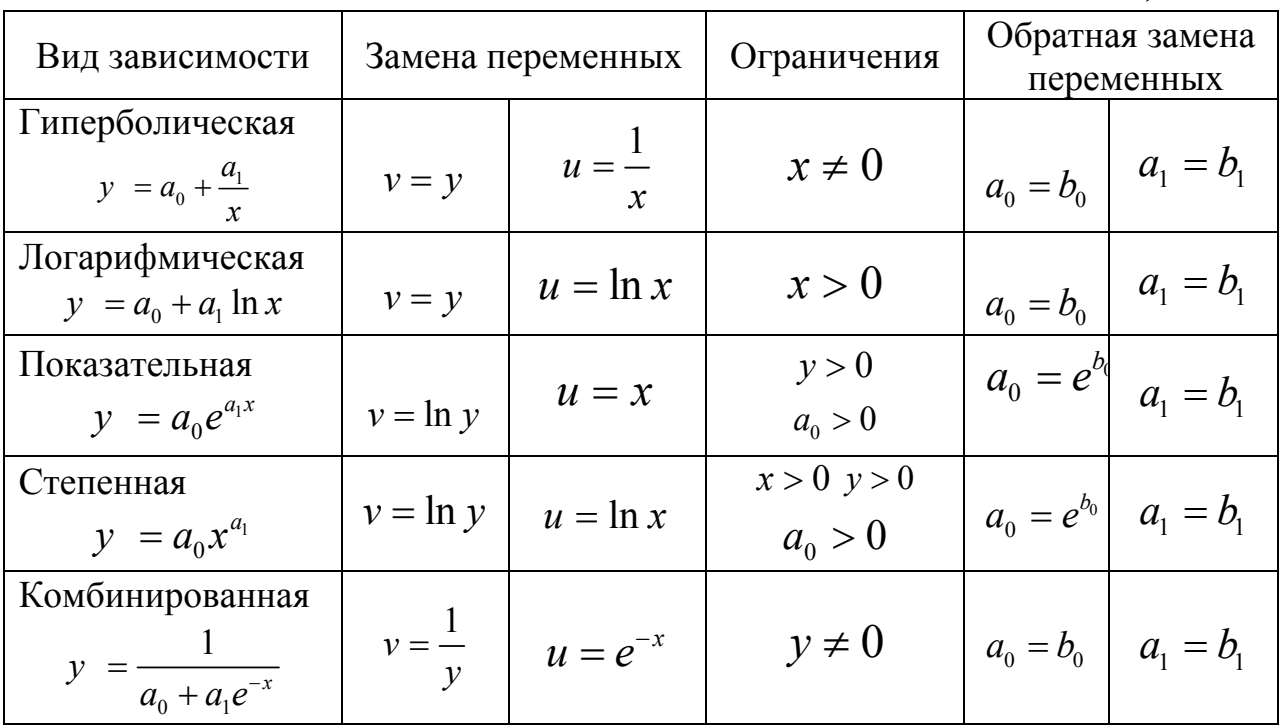

Более полное изложение этой темы  $-$  в [7], с.164-200.

## Вопросы для самопроверки по теме 1.4

- 1. Что называется суммарной невязкой?
- 2. В чём состоит условие минимума функции нескольких переменных?

### 1.5. Многомерные задачи

Одной из многомерных задач является приближение функции нескольких переменных. В этом случае часто используют метод наименьших квадратов, который для одномерного случая рассматривался нами в предыдущей теме. Построив аппроксимирующую функцию, мы естественным образом можем её дифференцировать и интегрировать.

Другим способом получения приближения функции является т.н. метод Монте-Карло. Применение его предполагает знакомство с теорией вероятности, которая является второй частью курса вычислительной математики. Поэтому вопросы темы 1.5 не содержатся в контрольной работе, и здесь приводятся только основная илея этого метола.

Методами Монте-Карло называют обычно численные методы решения задач при помощи моделирования случайных величин. Эти методы используются для решения задач физики, радиотехники, химии, биологии, экономики.

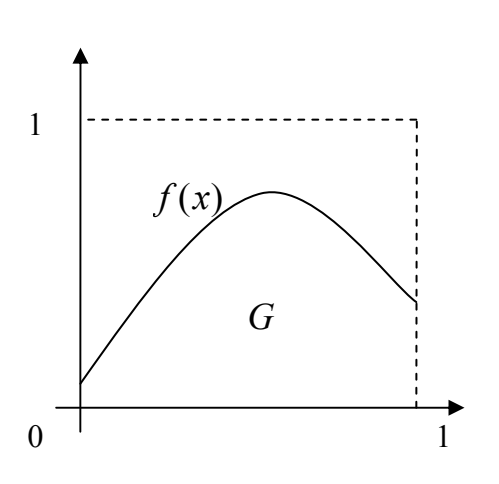

Например, нужно вычислить

определённый интеграл:

$$
\int\limits_{0}^{1} f(x) dx
$$

 $0 \le f(x) \le 1$  npu  $x \in [0,1]$ . Ero значение равно площади G на рисунке.

Если бросать в единичный квадрат точку, то отношение числа бросаний m, попавших в G к общему числу бросаний n вероятности  $p \approx m/n$ ласт оценку попадания в область G:

$$
p = \frac{S_G}{S_1} = \int_0^1 f(x) dx \approx \frac{m}{n}
$$
. A 3To *u* ectb

искомое значение интеграла.

Более полное изложение этой темы - в [7], с.201-249.

#### 1.6. Численные методы алгебры

Из всех вопросов темы 1.6. Численные методы алгебры, изучается вопрос о приближённом решении уравнений.

После изучения материала опорного конспекта и письменных лекций Вам следует решить одну из задач контрольной работы согласно «Методическим указаниям к выполнению контрольной работы «Численные методы и инженерные расчёты» (с.74).

#### Приближённое вычисление корней уравнения  $f(x) = 0$

В общем случае задача отыскания точных значений корней уравнения  $f(x) = 0$  неразрешима. Даже для алгебраических уравнений выше третьей степени нет решений в виде формул с конечным числом арифметических действий.

Сформулируем задачу следующим образом: Дано уравнение

$$
f(x) = 0,\tag{1}
$$

где  $f(x)$  - непрерывная функция в области D. Корни этого уравнения  $x^*$ - это те значения аргумента  $x$ , которые обращают уравнение (1) в тождество. Найти приближённое значение корня  $x^*$  с точностью  $\varepsilon$  означает указать интервал длиной не более  $2\varepsilon$ , содержащий точное значение корня  $x^*$ .

Решение этой задачи состоит из двух этапов:

1. Отделение  $[a,b]$ корня, T.e. выделение отрезка **ИЗ** области непрерывности функции  $f(x)$ , содержащего только один корень уравнения  $(1)$ .

33

2. Уточнение корня. T.e. построение итерационного процесса. позволяющего сколь угодно сузить границы выделенного интервала до значения заданной точности. Первоначальные границы его можно рассматривать как нулевое приближение искомого корня ( $a - c$ недостатком,  $b - c$  избытком).

Для отделения корней уравнения (1) нужно знать те условия, которые позволяют утверждать, что, во-первых, на промежутке [a,b] есть корень уравнения, а во-вторых, что он единственный на этом промежутке. Здесь следует иметь в виду следующее.

1. Если  $f(x)$  непрерывна на [a,b] и имеет на концах промежутка разные знаки, то на [a,b] существует нечётное количество корней. На рис.1 кривая соответствует функции  $y = f(x)$ , а точки  $x_1, x_2, x_3$  - точки пересечения графика функции с осью абсцисс - корни уравнения  $f(x) = 0$ . Т.о., разные знаки функции на концах промежутка обеспечивают наличие корня на  $[a,b]$ , но не гарантируют его единственности.

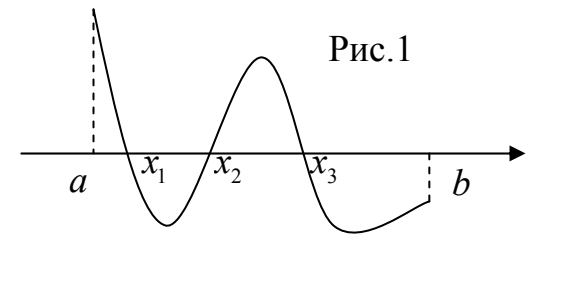

2. Если  $f(x)$  непрерывна на  $[a,b]$ и имеет на концах промежутка одинаковые знаки, TO. как правило, на этом промежутке число корней чётно, в том числе и 0, т.е. они могут и отсутствовать (рис.2 а, б).

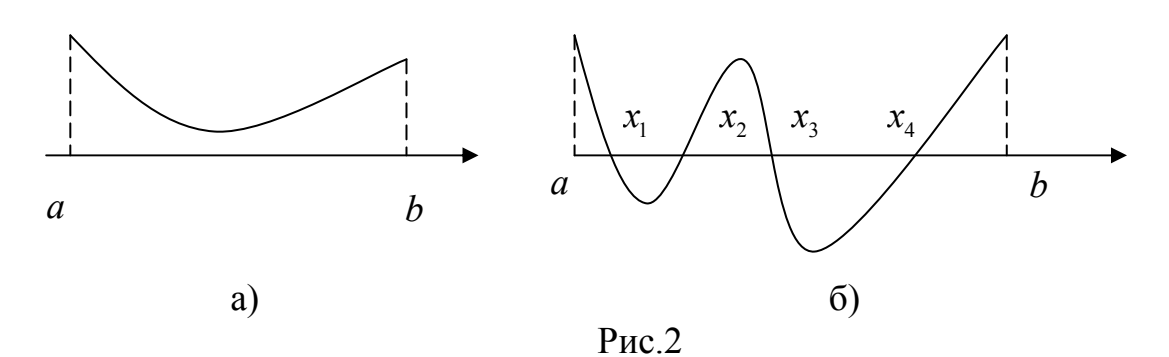

Однако нельзя не учитывать, что корнем функции может быть не только точка пересечения графика  $y = f(x)$  с осью ОХ, но и точка касания с осью (рис.3 а, б, в). Заметим, что в этих случаях в точке  $x = x_0$  нарушается монотонность функции  $f(x)$ .

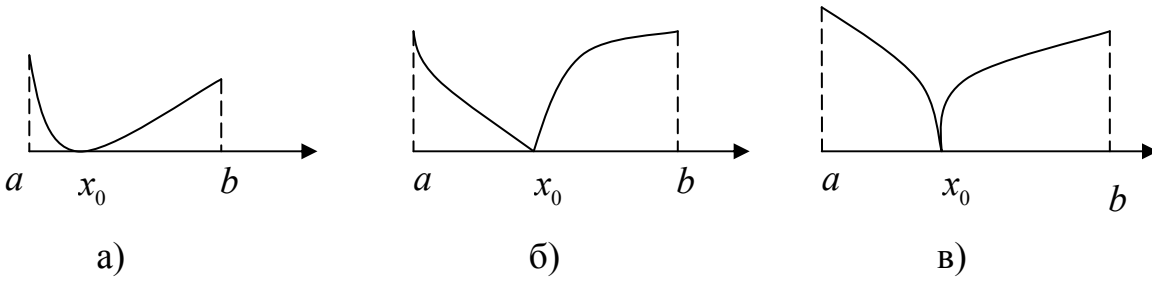

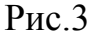

образом. можно сформулировать следующий достаточный Таким критерий для отделения корня: если на интервале  $[a,b]$  функция  $f(x)$ непрерывна, монотонна и её значения на концах интервала имеют разные знаки, то на [a,b] существует один и только один корень уравнения (1).

Из этого критерия следует, что для единственности корня на  $[a,b]$ достаточно, чтобы выполнялось условие  $f(a) \cdot f(b) < 0$ , а производная этой функции  $f'(x)$  была бы знакопостоянна при любом  $x \in [a,b]$  (рис.4 a, 6).

Замечание 1. Для единственности корня на  $[a,b]$  при  $f(a) \cdot f(b) < 0$ бывает достаточно и знакопостоянства второй производной  $f''(x)$  (рис.4 в, г).

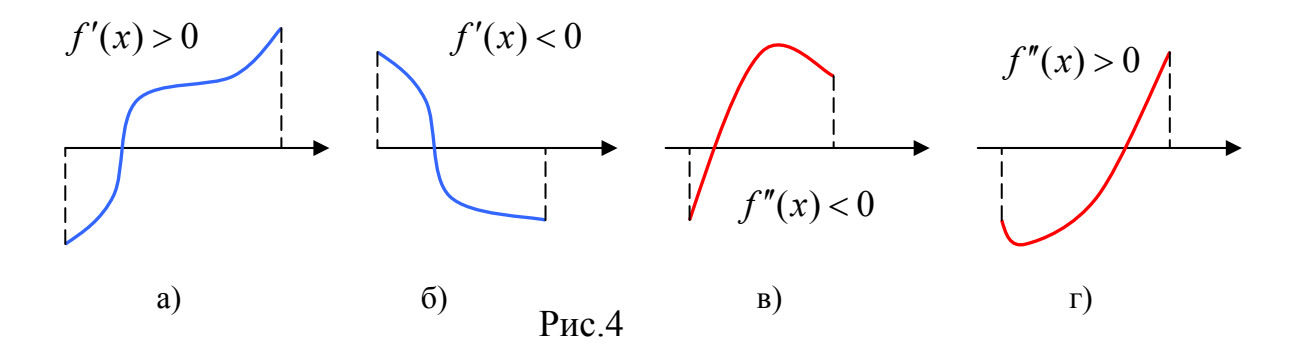

Итак, для того, чтобы отделить все вещественные корни уравнения (1), достаточно найти все интервалы монотонности  $f(x)$ , т.к. на каждом из этих интервалов может быть не более одного корня. Если на интервале монотонности  $f(a) \cdot f(b) < 0$ , то корень есть, если  $f(a) \cdot f(b) > 0$ , то корня нет. Интервалы монотонности соответствуют интервалам знакопостоянства  $f'(x)$ .

Замечание 2. Следует рассмотреть те случаи, когда  $f(x)$  имеет одинаковые знаки на концах интервала, и, тем не менее, на нём существует корень (см. рис.3). Заметим, что в точках  $x_0$ , соответствующих корню, производная  $f'(x)$  либо не существует, либо равна нулю, либо  $\infty$ , т.е. в этих точках  $f(x)$  достигает экстремума и, следовательно, корень является границей монотонности.

Т.о., чтобы отделить все корни уравнения (1) следует: 1) найти промежуток, где  $f(a) \cdot f(b) < 0$ , а  $f'(x)$  или  $f''(x)$ , или обе производные знакопостоянны; 2) отыскать нули и точки разрыва  $f'(x)$  и проверить, не являются ли они корнями уравнения (1).

Пример. Отделить все вещественные корни уравнения  $x^5 - 4x - 2 = 0$ .

 $f(x) = x^5 - 4x - 2$ ,  $f'(x) = 5x^4 - 4$ ,  $f''(x) = 20x^3$ . Здесь □Имеем:  $f(x)$ непрерывна, поэтому для определения её интервалов монотонности достаточно найти нули производной  $f'(x)$ :  $5x^4 - 4 = 0 \Rightarrow x_{12} = \pm \sqrt[4]{0.8} \approx 0.95$ . Таким образом, отделяются три промежутка монотонности  $f(x)$  и, следовательно, имеется не более трёх корней на следующих промежутках:

$$
\left(-\infty; -\sqrt[4]{0.8}\right); \quad \left(-\sqrt[4]{0.8}; +\sqrt[4]{0.8}\right); \quad \left(\sqrt[4]{0.8}; +\infty\right)
$$

При этом  $f(-\sqrt[4]{0.8}) = 1.026373149$ ,  $f(\sqrt[4]{0.8}) = -5.026373149$ , следовательно, на промежутке  $\left(-\sqrt[4]{0.8}, \sqrt[4]{0.8}\right) = (-0.946, 0.946)$  есть единственный корень.

Чтобы отделить два оставшихся корня, вычислим  $f(-1) = 1 > 0$ , тогда на  $(-1, -\sqrt[4]{0.8})$ промежутке  $f(a) f(b) > 0 \implies$ корня Het.  $f(-2) = -26 < 0 \Rightarrow f(-2)f(-1) < 0$  на интервале (-2; -1) есть единственный корень. Аналогично, на интервале  $(\sqrt[4]{0.8};1)$  корня нет, а на интервале [1; 2] также единственный корень. Графики  $f(x)$  и её первой и второй производной рис.5 а), б), в).■

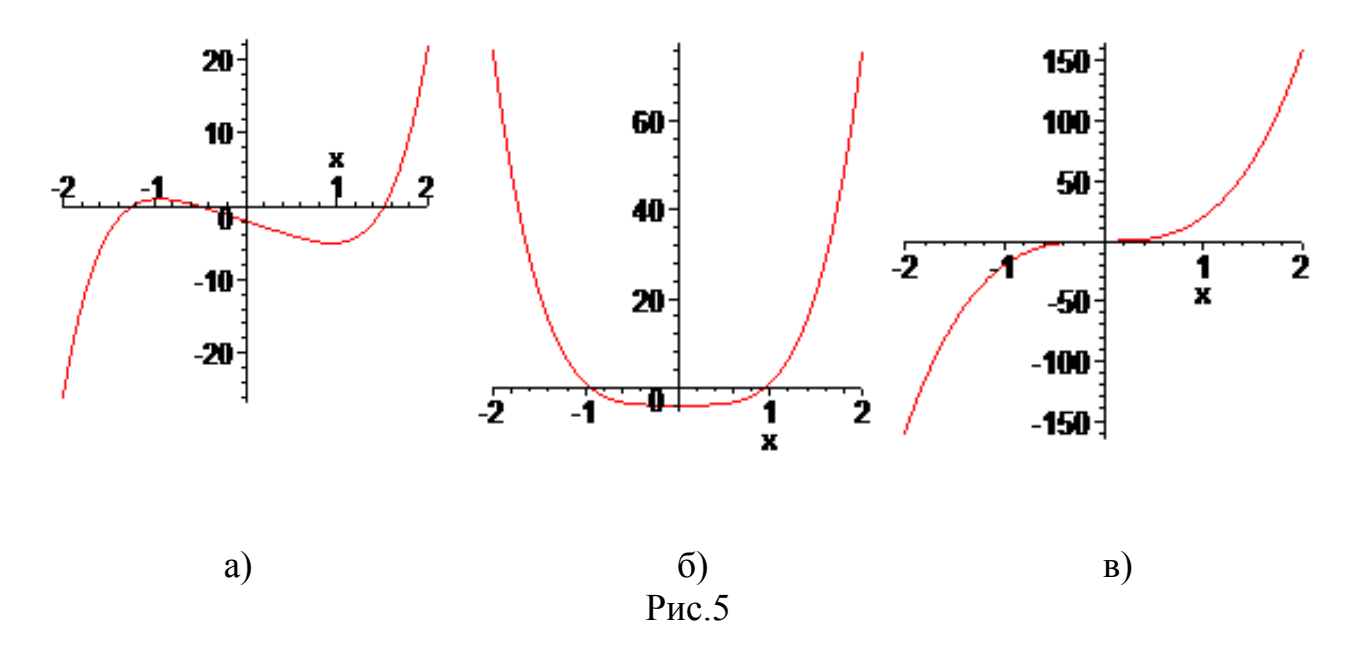

О методах отделения корней Вы можете прочитать подробнее в [2, Раздел 4].
## Вопросы для самопроверки по теме 1.6

1. Можно ли в общем случае найти корни уравнения  $f(x) = 0$ ?

2. Какие этапы следует пройти при вычислении корней уравнения  $f(x) = 0$ ?

3. Каково условие единственности корня на отрезке [a,b]?

### 1.7. Решение систем нелинейных уравнений и задач оптимизации

Вопросы темы 1.7 не входят в контрольную работу по данному курсу. Задачи оптимизации рассматриваются в курсе математических методов в экономике и включены в УМК МАТЕМАТИКА, Ч.2 "Методы оптимизации".

#### $1.8.$ Численные методы решения обыкновенных дифференциальных үравнений

Из всех вопросов темы 1.8 изучается вопрос «Численное решение задачи Коши для обыкновенного дифференциального уравнения 1-го порядка».

После изучения материала опорного конспекта и письменных лекций Вам следует решить одну из задач контрольной работы согласно "Методическим указаниям к выполнению контрольной работы".

### 1.8.1. Решение задачи Коши методом Эйлера

Пусть требуется найти на отрезке [a, b] решение дифференциального уравнения 1-го порядка

$$
y' = f(x, y) \tag{1}
$$

с начальным условием

$$
y(x_0) = y_0 \tag{2}
$$

(задача Коши). Для этого отрезок, на котором ищется решение задачи, разбивают на *n* частей с шагом  $h = (b-a)/n$  и находят значения  $y_k = y(x_k)$  в точках  $x_k = x_0 + kh$ ,  $(k = 0, 1, ..., n)$ . Очевидно, что при этом  $x_0 = a, x_n = b$ . Значения  $y_{k+1}$  определяют по формуле

$$
y_{k+1} = y_k + hf(x_k, y_k), \quad k = 0, 1, 2..., n-1.
$$
 (3)

Погрешность вычислений на каждом шаге составляет  $R_{k} = 0.5h^{2}y''(\varepsilon)$ , где  $x_k \leq \varepsilon \leq x_{k+1}$ .

Пример. Решить задачу Коши для обыкновенного дифференциального уравнения 1-го порядка методом Эйлера. Вычисления выполнять с четырьмя десятичными знаками на отрезке [0,2; 1,2] с шагом 0,1. Уравнение:

$$
y'=0.185(x^2+\cos 0.7x)+1.843y,
$$

начальное условие:  $y(0, 2) = 0, 25$ .

□ Для численного решения заданного уравнения вида (1) с начальным условием (2) нам потребуется выполнить  $n = (b - a)/h = (1, 2 - 0, 2)/0, 1 = 10$  шагов. На каждом шаге надо вычислить значения  $x_k$ ,  $y_k$ ,  $y'_k = f(x_k, y_k)$ ,  $hy'_k$  и  $y_{k+1}$ .

Первый шаг.  $(k = 0)$ . Имеем:

 $x_0 = a = 0, 2;$   $y_0 = y(x_0) = 0, 25;$   $h = 0, 1;$   $y_1 = y_0 + hf(x_0, y_0)$ . Вычислим  $f(x_0, y_0) = 0.185(0, 2^2 + \cos(0, 7 \cdot 0, 2)) + 1.843 \cdot 0.25 = 0.6513$ .

 $hf(x_0, y_0) = 0, 1 \cdot 0, 6513 = 0, 0651$   $H$ , **C**REQOBATERIBHO, формуле Тогда  $\Pi$ <sup>O</sup>  $(3)$  $y_1 = 0, 25 + 0, 0651 = 0, 3151$ . Делаем следующий шаг.

Второй шаг.  $(k=1)$ .

 $x_1 = x_0 + h = 0$ ,  $2 + 0$ ,  $1 = 0$ , 3;  $y_2 = y_1 + hf(x_1, y_1)$ .

Bычислим  $f(x_1, y_1) = 0.185(0.3^2 + \cos(0.7 \cdot 0.3)) + 1.843 \cdot 0.3151 = 0.7784$ .

Тогда  $hf(x_1, y_1) = 0, 1 \cdot 0, 7784 = 0, 0778$  и  $y_2 = 0, 3151 + 0, 0778 = 0, 3929$ . И т.д.

Для удобства, все вычисления удобно представить в виде таблицы 1. Таблица 1

|                  |         |        |                            |         | 1 avenuen 1 |
|------------------|---------|--------|----------------------------|---------|-------------|
| $\boldsymbol{k}$ | $x_{k}$ | $y_k$  | $y'_{k} = f(x_{k}, y_{k})$ | $hy'_k$ | $y_{k+1}$   |
| $\theta$         | 0,2     | 0,25   | 0,6513                     | 0,0651  | 0,3151      |
| 1                | 0,3     | 0,3151 | 0,7784                     | 0,0778  | 0,3929      |
| 2                | 0,4     | 0,3929 | 0,9316                     | 0,0932  | 0,4861      |
| 3                | 0,5     | 0,4861 | 1,1160                     | 0,1116  | 0,5977      |
| 4                | 0,6     | 0,5977 | 1,3371                     | 0,1337  | 0,7314      |
| 5                | 0,7     | 0,7314 | 1,6019                     | 0,1602  | 0,8916      |
| 6                | 0,8     | 0,8916 | 1,9184                     | 0,1918  | 1,0835      |
| 7                | 0,9     | 1,0835 | 2,2962                     | 0,2296  | 1,3131      |
| 8                | 1,0     | 1,3131 | 2,7466                     | 0,2747  | 1,5878      |
| 9                | 1,1     | 1,5878 | 3,2829                     | 0,3283  | 1,9161      |
| 10               | 1,2     | 1,9161 | 3,2912                     | 0,3291  | 2,3081      |

Т.о., задача решена. ■

Естественно, процесс вычислений проще организовать в табличном процессоре Excel (Табл.2).

## *Таблица 2.*

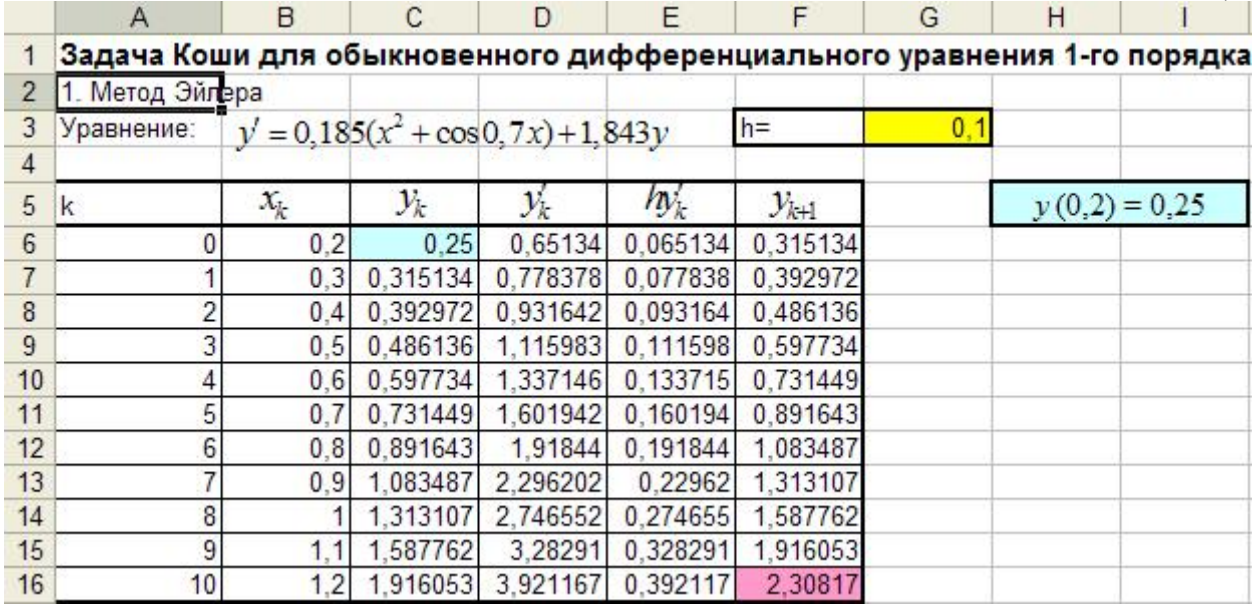

Решение находятся в ячейках  $x_k, y_k$  ( $k = 0, 1, ..., 10$ ). Значения  $y_{k+1}$  из столбца F переносятся в столбец С со сдвигом на единицу (например, из F6 в С7 и т.д.). Таблица в режиме показа формул – (табл.3).

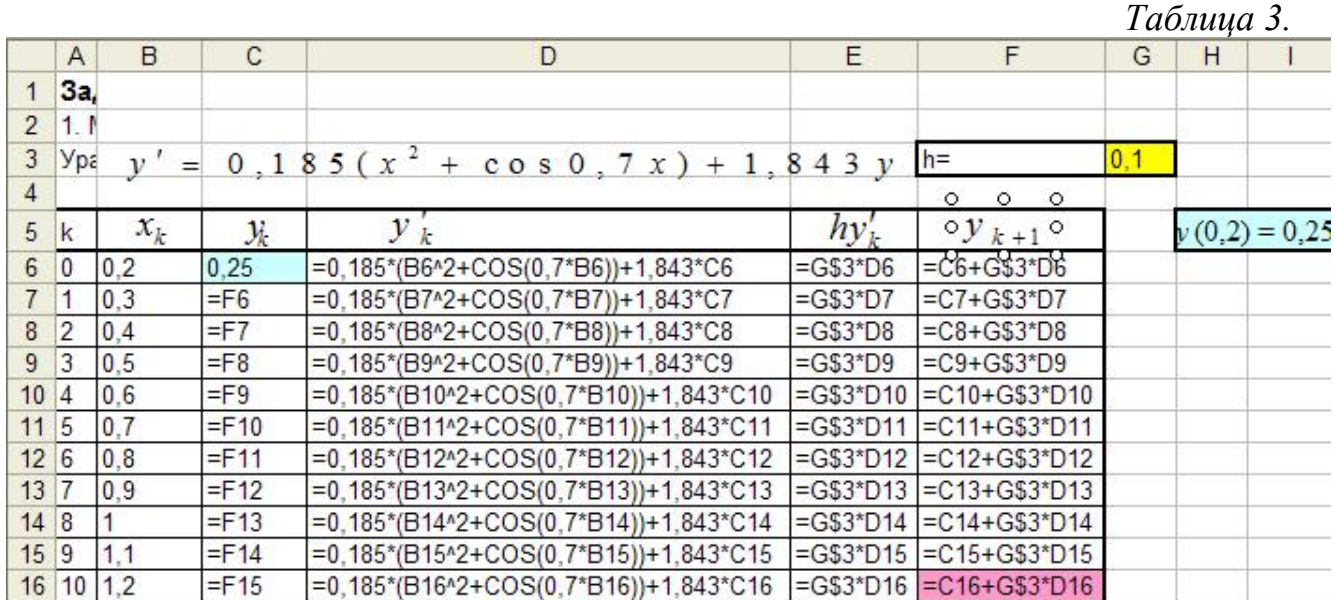

# Вопросы для самопроверки по теме 1.8

- 1. В чём состоит задача Коши?
- 2. Напишите расчётную формулу метода Эйлера при решении дифференциального уравнения 1-го порядка и формулу оценки погрешности на каждом шаге.

## **Раздел 2. ТЕОРИЯ ФУНКЦИЙ КОМПЛЕКСНОГО ПЕРЕМЕННОГО**

Второй раздел включает шесть тем: *Комплексные числа и действия над ними; Функции комплексного переменного (ФКП). Условия Коши-Римана; Элементарные функции и конформные отображения; Представление регулярных функций интегралами; Представления регулярных функций рядами; Вычеты функций и их применение.* 

Работа с разделом 2 завершается выполнением контрольной работы.

Для того чтобы Вы смогли успешно ответить на вопросы контрольного теста, Вам предоставляется возможность поработать с репетиционным тестом. Он является полным аналогом контрольного теста, однако время работы с ним не ограничено, и даются правильные ответы на вопросы.

Если Вы испытываете затруднения в ответе на какой-либо вопрос, обратитесь к глоссарию или учебному пособию.

**Если Вы справились с репетиционным тестом, переходите к контрольному тесту. Индивидуальный вариант теста следует получить у своего преподавателя (тьютора), при этом время ответа ограничено. Каждый правильный ответ контрольного теста оценивается в два балла, следовательно, в сумме по первому разделу можно получить 20 баллов.**  *Желаем успеха!*

### *2.1. Комплексные числа и действия над ними*

Изучаемые вопросы: Определение комплексного числа (к.ч.). Геометрическая интерпретация к.ч. Алгебраическая, тригонометрическая и показательная формы к.ч. Действия с к.ч. в различных формах.

После изучения материала опорного конспекта и письменных лекций Вам следует решить одну из задач контрольной работы согласно [4]. Для проверки усвоения материала Вам предстоит ответить на вопросы для самопроверки.

### Формы представления комплексных чисел (К.ч.)

Говорят, что существует *взаимнооднозначное соответствие* между числом и точкой вещественной оси (рис.1). Также, между точками плоскости и парами вещественных чисел существует взаимнооднозначное соответствие. Назовём такое число  $(a,b)$  *комплексным*, где  $a,b$  – координаты комплексного числа на плоскости. Это будет т.н. *координатная форма комплексного числа.*

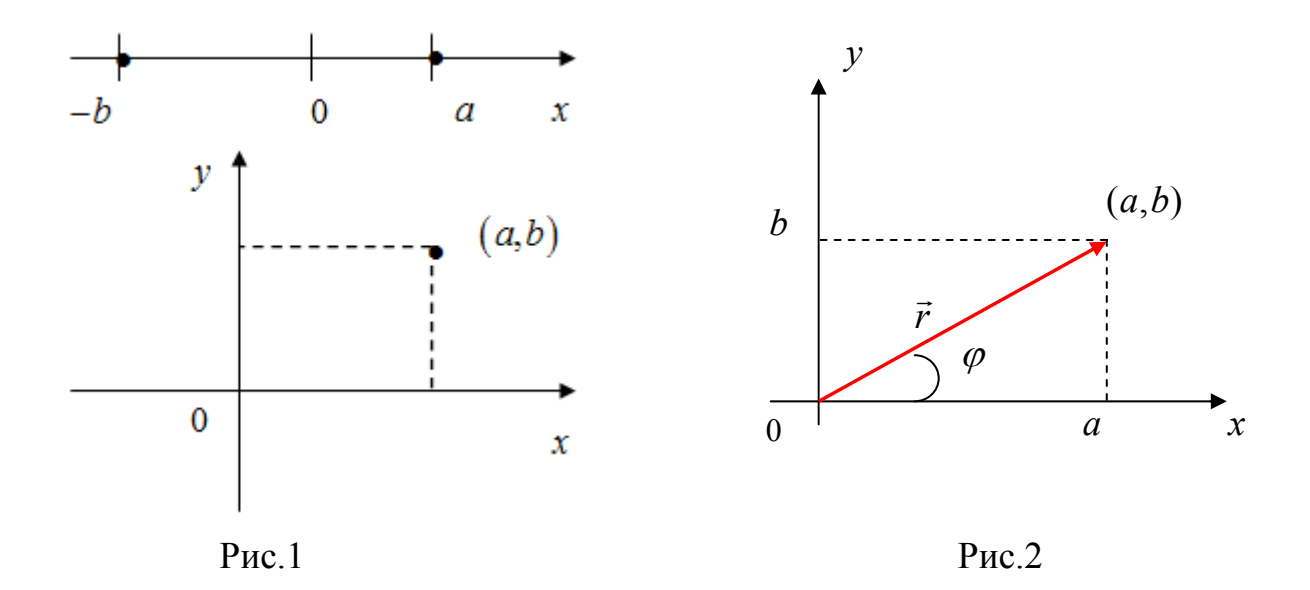

К.ч.  $(a,b)$  отвечает вектор  $\vec{r}$  из начала координат. Его компоненты:  $a = r \cos \varphi$  и  $b = r \sin \varphi$ , или  $\vec{r} = (r \cos \varphi, r \sin \varphi)$ , где  $r = \sqrt{a^2 + b^2}$  – длина вектора, или его модуль,  $\varphi$  - угол между вектором и положительным направлением оси 0*x*, или *аргумент к.ч.*,  $tg\varphi = \frac{b}{a}$  (иногда его называют *фазой*) (рис.2).

Используют также алгебраическую форму представления К.ч., записывая его в виде  $z = x + iy$ , где  $x, y$  – вещественные числа, а  $i$  – символ, такой что  $i^2 = 1$ , называемый мнимой единицей. Тогда в тригонометрической форме К.ч. может быть записано как  $z = r(\cos \varphi + i \sin \varphi)$ .

Важным свойством всех этих форм записи является то, что при этом удовлетворяются основные правила алгебры.

Подробнее об этом Вы прочтёте в Учебном пособии. Здесь же мы хотели бы сделать следующее замечание. Непосредственный физический смысл имеют, конечно же, только действительные величины. Но комплексные функции, содержащие символ мнимой единицы играют важную роль в физике и технике. Этому есть, по крайней мере, три причины.

1. Многие физические величины описываются функциями и и у от двух переменных х и у, связанных уравнениями

$$
\frac{\partial u}{\partial x} = \frac{\partial v}{\partial y}, \quad \frac{\partial u}{\partial y} = -\frac{\partial v}{\partial x}.
$$
 (1)

Такие пары встречаются, например, в двумерных задачах электростатики и гидродинамики. В этом случае и и *у* являются вещественной и мнимой частями аналитической функции w комплексного переменного  $z = x + iy$ .

2. Решения дифференциальных уравнений физики в некоторых областях действительного переменного получаются в виде степенных рядов. А тот же степенной ряд может представлять функцию комплексного переменного,

поэтому изучение комплексных переменных часто помогает получить более компактные выражения для вещественных значений аргумента.

3. Многие интегралы, заданные в вещественной форме, легче вычисляются, будучи связанными с комплексными интегралами при использовании метода контурного интегрирования, основанного на теореме Коши.

## Вопросы для самопроверки по теме 2.1

1. Какие формы записи комплексного числа Вы знаете?

2. Как определяются модуль и аргумент к. ч?

3. Что такое главное значение аргумента?

4. Напишите формулы сложения, вычитания, умножения, деления и возведения в степень к ч.

2.2. Функции комплексного переменного (ФКП). Условия Коши-Римана Изучаемые вопросы: Определение ФКП. Предел и непрерывность. Производная и дифференциал. Необходимое и достаточное условие дифференцируемости. Правила дифференцирования. Регулярность. Гармонические функции.

По этой теме Вам также предстоит решить задачу контрольной работы  $(cM. [4])$ .

## 2.2.1. Общие замечания

Все нужные определения и примеры приведены в Учебном пособии.

При изучении материала обратите внимание на схожесть понятий для  $\mathbf{B}$ ФКП и функций вещественного переменного. Различие ПОНЯТИЯХ бесконечности на вещественной оси и бесконечно удалённой точки (БУТ) на комплексной плоскости основано на следующем.

Понятие БУТ вводится по аналогии с расширением вещественной оси, к которой добавляют две «бесконечные» точки: - а и + а. Комплексная плоскость с добавленной БУТ также называется расширенной. Геометрическую

> интерпретацию этого понятия дал Риман (сфера Римана).

> Рассмотрим сферу произвольного радиуса  $R$ , касающуюся комплексной плоскости  $xy$ в начале координат  $z = 0$  (рис.1). Пусть N - верхний конец вертикального диаметра (северный полюс). Любое к.ч. изображается точкой М на комплексной плоскости. Соединим эту точку с полюсом  $N$ , и пусть  $P$  – точка пересечения прямой  $MN$  со

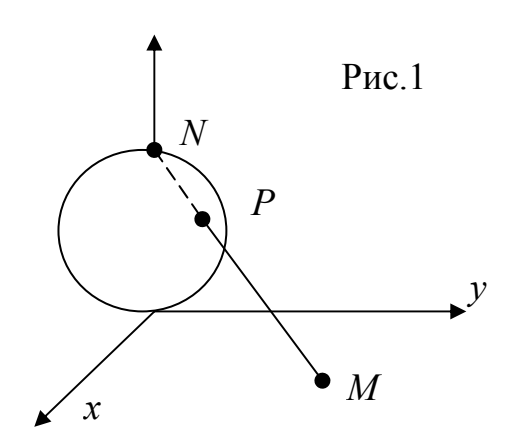

Точка Р называется стереографической  $chenoñ$ . проекиией точки  $M \Box z = x + iy$ . Тогда  $\forall z \in xy \Box P$ . Наоборот,  $\forall P \neq N \Box z \in xy$ . Соответствие будет однозначным, если считать, что  $N \square$ ! $z = \infty$ . Тогда, при  $P \to N$ ,  $|z| \to \infty$ , т.е. окрестностью БУТ следует считать множество точек расширенной комплексной плоскости:  $|z| > R$ , т.е. внешность любого круга радиуса Rc центром в начале координат  $z = 0$ .

Необходимыми и достаточными условиями дифференцируемости ФКП являются условия Коши-Римана, которые совпадают с уравнениями (1). Следует запомнить все четыре выражения для производной ФКП через частные производные её вещественной и мнимой частей:

$$
\frac{df(z_0)}{dz} = \frac{\partial u(x_0, y_0)}{\partial x} + i \frac{\partial v(x_0, y_0)}{\partial x} = \frac{\partial u(x_0, y_0)}{\partial x} - i \frac{\partial u(x_0, y_0)}{\partial y} = \n= \frac{\partial v(x_0, y_0)}{\partial y} + i \frac{\partial v(x_0, y_0)}{\partial x} = \frac{\partial v(x_0, y_0)}{\partial y} - i \frac{\partial u(x_0, y_0)}{\partial y};
$$
\n(2)

Важным в ТФКП является понятие регулярной функции: функция однозначная и дифференцируемая в каждой точке некоторой области называется регулярной в этой области. Из этого определения следует, что для регулярной функции выполняются условия Коши-Римана.

Функция, регулярная в окрестности некоторой точки, называется регулярной в этой точке. Оказывается, что функция, регулярная в точке, имеет в этой точке производные любых порядков.

Функции, удовлетворяющие уравнению Лапласа

$$
\frac{\partial^2 u}{\partial x^2} + \frac{\partial^2 u}{\partial y^2} = 0,
$$
\n(3)

называются гармоническими функциями. Уравнение (3) имеет большое значение в электродинамике, описывая потенциал постоянного электрического поля в пустоте.

### Вопросы для самопроверки по теме 2.2

- 1. В чём заключаются условия Коши-Римана?
- 2. Напишите четыре уравнения для вычисления производной ФКП.
- 3. Что означает регулярность функции?

4. Какие функции называются гармоническими?

#### 2.3. Элементарные функции и конформные отображения

Изучаемые вопросы: Линейная ФКП. Геометрический смысл производной. Дробно-линейная, показательная, логарифмическая, тригонометрические и гиперболические ФКП.

Простейшей из рассматриваемых элементарных ФКП является линейная:  $w = \alpha z + \beta$ ,  $\alpha \neq 0$ ,  $(4)$ 

формальным аналогом линейной функции вещественного являющаяся переменного  $y = ax + b$ ,  $a \ne 0$ . Но вещественная функция ставит в соответствие точкам оси х точки оси у, т.е. осуществляет отображение  $x \rightarrow y$ , а ФКП (4) отображает точки комплексной плоскости ху в точки комплексной плоскости  $uv$  (p $uc.1$ ).

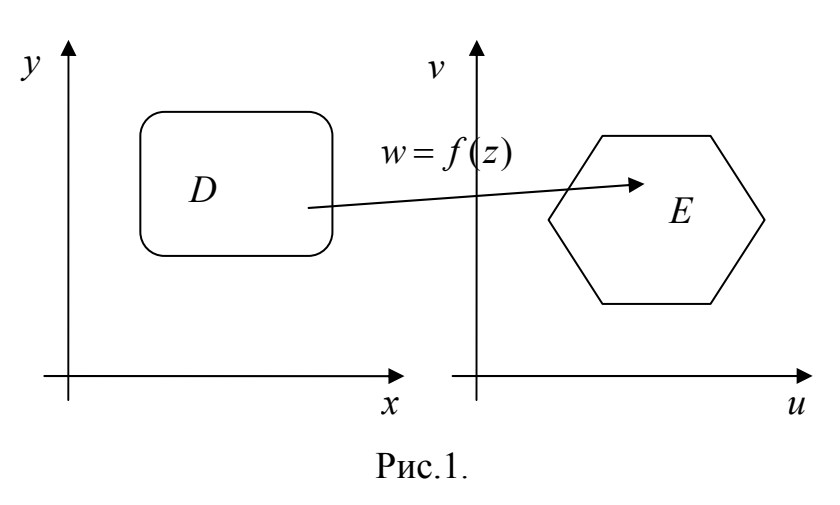

Пусть  $k = |\alpha|, a = \text{Arg}\alpha$ , T.e.  $\alpha = k(\cos a + i \sin a)$ , тогда (4) можно представить как сложную функцию, составленную из функций 1)  $z_1 = (\cos a + i \sin a)z$ ; 2)  $z_2 = kz_1$ ;

3) 
$$
w = 7 + B
$$

$$
y = z_2 + \mu,
$$
  
EXECUTE:  $(\cos 2)$ 

Видим (рис.2), что 1) отображает поворот вектора  $z$  на угол  $a$ ,

изображаемый вектором  $z_1$ , 2) – отображает подобное преобразование вектора  $z_1$  в вектор  $z_2$  с коэффициентом подобия k, а 3) – отображает сдвиг  $z_2$  на постоянную величину b. Суперпозиция этих трёх преобразований и даёт в итоге вектор  $w$ .

 $w = f(z)$  имеет  $\overline{B}$ Пусть точке конечную Производную  $Z_0$  $f'(z_0) = \lim_{z \to z_0} \frac{w - w_0}{z - z_0}$ . Переменная, стремящаяся к конечному пределу, отличается от него на бесконечно малую:

$$
w - w_0 = f'(z_0)(z - z_0) + \gamma(z - z_0), \tag{5}
$$

$$
\text{age } \gamma \to 0 \text{ при } z \to z_0. \text{ B}
$$
\n
$$
\tag{5}
$$

$$
f'(z_0)(z-z_0) = d f(z)|_{z_0}
$$
, u

пусть

$$
f'(z_0) \neq 0, \tag{6}
$$

тогда  $w - w_0 \approx f'(z_0)(z - z_0)$ . (7) Последнее выражение показывает, что любое дифференцируемое отображение  $\overline{B}$ окрестности фиксированной точки приближённо можно считать линейным, если

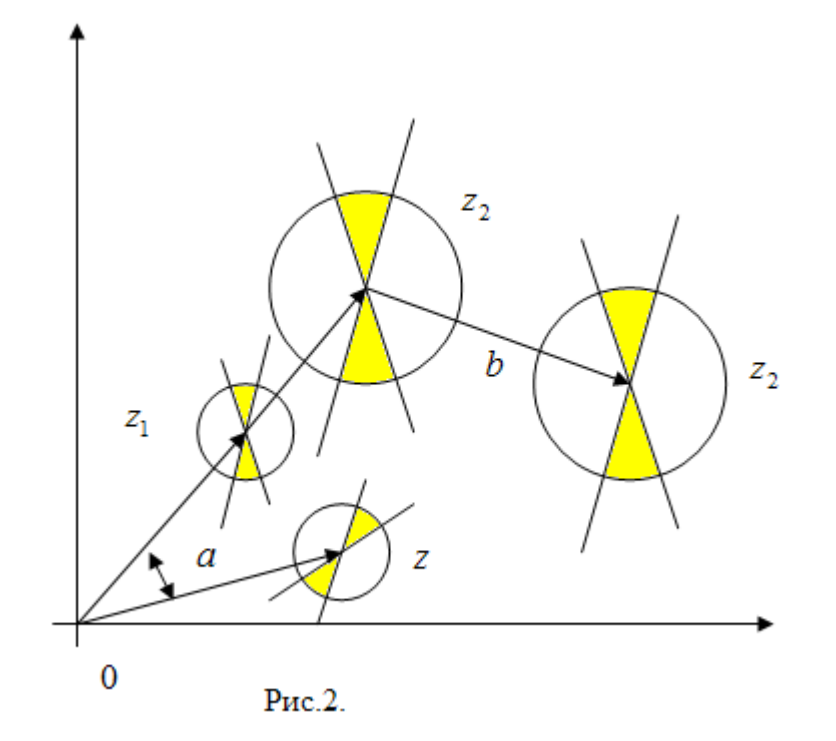

(6). Отсюда вытекает условие геометрический смысл выполняется производной от ФКП: в малой окрестности точки z происходит подобное преобразование с коэффициентом  $|f'(z_0)|$  и поворот на угол  $Arg f'(z_0)$ . Такое преобразование называется конформным в точке z<sub>0</sub>. Достаточным условием этого является условие (6).

Отображение называется конформным области,  $\boldsymbol{\beta}$ если **OHO** взаимнооднозначно и конформно в каждой точке области. Заметим, что при конформном отображении, отличном от линейного, коэффициент подобия и угол поворота меняется от точки к точке.

Об остальных функциях Вы прочтёте Учебном пособии. Здесь лишь заметим, что, в отличие от функций вещественного переменного, показательная ФКП является периодической с периодом  $T = 2\pi i$ , логарифмическая бесконечнозначной. формально  $\overline{M}$ что формулы лифференцирования элементарных ФКП совпадают с оными для функций вещественного переменного.

## Вопросы для самопроверки по теме 2.3

1. В чём состоит геометрический смысл производной от ФКП?

2. Напишите формулы элементарных ФКП: линейной, дробно-линейной, показательной, логарифмической.

3. В чём отличие вещественной и комплексной логарифмических функций?

4. Напишите равенство Эйлера.

5. Как выражаются тригонометрические функции вещественной переменной через показательную функцию?

### 2.4. Представление регулярных функций интегралами

Изучаемые вопросы: Интеграл от ФКП. Свойства интеграла. Теорема Коши. Интеграл с переменным верхним пределом. Основная формула интегрального исчисления.

### 2.4.1. Интеграл от ФКП

Пусть на кривой L плоскости  $(x, y)$  задана ФКП  $w = f(z)$  (рис.1).

Разобьём её на *п* частей точками  $z_0, z_1, ..., z_n$  и составим интегральную сумму

$$
S_n = \sum_{k=0}^{n-1} f(\zeta_k) (z_{k+1} - z_k), \qquad (1)
$$

где  $\zeta_k \in [z_k, z_{k+1}]$ . Будем бесконечно увеличивать дробление кривой L так, чтобы  $\lambda_n = \max |z_{k+1} - z_k| \rightarrow 0$ . Тогда, если  $L$  – кусочно-гладкая и непрерывная, то существует конечный предел суммы  $\lim S_n$ , не зависящий ни от способа  $\lambda \rightarrow 0$ 

дробления, ни от выбора точки  $\zeta_k$ , и он называется интегралом от  $f(z)$  вдоль кривой  $L$ :

$$
\int_{L} f(z)dz.
$$
 (2)

Интеграл от ФКП можно выразить вещественные криволинейные **через** интегралы. Пусть, как обычно,

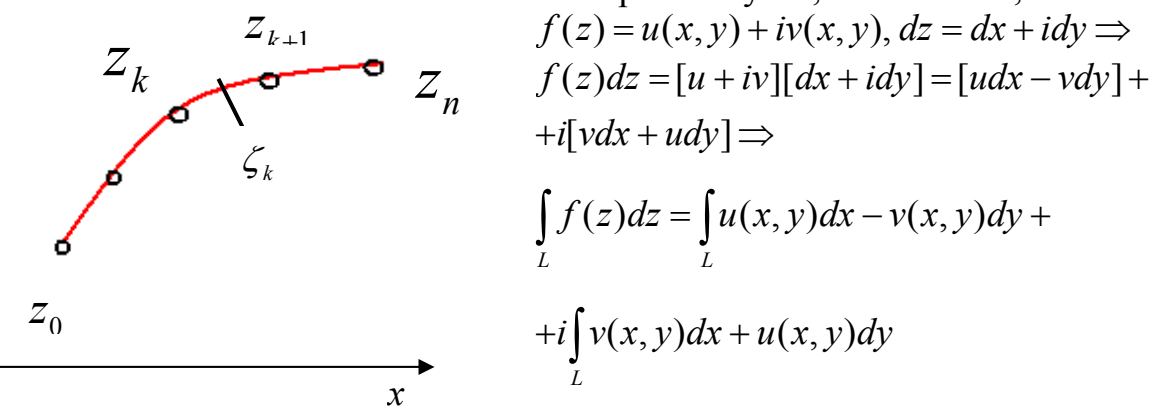

О свойствах интеграла Вы прочитаете в Учебном пособии.

### 2.4.2. Теорема Коши

 $\mathcal{Y}$ 

Пусть  $f(z)$  регулярна в односвязной ограниченной области  $D$ , тогда интеграл вдоль любой замкнутой кривой  $L \subset D$  равен нулю. Т.е.

$$
\iint\limits_I f(z)dz = 0.
$$
 (1)

Примем эту теорему без доказательства, и обобщим её на многосвязные области. Но сначала отметим, что условия Коши-Римана достаточны для того, чтобы  $\iint f(z)dz = 0$ . И обратно, если  $f(z)$  непрерывна в односвязной области и

 $\iint f(z)dz = 0$ , то  $f(z)$  удовлетворяет условиям Коши-Римана в этой области.

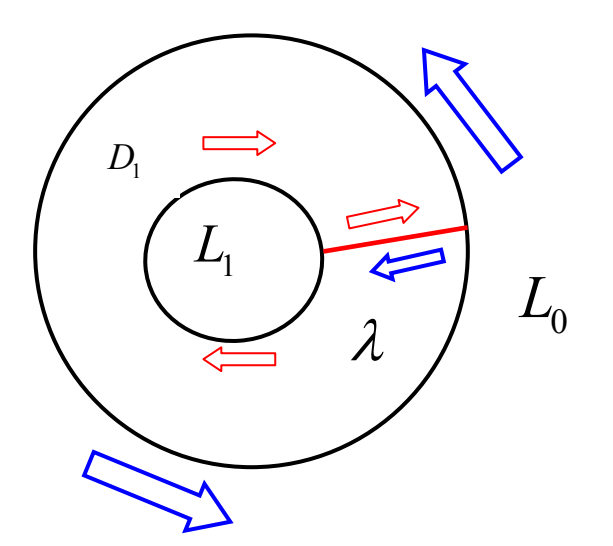

Отсюда следует второе определение регулярной  $\boldsymbol{\omega}$   $\boldsymbol{\omega}$ однозначная и непрерывная функция называется регулярной, если  $\prod f(z)dz=0$ .

Рассмотрим ДВУСВЯЗНУЮ область, как на рисунке.

Проведём в области  $D_1$  разрез  $\lambda$ и рассмотрим контур  $L_0 \lambda L_1$ , начиная от точки разреза на внешней границе. Обойдём этот контур в

положительном направлении, т.е. так, чтобы область  $D_1$  оставалась слева (жирные стрелки). Тонкие стрелки означают путь по внутренней границе в отрицательном направлении, но область  $D_1$  всё равно остаётся слева, тогда интеграл замкнутому **KOHTVDV** будет  $\Pi$ <sup>O</sup> равен  $\iint_{L_0} = \int_{L_0} + \int_{\lambda} + \int_{L_1} - \int_{\lambda} = \int_{L_0} + \int_{L_1} = 0 \Rightarrow \iint_{L_1}$  по внешнему контуру равен  $\sum \iint_{L_0}$  $\Pi$ <sup>O</sup> всем внутренним контурам. (В нашем случае имеется только один внутренний контур). При этом интегралы по разрезам взаимно уничтожаются. Т.о.,

$$
\int_{L} f(z)dz + \sum_{k=0}^{n} \int_{L_{k}} f(z)dz = 0.
$$
\n(2)

### 2.4.3. Интеграл с переменным верхним пределом. Основная формула интегрального исчисления

Пусть функция  $f(z)$  регулярна в области  $D_1$ . Рассмотрим функцию  $F(z) = \int_{z}^{z} f(z')dz'$  – интеграл с переменным верхним пределом от функции  $f(z)$ .

Можно доказать, что существует производная этого интеграла, причём  $F'(z) = f(z)$ . Т.е.  $F(z)$ , как и в вещественном анализе, является первообразной функцией для  $f(z)$ . И, также,

$$
\int_{z_1}^{z_2} f(z)dz = F(z_2) - F(z_1).
$$
 (3)

2.4.4. Интегральная формула Коши

1) Вычислим  $\prod (z-a)^n dz$  при целом *n*, считая, что контур *l* не проходит

через точку *а*. При *n* ≠ −1, очевидно,  $I = \frac{1}{n+1}(z-a)^{n+1}$ . И этот интеграл будет однозначной регулярной функцией везде, при  $n \ge 0$ , или везде, кроме  $z = a$ .

Пусть теперь  $n = -1$ . Тогда, считая что контур *l* не проходит через точку  $z = a$ , получим интеграл  $\iint_{z} \frac{dz}{z-a}$ . Если точка  $z = a$  лежит вне контура  $l$ , то, по теореме Коши, этот интеграл по любому замкнутому контуру будет равен нулю:  $\iint_{\frac{\sqrt{7}}{2}} \frac{dz}{z-a} = 0$ .

Теперь пусть точка  $z = a$  находится внутри контура  $l$ . Тогда в точке  $a$ подынтегральная функция не определена, и, значит, не регулярна. Окружим эту точку окружностью С радиуса r (см. рисунок), тогда  $\frac{1}{7}$  регулярна в кольце  $(cl)$ .

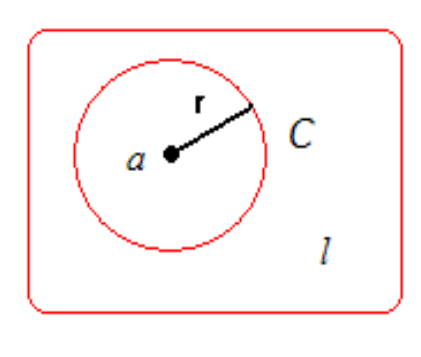

Ha kolbije 
$$
C z - a = re^{i\varphi}
$$
,  $\varphi \in [0, 2\pi]$  – aprym  
числа  $z - a$ . Ho  $dz = ire^{i\varphi} d\varphi$ , torда  

$$
\iint_C \frac{dz}{z - a} = \int_0^{2\pi} \frac{ire^{i\varphi} d\varphi}{re^{i\varphi}} = 2\pi i \Rightarrow \iint_C \frac{dz}{z - a} = 2\pi i
$$
He  
sa  
Bilbert of paquyca  $r$ . HraK,  

$$
\iint_I (z - a)^n dz = \begin{cases} 0, & n \neq -1, \\ 2\pi i, & n = -1. \end{cases}
$$
 (4)

2) Формула Коши. Пусть  $f(z)$  регулярна в области  $D$  и  $l$  – контур  $D$  и точка  $a \in D$ . Составим функцию  $\frac{f(z)}{z-a}$ . Она регулярна везде в области D, кроме точки  $a$ . Окружим эту точку кругом радиуса  $\varepsilon$  (см. рисунок).

> В серой области эта функция регулярна везде, тогда по теореме Коши

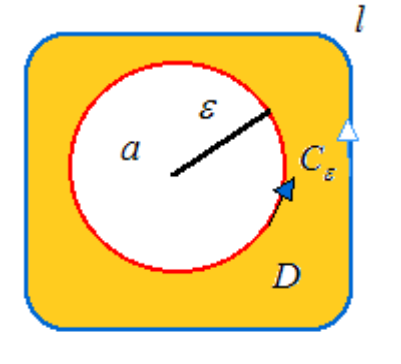

$$
\iint_{\tau} \frac{f(z)}{z - a} dz = \iint_{C_{\varepsilon}} \frac{f(z)}{z - a} dz
$$
 \nIPM

\n06x0qe

\n10

\n10

\n10

\n10

\n11

\n11

\n12

\n13

\n14

\n15

\n16

hohonovative Jishého M

\nhahoponovovianian, and the equation is given by:

\n
$$
f(z) = f(a) + f(z) - f(a),
$$
\nhohonovianian, and the equation is given by:

\n
$$
f(z) = f(a) + f(z) - f(a),
$$
\nhohonovianian, and the equation is given by:

\n
$$
f(z) = f(a) + f(z) - f(a),
$$
\nhohonovianian, and the equation is given by:

\n
$$
f(z) = f(a) + f(z) - f(a),
$$
\nhohonovianian, and the equation is given by:

\n
$$
f(z) = f(a) + f(z) - f(a),
$$
\nhohonovianian, and the equation is given by:

\n
$$
f(z) = f(a) + f(z) - f(a),
$$
\nhohonovianian, and the equation is given by:

\n
$$
f(z) = f(a) + f(z) - f(a),
$$
\nhohonovianian, and the equation is given by:

\n
$$
f(z) = f(a) + f(z) - f(a),
$$
\nhohonovianian, and the equation is given by:

\n
$$
f(z) = f(a) + f(z) - f(a),
$$
\nhohonovianian, and the equation is given by:

\n
$$
f(z) = f(a) + f(z) - f(a),
$$
\nhohonovianian, and the equation is given by:

\n
$$
f(z) = f(a) + f(z) - f(a),
$$
\ni.e.,

\n
$$
f(z) = f(a) + f(z) - f(a),
$$
\nj.e.,

\n
$$
f(z) = f(a) + f(z) - f(a),
$$
\nj.e.,

\n
$$
f(z) = f(a) + f(z) - f(a),
$$
\nj.e.,

\n
$$
f(z) = f(a) + f(z) - f(a),
$$
\nk.e.,

\n
$$
f(z) = f(a) + f(z) - f(a),
$$
\nl.e.,

\n
$$
f(z) = f(a) + f(z) - f(a),
$$
\nl.e.,

\n
$$
f(z) = f(a) + f(z) - f(a),
$$
\nu.e.,

\n
$$
f(z) = f(a) + f(z) - f(a),
$$

$$
\iint_{\Gamma} \frac{f(z)}{z-a} dz = f(a) \int_{C_{\varepsilon}} \frac{dz}{z-a} + \int_{C_{\varepsilon}} \frac{f(z) - f(a)}{z-a} dz =
$$
\n
$$
= f(a) \cdot 2\pi i + \int_{C_{\varepsilon}} \frac{f(z) - f(a)}{z-a} dz.
$$

Члены, выделенные жирным шрифтом не зависят от  $\varepsilon$ , а последний член можно оценить, как

$$
\left|\int_{C_{\varepsilon}}\frac{f(z)-f(a)}{z-a}dz\right|\leq \frac{\max_{C_{\varepsilon}}|f(z)-f(a)|}{|z-a|}\cdot 2\pi\varepsilon=2\pi \max_{C_{\varepsilon}}|f(z)-f(a)|\to 0,
$$

поскольку  $|z-a| = \varepsilon$ , а при  $\varepsilon \to 0$   $z \to a$ . Следовательно,  $f(a) = \frac{1}{2\pi i} \iint_{z} \frac{f(z)}{z-a} dz$ .

И, заменяя а на z, получаем:

$$
f(z) = \frac{1}{2\pi i} \iint_{i} \frac{f(z')}{z'-z} dz' .
$$
 (5)

Далее, точка *z* лежит в области D, точка  $z'$  – на линии l, т.е.  $z - z' \neq 0$ . Значит, подынтегральная функция в (5) непрерывна, и eë можно дифференцировать по *z* под интегралом сколько угодно раз. Тогда

$$
f'(z) = \frac{1}{2\pi i} \int_{1}^{z} \frac{f(z')}{(z'-z)^2} dz', \quad f''(z) = \frac{2!}{2\pi i} \int_{1}^{z} \frac{f(z')}{(z'-z)^3} dz', \quad ...,
$$

$$
f^{(n)}(z) = \frac{n!}{2\pi i} \int_{l} \frac{f(z')}{(z'-z)^{n+1}} dz'.
$$
 (6)

Итак, интегральная формула Коши (5) выражает значение регулярной функции во внутренней точке области через значение этой же функции на границе области. Оказывается также, что регулярная функция имеет производные любого порядка, которые, разумеется, также являются регулярными функциями. Их можно найти по формуле (6).

Формула Коши играет важную роль в ТФКП, являясь основой для решения граничных задач.

### Вопросы для самопроверки по теме 2.4

1. Что называется интегралом от  $f(z)$ вдоль кривой  $L$ ?

2. Как интеграл от ФКП выражается через вещественные криволинейные интегралы?

3. Сформулируйте теорему Коши для многосвязной области.

4. Дайте два определения регулярной функции.

5. Напишите основную формулу интегрального исчисления. Есть ли различия в ней для вещественного и комплексного переменного.

6. Чему равен  $\iint (z-a)^n dz$ ?

7. Напишите интегральную формулу Коши.

#### 2.5. Представление регулярных функций рядами

Изучаемые вопросы: Функциональные ряды. Равномерная схолимость. Признак Вейерштрасса о равномерной сходимости. Степенные ряды. Теорема Абеля. Ряд Тэйлора. Разложение элементарных функций в степенные ряды. Ряд Лорана. Изолированные особые точки. Разложение в ряд Лорана в окрестности бесконечно удалённой точки.

2.5.1. Функциональные ряды

Пусть в области 
$$
D
$$
 определены ФКП  $f_1(z), f_2(z), \ldots, f_n(z), \ldots$ .  
Быражение

$$
f_1(z) + f_2(z) + \dots + f_n(z) + \dots \tag{1}
$$

называется функциональным рядом. Ряд называется сходящимся в точке  $z \in D$ , если существует конечный предел частичной суммы ряда

$$
\lim_{n \to \infty} S_n(z) = S(z),\tag{2}
$$

где  $S_n(z) = f_1 + f_2 + ... + f_n$ , а сам предел  $S(z)$  называется суммой ряда. Это означает, что  $\forall \varepsilon > 0$   $\exists$  такое число N, что для всех номеров  $n > N$ 

$$
\left|S_n(z) - S(z)\right| < \varepsilon \tag{3}
$$

Номер N зависит, в общем, от  $\varepsilon$  и z, но если (3) выполняется, начиная с  $n > N$ , независимо от положения точки z в области D, то ряд (1) называется равномерно сходящимся в этой области.

Существует простой признак равномерной сходимости: если ряд (1) мажорируется (или усиливается) в области  $D$  сходящимся положительным числовым рядом

$$
a_1 + a_2 + \dots + a_n + \dots,\tag{4}
$$

т.е. для всех *n*  $u \neq D$   $|f_n(z)| < a_n$ , то ряд (1) сходится равномерно в *D*.

При рассмотрении функциональных рядов возникают два основных вопроса: а) какова область сходимости, и б) какими свойствами обладает в этой области сумма ряда. Для решения вопроса а) используются признаки сходимости (Даламбера, абсолютной сходимости, и т.д.), а для решения вопроса б) - следующие теоремы:

Теорема 1. Если члены функционального ряда (1) непрерывны в  $D$  и ряд сходится равномерно, то сумма ряда  $S(z)$  – функция, непрерывная в  $D$ .

Теорема 2. Если члены функционального ряда (1) непрерывны в  $D$  и ряд сходится равномерно, то сумму ряда  $S(z)$  можно интегрировать почленно вдоль любой кривой  $L \subset D$ , т.е.

$$
\int_{L} S(z)dz = \sum_{n=1}^{\infty} \int_{L} f_n(z)dz.
$$
\n(5)

Теорема 3. (Вейерштрасса). Если члены ряда (1) являются регулярными функциями в области D и он сходится равномерно в любой замкнутой области  $\overline{D}^* \subset D$  к сумме  $S(z)$ , то эта сумма также регулярна в  $D$ , и её производные можно получить почленным дифференцированием ряда (1):

$$
\frac{d^k S(z)}{dz^k} = \sum_{n=1}^{\infty} \frac{d^k f_n(z)}{dz^k}.
$$
 (6)

Ряд, стоящий справа в (6) равномерно сходится в области  $\overline{D}^*$ .

### 2.5.2. Ряд Тэйлора

Степенным рядом с центром в точке  $z_0$  называется ряд

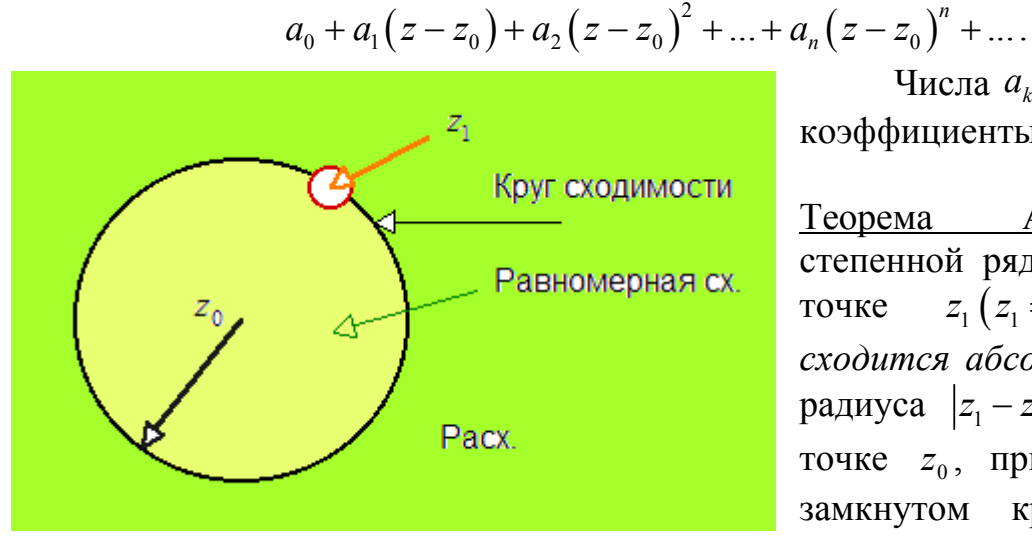

Числа  $a_k$  –

коэффициенты ряда (7).

Теорема Абеля. Если степенной ряд (7) сходится в  $z_1 (z_1 \neq z_0),$ точке **TO OH** сходится абсолютно в круге радиуса  $|z_1 - z_0|$  с центром в точке  $z_0$ , причём, в любом замкнутом круге меньшего

 $(7)$ 

радиуса с тем же центром его сходимость равномерна. Если же он расходится в точке  $z_1(z_1 \neq z_0)$ , то он расходится во внешности круга радиуса  $|z_1 - z_0|$  с центром в  $z_0$ . (см. рисунок).

На основании теоремы Абеля для любого степенного ряда доказывается существование *радиуса сходимости R*.

Возможны три случая:

- 1) если  $R = 0$ , то ряд (7) сходится только в центре, т.е. в точке  $z = z_0$ ;
- 2) если  $R = \infty$ , то ряд (7) сходится при любом *z*;
- 3) если  $0 < R < \infty$ , то он сходится в круге  $|z z_0| < R$  и расходится вне его. Круг

$$
\left|z - z_0\right| < R\tag{8}
$$

называется *кругом сходимости*.

Во многих случаях радиус сходимости можно найти по признаку Даламбера:

$$
\text{Если существует предел } \lim_{n \to \infty} \frac{|a_n|}{|a_{n+1}|}, \text{то } R = \lim_{n \to \infty} \frac{|a_n|}{|a_{n+1}|}. \tag{9}
$$

Члены степенного ряда (7) суть регулярные функции. По теореме Абеля, внутри круга сходимости этот ряд сходится равномерно, значит, по теореме 1, сумма его регулярна внутри круга сходимости. Справедливо и обратное утверждение. Тогда можно доказать следующую теорему.

<u>Теорема.</u> Пусть  $f(z)$  регулярна в круге радиуса R с центром в  $z_0$ . Тогда внутри этого круга её можно представить степенным рядом

$$
f(z) = a_0 + a_1(z - z_0) + a_2(z - z_0)^2 + \dots + a_n(z - z_0)^n + \dots
$$
 (10)

При этом коэффициенты ряда выражаются *формулой Тэйлора*

$$
a_n = \frac{f^{(n)}(z_0)}{n!}.
$$
 (11)

Подставив (11) в (10), получим разложение  $f(z)$  в ряд Тэйлора:

$$
f(z) = f(z_0) + \frac{f'(z_0)}{1!} (z - z_0) + \frac{f''(z_0)}{2!} (z - z_0)^2 + \dots + \frac{f^{(n)}(z_0)}{n!} (z - z_0)^n + \dots (12)
$$

Т.о., любая  $f(z)$ , регулярная внутри круга  $|z-z_0| < R$ , представима в точках этого круга в виде суммы степенного ряда и разложение это единственно.

Функция, представимая в круге степенным рядом, называется *аналитической*. Для ФКП аналитичность равносильна регулярности.

Примеры вычисления ряда Тэйлора для некоторых элементарных функций Вы найдёте в Учебном пособии.

#### 2.5.3. Ряд Лорана (РЛ)

Естественным обобщением степенного ряда является ряд Лорана. Это выражение вида

$$
\dots + \frac{a_{-m}}{(z - z_0)^m} + \frac{a_{-(m-1)}}{(z - z_0)^{m-1}} + \dots + \frac{a_{-1}}{z - z_0} + a_0 + a_1(z - z_0) + \dots + a_n(z - z_0)^n + \dots,
$$
(13)  
4  
17.12844884444 cm b  
18.1284 cm

т.е. этот ряд содержит отрицательные и неотрицательные степени  $z - z_0$  и есть обобщение формулы (7). Части его называются соответственно главной и *регулярной, или правильной*. Коротко его можно записать в виде  $\sum_{n=1}^{\infty} a_n (z - z_0)^n$ .

Ряд Лорана считается сходящимся, если одновременно сходятся его главная и регулярная части. Регулярная его часть - это обычный степенной ряд, и пусть его радиус сходимости  $R > 0$ , т.е. она сходится в круге

$$
\left|z - z_0\right| < R\tag{14}
$$

В главной части сделаем замену  $\zeta = \frac{1}{z - z_0}$ , тогда получим степенной ряд

$$
a_{-1}\zeta + a_{-2}\zeta^2 + \dots + a_{-m}\zeta^m + \dots \tag{15}
$$

и пусть он сходится в круге  $|\zeta| > 1/r$ . Сделаем обратную замену, найдём, что главная часть РЛ сходится во внешности круга радиуса r с центром в  $z_0$ :

$$
\left|z - z_0\right| > r\,,\tag{16}
$$

и если  $r < R$ , то область сходимости РЛ (13) – это кольцо (см. рисунок).  $r < |z - z_0| < R$ .  $(17)$ 

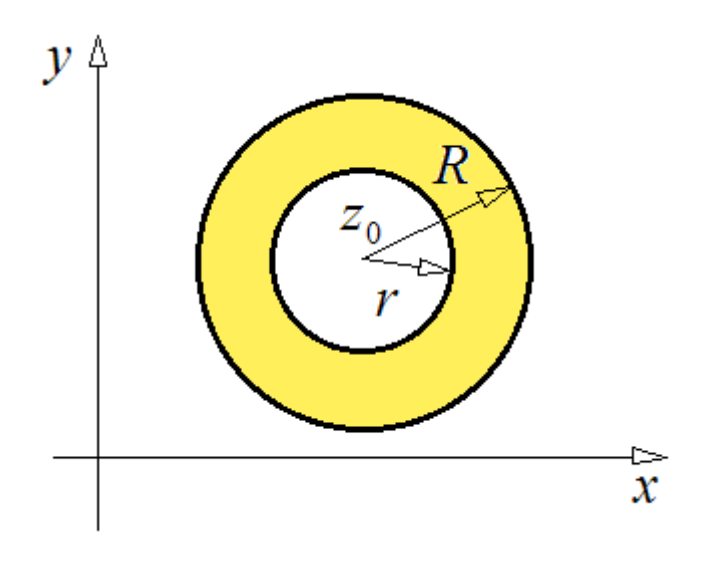

Т.е. если РЛ сходится, то  $er$ область сходимости концентрическое круговое кольцо. Сумма РЛ есть регулярная функция внутри кольца сходимости.

Справедливо обратное:  $\overline{M}$ функция регулярная  $\mathbf{B}$ кольце может быть разложена в РЛ.

Частным случаем является  $r=0$ : кольцо ЭТО **KDVT**  $\mathbf{c}$ исключённым центром  $z_0$ . Точка  $z_0$  в этом случае является особой, в ней  $f(z)$  не определена и имеет разрыв. Оказывается, можно установить соответствие между структурой РЛ и типом особенности функции в особой точке.

### 2.5.4. Изолированные особые точки ФКП

Точка z<sub>0</sub> называется изолированной особой точкой функции f(z), если  $f(z)$  регулярна в некотором круге  $0 < |z - z_0| < R$  с исключённым центром и нерегулярна в самой точке  $z_0$ .

Рассмотрим виды изолированных точек:

а)  $z_0$  называется устранимой особой точкой (ОТ) функции  $f(z)$ , если существует конечный предел  $\lim_{z\to z_0} f(z) = a_0$ . Для того, чтобы  $z_0$  была устранимой ОТ, необходимо и достаточно, чтобы РЛ  $f(z)$  в окрестности  $\varepsilon(z_0)$ не содержал отрицательных степеней, т.е. имел бы вид

$$
P\prod f(z) = a_0 + a_1(z - z_0) + \dots + a_n(z - z_0)^n + \dots
$$

<u>Пример.</u>  $\Box f(z) = \frac{\sin z}{z}$  имеет устранимую ОТ в  $z = 0$ . В самом деле,  $\sin z = z - \frac{z^3}{3!} + \frac{z^5}{5!} - \dots \Rightarrow \frac{\sin z}{z} = 1 - \frac{z^2}{3!} + \frac{z^4}{5!} - \dots$ , a предел  $\lim_{z \to 0} \frac{\sin z}{z} = 1$ .

б) особая точка  $z_0$  называется *полюсом* функции  $f(z)$ , если  $\lim_{z \to \infty} f(z) = \infty$ .

Для того, чтобы точка  $z_0$  была полюсом  $f(z)$ , необходимо и достаточно, чтобы главная часть РЛ  $f(z)$  в  $\varepsilon(z_0)$  содержала конечное число членов:

$$
\text{PJI } f(z) = \frac{a_{-m}}{(z - z_0)^m} + \frac{a_{-(m-1)}}{(z - z_0)^{m-1}} + \dots + \frac{a_{-1}}{z - z_0} + a_0 + a_1(z - z_0) + \dots + a_n(z - z_0)^n + \dots
$$
\n
$$
(a_{-m} \neq 0). \tag{18}
$$

Пусть имеет место (18). Умножим обе части его на  $(z - z_0)^m$ :

$$
(z-z_0)^m f(z) = a_{-m} + a_{-(m+1)}(z-z_0) + \dots + a_n(z-z_0)^{n+m} + \dots \Rightarrow
$$
  

$$
\frac{1}{f(z)} = (z-z_0)^m \cdot \frac{1}{a_{-m} + a_{-(m+1)}(z-z_0) + \dots}.
$$
 (19)

Здесь в знаменателе стоит степенной ряд - регулярная функция с коэффициентом  $a_{-m} \neq 0$ , следовательно, дробь есть также некая регулярная функция  $h(z)$ , тогда

 $\frac{1}{f(z)} = (z - z_0)^m h(z)$  – регулярна в точке  $z_0$  и имеет в ней корень кратности *m* за счёт первого множителя. Поэтому порядком полюса  $z_0$  функции  $f(z)$ называется кратность корня  $z_0$  функции  $f^{-1}(z)$ , и он равен максимальной степени разности  $(z - z_0)$  в главной части ряда Лорана.

в) точка  $z_0$  называется *существенно особой* точкой функции  $f(z)$ , если  $\lim_{z\to z_0} f(z)$  <u>не существует.</u>

Для того, чтобы точка z<sub>0</sub> была существенно особой, необходимо и достаточно, чтобы РЛ  $f(z)$  в окрестности  $\varepsilon(z_0)$  содержал бесконечное число членов с отрицательными степенями.

### 2.5.5. Разложение в РЛ в окрестности бесконечно удалённой точки

Ранее  $(\pi, 2.1)$ , указывалось, что  $\varepsilon(\infty)$  называется внешность круга с центром в начале координат, т.е. она представляет собой кольцо с бесконечным внешним радиусом. Функция  $f(z)$ , которая регулярна в такой области, должна раскладываться в ней в РЛ по степеням *z*. В этом случае также возможны три вида особенностей и, соответственно, три случая разложения:

a) 
$$
f(z) = a_0 + \frac{a_{-1}}{z} + \frac{a_{-2}}{z^2} + \dots + \frac{a_{-n}}{z^n} + \dots,
$$
 (20)

т.е., РЛ в  $\varepsilon(\infty)$  не содержит положительных степеней. Тогда  $f(z)$  имеет в  $\infty$  устранимую особенность. Можно считать, что в этом случае  $f(z)$  регулярна в окрестности бесконечно удалённой точки.

$$
(21)
$$
\n
$$
f(z) = a_m z^m + a_{m-1} z^{m-1} + \dots + a_1 z + a_0 + \frac{a_{-1}}{z} + \dots + \frac{a_{-n}}{z^n} + \dots,
$$

т.е. РЛ содержит конечное число членов с положительными степенями. Тогда бесконечно удалённая точка является полюсом и  $\lim_{z\to\infty} f(z) = \infty$ . *z*

в) РЛ () *f z* содержит бесконечное число членов с положительными степенями. Тогда бесконечно удалённая точка является существенно особой для  $f(z)$ .

Заметим, что при разложении в ряд Лорана в окрестности бесконечно удалённой точки смысл и название частей ряда противоположны тем, что имеют место при разложении в окрестности особой точки.

### Вопросы для самопроверки по теме 2.5

- 1. Что называется функциональным рядом и чему равна его сумма?
- 2. В каком случае ряд называется равномерно сходящимся?
- 3. Напишите выражение для степенного ряда с центром в точке  $z_0 = 5$ .

4. Пусть степенной ряд сходится в точке  $z_1 = 7$ , а центр его лежит в точке

 $z_0 = 5$ . Нарисуйте круг сходимости этого ряда и укажите область расходимости.

5. Напишите формулу Тэйлора.

 $\overline{0}$ 

- 6. Как называются различные части ряда Лорана?
- 7. Можно ли функцию, регулярную в круге разложить в ряд Лорана?
- 8. Какие виды изолированных особых точек Вы знаете?

#### 2.6. Вычеты функций и их применение

Изучаемые вопросы: Теорема Коши о вычетах; Вычисление вычетов; Вычет в бесконечно удалённой точке; Приложение вычетов к вычислению интегралов.

#### 2.6.1. Теорема Коши о вычетах

Пусть  $z_0$  – изолированная особая точка функции  $f(z)$ . В окрестности этой точки  $f(z)$  может быть представлена рядом Лорана

$$
f(z) = ... + \frac{a_{-m}}{(z - z_0)^m} + ... + \frac{a_{-1}}{z - z_0} + a_0 + a_1(z - z_0) + ... + a_n(z - z_0)^n + ... \tag{1}
$$

Коэффициент  $a_{-1}$  в разложении (1) называется вычетом функции  $f(z)$  в изолированной особой точке  $z_0$ . Он обозначается как

$$
a_{-1} = res \ f(z_0). \tag{2}
$$

Теорема Коши. Если  $f(z)$  регулярна в области  $\overline{D}$  всюду, за исключением внутренних точек  $z_1, z_2, ..., z_n$ , то интеграл от функции  $f(z)$ , взятый по контуру области  $D$  в положительном направлении, равен произведению  $2\pi i$  на сумму вычетов  $f(z)$  в точках  $z_1, z_2, ..., z_n$ :

$$
\int_{L} f(z)dz = 2\pi i \sum_{k=1}^{n} res \ f(z_k).
$$
\n(3)

Исключим точки окружив их достаточно  $\circ$  $Z_1, Z_2, ..., Z_n,$ малыми окрестностями с границами С.

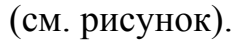

В оставшейся области  $\overline{D}_1$  (она серым)  $f(z)$ закрашена удовлетворяет всем условиям интегральной теоремы Коши, следовательно,

$$
\int_{L} f(z)dz + \sum_{k=1}^{n} \int_{C_k-} f(z)dz = 0
$$
\n(4)

(здесь у контуров С, поставлен

минус, т.к. обход окружностей осуществляется в отрицательном направлении область D остаётся справа).

 $\mathbf{r}$ 

L

Но в окрестности  $\varepsilon(z_i)$  ряд Лорана для  $f(z)$ :

$$
f(z) = ... + \frac{a_{-m}^{(k)}}{(z - z_k)^m} + ... + \frac{a_{-1}^{(k)}}{(z - z_k)} + a_0^{(k)} + ... + a_n^{(k)}(z - z_k) + ...,\tag{5}
$$

и, интегрируя почленно, получаем:

у

$$
\int_{C_k} f(z)dz = ... + a_{-m}^{(k)} \int_{C_k} \frac{dz}{(z - z_k)^m} + ... + a_{-1}^{(k)} \int_{C_k} \frac{dz}{z - z_k} + ... + a_n^{(k)} \int_{C_k} (z - z_k)dz + ...
$$

В этом интеграле все члены, кроме содержащего  $a_{-1}$ , равны нулю (см. п.2.4.4), а

$$
\int_{C_k} \frac{dz}{z - z_k} = 2\pi i \,. \tag{6}
$$

Изменив в (4) направление обхода, с учётом (6.) получим (3). •

#### 2.6.2. Вычисление вычетов

1. Рассмотрим вычисление вычета в полюсе первого порядка (простой полюс). Пусть в окрестности  $\varepsilon(z_0)$  имеет место разложение

$$
f(z) = \frac{a_{-1}}{z - z_0} + a_0 + a_1(z - z_0) + \dots
$$
 (7)

Умножим обе части этого равенства на  $(z - z_0)$ :

$$
(z-z_0)f(z) = a_{-1} + a_0(z-z_0) + a_1(z-z_0)^2 + \dots
$$
 (8)

Устремим  $z \rightarrow z_0$ , тогда переходя к пределу, получаем

$$
a_{-1} = \lim_{z \to z_0} (z - z_0) f(z).
$$
 (9)

Выражению (9) можно придать другой вид, если представить  $f(z) = \frac{\varphi(z)}{\psi(z)}$ , где  $\varphi, \psi$  – регулярные в  $z_0$  функции, причём  $\varphi(z_0) \neq 0$ , а  $\psi(z_0)$  имеет простой корень. Тогда  $a_{-1} = \lim_{z \to z_0} (z - z_0) \frac{\varphi(z)}{\psi(z)}$  и, по правилу Лопиталя

$$
a_{-1} = \lim_{z \to z_0} \frac{\left[ (z - z_0)\varphi(z) \right]'}{\psi'(z)} = \lim_{z \to z_0} \frac{\varphi(z) - (z - z_0)\varphi'(z)}{\psi'(z)} \implies
$$
  

$$
a_{-1} = \frac{\varphi(z_0)}{\psi'(z_0)}.
$$
 (10)

2. Пусть теперь  $z_0$  – полюс порядка *m*, т.е. ряд Лорана функции  $f(z)$ :

$$
f(z) = \frac{a_{-m}}{(z - z_0)^m} + \dots + \frac{a_{-1}}{z - z_0} + a_0 + \dots + a_n(z - z_0)^n + \dots
$$
 (11)

 $(a_{-m} \neq 0)$ . Умножим обе части этого равенства на  $(z - z_0)$  и продифференцируем  $\pi$ o z  $(m-1)$  pas:

$$
(z - z_0)^m f(z) = a_{-m} + ... + a_{-1}(z - z_0)^{m-1} + ... + a_n(z - z_0)^{n+m} + ... \text{ if } y \text{ or } y \text{ or } z \to z_0
$$
  
\n
$$
\Rightarrow
$$
  
\n
$$
d^{m-1} = 1
$$

$$
\frac{d^{m-1}}{dz^{m-1}}\Big[(z-z_0)^m f(z)\Big] = (m-1)!a_{-1},\tag{12}
$$

откуда, по аналогии с предыдущим пунктом,

$$
a_{-1} = \frac{1}{(m-1)!} \lim_{z \to z_0} \frac{d^{m-1}}{dz^{m-1}} \Big[ \left( z - z_0 \right)^m f(z) \Big]. \tag{13}
$$

<u>Пример 1.</u> Найти вычеты  $f(z) = \frac{z}{(z-1)^2(z^2+1)}$  в изолированных особых точках.

 $\Box$  Полюсы функции  $f(z)$  расположены в точках, в которых знаменатель дроби обращается в нуль, т.е. их можно найти, решив уравнения  $(z-1)^2 = 0$  и  $z^2 + 1 = 0$ . Корни второго уравнения:  $z^2 = -1 \Rightarrow z_{1,2} = \pm i$  – простые полюсы, а корень первого уравнения  $z_3 = 1$  – полюс второго порядка (он равен степени разности  $(z - z_k)^m$ ). По формуле (6.9 из Учебного пособия) находим:

$$
res f(i) = \lim_{z \to i} (z - i) \frac{z}{(z - 1)^2 (z^2 + 1)} = \lim_{z \to i} \frac{z(z - i)}{(z - 1)^2 (z + i)(z - i)} =
$$
  
= 
$$
\lim_{z \to i} \frac{z}{(z - 1)^2 (z + i)} = \frac{i}{(i - 1)^2 \cdot 2i} = \frac{i}{2i(i^2 - 2i + 1)} = \frac{1}{2(-1 - 2i + 1)} = \frac{1}{-4i} = \frac{i}{4};
$$

Аналогично, найдём, что  $res f(-i) = -\frac{i}{4}$ . В полюсе второго порядка по (13)

$$
res\ f(1) = \lim_{z \to 1} \frac{d}{dz} \left[ \left( z - 1 \right)^2 \frac{z}{\left( z - 1 \right)^2 \left( z^2 + 1 \right)} \right] = \lim_{z \to 1} \left[ \frac{z^2 + 1 - 2z^2}{\left( z^2 + 1 \right)^2} \right] = \frac{2 - 2}{4} = 0. \blacksquare
$$

#### 2.6.3. Вычет в бесконечно удалённой точке

Пусть в окрестности бесконечно удалённой точки  $\varepsilon(\infty)$  функция  $f(z)$ представима рядом Лорана

$$
f(z) = \dots + a_m z^m + \dots + a_1 z + a_0 + \frac{a_{-1}}{z} + \dots + \frac{a_{-n}}{z^n} + \dots
$$
 (14)

Вычетом в бесконечно удалённой точке называется взятый с противоположным знаком коэффициент при минус первой степени *z* в разложении (14):

$$
res f(\infty) = -a_{-1}.
$$
\n(15)

<u>Пример 2.</u> Найти вычет в бесконечности функции  $f(z) = \frac{\cos z}{z}$ .

□ Разложение  $\cos z$  в степенной ряд  $\cos z = 1 - \frac{z^2}{2!} + \frac{z^4}{4!} - \dots$  справедливо при

$$
MPOFOM Z. Tor\text{α } f(z) = \frac{1}{z} - \frac{z}{2!} + \frac{z^3}{4!} - \dots \implies res(\infty) = -a_{-1} = -1. ■
$$

Теорема. Если  $f(z)$  имеет конечное число особых точек, то сумма вычетов её, включая вычет в бесконечно удалённой точке, равна нулю, т.е.

$$
\sum_{k=1}^{n} res f(z_k) + res f(\infty) = 0.
$$
 (16)

### 2.6.4. Приложение вычетов к вычислению интегралов

Если  $f(z)$  регулярна в односвязной области D, то по теореме Коши интеграл от неё по любому замкнутому контуру в  $D$  равен нулю:  $\iint f(z)dz = 0, C \subset D$ .

Основная теорема о вычетах: если  $f(z)$  непрерывна на границе С области  $D$ . за исключением конечного числа особых точек  $z_1, z_2, ..., z_n$ , то

$$
\iint\limits_C f(z)dz = 2\pi i \sum_{k=1}^n res \, f(z_k). \tag{17}
$$

Для вычисления этого интеграла необходимо:

- 1. Определить контур интегрирования и сделать его рисунок.
- 2. Найти особые точки подынтегральной функции, которые находятся внутри контура интегрирования, и вычислить вычеты в них, определив тип этих точек.
- 3. Используя основную теорему о вычетах, найти численное значение интеграла.

<u>Пример 1.</u> Найти несобственный интеграл  $\int_{-\infty}^{\infty} \frac{dx}{(x^2+1)^2}$  (*x* – вещественная

переменная).

□ Рассмотрим интеграл от ФКП  $I_1 = \int_{C_1} \frac{dz}{|z|^2 + 1|^2}$ , где  $z$  – комплексная

переменная,  $L$  – отрезок вещественной оси,  $C$  – полуокружность радиуса  $R$ . Вычислим  $I_1$  с помощью вычетов.

Подынтегральная функция  $f(z) = \frac{1}{(z^2 + 1)^2}$  имеет полюсы второго

порядка в точках  $z_{1,2} = \pm i$ . Пусть достаточно велико, так что  $z_1 = i$  попадает внутрь контура (см. рисунок). Тогда для второго полюса порядка, который изображен на рисунке

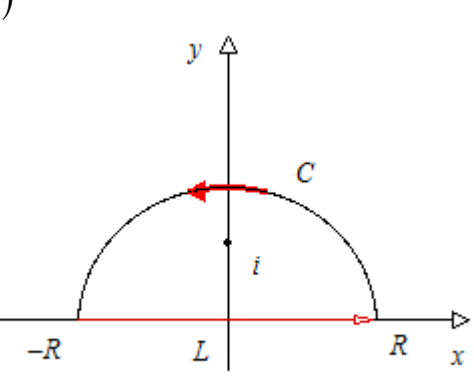

$$
res f(i) = \lim_{z \to i} \frac{d}{dz} \left[ \left( z - i \right)^2 \frac{1}{\left( z^2 + 1 \right)^2} \right] = \lim_{z \to i} \frac{d}{dz} \left[ \frac{\left( z - i \right)^2}{\left( z^2 - i^2 \right)^2} \right] = \lim_{z \to i} \frac{d}{dz} \left[ \frac{1}{\left( z + i \right)^2} \right] = \lim_{z \to i} \frac{-2(z + i)}{\left( z + i \right)^4} = \frac{-4i}{16} = -\frac{i}{4}.
$$

Следовательно, 
$$
I_1 = 2\pi i \cdot \left(-\frac{i}{4}\right) = \frac{\pi}{2}
$$
. С другой строны,  
\n $I_1 = \int_{-R}^{R} \frac{dx}{\left(x^2 + 1\right)^2} + \int_{C} \frac{dz}{\left(z^2 + 1\right)^2} \Rightarrow \int_{-R}^{R} = I_1 - \int_{C} \frac{dz}{\left(z^2 + 1\right)^2}$ , а последний интеграл → 0, и,  
\n3начит,  $\int_{-\infty}^{\infty} \frac{dx}{\left(x^2 + 1\right)^2} = I_1 = \frac{\pi}{2}$ . ■

### Вопросы для самопроверки по теме 2.6

- 1. Какой коэффициент ряда Лорана называется вычетом функции  $f(z)$ ?
- 2. Сформулируйте теорему Коши о вычетах.
- 3. Напишите формулы для вычисления вычетов в полюсе первого порядка, полюсе порядка *т* и в БУТ.
- 4. Чему равна сумма вычетов функции  $f(z)$ , имеющей конечное число особых точек?

Все шесть тем этого раздела подробно описаны в Учебном пособии, которое Вам предстоит изучить. В результате Вы сможете решить задачи контрольной работы, варианты которой, в соответствии с вашим шифром, содержатся в разделе 4.

### Раздел 3. ДИСКРЕТНАЯ МАТЕМАТИКА

### Этот раздел включает три темы: Элементы теории графов; Формальные языки и дискретные автоматы; Элементы алгебры логики.

Работа с разделом 3 завершается выполнением контрольной работы.

Для того чтобы Вы смогли успешно ответить на вопросы контрольного теста, Вам предоставляется возможность поработать с репетиционным тестом. Он является полным аналогом контрольного теста, однако время работы с ним не ограничено, и даются правильные ответы на вопросы.

Если Вы испытываете затруднения в ответе на какой-либо вопрос, обратитесь к глоссарию или учебному пособию.

### 3.1. Элементы теории графов

Изучаемые вопросы: Основные определения. Типы задач. Задача о построении кратчайшего пути. Алгоритм Дейкстры. Остовное дерево. Алгоритм ближайшего сосела.

### 3.1.1. Основные понятия

Приводим основные понятия теории графов, которые потребуются нам. Строгие формулировками в полном объёме вы можете найти в любой книге, из приведённых в списке литературы.

1. Пусть на плоскости даны n точек  $S_1, S_2, \ldots, S_n$  – вершины. И пусть они соединены линиями (прямыми или нет), и необязательно каждая пара. Эти линии – рёбра. Полученная фигура называется графом.

 $\overline{2}$ . Если на pë<sub>o</sub>pax выбраны направления.  $\Gamma$ rpa $\Phi$ называется ориентированным или *орграфом*, а рёбра – *дугами* (рис. 1).

3. Граф называется полным, если любая пара вершин соединена дугой, в противном случае - неполным.

4. Совокупность дуг, соединяющих две вершины S<sub>k</sub> и S<sub>m</sub>, называется путем из  $S_k$  в  $S_m$ .

Если начало и конец пути совпадают, то такой путь называется циклом.

Т.е.  $S_1S_2S_3 - \pi$ уть, а  $S_1S_2S_3S_1 - \mu$ икл.

5. Граф наз. связанным, если существует хотя бы один путь, соединяющий любые две его вершины. В противном случае - несвязанный.

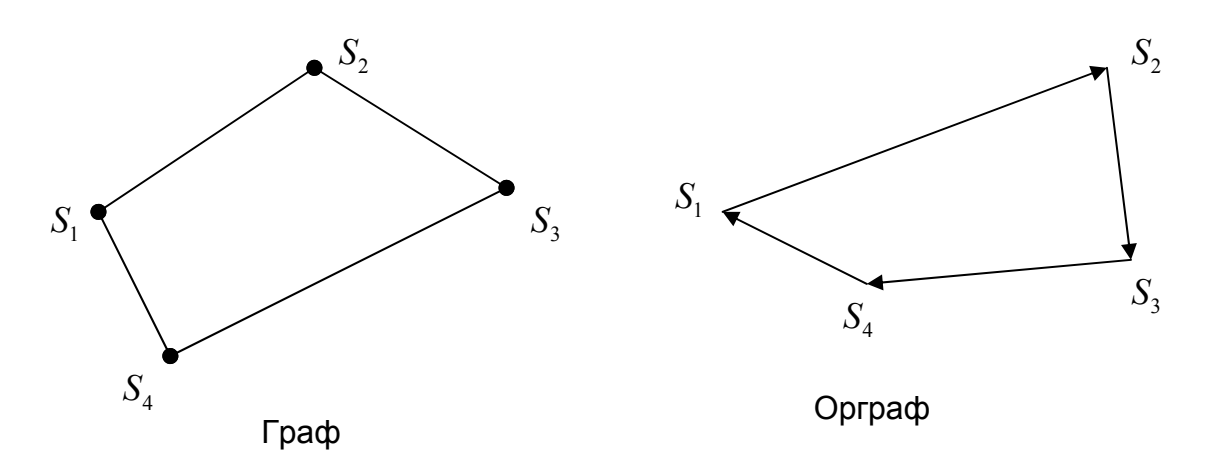

Рис.1. Примеры графов

6. Связный граф, не содержащий циклов наз. деревом. Если у дерева выделена одна вершина, она называется корнем дерева, а сам граф в этом случае будет корневым деревом (рис.2).

7. Связный подграф исходного графа, который не содержит циклов, и в котором путь от корня до каждой из вершин является наименьшим из всех возможных, называется остовным деревом.

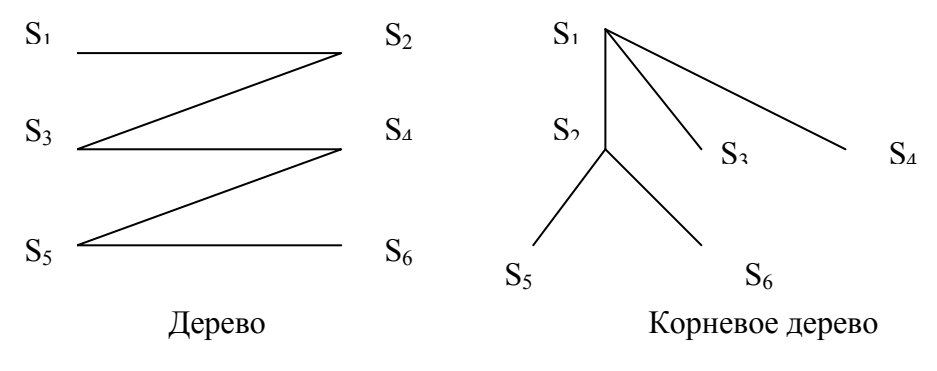

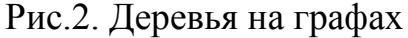

3.1.2. Задачи на графах

Типичными задачами, решаемыми с помощью графов, являются

1. О нанесении проводников на плату: нанести на печатную плату некоторую схему проводников так, чтобы любые два из них не пересекались между собой ни в каких точках, кроме заданных.

2. Об обеспечении максимального транспортного потока между двумя заданными пунктами.

3. Задача о построении кратчайшего пути. Рассмотрим ее подробно.

Пусть задан граф G (рис. 3) и задана таблица расстояний между его вершинами. Эта таблица наз. матрицей весов. Если все расстояния в графе равны 1, то полученная матрица наз. матрицей смежностей.

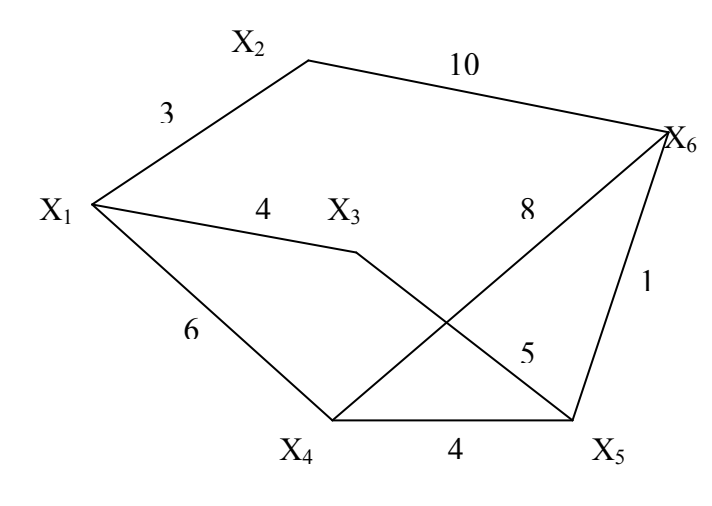

Матрица весов:

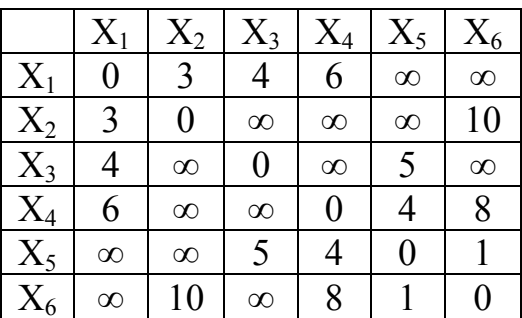

Граф G

Рис. 3. К задаче о построении кратчайшего пути

Задача ставится так: найти кратчайшее расстояние  $X_1 \rightarrow X_6$ .

Используем для решения т.н. алгоритм Дейкстры, в котором по определенному правилу вершинам присваивают временные и постоянные метки и также по определенному правилу заменяют временные метки на постоянные. Процесс состоит из шагов, каждый из которых включает в себя три

действия и заканчивается, когда все метки станут постоянными. Действия на каждом шаге:

1. Первой из выделенных вершин присваивают *постоянную метку*  $l^*(x_i)$ = 0, где символ \* означает, что это значение относится к постоянной метке, а всем остальным вершинам – *временные метки*  $l(x_i) = \infty$ ,  $i = 2, 3, 4, 5, 6$ .

2. Рассматривают множество вершин  $\Gamma(x_i) = \{x_i, \ldots, x_k\}$ , соседних с той, которая имеет постоянную метку, и вычисляют для них новые временные *метки* по правилу (для  $x_i$ ):

 $L(x_i) = min \{l(x_i), l^*(x_i) + r_{ii}\}\$ , где  $l(x_i)$  – старая временная метка вершины  $x_i$  а  $r_{ii}$  – расстояние от  $x_i$  до  $x_i$ .

3. Выбирают тіп из всех временных меток, которая становится постоянной, и делают следующий шаг.

Рассмотрим наш пример.

Требуется определить кратчайший путь из вершины  $X_1$  до вершины  $X_6$ .

Применим алгоритм Дейкстры. $\Box$ 

Шаг 1. 1. Для  $X_1$  постоянная метка  $l^*(X_1) = 0$ . Для остальных вершин временные метки  $l(X_i) = \infty$ ,  $i = 2, 3, 4, 5, 6$ .

2.  $\Gamma(X_i) = \{X_2, X_3, X_4\}$ . Новые временные метки:  $L(X_i) = min\{l(X_i), l^*(X_{\text{med}})\}$  $+r_{\text{nned},i}$ . Тогда  $L(X_2) = \min\{\infty, 0 + 3\} = 3$ ;  $L(X_3) = \min\{\infty, 0 + 4\} = 4$ ;  $L(X_4) =$  $min\{\infty, 0 + 6\} = 6$ . Наименьшая из всех временных меток:

3.  $Min\{L(X_2), L(X_3), L(X_4), L(X_5), L(X_6)\} = min\{3, 4, 4, \infty, \infty\} = 3.$ Следовательно, получаем постоянную метку для вершины  $X_2$ :  $l^*(X_2) = 3$ . *Haz 2.* 1.  $\Gamma(X_2) = \{X_6\}$ ;

2.  $L(X_6) = min\{\infty, 3 + 10\} = 13$ ;

3.  $Min{L(X_3), L(X_4), L(X_5), L(X_6)} = min{4, 6, \infty, 13} = 4. \rightarrow l^*(X_3) = 4.$ *IIIa23.* 1.  $\Gamma(X_3) = \{X_5\}$ ;

2.  $L(X_5) = min {\omega, 4 + 5} = 9$ :

3.  $Min{L(X_4), L(X_5), L(X_6)} = min{6, 9, 13} = 6. \rightarrow l^*(X_4) = 6.$ 

*Haz 4.* 1.  $\Gamma(X_4) = \{X_5, X_6\}$ ;

2.  $L(X_5) = min \{9, 6 + 4\} = 9$ ;  $L(X_6) = min \{13, 6 + 8\} = 13$ ; (остались теми  $<sub>3</sub>$  $<sub>2</sub>$  $<sub>3</sub>$  $<sub>4</sub>$  $<sub>5</sub>$ </sub></sub></sub></sub></sub>

3. Min  $\{L(X_5), L(X_6)\} = min \{9, 13\} = 9. \rightarrow l^*(X_5) = 9.$ *IIIaz* 5. 1.  $\Gamma(X_5) = \{X_6\}$ ; 

На этом процесс расстановки меток закончен. Значение постоянной метки вершины  $X_6$  даёт кратчайшее расстояние между  $X_1$  и  $X_6$ , которое равно 10.

Кратчайший путь между  $X_1$  и  $X_6$  определяется с помощью соотношения

$$
l^*(X_j)=l^*(X_i)+r_{ij},
$$

в котором вершина *і* предшествует *ј*, тогда можем найти вершину, предшествующую  $X_6$ :

$$
l^*(X_6) = l^*(X_{\text{npedu}}) + r_{\text{npedu}}.
$$

На графе видим, что  $X_6$  предшествуют  $X_2$ ,  $X_4$  и  $X_5$ . Составим следующую таблицу:

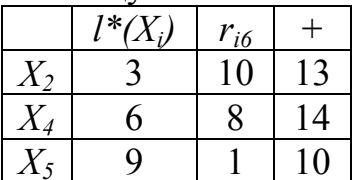

Видим, что сумма в последней строке таблицы совпадает со значением постоянной метки для вершины  $X_6$ , следовательно, этой вершине предшествует вершина  $X_{5}$ 

Повторяем эту процедуру для вершины  $X_5$ , т.е. находим вершину ей предшествующую.

Этой вершине предшествуют  $X_3$  и  $X_4$ . Тогда получаем таблицу.

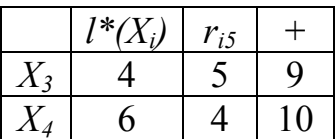

Здесь видим, что сумма совпадает с постоянной меткой вершины  $X_{3}$ a ДЛЯ  $X_3$ очевидно, предшествующей вершиной  $X_{1}$ будет Таким образом, кратчайший путь оказывается таким:

$$
X_1X_3X_5X_6 = 10.\blacksquare
$$

4) Задача о минимальном остовном дереве. В этой задаче надо найти связный подграф исходного графа, который не содержал бы циклов, и в котором путь от корня (вершины  $X_1$ ) до каждой из вершин был бы наименьшим из всех возможных.

Для решения можно использовать т.н. алгоритм ближайшего соседа, приведённый в Пособии, а можно построить дерево, получив при этом и путь, на основе полученных выше постоянных меток.

На первом шаге получили постоянную метку  $l^*(x_1) = 0$  и  $l^*(x_2) = 3$ .

Здесь вершина  $x_2$  – дочка  $x_1$ , следовательно, получаем ребро  $x_1x_2$  остовного дерева. На втором шаге вычислили  $l^*(x_3) = 4$  и  $x_3$  – дочка  $x_1$ , получаем ребро  $x_1x_3$ .

Следующий шаг даёт  $l^*(x_4) = 6$ ,  $x_4$  – дочка  $x_1$  и в остовное дерево добавляем ребро  $x_1x_4$ .

На четвёртом шаге находим  $l^*(x_5) = 9$  и на третьем шаге видим, что  $x_5$ - дочка  $x_3$ , значит, получаем ребро  $x_3x_5$ . Наконец,  $l^*(x_6) = 10$  и  $x_6$  - дочка  $x_5$ , т.е. последнее ребро остовного дерева –  $x_5x_6$ .

Таким образом, остовное дерево имеет вид, как на рис.4. Там же выделен кратчайший путь из  $\mathcal{X}_1$  в  $\mathcal{X}_6$ .

Заметим, что значения постоянных меток для каждой вершины равны расстояниям из  $\mathcal{X}_1$  до этих вершин по остовному дереву.

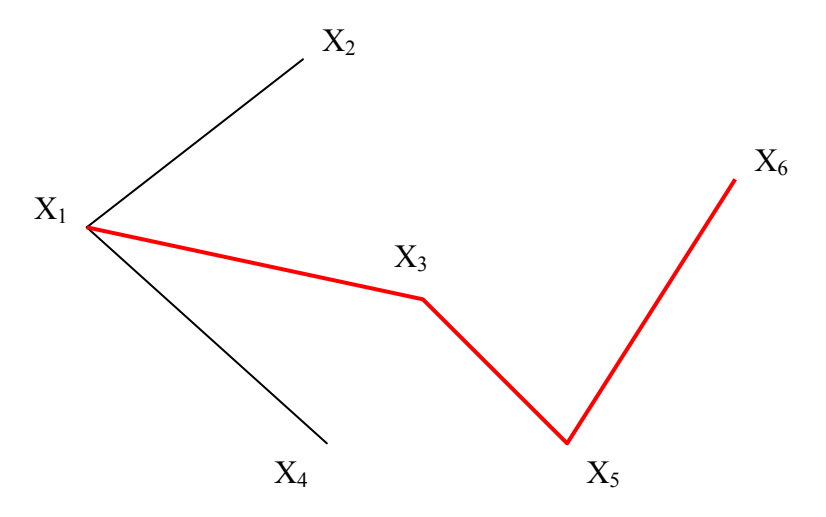

Рис. 4. Остовное дерево. Выделен найденный выше кратчайший путь  $X_1 X_3 X_5 X_6$ .

Вопросы для самопроверки по теме 3.1.

- 1. Что такое граф, орграф, дуги и рёбра?
- 2. 2. Является ли граф (рис.1) полным и связанным?

### 3.2. Формальные языки и дискретные автоматы

Изучаемые вопросы: Структура формального языка. Построение слов. Дискретные автоматы с памятью и без. Сумматор.

### 3.2.1. Формальные языки

Здесь будем под языком понимать средство общения автомата с окружающей средой.

Под формальным языком Я будем понимать математический объект, который включает в себя:

- 1) Состояние языка  $\{S_0, S_1, ..., S_n\} = M_n$ , где  $S_0$  начальное или нейтральное состояние, а само множество  $M_n$  – множество нетерминальных символов.
- 2) Алфавит языка  $\{m_1, m_2, ..., m_n\} = M_t$ , состоящий из некоторого набора символов (букв). Заметьте, здесь индексация начинается с 1, само  $M_t$  множество терминальных символов. Чаще всего под символами понимаются двоичные символы 0 и 1.
- 3) Правила грамматики показывают, как образуются слова языка. Они имеют вид соотношений

$$
S_l ::= S_k m_i, \tag{1}
$$

где  $i = 0, 1, 2, ..., p$ ;  $l, k = 0, 1, 2, ..., n$ . Это соотношение означает, что при переходе из состояния  $S_k$  в  $S_l$  появляется буква m<sub>i</sub> образуемого слова. При этом значению  $i=0$  соответствует буква m<sub>0</sub>, которая не входит в алфавит, а представляет собой знак пробела или некоторый интервал между словами.

Образование каждого слова начинается из начального состояния  $S_0$  и им же заканчивается (далее идет пробел).

Язык задан, если формула вида (1) определена для каждой пары состояний *Sk, Sl*.

*Пример* 1: Язык Я с алфавитом  $M_t = \{m_1, m_2, m_3\}$  задан совокупностью следующих правил грамматики:

 $S_1$ :: =  $S_0m_0$ ;  $S_2$ :: =  $S_1m_1|S_2m_3$ ;  $S_3$ :: =  $S_0m_0|S_2m_2$ ;  $S_0$ :: =  $S_3m_1$ . (2) (Здесь обозначение  $A|B$  означает и/или).

□Построение слов в языке Я удобно проводить с помощью графов: в вершинах помещаются состояния *S*, а рядом с дугой, соединяющей  $S_k$  и  $S_l$ пишут появляющуюся при этом букву *mi.* Начнем с *S0*. С этим состоянием связаны состояния  $S_1$  и  $S_3$ : дуги  $S_0S_1$  и  $S_0S_3$ производят пробел  $m_0$ , а дуга  $S_3S_0$  букву  $m_1$ ; дуга  $S_1 S_2$ - букву  $m_1$ ; дуга  $S_2 S_3$  производит букву  $m_2$ , дуга  $S_2 S_2$  букву  $m_3$ . При обходе всего цикла из  $S_0$  в  $S_0$ 

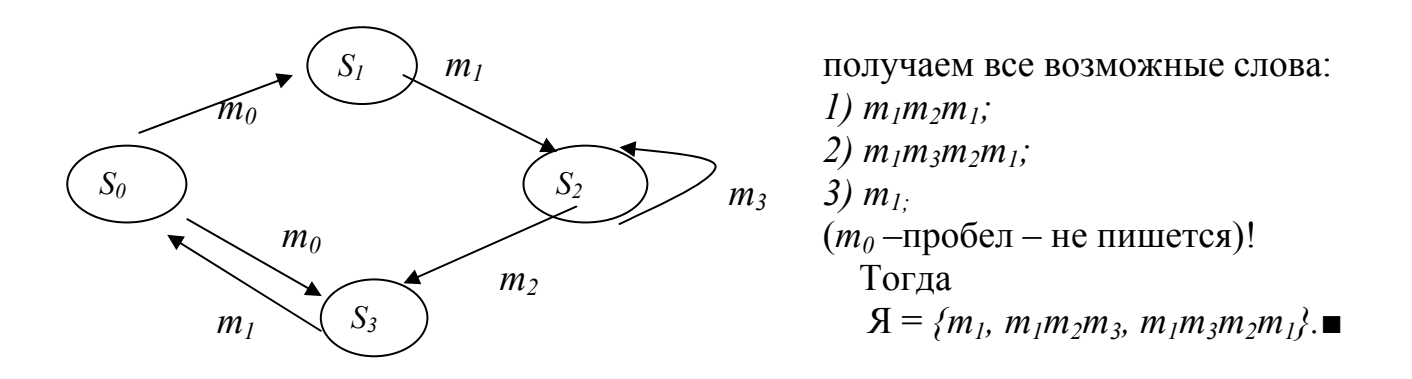

*Пример* 2: Язык Я с алфавитом  $M_t = \{m_1, m_2, m_3\}$  задан совокупностью правил:

 $S_1$ :: =  $S_0m_0|S_2m_2$ ;  $S_2$ :: =  $S_1m_1$ ;  $S_3$ :: =  $S_2m_3|S_3m_2$ ;  $S_0$ :: =  $S_4m_3|S_3m_1$ .

Изобразить в виде графа структуру языка и построить совокупность слов, порождаемых грамматикой данного языка.

□Слова*:* 

 $1$ ) $[m_1m_2 m_1]$ <sup>n</sup> $m_3m_1$ , *n*-*любое* (тавтология, т.е. повторение одного и того же) 2) $[m_1m_2m_1]^n$ т $_3m_2m_1$ , также тавтология 3)  $m_1 m_3 m_1$  $4)m_1m_3m_2m_1$ 

Здесь состояние <sup>4</sup> *S* - «мёртвое», поскольку в него невозможно попасть. (Такие ситуации возможны при проводившейся ранее коррекции языка).

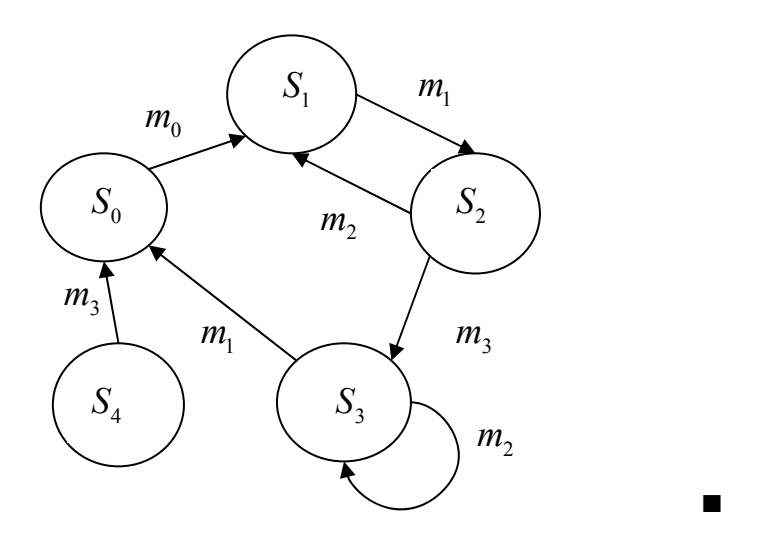

3.2.2. Дискретные автоматы (ДА)

 $\Box A$  это устройство. служащее для восприятия. переработки поступающей извне информации и выработки соответствующей реакции на эту информацию.

(Здесь считаем, что информация дискретна, т.е. поступает в отдельно взятые моменты времени.)

Для двоичных сигналов (0 и 1) и автоматы называются двоичными.

Пусть ДА имеет *k* входов и *q* выходов, тогда совокупность входных  $(x_1, x_2, \ldots, x_k)$  и выходных  $(y_1, y_2, \ldots, y_n)$  сигналов можно трактовать как векторы X и У соответствующих размерностей:

$$
X=(x_1,x_2,...,x_k)
$$
  
A

Рассмотрим два типа ДА:

1. Без памяти (или комбинационная схема КС)

2. С памятью (последовательная схема ПС).

В КС для текущего момента времени  $Y_n = f_{\kappa c}(X_n)$ ,  $(1)$ 

т.е. выходные сигналы являются функцией только входных сигналов.

В ПС они зависят и от предыдущего момента *n*-1:

$$
Y_n = f_{nc} \left( X_n, X_{n-1} \right) \tag{2}
$$

Поскольку рассматриваем двоичные дискретные автоматы, то f являются не обычными алгебраическими функциями, но булевскими. И проблема математического описания поведения ДА решается на основе аппарата алгебры логики.

Пусть в некоторый момент времени ДА находится в состоянии  $S_k$  и под воздействием входного сигнала x, поступающего в этот момент, переходит в состояние  $S_l$ , вырабатывая выходной сигнал у, тогда процесс перехода ДА из  $S_k$ в  $S_l$  можно записать:

$$
S_k \to xyS_l \tag{3}
$$

Рассмотрим ДА без памяти (КС)

Пример: пусть работа ДА задана совокупностью правил:

 $S_1 \rightarrow x_2y_2S_1$ ,  $S_1 \rightarrow x_1y_1S_2$ ,  $S_2 \rightarrow x_1y_1S_2$ ,  $S_2 \rightarrow x_2y_1S_3$ ,  $S_3 \rightarrow x_1y_2S_1$ .

И пусть на вход подана последовательность:  $x_2$ ,  $x_1$ ,  $x_2$ ,  $x_1$ , а ДА установлен в состояние  $S_i$ . Определить последовательность на выходе. Интерпретируем правила работы ДА в виде графа:

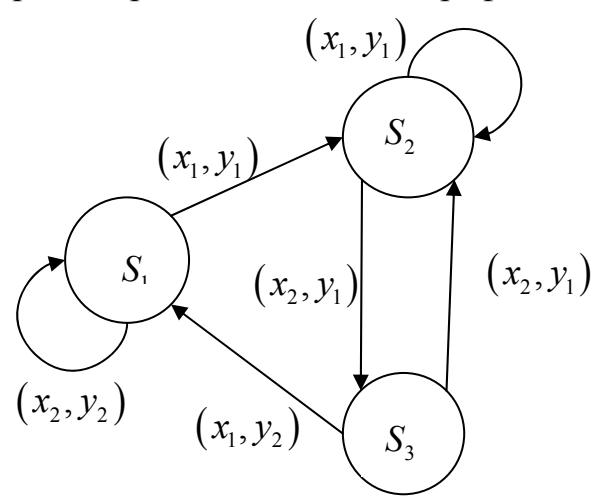

 $\Box$ Так как начальное состояние  $S_1$  и первый входной сигнал  $x_2$ . TO<sub>R</sub> соответствии  $\mathbf{c}$ графом. первым выходным сигналом будет  $y_2$  и ДА останется в состоянии S<sub>1</sub>. Следующий входной -  $x_l$ , тогда  $y_l$  и  $S_2$ . Далее,  $y_l$  и  $S<sub>2</sub>$ ,  $S_{1}$ , потом  $\mathbf{M}$ T.e.  $v<sub>2</sub>$ последовательность сигналов Ha выходе:  $y_2$ ,  $y_1$ ,  $y_1$ ,  $y_2$ .■

Рассмотрим теперь ДА с памятью (ПС)

Пример: пусть имеется устройство с входным каналом Х, каналом обратной связи Z и выходным каналом Y, реализующее отображение  $XZ^+ \rightarrow Z^-Y$ .

которое задается в виде таблицы (\*).

Структурная схема блока:

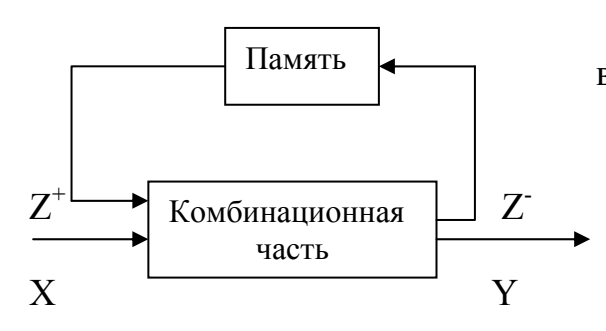

Злесь входной сигнал залается не только входным X в момент t, но и выходным сигналом предшествующего MOMEHTA, T.e.  $Z^+(t) = Z^-(t-\tau)$ ,  $\tau > 0$ . (Считается,  $Z^+(\tau=0)=Z_0^+$ ).

Пусть на вход подается последовательность 101001 и  $Z_0^+ = 0$ . Определить последовательность на выходе.

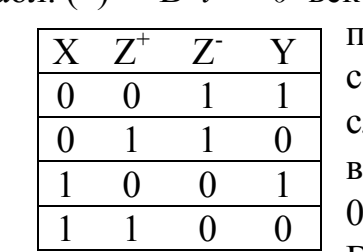

Табл. (\*) В  $t = 0$  вектор  $XZ^{+}$ , равный 10 (X = 1 – первый член входной последовательности,  $Z^{\dagger} = Z_0^{\dagger} = 0$ ), определяет, в соответствие с третьей строкой (\*) вектор 01. В ледующий момент т входной вектор  $X = 0$ (второй член зходной последовательности), а  $Z^+(\tau) = Z^-(\tau-\tau) = Z(0) =$ ), тогда в  $t = \tau XZ^{+} = 00$  и из первой строки (\*):  $ZY = 11$ .  $B$   $t = 2\tau$   $XZ^{+} = 11$   $(X = 1 - \tau)$ ретий член входной последовательности), а  $Z^+(2\tau) = Z(\tau)$ , и из 4-й строки (\*)  $ZY = 00$  etc. Это решение удобно представить в виде табл. (\*\*):

 $Omega: 101001$   $\longrightarrow 110100.$ 

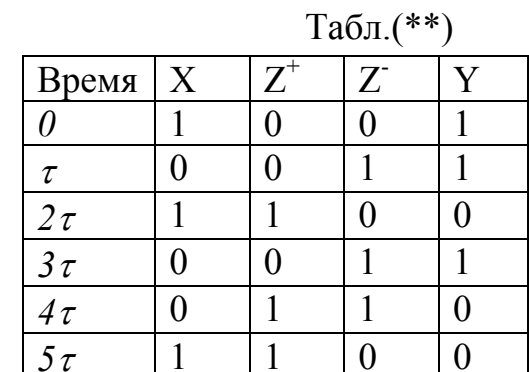

Работа сумматора подробно описана в [3].

## Вопросы для самопроверки по теме 3.2

- 1. Что означает «язык задан»?
- 2. В чём отличие комбинационной схемы от последовательной?
- 3. Что означает запись  $S_k \rightarrow xyz$ ;?

### 3.3. Элементы алгебры логики

Изучаемые вопросы: Высказывания. Основные логические операции. Булевы функции и нормальные формы. Совершенные дизъюнктивная и конъюнктивная нормальные формы. Полные системы булевых функций и базис. Нахождение сокращённой дизъюнктивной нормальной формы (ДНФ) Квайна. Построение минимальных ДНФ методом метолом Петрика Технические применения алгебры логики.

3.3.1. Основные логические операции

1. Отрицание высказывания - это операция, выражающая высказывание. которое истинно, если исходное высказывание ложно, и наоборот. Обозначают его чертой сверху или знаком - . Называется также инверсией или дополнением к х. Таблица истинности для отрицания:

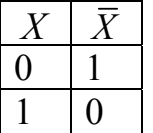

2. Конъюнкция двух высказываний - это высказывание, которое истинно тогда и только тогда, когда оба высказывания истинны (и пожно, когда ложно хотя бы одно). Это т.н. логическое умножение:

 $XY, X \wedge Y, X \& Y \sim Y$  ( $\wedge$  - логическое «и»,  $\&$  - амперсанд, или коммерческое «и»).

3. Дизъюнкция двух высказываний - это высказывание, которое истинно тогда и только тогда, когда, по крайней мере, одно из них истинно (и ложно,

когда оба ложны):  $X + Y$ ,  $X \vee Y$  ( $\vee$  - логическое «или») - это логическое сложение

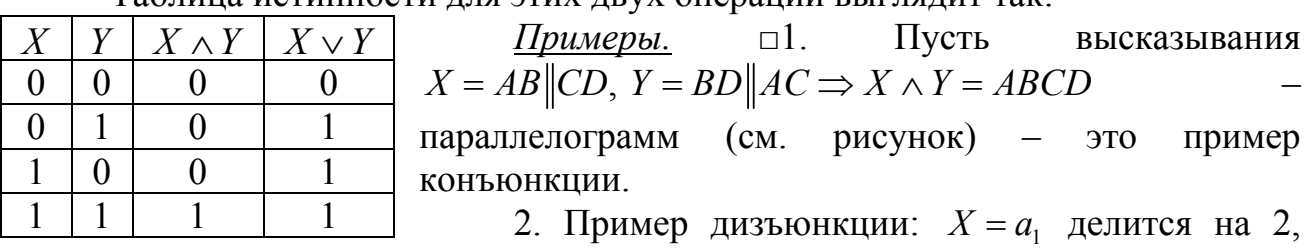

Таблина истинности лля этих лрух операций рыглялит так:

 $Y = a$ , делится на 2. Тогда высказывание  $X \vee Y = a_1 a_2$  – чётное число.

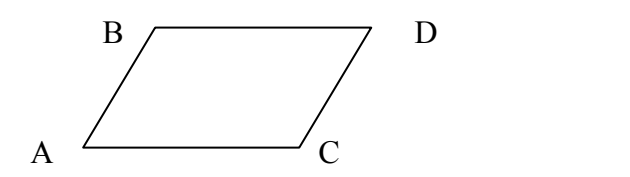

4. Эквиваленция двух высказываний - это высказывание, которое истинно тогда и только тогда, когда значения истинности А и В совпадают:  $A \sim B$ .

5. Импликацией двух высказываний называется высказывание, которое ложно тогда и только тогда, когда значение истинности первого аргумента -"истина", а второго – "ложь". Обозначается:  $x_1 \rightarrow x_2$ . Читается: "импликация  $x_1$  $B x_2$ ", " $x_1 B$ лечет  $x_2$ ".

6. Сложением по модулю два называется функция, принимающая значение истинности "истина", если аргументы имеют разные значения истинности, и "ложь", если аргументы имеют одинаковые значения истинности. Обозначается:  $x_1 \oplus x_2$ ; читается: "сложение по модулю два  $x_1$  и  $x_2$ ".

Таблица истинности для этих двух операций выглядит так:

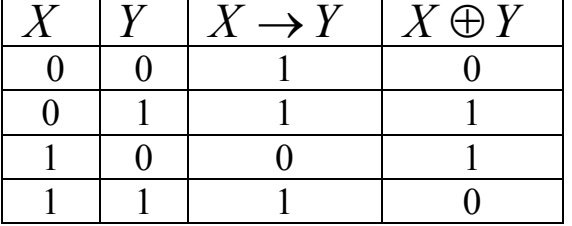

Свойства элементарных логических операций:

1. Коммутативность:  $AB = BA$ ,  $A + B = B + A$ .

- 2. Идемпотентность:  $A + A = A$ ,  $AA = A$ .
- 3. Ассоциативность:

 $A+B+C = (A+B)+C = A+(B+C), ABC = (AB)C = A(BC).$ 

4. Дистрибутивность:  $A(B+C) = AB + AC$ .

5. Формулы Моргана:  $\overline{a_1 + a_2 + ... + a_n} = \overline{a_1} \overline{a_2} ... \overline{a_n}$ ,  $\overline{a_1 a_2 ... a_n} = \overline{a_1} + \overline{a_2} + ... + \overline{a_n}$ .

6.  $\overline{\overline{X}} = X$ ,  $X + \overline{X} = X$ ,  $X \cdot \overline{X} = 0$ ,  $X + 1 = 1$ ,  $X \cdot 1 = X$ .

3.3.2. Булевы функции и нормальные формы

Булевой функцией  $f(x_1, x_2, ..., x_n)$  называется произвольная  $n$  - местная функция двоичных аргументов  $\{0,1\} \rightarrow \{0,1\}$ , т.е. аргументы её принимают значения 0 и 1, и функция принимает такие же значения – 0 и 1.

Всякую булеву функцию от *п* переменных можно задать таблицей из  $2^n$ строк, в которой в каждой строке записывают одно из значений этих переменных 0 или 1.

Т.к. длина каждого столбца равна 2<sup>n</sup>, а различных столбцов из 0 и 1 длины  $2^n$  имеется 2 в степени  $2^n$ , то существует ровно  $2^{2^n}$  различных *n*местных булевых функций. Например, для булевой функции  $f(x, y)$  от двух аргументов имеется  $2^{2^2} = 16$  различных булевых функций:

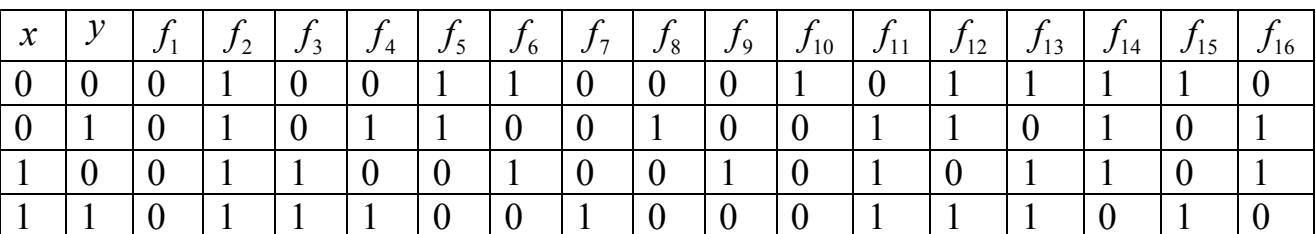

Здесь, кстати,  $f_{10}$  называется функцией Шафера, а  $f_{14} - \phi$ ункцией Вебба.

Ясно, что для одноместной булевой  $f(x)$  имеется 4 функции, а для 3местной  $f(x, y, z) - 256$  функций.

В алгебре логики доказывается, что всякую булеву функцию можно некоторого числа представить  $\mathbf{B}$ виде **КОНЪЮНКТИВНЫХ** членов. образованных её аргументами или их отрицаниями, соединённых знаками ДИЗЪЮНКЦИИ.

Эта форма представления булевой функции называется совершенной дизьюнктивной нормальной формой (СДНФ).

Правило построения СДНФ булевой функции, заданной таблицей, состоит в следующем:

1. Из таблицы выбираем все наборы аргументов  $X_1, \ldots, X_n$ , для которых  $f(X_1,...,X_n)=1$ .

2. Для каждого из этих наборов составляем конъюнкции, равные 1.

3). Все эти конъюнкции соединяем знаками дизъюнкции.

*Пример 1.* Составить СДНФ для  $f(x, y, z)$ , заданной табл. 1:

Табл.1. Функция  $f(x, y, z)$ .

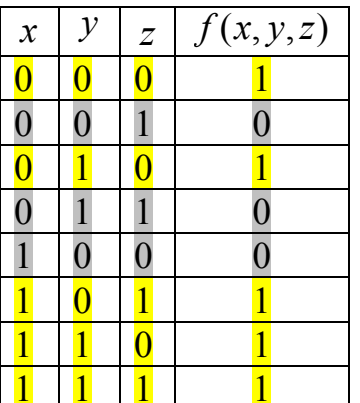

□1. Отметим строки, где  $f(x, y, z) = 1$ (их 5).

2. Для этих наборов конъюнкции, равные 1 будут такими (см. табл. истинности для конъюнкции):  $\overline{x}\overline{y}\overline{z}, \overline{x}\overline{y}\overline{z}, x\overline{y}\overline{z}, x\overline{y}\overline{z}, x\overline{y}\overline{z}.$ 

3. Соединяя их знаками дизъюнкции, получаем искомую CДНФ:  $f(x, y, z) = \overline{x} \overline{y} \overline{z} \vee \overline{x} \overline{y} \overline{z} \vee x \overline{y} \overline{z} \vee x \overline{y} \overline{z} \vee x \overline{y} \overline{z}$ 

Отметим, что конъюнктивные члены, входящие в СДНФ, называются конституантами единицы.■

Аналогично понятию СДНФ вводится совершенная конъюнктивная нормальная форма (СКНФ), которая может быть представлена в виде некоторого числа дизъюнктивных членов, соединённых знаками конъюнкции. Правило составления СКНФ булевой функции, заданной таблицей. формулируется так:

1. Выбираются все наборы, для которых  $f = 0$ .

2. Для каждого из этих наборов составляются дизъюнкции, равные 0.

3. Полученные дизъюнкции соединяются знаками конъюнкции.

В том же примере: 1) Это будут строки 2, 4, 5, и, т.к. дизьюнкция равна нулю, когда оба высказывания равны 0, то 2) нулевые дизъюнкции будут:  $x \vee y \vee \overline{z}, x \vee \overline{y} \vee \overline{z}, \overline{x} \vee y \vee z$ . Тогда СКНФ:

 $f(x, y, z) = (x \vee y \vee \overline{z}) \wedge (x \vee \overline{y} \vee \overline{z}) \wedge (\overline{x} \vee y \vee z).$ 

Отметим, что дизъюнктивные члены, входящие в СКНФ, называются конституантами нуля.

3.3.3. Полные системы булевых функций и базис

Система булевых функций  $f_1, f_2, ..., f_m$  называется *полной*, если любую булеву функцию можно представить в виде формулы через функции  $f_1, f_2, ..., f_m$ .

Сама система функций  $f_1, f_2, ..., f_m$  при этом называется базисом.

Базис минимален, если удаление хотя бы одной из входящих в него функций, превращает систему их в неполную.

Выше мы отметили, что любую булеву функцию можно представить через отрицания, конъюнкции и дизъюнкции, следовательно, система функций  $x, x + y, x \cdot y$  является базисом. Однако этот базис не является минимальным, т.к. на основании формул Моргана из него можно удалить одну из функций дизъюнкцию, или конъюнкцию, не нарушив его полноты. Значит, в качестве базиса можно взять любую из систем функций:  $\overline{x}, x + y$  или  $\overline{x}, x \cdot y$ , поскольку инверсия не выражается через конъюнкцию или дизъюнкцию, и каждый из этих базисов будет минимальным. Т.о., существует несколько различных базисов, и выбор его определяется характером рассматриваемой задачи. Подробнее о минимальных формах - в учебнике.

### 3.3.4. Нахождение сокращённой ДНФ

Рассмотрим процедуру построения сокращённой ДНФ методом Квайна. Он основан на преобразовании ДНФ с помощью операций полного и неполного склеивания и операции поглощения.

ещё одно понятие: конъюнкция переменных  $x_1, x_2, ..., x_n$ Ввелём называется элементарной, если каждая из этих переменных встречается в конъюнкции не более одного раза.

Пусть  $x$  – булева переменная, а  $\beta$  – элементарная конъюнкция. Тогда имеет место равенство:

$$
x\beta \vee \overline{x}\beta = \beta \tag{1}
$$

 $\circ x\beta \vee \overline{x}\beta = (x \vee \overline{x})\beta = 1 \cdot \beta = \beta \bullet$ 

Это соотношение называется соотношением полного склеивания, т.е. в дизьюнкции члены  $x\beta$  и  $\overline{x}\beta$  склеиваются по x.

Имеет место также соотношение неполного склеивания:

$$
x\beta \vee \overline{x}\beta = \beta \vee x\beta \vee \overline{x}\beta \tag{2}
$$

о используя свойство идемпотентности  $u = u \vee u \Rightarrow$  получаем:  $x\beta\vee\overline{x}\beta=(x\beta\vee\overline{x}\beta)\vee(x\beta\vee\overline{x}\beta)$ , HO  $x\beta\vee\overline{x}\beta=\beta\Rightarrow x\beta\vee\overline{x}\beta=\beta\vee x\beta\vee\overline{x}\beta$   $\bullet$ 

Теперь, наряду с элементарной конъюнкцией  $\beta$ , рассмотрим ещё одну у, тогда имеет место соотношение поглощения:

$$
\beta \vee \beta \gamma = \beta \tag{3}
$$

 $\circ$   $\beta \vee \beta \gamma = \beta \cdot 1 \vee \beta \gamma = \beta(1 \vee \gamma) = \beta \cdot 1 = \beta$ 

Если в случае полного склеивания говорят, что члены  $x\beta$  и  $\overline{x}\beta$ склеиваются по x, то в случае поглощения в дизъюнкции  $\beta \vee \beta \gamma$  член  $\beta \gamma$ поглощается членом  $\beta$ .

По теореме Квайна, если в СДНФ вначале произвести все операции неполного склеивания, а затем все операции поглошения, то в результате получим сокращённую ДНФ.

Приведём алгоритм построения сокращённой ДНФ методом Квайна.

- 1. Найти СДНФ заданной f. В ней все конъюнктивные члены будут иметь один ранг (ранг равен числу членов в конъюнкции).
- 2. Провести в ДНФ все возможные операции неполного склеивания. Их удобно проводить в два этапа: сначала все возможные операции полного склеивания, а затем выписать результаты полного склеивания в начале ДНФ, соединив их между собой и с остальными членами ДНФ знаками дизъюнкции (это и будет неполное склеивание).
- 3. Провести все возможные операции поглощения, в результате чего получим ДНФ, состоящую из элементарных конъюнкций ранга, на елиницу меньшего.
- 4. В полученной ДНФ провести все возможные операции склеивания и поглошения в соответствии с п.3) и 4). В результате получим ЛНФ.
состоящую из элементарных конъюнкций ранга ещё на единицу меньшего.

Описанную процедуру следует проводить до тех пор, пока это будет возможно. Полученная в итоге ДНФ и будет сокращённой. Образующие её элементарные конъюнкции называются простыми импликантами функции f.

Пример 1. Найти сокращённую ДНФ булевой функции

$$
f(x, y, z) = \overline{x} \,\overline{z} \vee x \overline{y} z \vee xyz \vee xy \overline{z}.
$$

 $\Box$ 

1. Здесь первый конъюнктивный член имеет ранг, равный двум, а остальные -3. Приведём все члены к одному рангу, равному трём. Для этого умножим первый член на  $y \vee \overline{y} = 1$ . Получаем:

$$
\overline{x}\,\overline{z} = \overline{x}\,\overline{z}\cdot(y \vee \overline{y}) = \overline{x}\,y\overline{z} \vee \overline{x}\,\overline{y}\,\overline{z} \Rightarrow
$$

 $\Rightarrow$   $f(x, y, z) = \overline{xyz} \lor \overline{x} \overline{y} \overline{z} \lor x\overline{y}z \lor xyz \lor xy\overline{z}$ 

2. Проведём все возможные операции неполного склеивания в два этапа:

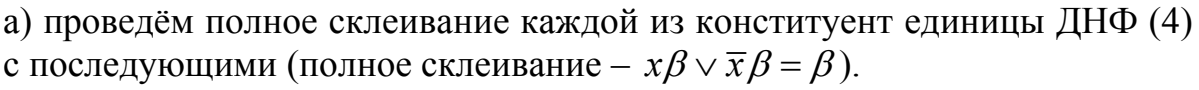

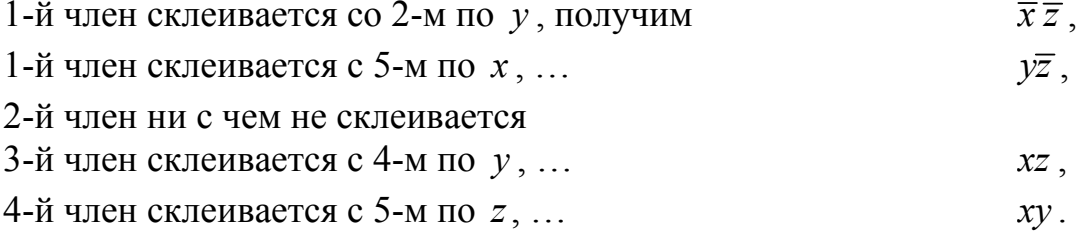

б) конъюнкции, полученные в результате полного склеивания, выпишем в начале ДНФ, соединив между собой и с остальными членами ДНФ знаками дизъюнкции:

 $f(x, y, z) = \overline{x} \overline{z} \vee y \overline{z} \vee x \vee xy \vee \overline{x} \overline{y} \overline{z} \vee \overline{x} \overline{y} \overline{z} \vee x \overline{y} \overline{z} \vee x \overline{y} \overline{z} \vee x \overline{y} \overline{z}.$ 

3. Проведём все возможные операции поглощения в соответствии с формулой  $\beta \vee \beta \gamma = \beta$ .

Член  $\overline{xz}$  поглощает  $\overline{x}v\overline{z}$  и  $\overline{x}v\overline{z}$ , т.е.

$$
\overline{xz} \lor \overline{x}y\overline{z} = \overline{xz} \lor (\overline{xz})y = \overline{xz},
$$
  

$$
\overline{xz} \lor \overline{x}y\overline{z} = \overline{xz} \lor (\overline{xz})\overline{y} = \overline{xz}.
$$

Аналогично,  $v\overline{z}$  поглощает  $x v\overline{z}$ . Далее,

 $xz$  поглощает  $x\overline{y}z$  и  $xyz$ . В итоге получим

$$
f(x, y, z) = \overline{xz} \lor y\overline{z} \lor xz \lor xy \tag{5}
$$

 $(4)$ 

- сокрашённая ДНФ. (rang = 2).

4. Непосредственной проверкой убеждаемся, что дальнейшее применение операций склеивания и поглощения невозможно. Полученное соотношение (5) является сокращённой ДНФ заданной функции. ■

Конъюнктивные члены (5) представляют собой простые импликанты функции  $f$ .

3.3.5. Построение минимальных ДНФ методом Петрика

Тупиковой ДНФ булевой функции называется дизъюнкция из некоторых простых импликант этой функции, равная самой функции и такая, что исключение из неё любой из импликант нарушает это равенство.

Произвольная булева функция может иметь несколько тупиковых форм. Те из них, которые имеют наименьшую сумму рангов, являются минимальными ДНФ. Следовательно, для отыскания минимальных ДНФ достаточно получить все её тупиковые формы и выбрать среди них минимальные.

В качестве универсального метода решения этой задачи приведём изложение метода Петрика.

Пусть совершенная ДНФ (СДНФ) функции *f* имеет *k* конституент, а её сокращённая ДНФ имеет т простых импликант.

1. Обозначим каждую простую импликанту  $f$  через  $p_i$ , т.е. имеем набор  $p_1, p_2, ..., p_m.$ 

2. Выделим те простые импликанты сокращённой ДНФ функции f. которые поглощают каждую из конституент единицы исходной ДНФ. Из поглошающих простых импликант. первую конституенту. образуем дизъюнкцию  $d_i$ ; из простых импликант, поглощающих вторую конституенту, образуем дизъюнкцию  $d_2$  и т.д. вплоть до k-ой конституенты. В итоге получим набор дизъюнкций  $d_1, d_2, ..., d_k$ .

3. Из дизъюнкций  $d_i$ , полученных в п.2), образуем конъюнкцию

$$
F(p_1, p_2, ..., p_m) = d_1 d_2 ... d_k \tag{6}
$$

4. Раскроем скобки в правой части (6) и проведём все возможные поглощения (в правой части (6) каждая из дизъюнкций  $d_i$  выражена через соответствующие импликанты  $p_i$ ).

Обозначим число элементарных конъюнкций в полученном выражении через *s*. Каждой такой элементарной конъюнкции соответствует одна тупиковая форма функции f, которая получится, если в элементарной конъюнкции символы импликант  $p_i$  заменить их значениями, а знаки конъюнкций заменить знаками дизъюнкций. Т.о., получим *s* тупиковых ДНФ функции *f*. Для нахождения искомой минимальной ДНФ остаётся выбрать те из них, которые имеют наименьшую сумму рангов.

*Пример 1:* для булевой функции *f* из предыдущего примера построить тупиковые и минимальные ДНФ. Ранее была получена сокращённая ДНФ  $(10.5):$ 

$$
f(x, y, z) = \overline{xz} \lor y\overline{z} \lor xz \lor xy
$$

□1. Выпишем её простые импликанты:

$$
p_1 = \overline{x} \overline{z}, \quad p_2 = y\overline{z}, \quad p_3 = xz, \quad p_4 = xy.
$$

2. Выясним, каким импликантами поглощается каждая из конституент единицы исходной ДНФ (в которой все конъюнктивные члены приведены к одному рангу)

 $f(x, y, z) = \overline{x}y\overline{z} \vee \overline{x} \overline{y} \overline{z} \vee x\overline{y}z \vee xyz \vee xy\overline{z}$ ,

и образуем из них соответствующие дизъюнкции:

 $\overline{xyz}$  поглощается импликантами  $p_1, p_2$ ; образуем  $d_1 = p_1 \vee p_2$  $\overline{x} \overline{v} \overline{z}$  поглощается импликантами *p<sub>1</sub>*. образуем  $d_2 = p_1$  $x\overline{y}z$  поглощается импликантами  $p_3$ ; образуем  $d_3 = p_3$ *xyz* поглощается импликантами  $p_3$ ,  $p_4$ ; образуем  $d_4 = p_3 \vee p_4$  $xy\overline{z}$  поглощается импликантами  $p_2$ ,  $p_4$ ; образуем  $d_5 = p_2 \vee p_4$ .

## 3. Из дизъюнкций *di* образуем конъюнкцию *F*

$$
F = d_1d_2d_3d_4d_5 = (p_1 \vee p_2)p_1p_3(p_3 \vee p_4)(p_2 \vee p_4).
$$

4. Раскроем скобки и, используя соотношение  $x^* x = x$ , преобразуем:

 $F = (p_1p_1p_3 \vee p_2p_1p_3)(p_3p_2 \vee p_4p_2 \vee p_3p_4 \vee p_4p_4) = (p_1p_3 \vee p_1p_2p_3)(p_2p_3 \vee p_4p_4)$  $p_2p_4 \vee p_3p_4 \vee p_4$ .

В первых скобках  $p_1p_3$  поглощает  $(p_1p_3)p_2$ , т.е.  $p_1p_3 \vee p_1p_2p_3 = p_1p_3$ . Во вторых скобках  $p_4$  поглощает  $p_3p_4$  и  $p_2p_4$ , тогда

 $p_4$  $\vee$   $p_4p_3$  $\vee$   $p_4p_2 = (p_4 \vee p_4p_3) \vee p_4p_2 = p_4 \vee p_4p_2 = p_4$ . После этих поглощений *F* принимает вид:

$$
F = (p_1 p_3)(p_2 p_3 \vee p_4) = p_1 p_3 p_2 p_3 \vee p_1 p_3 p_4 = p_1 p_2 p_3 \vee p_1 p_3 p_4.
$$

Каждой элементарной конъюнкции в полученном выражении соответствует одна тупиковая форма ДНФ исходной *f*, для получения которой достаточно заменить импликанты рассматриваемой конъюнкции по п.1), соединив их знаками дизъюнкции. Т.о., имеем две тупиковые формы:

> $f(z, y, z) = \overline{x} \overline{z} \vee y \overline{z} \vee xz$ , ( $\sum$ rang = 6),  $f(x, y, z) = \overline{x} \,\overline{z} \vee xz \vee xy$ , ( $\sum$ rang = 6).

Обе формы имеют одну и ту же сумму рангов, поэтому обе эти формы являются минимальными.■

Замечание: задача о нахождении минимальной конъюнктивной формы булевой функции может быть сведена к нахождению минимальной ДНФ. Для этого достаточно:

- 1. Найти min ДНФ функции *f*.
- 2. Применить к ней операции отрицания и преобразовать по формулам Моргана.

## 3.3.6. Технические применения алгебры логики

Аппарат алгебры логики широко используется при описании работы т.н. контактных схем и цифровых машин. При проектировании таких схем на основе анализа условий работы схемы составляются логические функции, описывающие работу схемы.

При этом возникают два типа задач:

- 1. Для заданной схемы построить логическую функцию, работу этой схемы.
- 2. Построить схему, соответствующую данной логической функции.

Рассмотрим эти задачи, предварив их замечаниями.

Пусть высказывание  $x = \{$ контакт x замкнут $\}$ , тогда отрицание  $\bar{x}$  = {контакт  $\overline{x}$  замкнут} = {контакт x не замкнут}. Рассмотрим участок схемы

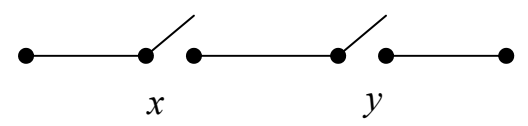

хиу. В алгебре логики эта ситуация

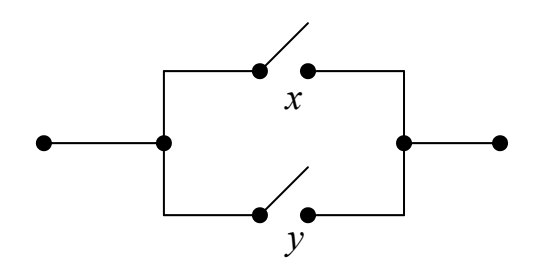

два последовательных контакта. Этот участок замкнут, если одновременно замкнуты

описывается конъюнкцией

высказываний хиу, т.е.  $x \wedge y$ .

- параллельные контакты. Здесь для замкнутого участка имеем ДИЗЪЮНКЦИЮ.

*Пример 1:* для  $f = \overline{x} \overline{z} \vee x \overline{y} z \vee x \overline{y} z \vee x \overline{y} \overline{z}$  построить соответствующие ей и её минимальным ЛНФ контактные схемы.

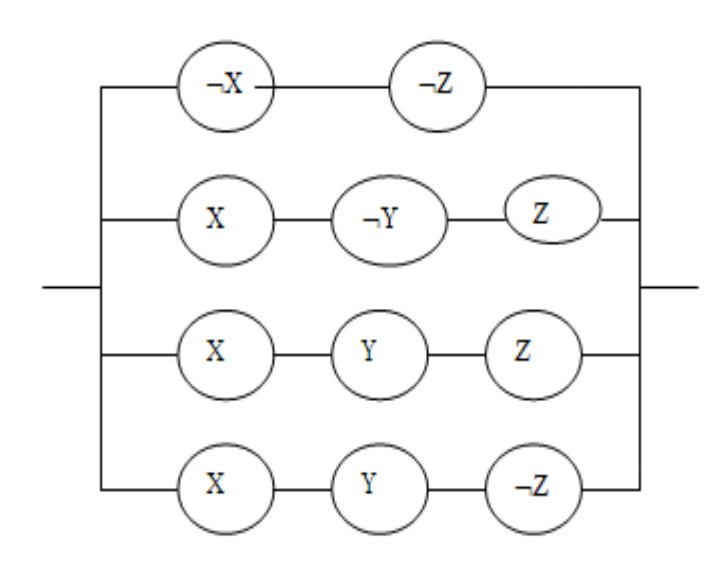

Конъюнктивным членам заданной функции соответствуют участки схемы  $\mathbf{c}$ последовательно расположенными на **НИХ** контактами. А т.к. конъюнктивные члены собой соелинены между

знаками дизъюнкции, то эти

Рис.1. Исходная контактная схема

участки подключены параллельно. Следовательно, схема имеет 11 контактов и изображается как на рис.1.

Для ДНФ  $f(x, y, z) = \overline{x} \overline{z} \vee y \overline{z} \vee x \overline{z}$ двух eë минимальных  $\overline{M}$  $f(x, y, z) = \overline{x} \overline{z} \vee xz \vee xy$  контактные схемы будут иметь вид:

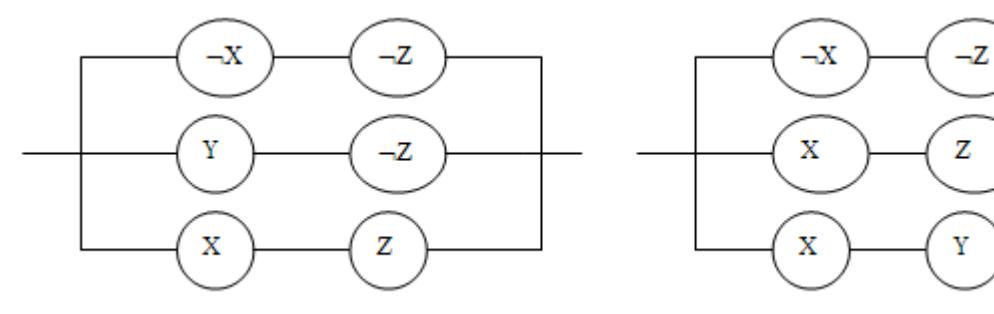

и содержат по шесть контактов.

Второй тип задачи.

Пример 2: составить логическую функцию, соответствующую контактной схеме:

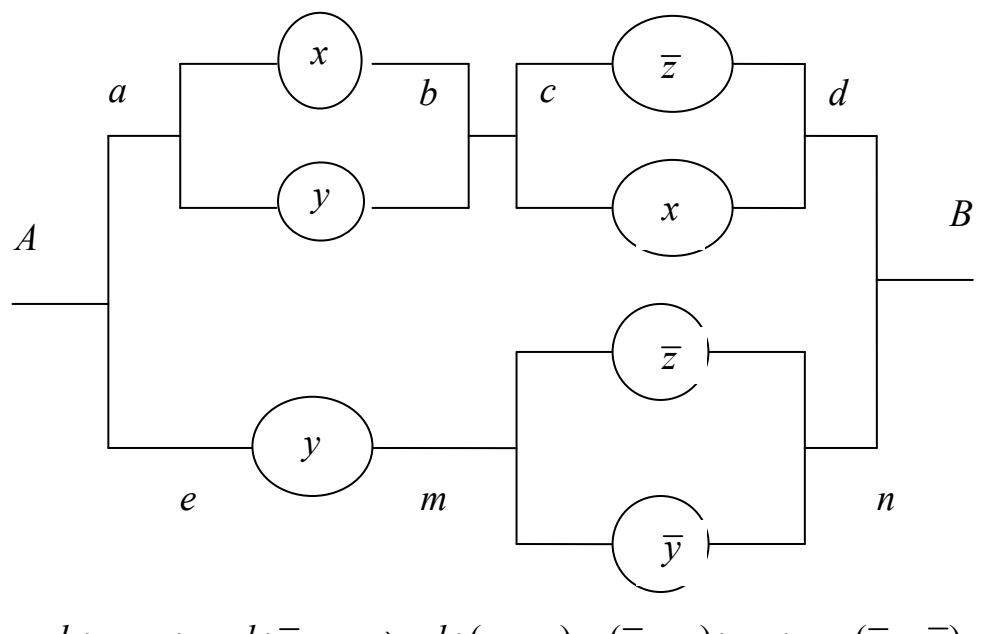

 $ab: x \vee y$ ;  $cd: \overline{z} \vee x \Rightarrow ad: (x \vee y) \wedge (\overline{z} \vee x)$ ;  $en: y \wedge (\overline{z} \vee \overline{y}) \Rightarrow$  $f(x, y, z) = (x \vee y) \wedge (\overline{z} \vee x) \vee y \wedge (\overline{z} \vee \overline{y}).$ 

Представление логической функции в виде графа.

На практике удобно изображать логическую функцию в виде дерева, где висячим вершинам соответствуют булевы переменные или их отрицания, а во внутренних вершинах размещены операции, которые нужно выполнить над переменными.

Пример 3:  $f(X, Y, Z) = XY \vee \neg XY \neg Z \vee \neg Y \neg Z$ . Этой функции будет соответствовать граф:

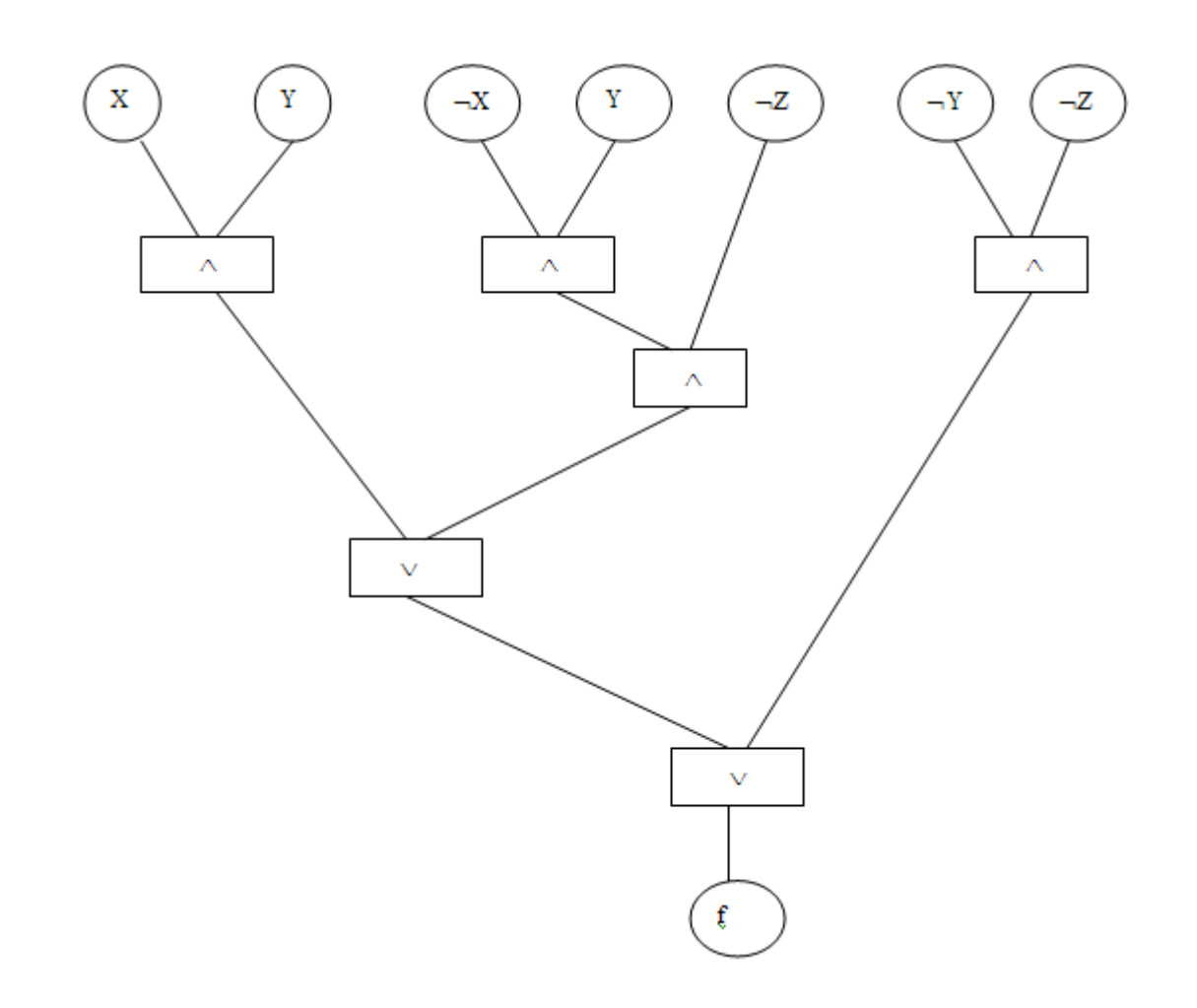

## Вопросы для самопроверки по теме 3.3

- 1. Дайте определения отрицания, конъюнкции, дизъюнкции, эквиваленции.
- 2. Напишите формулы Моргана.
- 3. Что называется булевой функцией?
- 4. Сколько различных булевых функций можно построить для функции  $f(x, y, z, t, u, v)$ ?
- 5. Что такое СДНФ, СКНФ?
- 6. Напишите соотношения полного и неполного склеивания, соотношение поглощения.
- 7. Что называется тупиковой ДНФ, минимальной ДНФ.

Заключение. Многие из рассматриваемых в настоящем курсе задач следует решать с привлечением табличного процессора Excel. Существенно проще делать их в математических пакетах, перечисленных во введении. Что касается задач на графах, решения обычных и дифференциальных уравнений, вообще говоря, применение этих средств является единственной TO. альтернативой рутинным вычислениям «на бумаге». Поэтому следует, по возможности, овладевать навыками работы с этими современными и мощными инструментами. Желаем успехов!

## 3.3. Учебное пособие

Учебное пособие издано отдельным томом.

## 3.4. Глоссарий (краткий словарь терминов)

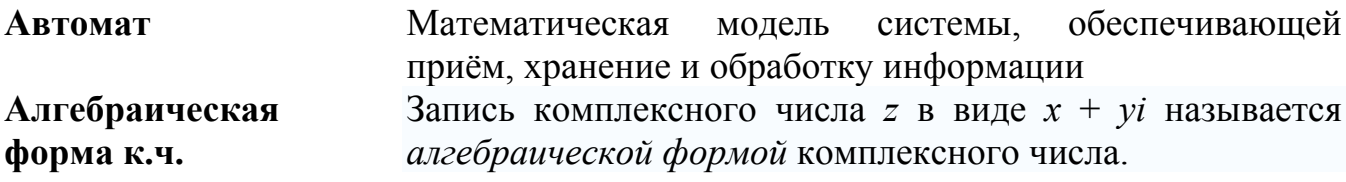

Аналитическая Функция, которая совпадает со своим рядом Тейлора в окрестности любой точки области определения. В случае **функция функции** комплексного переменного свойство ЭТО совпадает со свойством голоморфности.

Аппроксимация или приближение — замена одних математических объектов другими, в том или ином смысле близкими к исходным.

Вычет функции Вычетом функции  $f(z)$  в а называется число

$$
\operatorname{Res}_a f(z) = \lim_{\rho \to 0} \frac{1}{2\pi i} \int\limits_{|z-a|=\rho} f(z) \, dz
$$

Гармоническая функция

 $U$ , Вешественная функция непрерывно дифференцируемая в области D, удовлетворяющая уравнению Лапласа:  $\Delta U = 0$ , где  $\Delta = \sum_{i=1}^{n} \frac{\partial^2}{\partial x_i^2}$  - сумма

 $\Gamma$ pa $\Phi$ 

вторых производных по всем переменным.

неориентированный  $\Gamma$  pad ИЛИ  $\Gamma$ rpa $\Phi$ G ЭТО упорядоченная пара  $G = (V, E)$ , для которой выполнены следующие условия:  $V$  это множество вершин или узлов.  $E$  это множество пар (неупорядоченных) различных вершин, называемых рёбрами.

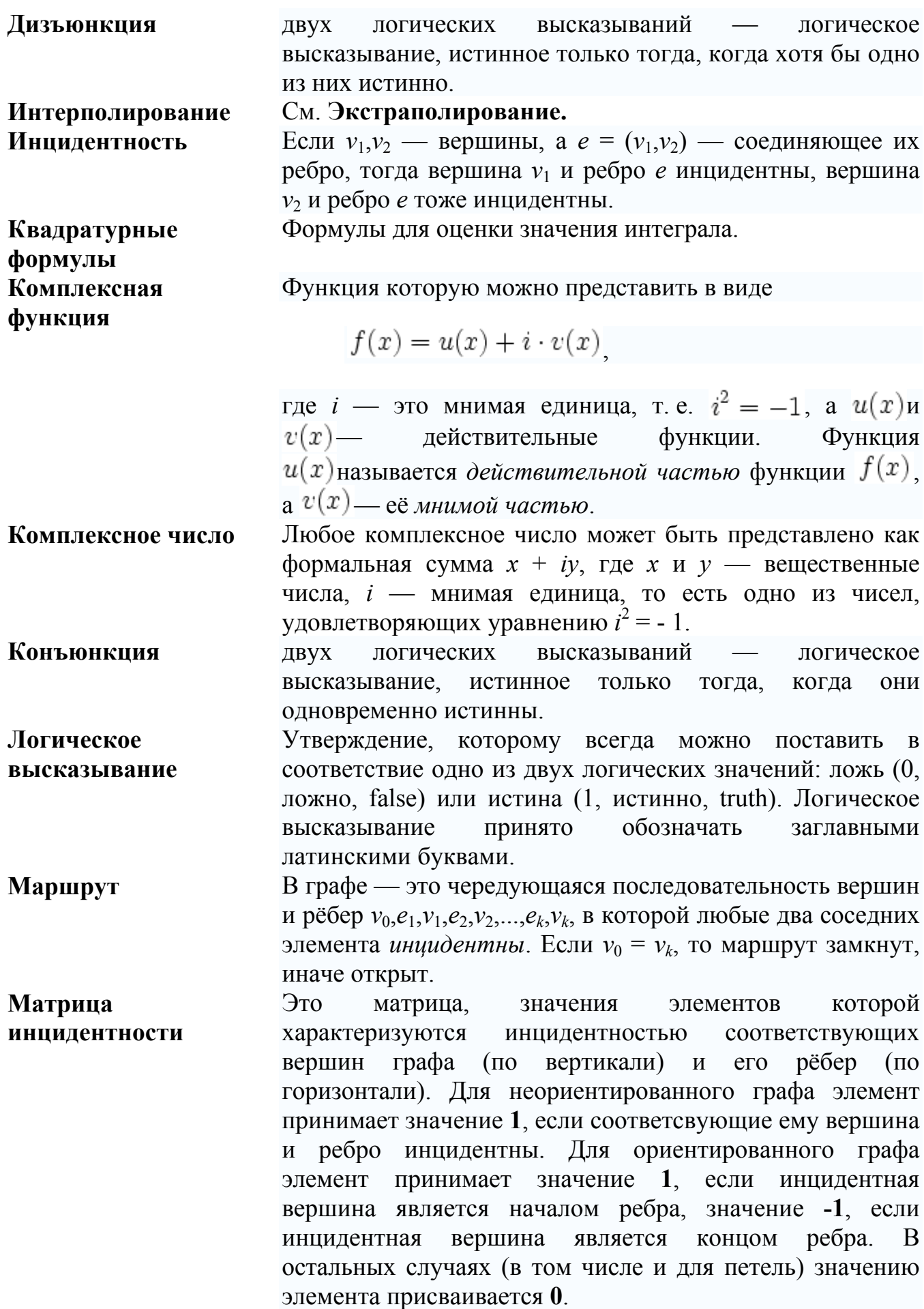

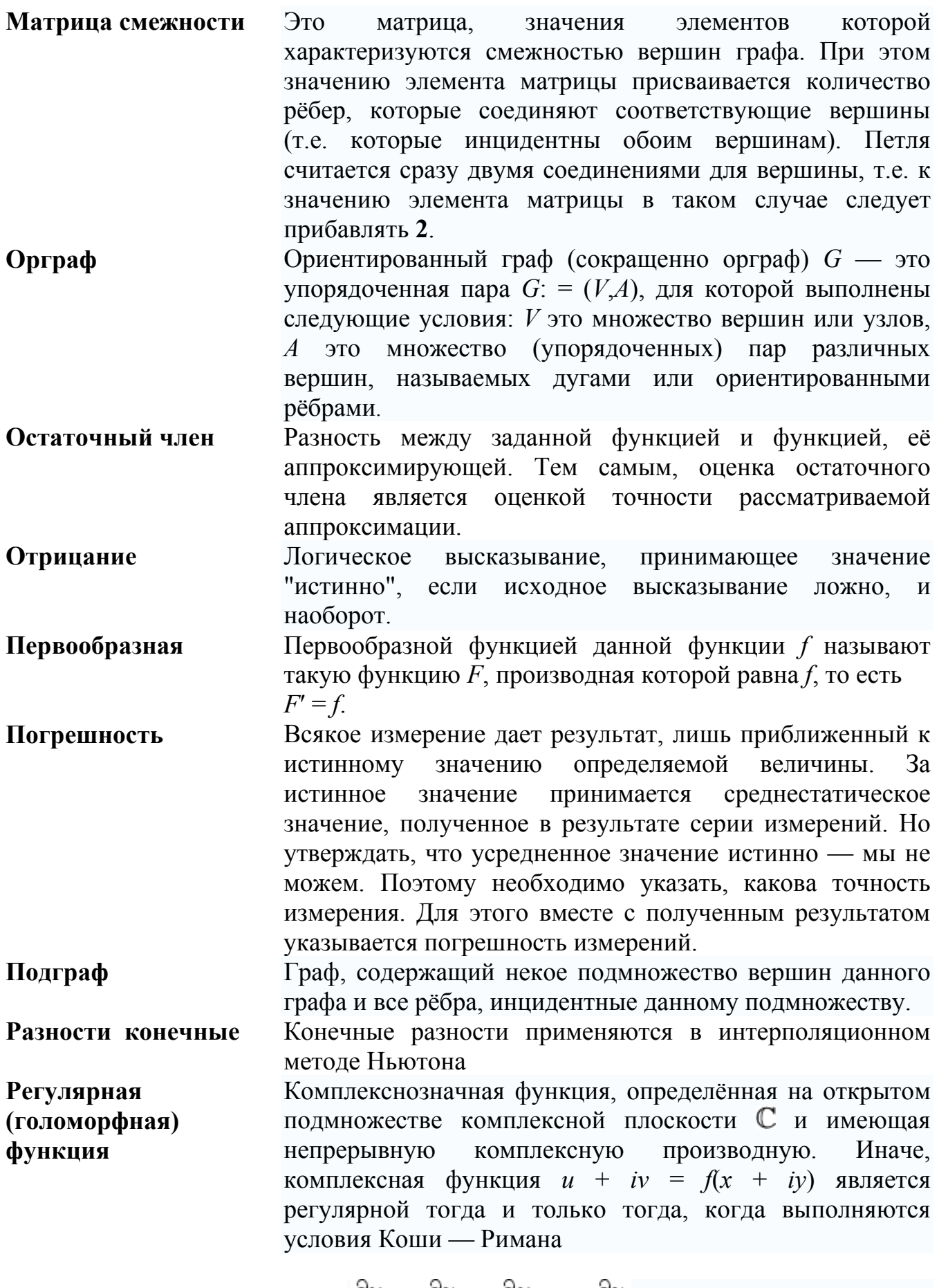

$$
\frac{\partial u}{\partial x} = \frac{\partial v}{\partial y}; \quad \frac{\partial u}{\partial y} = -\frac{\partial v}{\partial x}
$$
  
81

и частные производные  $\frac{\partial u}{\partial x}$ ,  $\frac{\partial u}{\partial y}$ ,  $\frac{\partial v}{\partial x}$ ,  $\frac{\partial v}{\partial y}$  непрерывны.

Лвусторонне бесконечный степенной ряд по целым Ряд Лорана степеням  $(z - a)$ , то есть ряд вида

$$
\sum_{n\in\mathbb{Z}} a_n(z-a)^n
$$

тогда ряд

Две

представить

Ряд Тэйлора Разложение функции в бесконечную сумму степенных Пусть функция функций.  $f(x)$ бесконечно дифференцируема в некоторой окрестности точки а,

$$
\sum_{k=0}^{\infty} \frac{f^{(k)}(a)}{k!} (x-a)^k
$$

соединяющая их (простая) цепь.

себе

называется рядом Тейлора функции  $f$  в точке  $a$ .

как

графов. В наиболее общем смысле

Связность

Теория графов

Тригонометрическая форма к.ч.

соединённых рёбрами. Если вещественную х и мнимую у части комплексного числа выразить через модуль  $r = |z|$  и аргумент  $\varphi(x = r \cos \varphi, y = r \sin \varphi)$ , то комплексное число z записать в тригонометрической форме можно  $\mathcal{U}$ показательной формах

Раздел дискретной математики, изучающий свойства

вершины в графе связаны, если существует

множество

граф можно

 $(y3JOB)$ ,

вершин

$$
z = r(\cos\varphi + i\sin\varphi) = re^{i\varphi}
$$

Узлы интерполяции Пусть имеется *п* значений  $x_i$ , каждому из которых соответствует своё значение  $y_i$ . Требуется найти такую функцию  $F$ , что:

$$
F(x_i) = y_i, i = 1, \ldots, n
$$

При этом:

- х, называют узлами интерполяции
- пары  $(x_i, y_i)$  называют *точками данных*
- разницу между «соседними» значениями  $x_i x_{i-1}$  шагом
- $\phi$ ункцию  $F(x)$  интерполирующей функцией или интерполянтом.

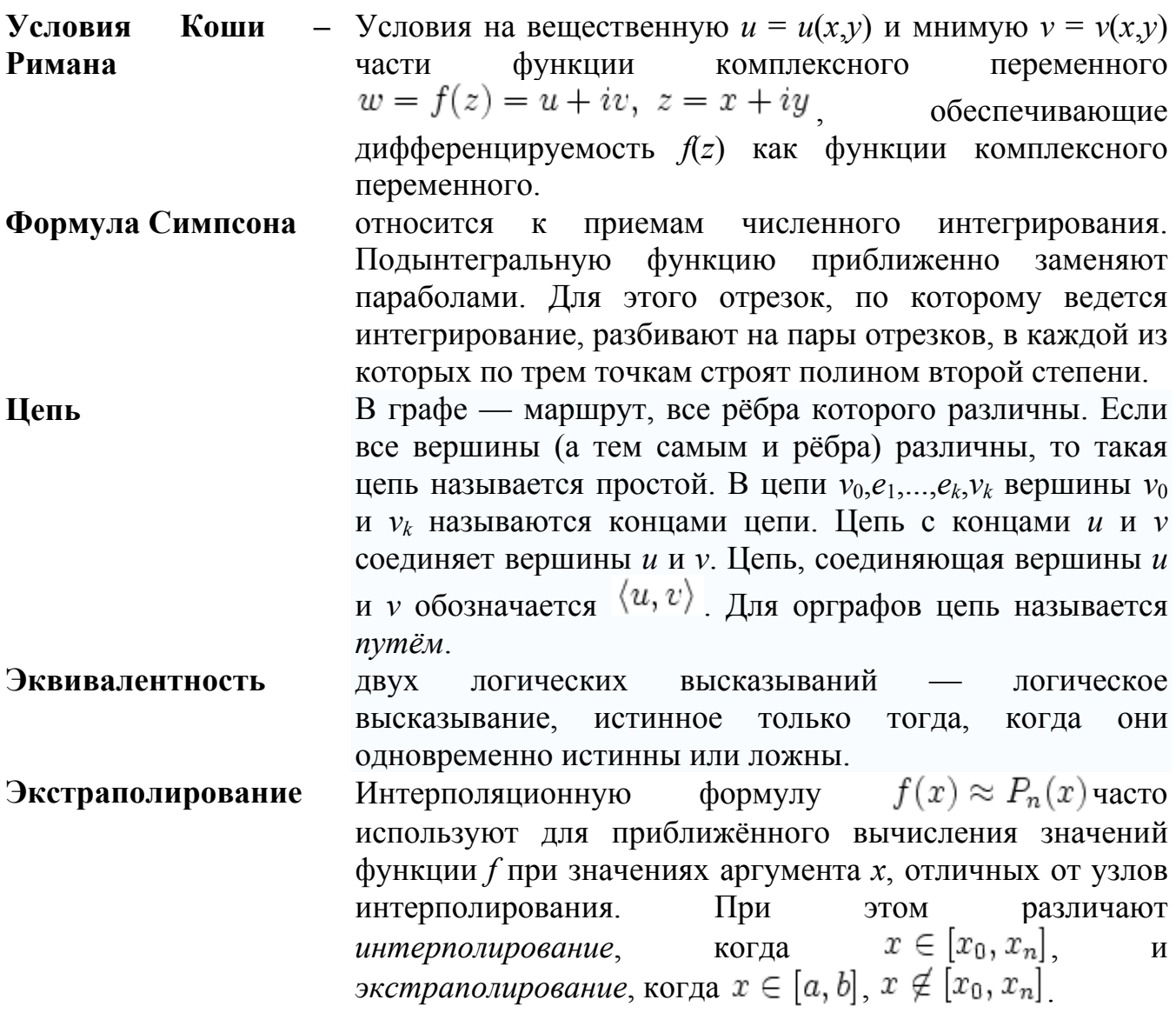

# 3.5. Методические указания к выполнению лабораторных работ

# Лабораторная работа 1

# Интерполяция функций с равноотстоящими узлами методом Ньютона

## 1. Цель работы

Нахождение аналитического выражения функции, заданной таблицей, используя первую интерполяционную формулу Ньютона.

#### 2. Основные теоретические положения

Для проверки правильности вычислений конечных разностей удобно использовать их свойство: сумма чисел в каждом столбце разностей равна разности крайних членов предыдущего столбца. Сумма всех разностей первого порядка определяется следующим образом:

$$
\sum_{i=0}^{n-1} \Delta y_i = \sum_{i=0}^{n-1} (y_{i+1} - y_i) = \sum_{i=0}^{n-1} y_{i+1} - \sum_{i=0}^{n-1} y_i = y_n - y_0.
$$
 (1)

Например, для  $n = 5$ :  $(y_1 + y_2 + y_3 + y_4 + y_5) - (y_0 + y_1 + y_2 + y_3 + y_4) = y_5 - y_0$ .

Аналогично, для разностей других порядков будем иметь:

$$
\sum_{i=0}^{n-1} \Delta^k y_i = \Delta y_{n-k+1}^{k-1} - \Delta^{k-1} y_0.
$$
 (2)

## Первая интерполяционная формула Ньютона для равноотстоящих узлов интерполяции

Вычисление значений функции для значений аргументов, лежащих в начале таблицы, удобно проводить, пользуясь первой интерполяционной формулой Ньютона.  $\mathbf{B}$ этом случае интерполяционный многочлен представляют в виде:

$$
F(x) = P_n(x) = a_0 + a_1(x - x_0) + a_2(x - x_0)(x - x_1) ++ a_3(x - x_0)(x - x_1)(x - x_2) + ... + a_n(x - x_0)(x - x_1)(x - x_2)...(x - x_{n-1}),
$$
\n(3)

при этом неизвестные значения коэффициентов  $a_0, a_1, a_2, ..., a_n$  вычисляют по формуле

$$
a_i = \frac{\Delta^i y_0}{i!h^i} \ (i = 0, 1, 2, ..., n), \tag{4}
$$

то есть

$$
\text{hyp } i = 0 \quad a_0 = \frac{\Delta^0 y_0}{0! h^0} = \frac{y_0}{1}, \quad [0! = 1, \ \Delta^0 y_0 = y_0]
$$
\n
$$
\text{hyp } i = 1 \quad a_1 = \frac{\Delta^1 y_0}{1! h^1} = \frac{\Delta y_0}{h},
$$
\n
$$
\text{hyp } i = 2 \quad a_2 = \frac{\Delta^2 y_0}{2! h^2} = \frac{\Delta^2 y_0}{2! h^2}, \text{if } \text{I. J.}
$$

Обратите внимание, что  $a_{i+1} = \Delta^{i+1} y_0 \cdot \frac{1}{i! h^{i-1}} \cdot \frac{1}{(i+1)h}$ .  $(5)$ 

После подстановки найденных коэффициентов  $a_i$  в выражение (3), получают первую интерполяционную формулу Ньютона:

$$
F(x) = y_0 + \frac{\Delta y_0}{h}(x - x_0) + \frac{\Delta^2 y_0}{2!h^2}(x - x_0)(x - x_1) + \frac{\Delta^3 y_0}{3!h^3}(x - x_0)(x - x_1)(x - x_2) + \dots
$$
  
+ 
$$
\frac{\Delta^n y_0}{n!h^n}(x - x_0)(x - x_1)(x - x_2)...(x - x_n).
$$
 (6)

#### Пример.

Используя первую интерполяционную формулу Ньютона, построить интерполяционный многочлен для функции, заданной таблицей (табл. 1). При составлении таблицы конечных разностей контролировать правильность вычислений

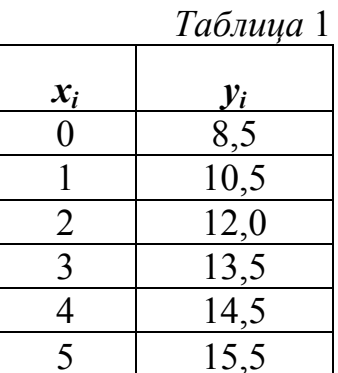

### Решение.

□ Степень многочлена определяется порядком конечных разностей, т.е. для рассматриваемого примера интерполяционный многочлен будет иметь вид  $F(x) = P_n(x) = a_0 + a_1(x - x_0) + a_2(x - x_0)(x - x_1) + a_3(x - x_0)(x - x_1)(x - x_2) +$ +  $a_4(x-x_0)(x-x_1)(x-x_2)(x-x_3) + a_5(x-x_0)(x-x_1)(x-x_2)(x-x_3)(x-x_4)$  $(7)$ или

$$
F(x) = y_0 + \frac{\Delta y_0}{h}(x - x_0) + \frac{\Delta^2 y_0}{2!h^2}(x - x_0)(x - x_1) + \frac{\Delta^3 y_0}{3!h^3}(x - x_0)(x - x_1)(x - x_2) + \frac{\Delta^4 y_0}{4!h^4}(x - x_0)(x - x_1)(x - x_2)(x - x_3) + \frac{\Delta^5 y_0}{5!h^5}(x - x_0)(x - x_1)(x - x_2)(x - x_3)(x - x_4).
$$
\n(8)

Вычисление разностей, значений коэффициентов конечных интерполяционного многочлена (особенно высокого порядка), а также значений функции для заданных значений аргументов удобно выполнять в электронной

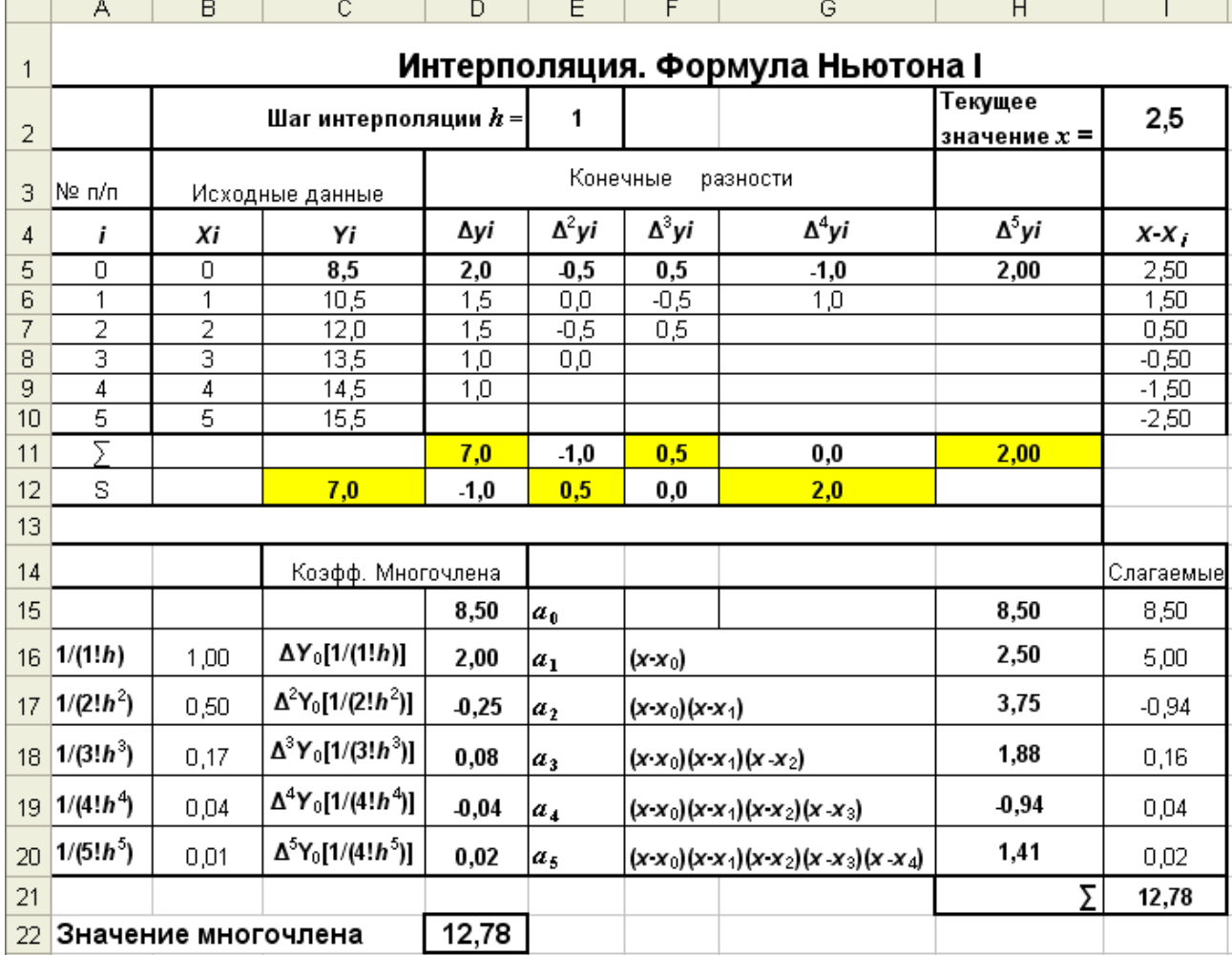

таблице (рис. 1), так как «вручную» выполнять подобные вычисления долго и утомительно.

Режим вычислений

### $P$ ис 1

В верхнюю часть таблицы следует ввести исходные данные: значение шага интерполяции h, который по условию равен 1, значения аргумента  $x$  и соответствующие им значения функции  $f(x)$ , а также значение аргумента  $x =$ 2,5, для которого требуется вычислить значение заданной функции, с помощью построенного интерполяционного многочлена.

Реализация вычисления конечных разностей выполняется, как показано в таблице. Значения конечных разностей и значение  $f(x_0)$ , которые будут использованы в вычислениях по формуле (2), выделены в таблице полужирным начертанием. Правильность полученных конечных разностей подтверждают результаты вычислений, выполненные по формуле (2) (в ячейках D11 и C12, E11 и D12 и т.д.).

Вычисление коэффициентов  $(7)$ интерполяционной формулы целесообразно выполнять, используя свойство (5)

$$
\frac{1}{(i+1)! \, h^{i+1}} = \frac{1}{i! \, h^i} \cdot \frac{1}{(i+1) \, h} \, ,
$$

а именно:

$$
i = 0 \quad a_0 = \frac{y_0}{1} = 8,5
$$
\n
$$
i = 1 \quad a_1 = \Delta^1 y_0 \cdot \frac{1}{1!h} = 2 \frac{1}{1!} = 2 \cdot 1 = 2
$$
\n
$$
i = 2 \quad a_2 = \Delta^2 y_0 \cdot \frac{1}{2!h^2} = \Delta^2 y_0 \cdot \frac{1}{1!h} \cdot \frac{1}{2h} = -0,5 \cdot 1 \cdot \frac{1}{2} = -0,25
$$
\n
$$
i = 3 \quad a_3 = \Delta^3 y_0 \cdot \frac{1}{3!h^3} = \Delta^3 y_0 \cdot \frac{1}{2!h^2} \cdot \frac{1}{3h} = 0,5 \cdot \frac{1}{2} \cdot \frac{1}{3} = 0,08
$$
\n
$$
I = 4 \quad a_4 = \Delta^4 y_0 \cdot \frac{1}{4!h^4} = \Delta^4 y_0 \cdot \frac{1}{3!h^3} \cdot \frac{1}{4h} = -1 \cdot \frac{1}{6} \cdot \frac{1}{4} = -0,04
$$
\n
$$
i = 5 \quad a_5 = \Delta^5 y_0 \cdot \frac{1}{5!h^5} = \Delta^5 y_0 \cdot \frac{1}{4!h^3} \cdot \frac{1}{5h} = 2 \cdot \frac{1}{24} \cdot \frac{1}{5} = 0,02
$$

Лля блоке ячеек  $B16:B20$ реализовано этого  $\overline{B}$ вычисление промежуточных значений коэффициентов таким образом, чтобы каждый последующий элемент столбца получался из предыдущего, умножением на  $\frac{1}{i\cdot k}$ . Это позволит при необходимости легко настраивать полученную таблицу на решение задач любой размерности.

блоке ячеек D16:D20 вычисляются значения коэффициентов <sub>B</sub> интерполяционного многочлена  $a_0, a_1, ..., a_5$  (8), путем умножения значений  $f(x_0)$ , и конечных разностей, полученных в блоке C5: H5 на соответствующие им значения промежуточных коэффициентов (B16:B20).

В соответствии с (7), каждый коэффициент  $a_1, a_2, a_3, a_4, a_5$ соответственно требуется умножить на  $(x-x_0)$ ,  $(x-x_0)(x-x_1)$ ,  $(x-x_0)(x-x_1)(x-x_2)$ ,  $(x-x_0)(x-x_1)(x-x_2)(x-x_3)$   $(x-x_4)$ . Поэтому в блоке ячеек 15: 110 предусмотрено вычисление значений  $(x-x_i)$ , которые затем используются для вычисления их произведений в блоке Н16:Н20, причем каждый последующий элемент получается из предыдущего.

В блоке ячеек I15: I20 выполняется вычисление значений каждого члена интерполяционного многочлена, просуммировав которые получается значение интерполяционного многочлена для  $x = 2.5$ .

Таким образом, получено выражение интерполяционного многочлена:

$$
F(x) = P_5(x) = 8,5 + 2(x-0) - 0,25(x-0)(x-1) + 0,08(x-0)(x-1)(x-2) -
$$
  
-0,04(x-0)(x-1)(x-2)(x-3) + 0,02(x-0)(x-1)(x-2)(x-3)(x-4). (10)

Коэффициенты многочлена, полученные при ручном счете по формуле (9), совпадают со значениям коэффициентов, полученными в Excel (см. столбец  $D15: D20$ ).

Значение  $F(2,5) = 12,78$  (получено в ячейке I21). Подставив значение  $x =$ 2.5 в  $(10)$ , получим:

 $F(2,5) = P_5(2,5) = 8.5 + 2(2,5-0) - 0.25(2,5-0)(2,5-1) + 0.08(2,5-0)(2,5-1)(2,5-2)$  $-0.04(2,5-0)(2,5-1)(2,5-2)(2,5-3)+0.02(2,5-0)(2,5-1)(2,5-2)(2,5-3)(2,5-4)=$  12,78.

Значение  $F(x)$  при  $x = 2.5$  при ручном счете и вычислениями в Excel совпалают.

На рис. 2 показана таблица, представленная в режиме формул, в которой алгоритм описанных вычислений становится более наглядным.

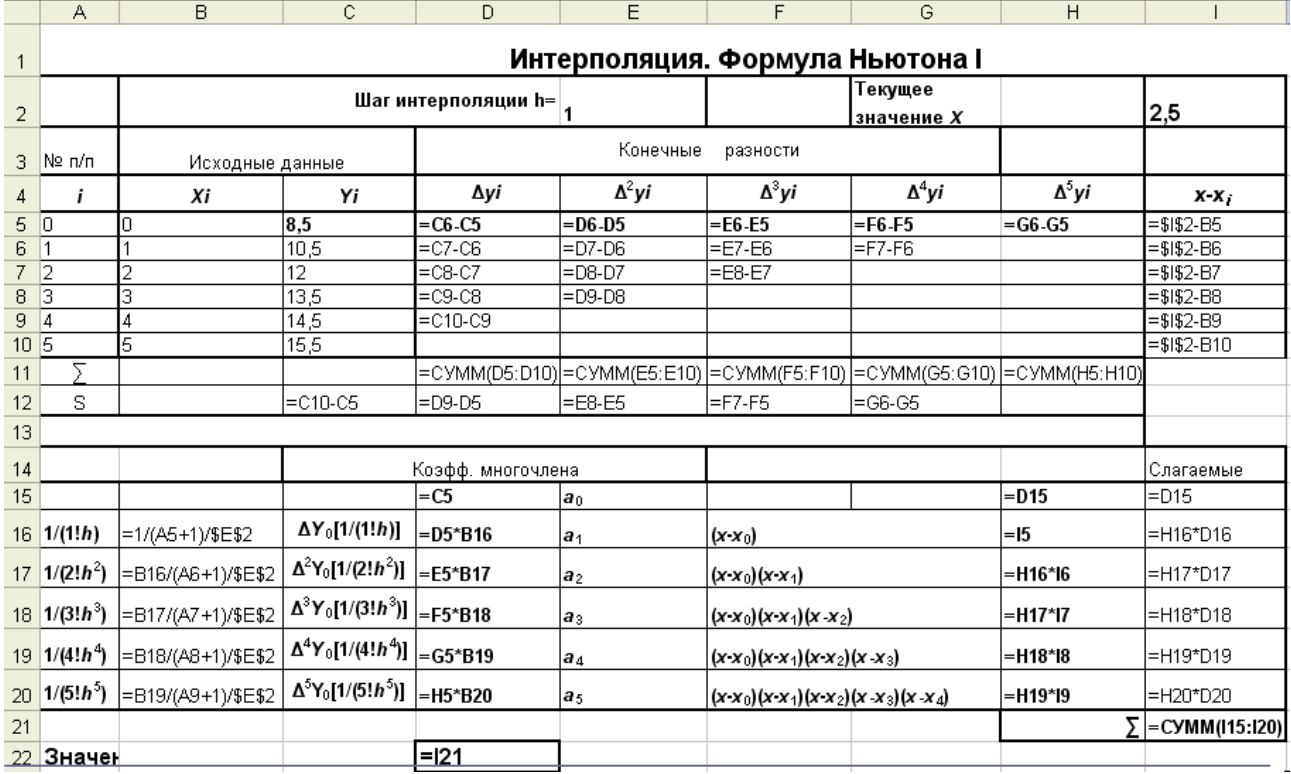

Режим формул

 $P$ ис. 2.

При использовании электронных таблиц не представляет сложности вычисление значений многочлена для других значений х. Для этого достаточно в ячейке <sup>12</sup> изменить значение  $x$ , и мгновенно получим новое значение многочлена. Так же быстро можно изменить исходные значения аргумента х и соответствующие им значения функции у. Для этого в блоки ячеек В5:В10 и С5:С10 - следует ввести новые значения.

Заполнять таблицу тоже достаточно просто, если разумно использовать абсолютную и относительную адресацию ячеек, на которые делаются ссылки в формулах, т.е. применять автозаполнение столбцов и строк. Настроить таблицу на построение многочленов более высоких порядков тоже не сложно, вставив в нужном месте нужное количество строк и столбцов и заполнить нужные ячейки автозаполнением.■

## 3. Порядок выполнения работы

## **Задание**

1. Выполнить решение примера индивидуального контрольного задания по шести первым точкам (с.77), используя первую интерполяционную формулу Ньютона.

1.4. Реализовать вычисление коэффициентов интерполяционного многочлена средствами MS Excel.

# Лабораторная работа 2

Приближенное решение уравнений. Отделение корней. Уточнение корней методом касательных.

## 1. Цель работы

Ознакомление с численными методами решения конечных уравнений.

### 2. Основные теоретические положения

Пусть дано уравнение  $f(x) = 0$ , где  $f(x)$  – непрерывная функция на некотором отрезке. Корни этого уравнения  $x^*$ - те значения аргумента  $x$ , которые обращают уравнение в тождество. Найти приближенное значение корня х\* с точностью є означает указать интервал длиной не более є, содержащий значение корня х.

При отыскании приближенных значений корней уравнения приходится решать две задачи:

1) отделение корней, т.е. выделение интервалов из области непрерывности функции, в каждом из которых заключен только один корень уравнения;

2) уточнение корня, т.е. построение итерационного процесса, позволяющего сузить границы выделенного интервала до значения заданной точности.

## 2.1. Отделение корней

## Графический метод отделения корней

При графическом методе можно построить график функции для уравнения вида  $f(x) = 0$ . Значения действительных корней уравнения являются абсциссами точек пересечения функции  $y = f(x)$  с осью x.

 $x^3$  - 8 $x + 2 = 0$  графическим методом, Пример. Отделить корни уравнения где  $x \in [-3, 3]$ .

### Решение.

 $\Box$ Для отделения корней можно построить график функции  $v = x^3 - 8x + 2$ (рис. 1), задав шаг изменения аргумента, например, равным 1. График удобно строить средствами Excel, используя **Мастер диаграмм**. Значениями действительных корней уравнения являются точки пересечения графика функции с осью х. Из графика видно, что корни находятся на интервалах [-3; -2]. [0: 1] и [2: 3]. Если залать шаг изменения аргумента меньше выбранного. можно сузить границы интервалов.■

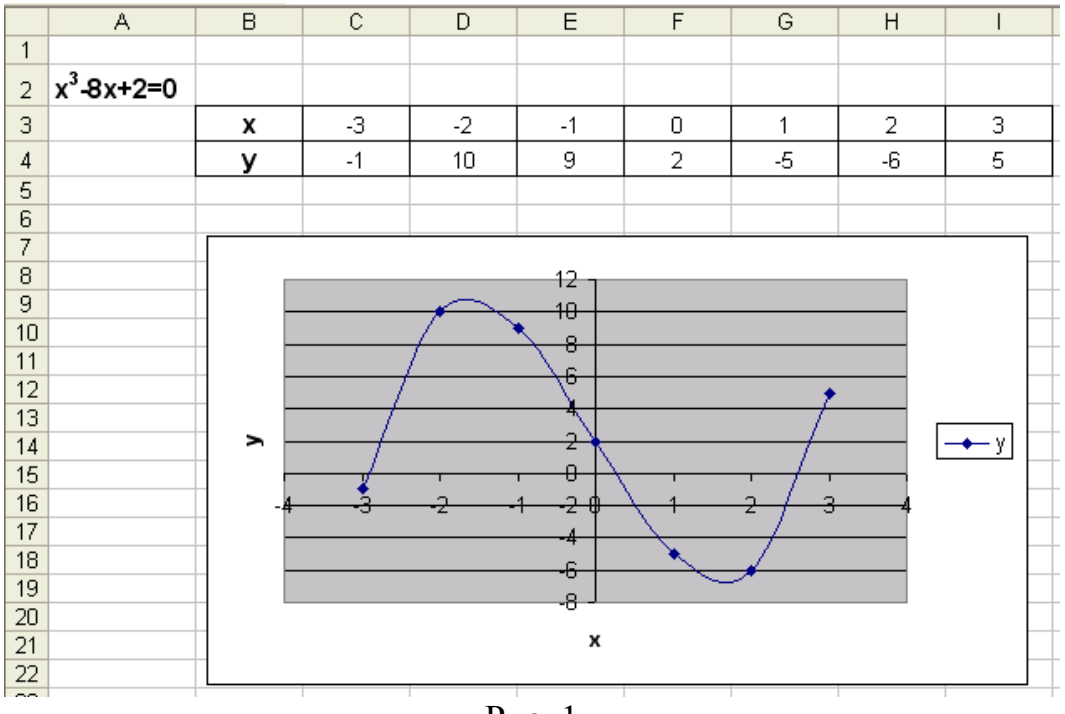

## $P<sub>MC</sub>$ . 1

#### Аналитический метод отделения корней

Для отделения действительных корней непрерывных функций следует помнить следующее:

 $\checkmark$  если функция  $f(x)$  непрерывна на интервале [a, b] и имеет на концах интервала [a, b] одинаковые знаки (т.е.  $f(a)f(b) > 0$ ), то на этом интервале имеется четное число корней или их нет (рис. 2);

! нельзя забывать, что корнем функции может быть не только точка пересечения графика функции  $f(x)$  с осью x, но и его касание с осью x (рис. 3). В этом случае монотонность функции нарушается.

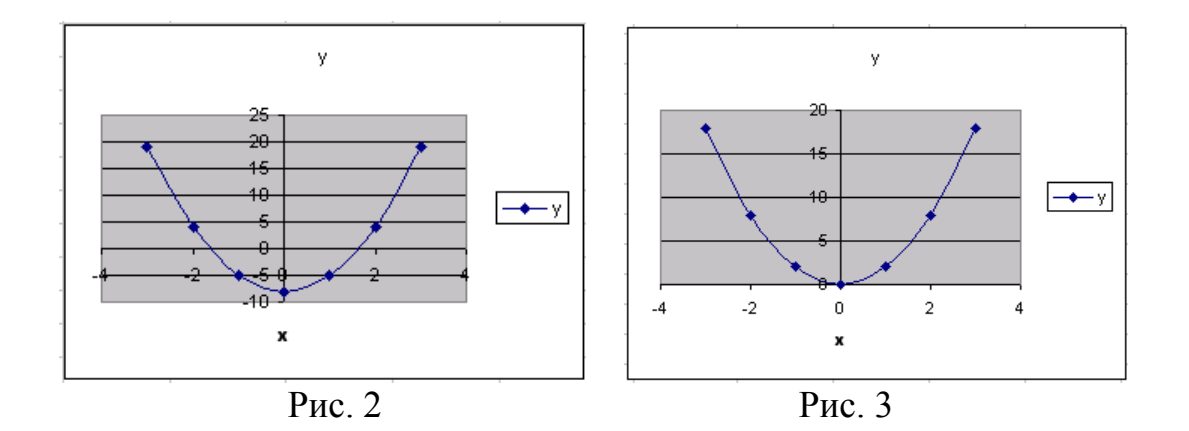

если функция  $f(x)$  непрерывна на интервале [a, b] и имеет на концах  $\checkmark$ интервала [a, b] разные знаки (т.е.  $f(a)f(b) < 0$ ), то на этом интервале имеется нечетное число корней (рис. 4, 5);

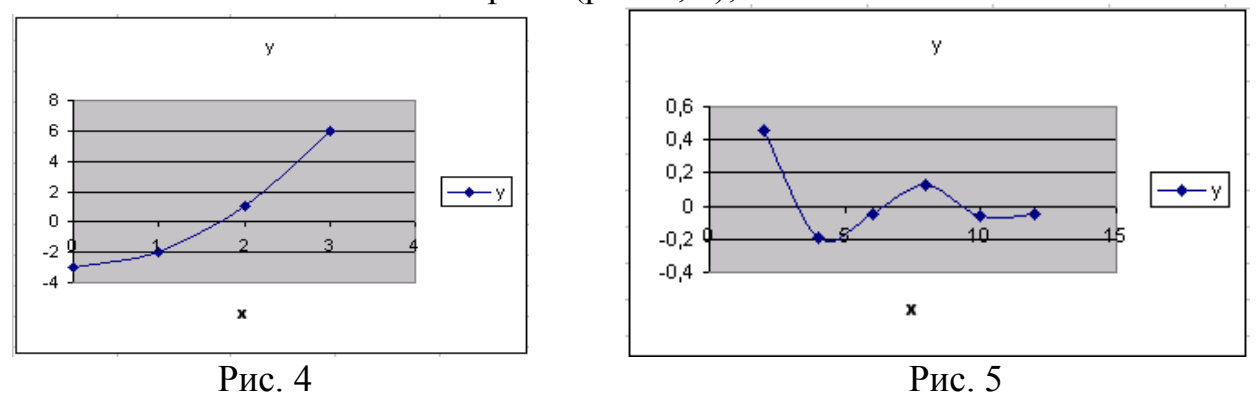

! Разные знаки функции на концах интервала указывают на наличие корня на интервале [a, b], но не гарантируют его единственности.

 $\checkmark$  если функция  $f(x)$  непрерывна на интервале [a, b], монотонна и ее значения на концах интервала имеют разные знаки  $(f(a) \cdot f(b) < 0)$ , то уравнение на этом интервале имеет единственный корень.

Из этого следует, что для единственности корня на участке [a, b]  $f(a)f(b) < 0$ , a  $f'(x)$  была достаточно, чтобы выполнялись условия: знакопостоянна для любого х, принадлежащего [а, b].

 $\mathbf{I}$  $\partial$ ля бывает иногда единственности корня достаточно  $\boldsymbol{u}$ знакопостоянства второй производной.

Таким образом, чтобы отделить все корни уравнения, следует:

- найти промежуток, где  $f(a) \cdot f(b) < 0$ , а  $f'(x)$  или  $f''(x)$ , или и  $f'(x)$ , и  $f''(x)$ , были знакопостоянны:
- отыскать нули и точки разрыва  $f'(x)$  и проверить, не являются ли они корнями уравнения.

**Пример** (продолжение).  $\Box$ Отделить все действительные корни уравнения  $f(x) =$ 0 на отрезке [-3, 3]:

$$
f(x) = x^3 - 8x + 2 = 0.
$$

Решение.

Вычислим значения функции  $f(x)$  на концах отрезка [-3, 3]:

$$
f(-3) = (-3)^3 - 8 \cdot (-3) + 2 = -1, \quad f(3) = (3)^3 - 8 \cdot 3 + 2 = 5.
$$

 $f(-3)$  $\cdot f(3)$  < 0, поэтому на отрезке [-3, 3] имеется или один корень, или нечетное число корней.

 $f(x) = 3x^2 - 8$  – непрерывна. Для определения интервалов монотонности  $f(x)$ найдем значения x, при которых  $f(x) = 0$ .  $f(x) = 3x^2 - 8 = 0$  при  $x = \pm \sqrt{\frac{8}{3}} \approx$  $\pm 1,633.$ 

Таким образом, можно отделить следующие интервалы монотонности функции  $f(x)$ : [-3; -1,633], [-1,633; 1,633], [1,633; 3] и на каждом из этих интервалов отделено по одному корню уравнения.

Для наглядности вычислим значения  $f(x)$  и  $f'(x)$  на концах этих промежутков (табл. 1).  $f'(x) = 3x^2 - 8$ .

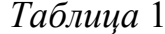

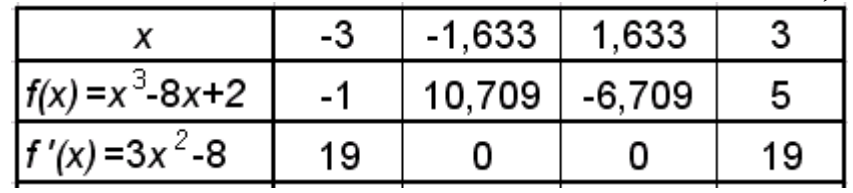

## Другие методы отделения корней

Для отделения корней можно использовать табулирование функции  $f(x)$ , задав некоторые значения аргумента на рассматриваемом промежутке (табл. 3) и вычислив для них значения  $f'(x)$ ,  $f''(x)$ .

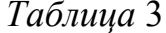

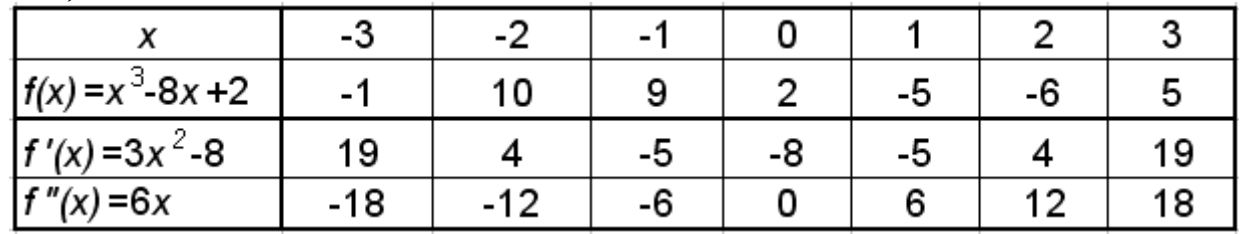

Задав шаг табулирования функции меньше выбранного, можно получить более точные интервалы отделения корней.

 $f(x)$  меняет знаки на отрезках [-3, -2], [0, 1], Функция  $[2, 3]$ следовательно, на этих отрезках отделены корни уравнения. На каждом из них отделено по одному корню уравнения, так как на отрезке [-3, -2] и  $f'(x)$ , и  $f''(x)$  не меняют знак, на отрезке [0, 1]  $f'(x)$  не меняет знак, на отрезке [2, 3] и  $f'(x)$ ,  $\pi f''(x)$  не меняют знак.

### Метод касательных (Ньютона)

Уточнение корней - это доведение их до заданной степени точности. Существует несколько методов уточнения корней: метод половинного деления. метод хорд, метод касательных, комбинированный метод хорд и касательных, метод итераций. Рассмотрим уточнение корней методом касательных.

В дальнейшем будем считать, что функция  $f(x)$  непрерывна на промежутке [a, b], искомый корень  $x^*$  отделен на этом промежутке и является единственным.

Суть метода касательных заключается в том, что на промежутке [a, b] дуга кривой  $y = f(x)$  заменяется касательной к этой кривой. За приближенное значение корня принимается точка пересечения касательной с осью  $x$  (рис. 6, 7). Возможны следующие варианты:

Вариант 1.  $f(a) < 0$ ,  $f(b) > 0$ ,  $f'(x) > 0$ ,  $f''(x) > 0$ , т.е. функция монотонновозрастающая, график функции - выпуклый вниз (рис. 6). Касательная к кривой в точке *b* пересекает ось *x* в точке  $c_1$ , которая и принимается за первое приближение корня  $x_1$ . Уравнение касательной к кривой в точке  $b$  есть

$$
f'(b) = \frac{y - f(b)}{x - b} \tag{1}
$$

Найдем значение  $x = x_1$ , для которого  $y = 0$ .

$$
x_1 = b - \frac{f(b)}{f'(b)}.
$$

Эта формула носит название формулы метода касательных.

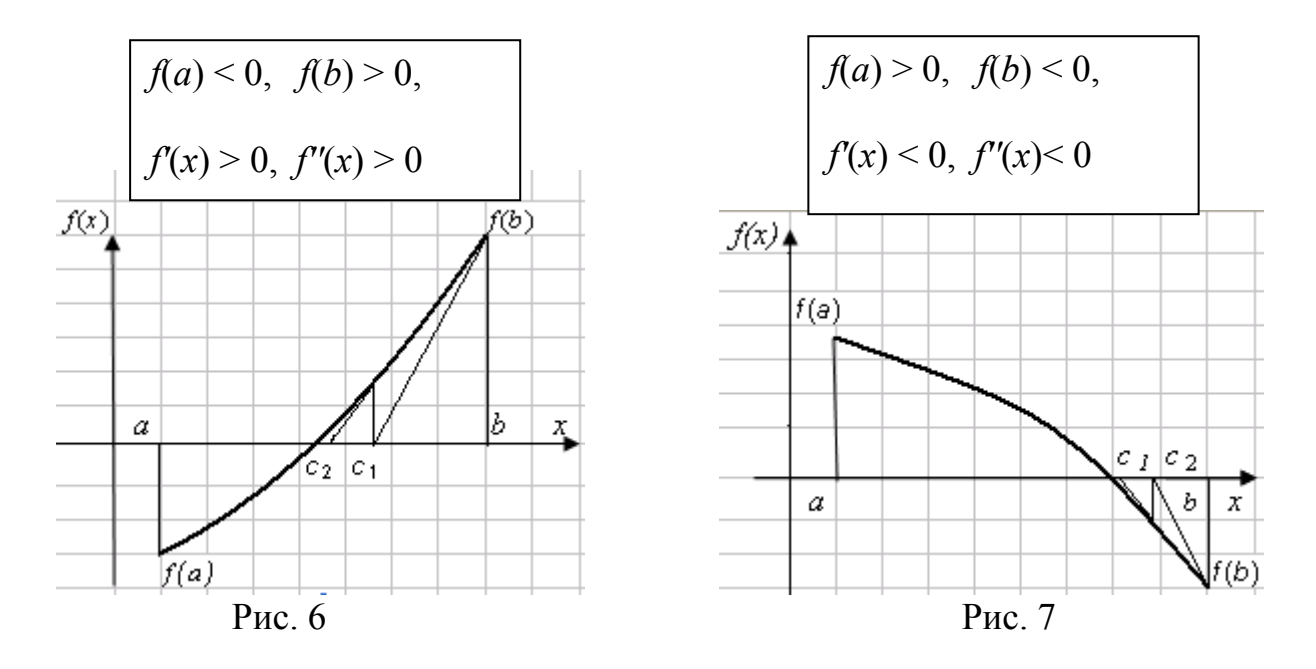

Теперь корень (первое приближение) находится внутри отрезка [a, c<sub>1</sub>]. Если значение корня не устраивает, его можно уточнить, применяя метод касательных к отрезку [a, c<sub>1</sub>]: построим касательную к кривой в точке  $c_1$ . Она пересекает ось  $x$  в точке  $c_2$ . Точка пересечения касательной с осью  $x$ , принимается за второе приближение корня -  $x_2$ .

$$
x_2 = x_1 - \frac{f(x_1)}{f'(x_1)}.
$$

Продолжая этот процесс, находим

$$
x_{n+1} = x_n - \frac{f(x_n)}{f'(x_n)}.
$$
 (2)

Процесс уточнения продолжается до тех пор, пока не будет получен приближенный корень с заданной точностью  $\varepsilon$ , т.е. до тех пор, пока корень не будет отделен на отрезке  $[x_{n-1} - x_n]$ , для которого выполняется условие

$$
|x_{n-1}-x_n|<\varepsilon
$$

По формуле (2) корни вычисляются и для случая, когда  $f(a) > 0$ ,  $f(b) < 0$ ,  $f(x) < 0$ ,  $f'(x) < 0$ , т.е. функция монотонно-убывающая, а график функции выпуклый вверх (рис. 7).

Вариант 2.  $f(a) > 0$ ,  $f(b) < 0$ ,  $f'(x) < 0$ ,  $f''(x) > 0$ , т.е. функция монотонноубывающая, а график функции - выпуклый вниз (рис. 8).

Касательная к кривой в точке  $f(a)$  пересекает ось *х* в точке  $c_1$ , которая принимается за первое приближение корня  $x_1$ . Уравнение хорды есть

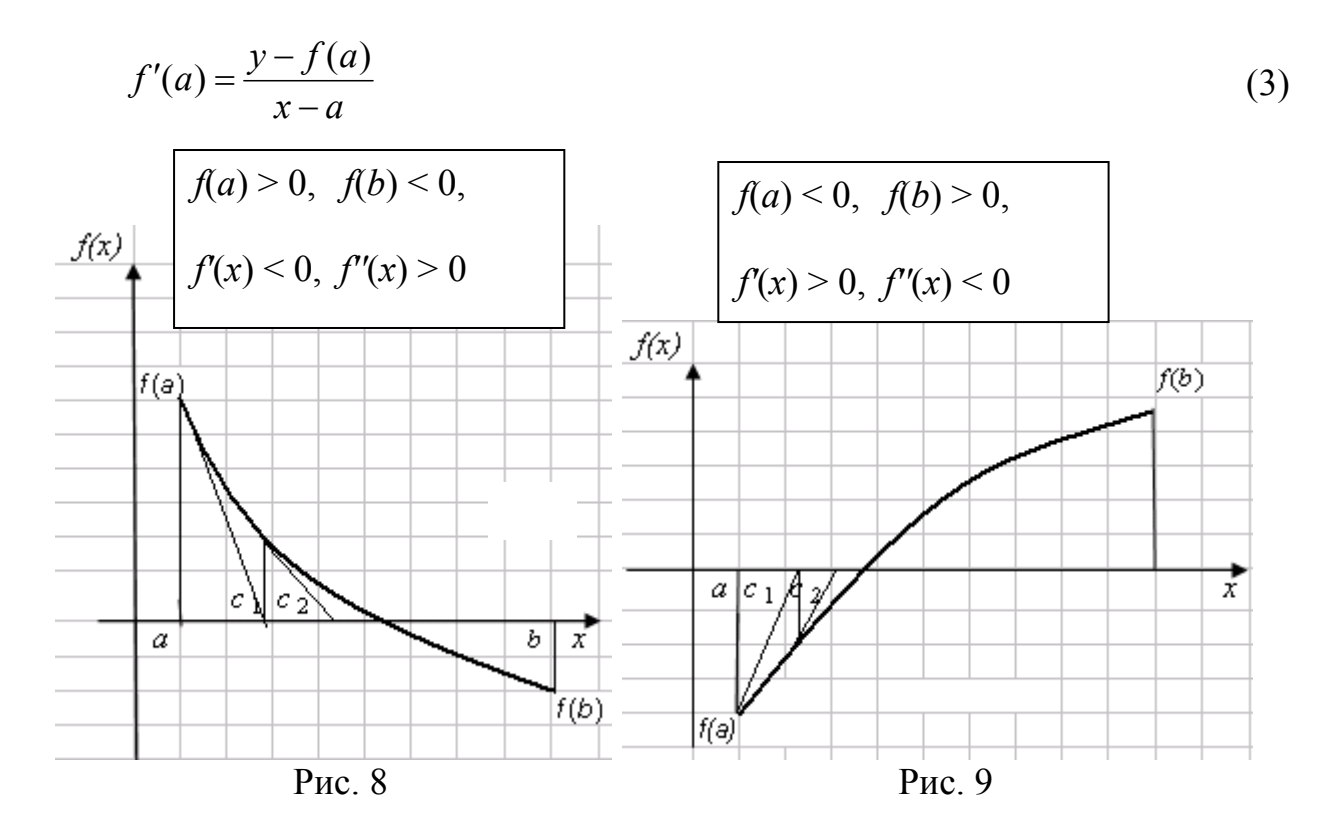

Найдем значение  $x = x_1$ , для которого  $y = 0$ .

$$
x_1 = a - \frac{f(a)}{f'(a)},
$$
  

$$
f(x_1)
$$

$$
x_2 = x_1 - \frac{f(x_1)}{f'(x_1)}
$$

или в общем виде

$$
x_{n+1} = x_n - \frac{f(x_n)}{f'(x_n)}.
$$
 (4)

Процесс уточнения продолжается до тех пор, пока не будет получено приближенное значение корня с заданной точностью  $\varepsilon$ .

По формуле (4) корни вычисляются и для случая, когда  $f(a) < 0$ ,  $f(b) > 0$ ,  $f(x) > 0$ ,  $f''(x) < 0$ , т.е. функция монотонно-возрастающая, график функции выпуклый вверх (рис. 9).

На основании полученных выражений можно сформулировать правило: за исходную точку следует выбирать тот конец отрезка, для которого знак функции совпадает со знаком второй производной. В первом случае  $f(b)$   $f''(x)$  > 0, в качестве начального приближения берем точку  $b = x_0$  и используем формулу (2); во втором случае –  $f(a)$   $f''(x) > 0$ , в качестве начального приближения берем точку  $a = x_0$  и используем формулу (4).

Пример (продолжение).  $\Box$ Уточнить корни уравнения  $f(x) = x^3 -8x + 2$ . отделенные на отрезках [-3, -2], [0, 1], [2, 3] методом касательных с точностью  $\varepsilon$  $= 0.005.$ 

Решение.

1) Уточним корень уравнения  $f(x) = x^3 -8x + 2$ , отделенный на отрезке [-3, -2].  $f(a) = f(-3) = -1$ ,  $f(b) = f(-2) = 10$ ,  $f'(x) > 0$ ,  $f''(x) < 0$  (см. табл. 3 и рис. 9), поэтому в качестве начального приближения возьмем точку  $a = -3$  и используем для формулы (3) и (4), вспомогательные вычисления выполним в вычислений таблице (табл. 4) или реализуем в таблице Excel (рис. 11, 11-а).

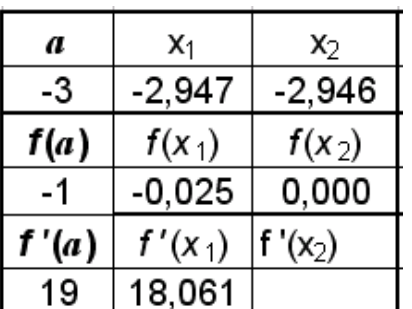

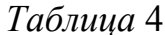

|    | А | R     | С         | D         |
|----|---|-------|-----------|-----------|
| 8  |   |       |           |           |
| 9  |   | a     | $x_1$     | $x_2$     |
| 10 |   | -3    | $-2,947$  | $-2,946$  |
| 11 |   | f(a)  | $f(x_1)$  | $f(x_2)$  |
| 12 |   |       | $-0,025$  | 0,000     |
| 13 |   | f'(a) | $f'(x_1)$ | $f'(x_2)$ |
| 14 |   | 19    | 18,061    |           |

Рис.11(режим решения)

|    | А | В                     | С                              | Đ               |  |
|----|---|-----------------------|--------------------------------|-----------------|--|
| 8  |   |                       |                                |                 |  |
| 9  |   | a                     | X1                             | $x_2$           |  |
| 10 |   | $= C3$                | =B10-B12/B14                   | $= C10-C12/C14$ |  |
| 11 |   | f(a)                  | $f(x_1)$                       | $f(x_2)$        |  |
| 12 |   | $= B10^{4}3-8$ *B10+2 | =C10^3-8*C10+2  =D10^3-8*D10+2 |                 |  |
| 13 |   | f'(a)                 | $f'(x_1)$                      | f ' $(x_2)$     |  |
| 14 |   | $=3*B10^{2}-8$        | $=3$ *C10^2-8                  |                 |  |

Рис. 11-а (режим формул)

$$
f'(-3) = \frac{y - f(-3)}{x - (-3)}.
$$
  
\n
$$
x_1 = a - \frac{f(a)}{f'(a)} = -3 - \frac{1}{19} = -2,947, \quad |-2,947 - (-3)| = 0,053;
$$
  
\n
$$
x_2 = x_1 - \frac{f(x_1)}{f'(x_1)} = -2,947 - \frac{-0,025}{18,061} = -2,946, \quad |-2,946 - (-2,947)| = 0,001;
$$
  
\n
$$
0,001 < 0,005.
$$

следовательно,  $x = -2,946$  – первый искомый корень уравнения  $f(x) = x^3 - 8x + 2$ , вычисленный методом касательных с точностью ε = 0,005.■

## **3. Порядок выполнения работы**

## *Задание* **1**

1. Отделить корни уравнения контрольного задания аналитическим способом, реализовав вычисления, представленные в табл. 1 в Excel.

2. Отделить корни уравнения контрольного примера графическим способом, используя **Мастер функций** Excel (рис. 1).

3. Отделить корни уравнения контрольного примера графическим способом, уменьшив шаг изменения аргумента в два раза.

4. Отделить корни уравнения контрольного примера средствами Excel, используя табулирование функции на заданном интервале (табл. 3).

5. Отделить корни уравнения контрольного примера средствами Excel, используя табулирование функции на заданном интервале, уменьшив шаг табулирования в два раза.

6. Уточнить корни уравнения примера индивидуального задания на отделенных ранее интервалах

# *Лабораторная работа* **3**

## **Уточнение корней уравнения средствами Excel. Решение системы уравнений в Excel.**

## **1. Цель работы**

Ознакомление с методами уточнения корней уравнения, используя команды **Подбор параметра** и **Поиск решения** Excel.

## **2. Основные сведения**

В Excel используются численные методы для вычисления корней уравнения, заключающиеся в постепенном приближении приближенного решения к точному решению до достижения погрешности, не превышающей 0,0001 (1000 итераций). Найти корень можно, используя команды **Сервис – Подбор параметра** или **Сервис – Поиск решения**.

*Пример*. Уточнить корень уравнения *x* 3 - 8*x* + 2 = 0, отделенный на интервале  $[-3, -2]$ .

## **Решение.**

1) Использование команды **Подбор параметра.** 

□Найдем корень уравнения отделенный на интервале [-3, -2]. За начальное приближение корня примем -3 – левый конец интервала, на котором отделен корень. Решение будем искать с помощью команды **Сервис – Подбор параметра**. Для решения уравнения построим таблицу. В ячейку В3 введем начальное приближение корня, а ячейку В4 – формулу (левую часть уравнения) (рис.1).

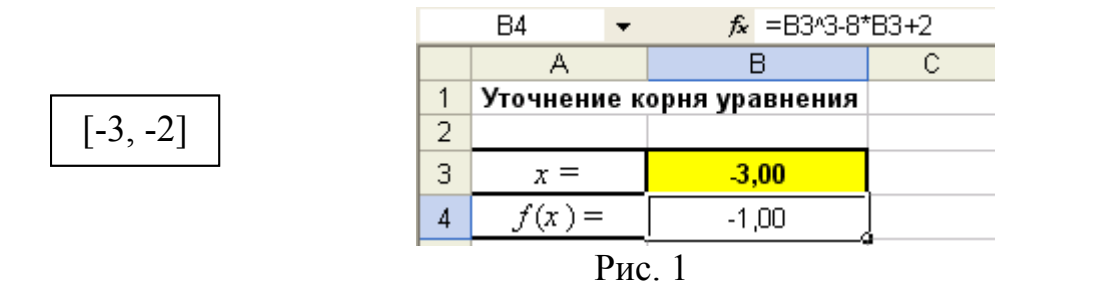

Выполним команду **Сервис – Подбор параметра**. Появится диалоговое окно **Подбор параметра** (рис. 2).

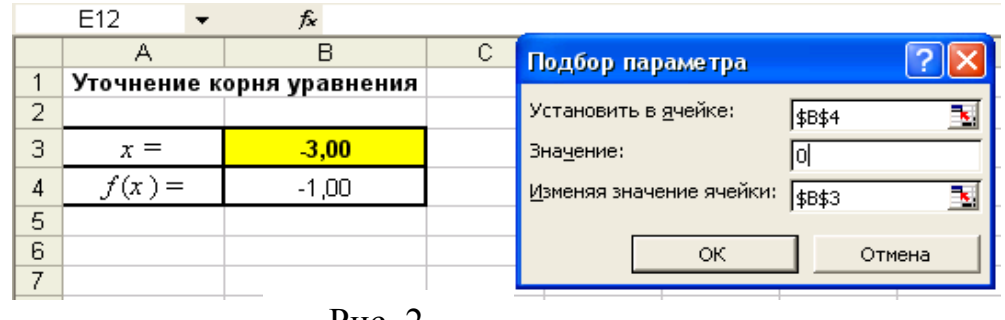

Рис. 2

Введем в поле **Установить в ячейке** адрес ячейки В4, в поле **Значение** – правую часть уравнения, т.е. 0, в поле **Изменяя значение** – номер ячейки В3. Нажмем **ОК**. Появится диалоговое окно **Результат подбора параметра** (рис. 3).

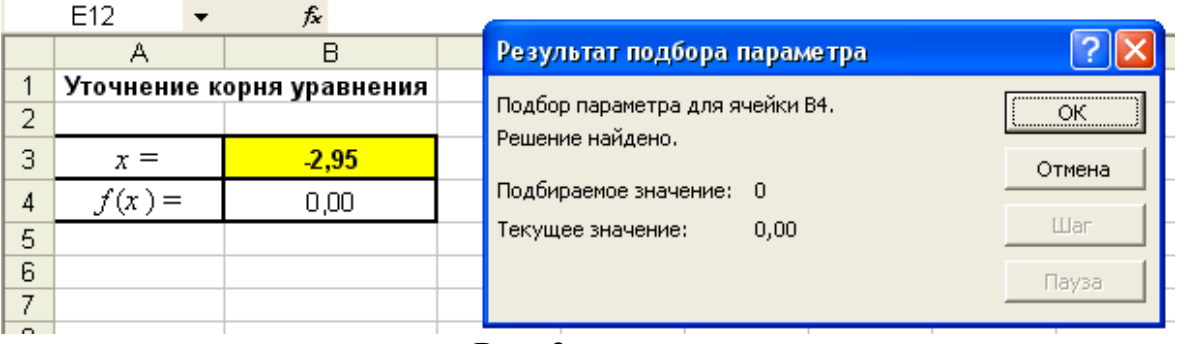

Рис. 3

Если найденное решение устраивает, следует нажать кнопку **ОК**, если нет – нажать кнопку **Отмена**. При этом произойдет возврат к исходным значениям. Нажмем кнопку **ОК**. В рассматриваемом примере найденное значение корня равняется -2,95.

 Если за начальное приближение принять другой конец интервала, на котором отделен корень, т. е. -2, и снова решить задачу, выбрав команду **Сервис – Подбор параметра** (рис. 4), будем иметь тот же результат (рис. 3).

|          |          | R                         |                                    |  |
|----------|----------|---------------------------|------------------------------------|--|
|          |          | Уточнение корня уравнения | Подбор параметра                   |  |
| 2        |          |                           | Установить в ячейке:<br>\$B\$4     |  |
| з        | $x =$    | $-2,00$                   | Значение:                          |  |
| 4        | $f(x) =$ | 10,00                     | Изменяя значение ячейки:           |  |
| 5        |          |                           | \$B\$3                             |  |
| 6        |          |                           |                                    |  |
|          |          |                           | ОК<br>Отмена                       |  |
| $\Omega$ |          |                           | <b>D</b><br>$\boldsymbol{\Lambda}$ |  |

Рис. 4

## 2) Использование команды **Поиск решения.**

Построим таблицу, как показано на рис. 5. Введем в ячейку В4 формулу левой части уравнения. В ячейку В3 в качестве начального приближения корня введем значение левого конца интервала, т.е. -3 (можно правого). В ячейку В5 введем значение нижней границы интервала, а в ячейку В6 – значение верхней границы интервала.

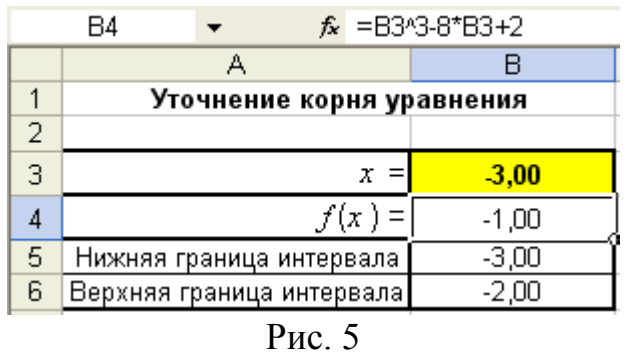

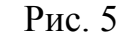

Выполним команду **Сервис – Поиск решения**. Появится диалоговое окно **Поиск решения** (рис. 6).

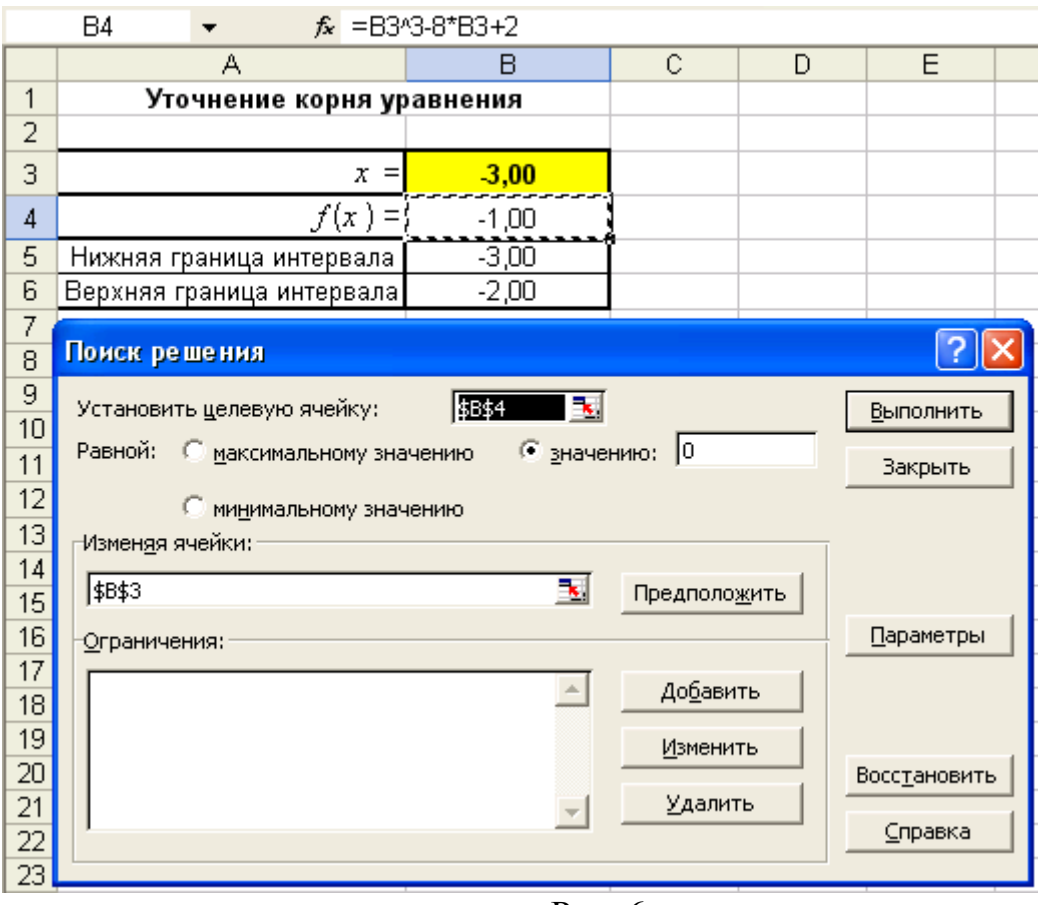

Рис. 6

В поле **Установить целевую** ячейку введем В4. Установим переключатель **Равной** в положение **значению 0**. В поле **Изменяя ячейки** введем имя В3.

В поле **Ограничения** введем: В3 > B5, B3 < B6 (рис. 7). Нажмем кнопку **Выполнить**. Получим решение (Рис. 8).

Как видно, значение корня, полученное при использовании команд **Подбор параметра** и **Поиск решения**, совпадают.■

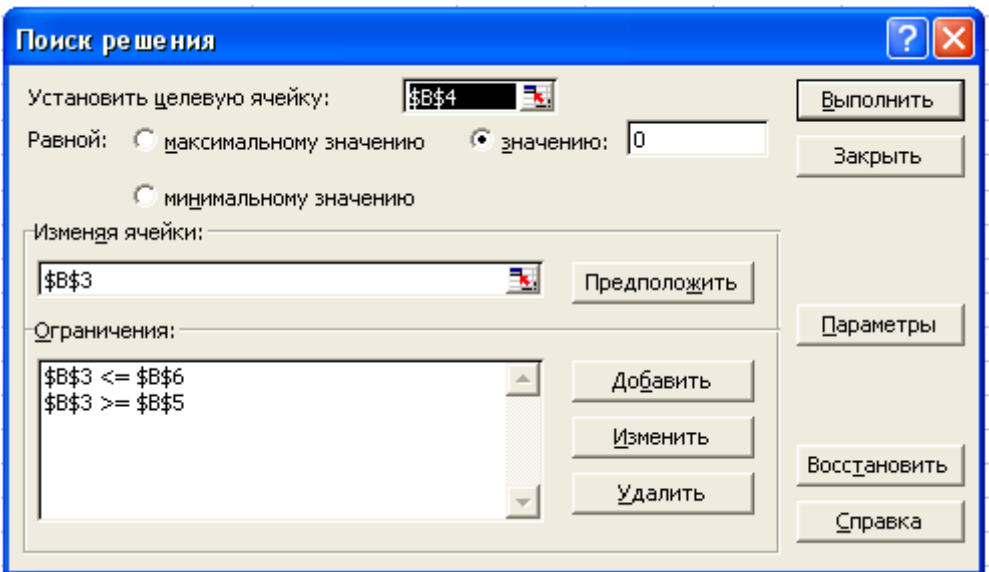

Рис. 7

|    | Уточнение корня уравнения |         |  |  |  |  |
|----|---------------------------|---------|--|--|--|--|
|    |                           |         |  |  |  |  |
| З  | $x =$                     | $-2,95$ |  |  |  |  |
|    | $f(x) =$                  | 0,00    |  |  |  |  |
| 5  | Нижняя граница интервала  | $-3,00$ |  |  |  |  |
| หิ | Верхняя граница интервала | $-2,00$ |  |  |  |  |

Рис. 8

*Пример.* Решить систему уравнений ₹  $\int$ 

 $+6x_2 =$  $+2x_{2} =$  $2x_1 + 6x_2 = 3,5$  $4x_1 + 2x_2 = 7.9$  $v_1$  +  $v_{12}$  $1 \cdot 2 \cdot 2$  $x_1 + 6x$  $x_1 + 2x_2 = 7.9$ , используя команду **Поиск** 

### **решения**.

## **Решение.**

□Построим таблицу, представленную на рис. 9, 9-*а*. Введем в нее коэффициенты данной системы уравнений, левые и правые части. Отведем ячейки А8:В8 для хранения корней уравнения.

|   | R                         |    | ◠           |              |  |
|---|---------------------------|----|-------------|--------------|--|
|   | Решение системы уравнений |    |             |              |  |
| 2 | Коэффициенты при:         |    |             |              |  |
| З | X1                        | Х2 | Левая часть | Правая часть |  |
|   |                           |    | 0,00        | 7,90         |  |
| 5 |                           | หิ | 0,00        | 3,50         |  |
| 6 | Корни:<br>X1<br>Х2        |    |             |              |  |
|   |                           |    |             |              |  |
| 8 |                           |    |             |              |  |
|   |                           |    |             |              |  |

Режим решения Рис. 9

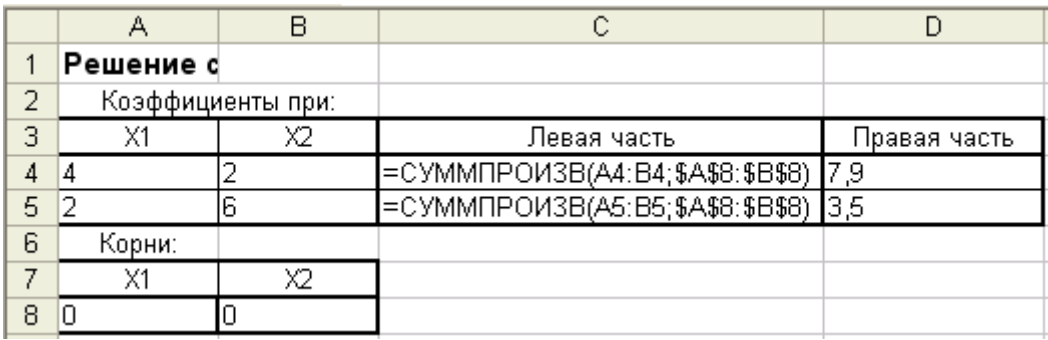

Режим формул Рис. 9-*а*

Выполним команду **Сервис – Поиск решения**. Введем в поле **Изменяя ячейки** диалогового окна **Поиск решения** блок ячеек А8:В8, в поле **Ограничения** – С4:С5 = D4:D5 (рис. 10). Нажмем кнопку **Выполнить**.

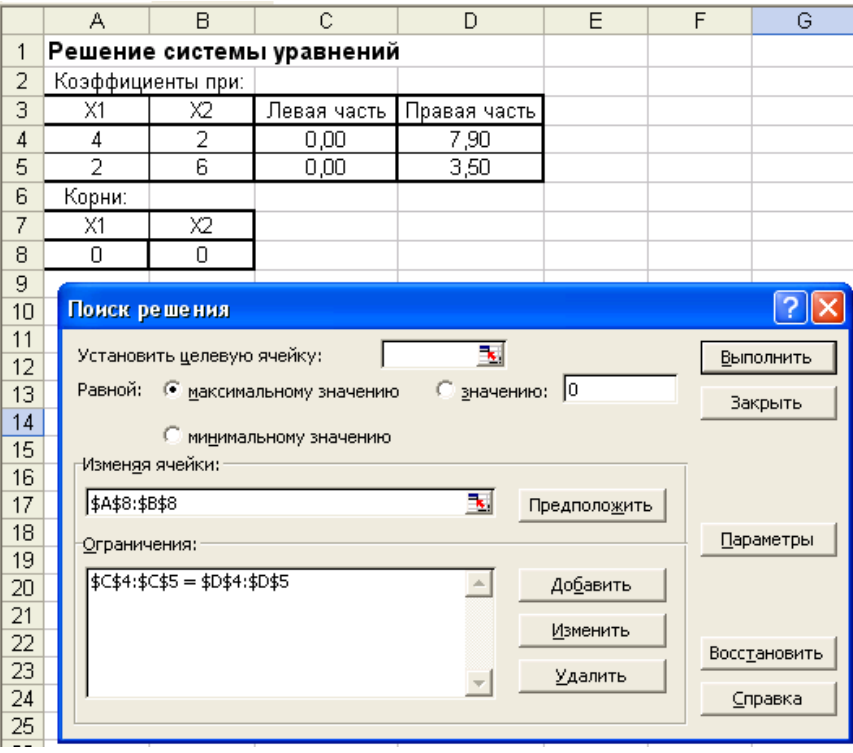

Рис. 10

В ячейках А8:В8 получим значения корней: *x***1** = 2,02; *x***2** = -0,09 (рис. 11).■

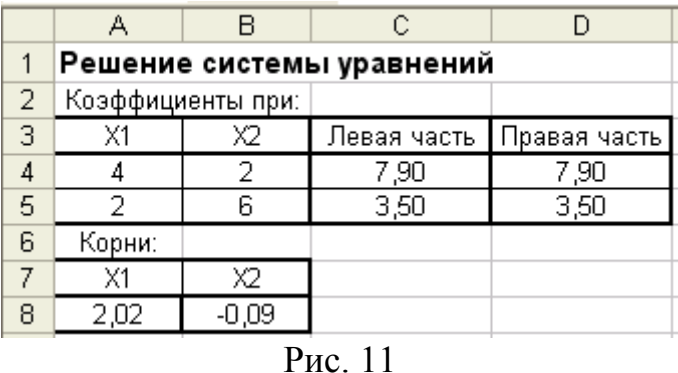

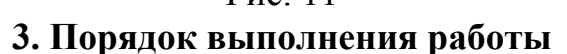

## *Задания*

1. Уточнить корни уравнения индивидуального задания на отделенных ранее интервалах, используя команды **Подбор параметра** и **Поиск решения**.

## Лабораторная работа 4

#### Приближенное интегрирование функций с заданным шагом

## 1. Цель работы

Изучение способов приближенного интегрирования функций с заданным ШАГОМ

## 2. Основные теоретические положения

Обычный прием приближенного интегрирования состоит в том, что подынтегральную функцию  $f(x)$  на рассматриваемом отрезке [a, b] заменяют полиномом  $F(x)$ , а затем приближенно полагают, что

$$
\int_{a}^{b} f(x)dx = \int_{a}^{b} F(x)dx
$$
\n(1)

Основу алгоритмов вычисления определенного интеграла

$$
I = \int_{a}^{b} f(x) dx
$$

составляет геометрический смысл его значения как площади криволинейной трапеции, ограниченной подынтегральной кривой  $f(x)$ , осью абсцисс и ординатами  $f(a)$  и  $f(b)$ . Для вычисления площади интервал интегрирования [а,  $b$ ] разбивают на подынтервалы и строят на них или прямоугольники, или трапеции, или параболы, вычисляют площади этих фигур, а затем суммируют. Наиболее удобным оказывается разбиение на подынтервалы равной длины  $h$ , которые называются шагом интегрирования.

Широко известными методами, используемыми для приближенных расчетов, являются методы прямоугольников, трапеций, парабол.

#### 2.1. Метод прямоугольников

Для получения формулы прямоугольников интервал интегрирования  $[a, b]$ b] разбивается на *n* подынтервалов равной длины (шагов) точками:  $x_0 = a$ ,  $x_1$ ,  $x_2, \ldots, x_i, x_{i+1}, \ldots, x_n = b$  Tak, 4TO

$$
x_{i+1} - x_i = h = \frac{b-a}{n}, \quad i = 1, 2, ..., n.
$$
 (2)

строятся  $Ha$ ЭТИХ подынтервалах прямоугольники, высота ИХ определяется значением функции  $f(x)$  в какой либо точке подынтервала. Если  $f(x_i)$  определяется для левой границы каждого подынтервала (рис. 2.1), то формула прямоугольников имеет следующий вид:

$$
I_1 = \int_a^b f(x) dx \approx \frac{b-a}{n} \sum_{i=0}^{n-1} f(x_i)
$$
 (3)

#### и называется **формулой левых прямоугольников**.

Если *f*(*xi*) определяется для правой границы каждого подынтервала (рис. 2), то

$$
I_2 = \int_a^b f(x)dx \approx \frac{b-a}{n} \sum_{i=1}^n f(x_i)
$$
 (4)

и называется **формулой правых прямоугольников**.

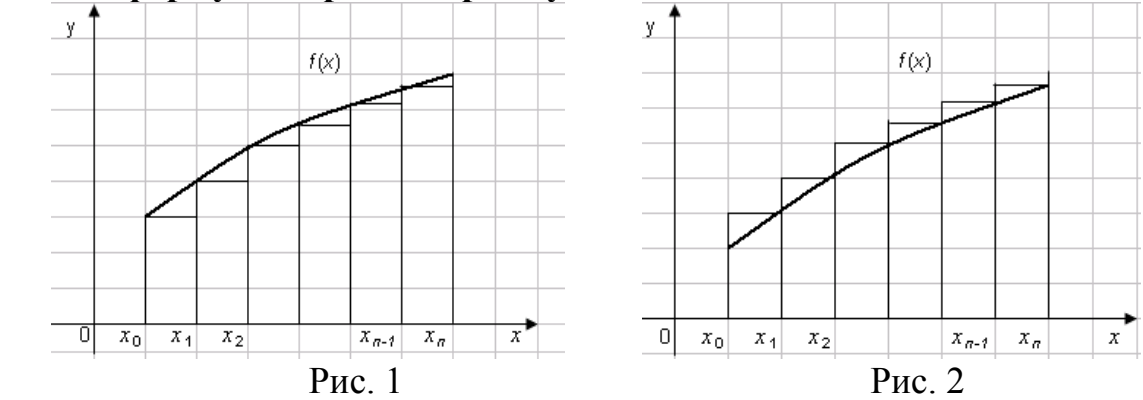

Если функция монотонна на отрезке [*a*, *b*], то в одном случае получается значение интеграла I с недостатком  $I_1$ , а в другом – с избытком  $I_2$ . Более точное значение I получают при усреднении величин:

$$
I = \frac{I_1 + I_2}{2}.
$$
 (5)

Если *f*(*xi*) определяется для середины каждого подынтервала, то формула прямоугольников имеет следующий вид:

$$
I_3 = \int_a^b f(x)dx \approx \frac{b-a}{n} \sum_{i=1}^n f(\frac{x_{i-1} + x_i}{2}).
$$
 (6)

#### и называется **формулой средних прямоугольников**.

Точность интегрирования для этих методов приближенно равняется  $\varepsilon \approx$ *h*.

## *Пример*.

С помощью формул левых, правых и средних прямоугольников вычислить  $\int (3x^2 - 4x) dx$ , если  $h = 0,2$ . 1  $\boldsymbol{0}$ 

Точное решение:  $\int_{0}^{1} (3x^{2} - 4x)dx = x^{3} - 2x^{2}\Big|_{0}^{1} = -1$ .<br>
□Вычисление интеграла  $\int_{0}^{1} (3x^{2} - 4x)dx$  методом прямоугольников выполним в таблице Excel (рис. 3, 3-*а*).

Значения интервала интегрирования [0, 1] соответственно поместить в ячейки ВЗ и F3. Интервал интегрирования разобьем на 5 подынтервалов ( $n = 5$ ). Введем значение *п* в ячейку В2. Шаг интегрирования вычислим в ячейке F2 по формуле

| A  | B      | C         | D        | E | F     | G        | H                 |                      |
|----|--------|-----------|----------|---|-------|----------|-------------------|----------------------|
| 1  | 2      | n=        | 5        |   |       |          |                   |                      |
| 3  | a=     | 0         | b=       | 1 | h=    | 0,2      |                   |                      |
| 4  | 4      | 4         | 4        | 4 |       |          |                   |                      |
| 5  | i-1    | $x_{i-1}$ | $f(x_i)$ | i | $x_i$ | $f(x_i)$ | $(x_{i-1}+x_i)/2$ | $f((x_{i-1}+x_i)/2)$ |
| 6  | 0      | 0         | 0        | 1 | 0,2   | -0,68    | 0,1               | -0,37                |
| 7  | 1      | 0,2       | -0,68    | 2 | 0,4   | -1,12    | 0,3               | -0,93                |
| 8  | 2      | 0,4       | -1,12    | 3 | 0,6   | -1,32    | 0,5               | -1,25                |
| 9  | 3      | 0,6       | -1,32    | 4 | 0,8   | -1,28    | 0,7               | -1,33                |
| 10 | 4      | 0,8       | -1,28    | 5 | 1     | -1       | 0,9               | -1,17                |
| 11 | $\sum$ | -4,4      |          |   |       |          |                   |                      |

$$
h = \frac{b-a}{n}
$$
  $\rightarrow$   $h = \frac{b-a}{n} = \frac{1-0}{5} = 0,2$ 

Рис. 3 (Режим решения)

|                 | А                             | В          | C              | D                              | Ε           | F              | G                               | Η                      |
|-----------------|-------------------------------|------------|----------------|--------------------------------|-------------|----------------|---------------------------------|------------------------|
|                 |                               |            |                |                                |             |                |                                 |                        |
| 2               | n=                            | 5          |                |                                |             |                |                                 |                        |
| 3               | a=                            | 0          | b=             |                                | h=          | =(D3-B3)/B2    |                                 |                        |
| 4               | формула левых прямоугольников |            |                | формула правых прямоугольников |             |                | формула средних прямоугольников |                        |
| 5               | i-1                           | $x_{i-1}$  | f(x)           |                                | хi          | f(x)           | $(x_{i-1}+x_i)/2$               | $ f((x_{i-1}+x_i)/2) $ |
| 6               | 0                             | $=$ B3     | =3*B6^2-4*B6   |                                | '=B3+\$F\$3 | l=3*E6^2-4*E6  | E(B6+E6)/2                      | =3*G6^2-4*G6           |
| 7               |                               | =B6+\$F\$3 | =3*B7^2-4*B7   | '2                             | EE6+\$F\$3  | =3*E7^2-4*E7   | E(B7+E7)/2                      | =3*G7^2-4*G7           |
| 8               | 2                             | EB7+\$F\$3 | =3*B8^2-4*B8   | 3                              | EE7+\$F\$3  | =3*E8^2-4*E8   | [=(B8+E8)/2                     | =3*G8^2-4*G8           |
| 9               | 3                             | EB8+\$F\$3 | =3*B9^2-4*B9   | 4                              | EE8+\$F\$3  | =3*E9^2-4*E9   | [=(B9+E9)/2                     | =3*G9^2-4*G9           |
| 10 <sub>1</sub> | 4                             | EB9+\$F\$3 | =3*B10^2-4*B10 | 15                             | EE9+\$F\$3  | =3*E10^2-4*E10 | =(B10+E10)/2                    | =3*G10^2-4*G10         |
| 11              |                               |            | =CYMM(C6:C10)  |                                |             | =CYMM(F6:F10)  |                                 | =CYMM(H6:H10)          |
| 12              |                               |            | $= $F$3 C11$   |                                |             | =\$F\$3*F11    |                                 | $= $F$3*H11$           |

## Режим показа формул Puc.  $3 - a$

приближенного вычисления интеграла по  $\Gamma$ Для формуле левых прямоугольников (3) требуется вычислить значения функции  $f(x) = 3x^2 - 4x$  в точках (2):

$$
x_0 = a=0;
$$
  
\n
$$
x_1 = x_0 + h = 0+0, 2 = 0, 2 ;
$$
  
\n
$$
x_2 = x_1 + h = 0, 2 + 0, 2 = 0, 4 ;
$$
  
\n
$$
x_3 = x_2 + h = 0, 4 + 0, 2 = 0, 6 ;
$$
  
\n
$$
x_4 = x_3 + h = 0, 6 + 0, 2 = 0, 8.
$$

Вычисление значений  $x_0, x_1, x_2, x_3, x_4$ , представлено в блоке ячеек В6:В10, а соответствующие им значения функции - в блоке ячеек С6:С10.

Затем следует вычислить их сумму (в ячейке C11) и полученное значение умножить на шаг интегрирования h(в ячейке C12):

$$
\Sigma = 0.0,68 - 1,12 - 1,32 - 1,28 = -4,4
$$
  
I = 0.2· (-0.44) = -0.88.

 $\text{II}$ Лля приближенного вычисления интеграла по формуле правых прямоугольников (4) требуется вычислить значения функции  $f(x) = 3x^2 - 4x$  в точках:

$$
x_1 = x_0 + h = 0 + 0, 2 = 0, 2 ;
$$
  
\n
$$
x_2 = x_1 + h = 0, 2 + 0, 2 = 0, 4 ;
$$
  
\n
$$
x_3 = x_2 + h = 0, 4 + 0, 2 = 0, 6 ;
$$
  
\n
$$
x_4 = x_3 + h = 0, 6 + 0, 2 = 0, 8.
$$
  
\n
$$
x_5 = x_4 + h = 0, 8 + 0, 2 = 1, 0.
$$

Вычисление значений  $x_1, x_2, x_3, x_4, x_5$  представлено в блоке ячеек E6:E10, а соответствующие им значения функции - в блоке ячеек F6:F10.

Затем следует вычислить их сумму (в ячейке F11) и полученное значение умножить на шаг интегрирования h(в ячейке F12):

Приближенное значение интеграла, вычисленное по формуле левых прямоугольников равно -0.88, а по формуле правых прямоугольников равно -1.08.

Их среднее значение ближе к точному, равному -1.

$$
\frac{I_1 + I_2}{2} = \frac{-0.88 - 1.08}{2} = -0.98
$$

III) Для приближенного вычисления интеграла по формуле средних прямоугольников (5) требуется вычислить значения функции  $f(x) = 3x^2 - 4x$  в точках:

 $(x_{i-1}+x_i)/2$  (блок ячеек G6:H12), их сумму (ячейка H11), полученное значение умножить на шаг интегрирования h (ячейка H12).

Разбивая интервал интегрирования на большее число отрезков, например, на 10, можно получить более точное решение (рис. 4).

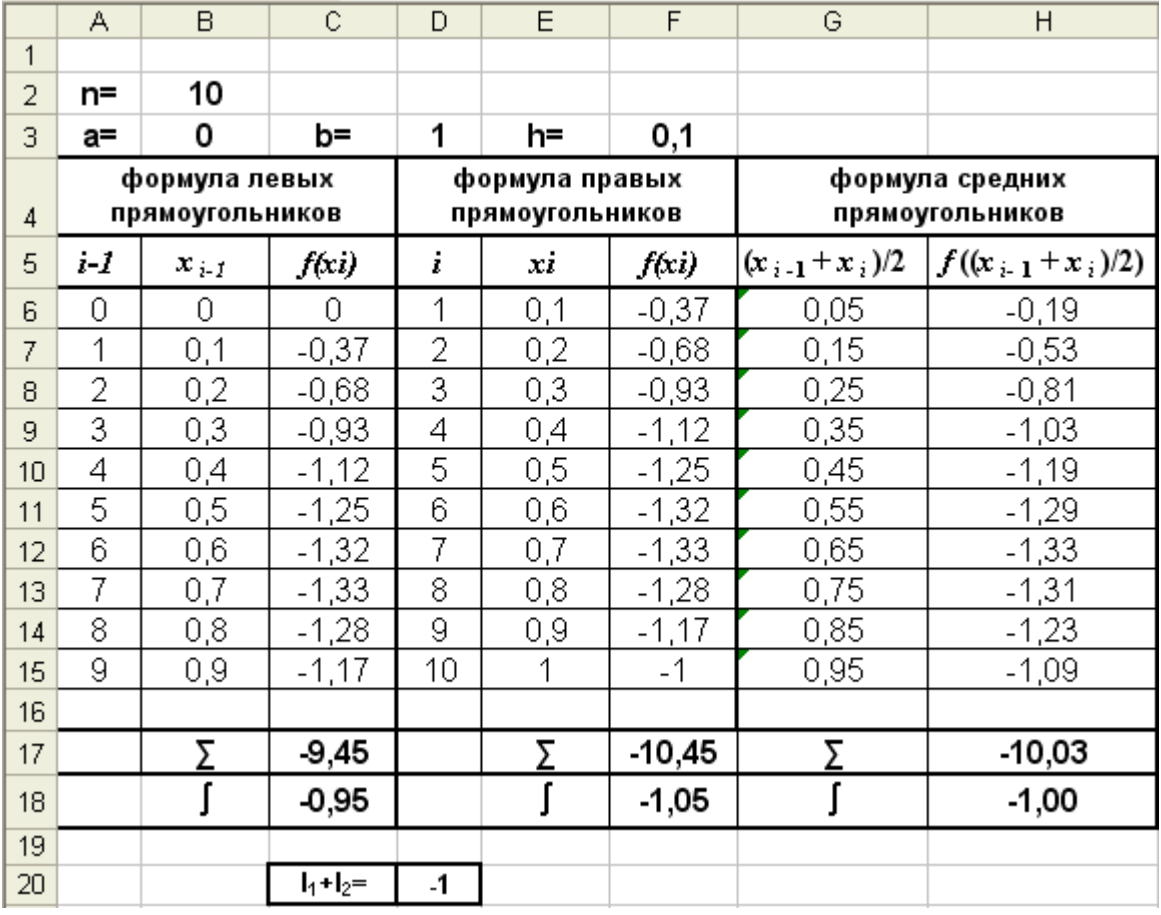

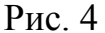

## 2.2. Метод трапеций

Для получения формулы трапеций интервал интегрирования  $[a, b]$ разбивается на *n* подынтервалов равной длины (шагов) точками:  $x_0 = a$ ,  $x_1$ ,  $x_2$ , ...,  $x_i$ ,  $x_{i+1}$ , ...,  $x_n = b$  Tak, 4TO

$$
x_{i+1} - x_i = h = \frac{b-a}{n}
$$
,  $i = 1, 2, ..., n$ .

На каждом отрезке  $(x_i, x_{i+1})$  дугу  $X_i$ ,  $X_{i+1}$  графика подынтегральной функции  $y = f(x)$  заменяют стягивающей ее хордой (рис. 2.5) и вычисляют площади трапеций  $x_i X_i$   $X_{i+1} x_{i+1}$ , высота которых равна h, а основания определяются значением функции  $f(x_i)$ ,  $f(x_{i+1})$ .

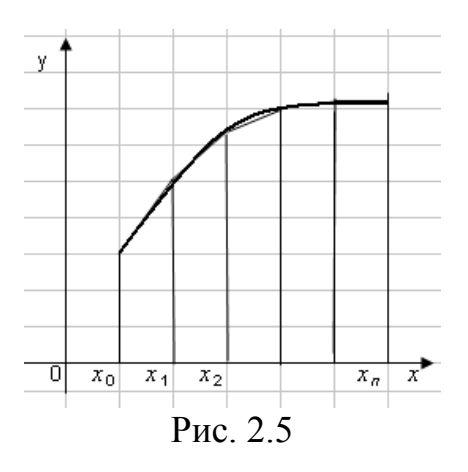

 Так как площадь трапеции равняется полусумме оснований, умноженной на высоту, интеграл приближенно равен сумме площадей всех полученных трапеций:

$$
I \approx \sum_{i=0}^{n} \frac{f(x_i) + f(x_{i+1})}{2} (x_{i+1} - x_i) =
$$
  
\n
$$
= \frac{f(x_0) + f(x_1)}{2} h + \frac{f(x_1) + f(x_2)}{2} h + ... + \frac{f(x_{n-1}) + f(x_n)}{2} h =
$$
  
\n
$$
= \frac{h}{2} [f(x_0) + 2f(x_1) + 2f(x_2) + ... + 2f(x_{n-1}) + f(x_n)] =
$$
  
\n
$$
= \frac{h}{2} [f(x_a) + 2f(x_1) + 2f(x_2) + ... + 2f(x_{n-1}) + f(x_n)] =
$$
  
\n
$$
= \frac{h}{2} [f(x_a) + f(x_b) + 2 \sum_{i=1}^{n-1} f(x_i)].
$$
  
\n(7)

Таким образом, **формула трапеций** имеет вид:

$$
I = \int_{a}^{b} f(x)dx \approx \frac{h}{2} \left[ f(a) + f(b) + 2\sum_{i=1}^{n-1} f(x_i) \right].
$$
 (8)

Точность интегрирования для этого метода приближенно равняется ε ≈  $h^2$ .

*Пример* (продолжение). □Пользуясь формулой трапеций, вычислить  $\int (3x^2 -$ 1 0  $(3x^2 - 4x)dx$  при  $h = 0,2$ . Решение. Вычисление интеграла  $\int (3x^2 -$ 1 0  $(3x^2 - 4x)dx$  методом трапеций (8)

выполним в таблице Excel (рис. 6, 6-*а*).
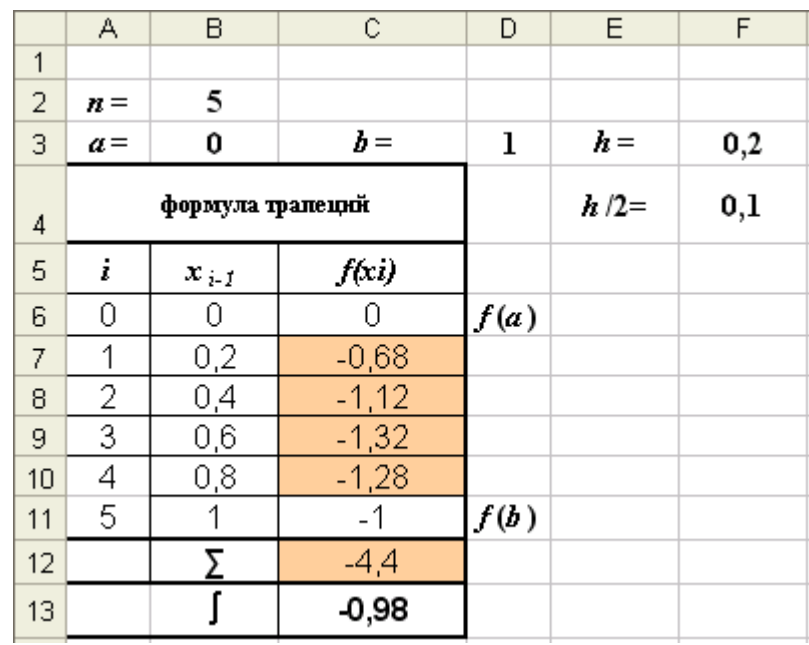

Режим решения Рис. 6

$$
\Sigma = \frac{1}{2} - \frac{1}{2} - \frac{1}{2} - \frac{1}{2} - \frac{1}{2} = \frac{1}{2} - \frac{1}{2} = \frac{1}{2} - \frac{1}{
$$

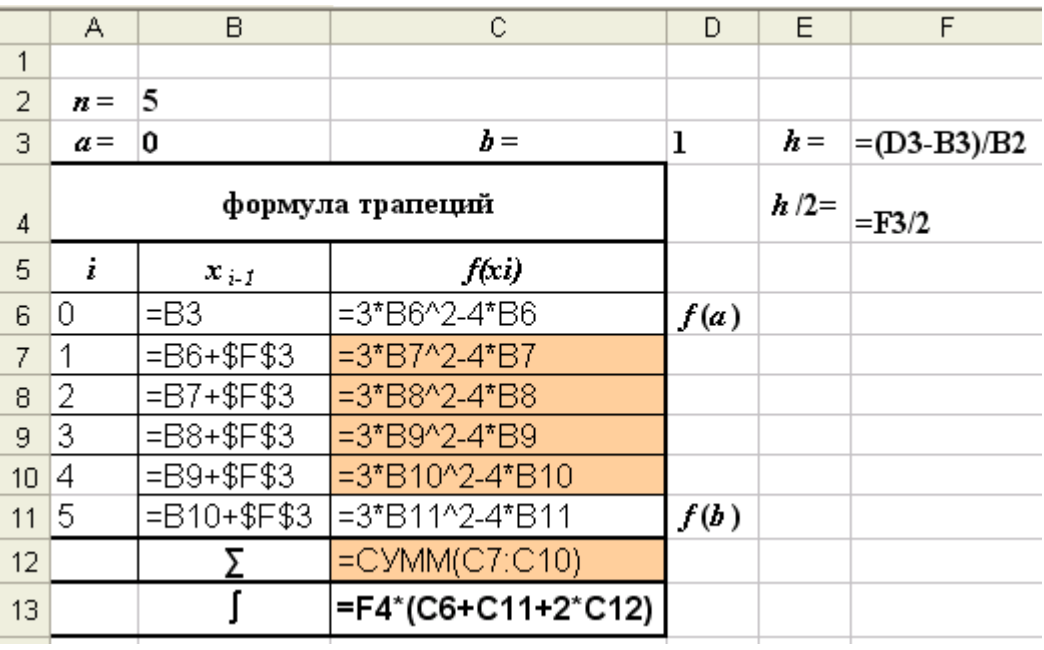

Режим показа формул Рис. 6 - *а*

Разбивая интервал интегрирования на большее число отрезков, например, на 10, можно получить более точное решение (рис. 7).

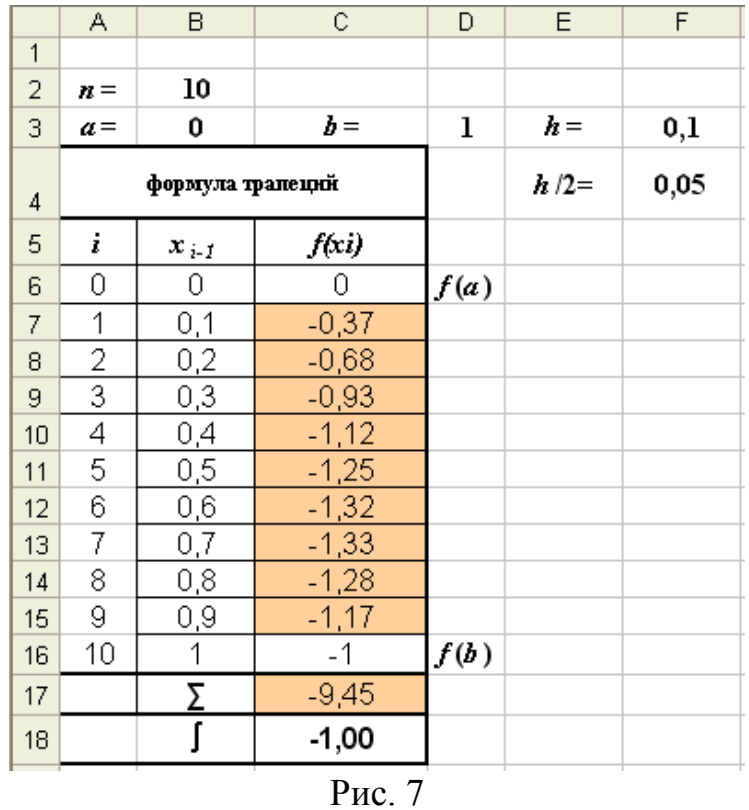

 $\Sigma$  = -0,37 -0,68 -0,93 -1,12 -1,25 -1,32 -1,33 -1,28 -1,17 = -9,45

 $I = 0.05 \cdot [(0 - 1) + 2 \cdot (-9.45) = -1.00$ 

# 2.3. Метод парабол (Симпсона)

Для получения формулы парабол функция  $f(x)$  на интервале  $(x_i, x_{i+1})$ заменяется параболой, проходящей через три точки кривой с абсциссами

 $x_i$ ,  $(x_i + x_{i+1})/2$ ,  $x_{i+1}(x_i, x_i + h, x_i + 2h)$  (puc. 2.8).

Весь интервал интегрирования при этом разбивается на четное число отрезков ( $n = 2m$ ).

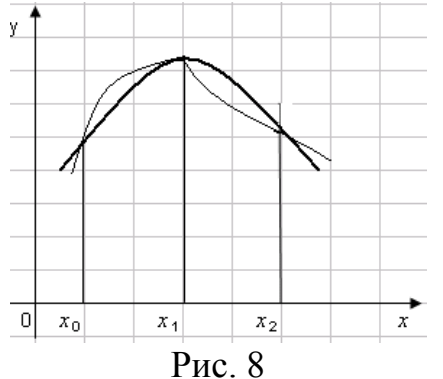

Формула парабол имеет вид:

$$
I = \int_{a}^{b} f(x)dx \approx
$$
  

$$
\approx \frac{h}{3}[f(a) + f(b) + 4 \cdot \{f(x_1) + f(x_3) + ... + f(x_{n-1})\} + 2 \cdot \{f(x_2) + f(x_4) + ... + f(x_{n-2})\}].
$$
 (9)

**Пример**. □Пользуясь формулой парабол, вычислить  $\int_{0}^{1} (3x^2 - 4x) dx$  при *n* = 10.

Решение.

 $h = \frac{b-a}{n} = \frac{1-0}{10} = 0.1$ . Вычисление интеграла  $\int_{0}^{1} (3x^2 - 4x) dx$  выполним в таблице Excel (рис. 9, 9-а).

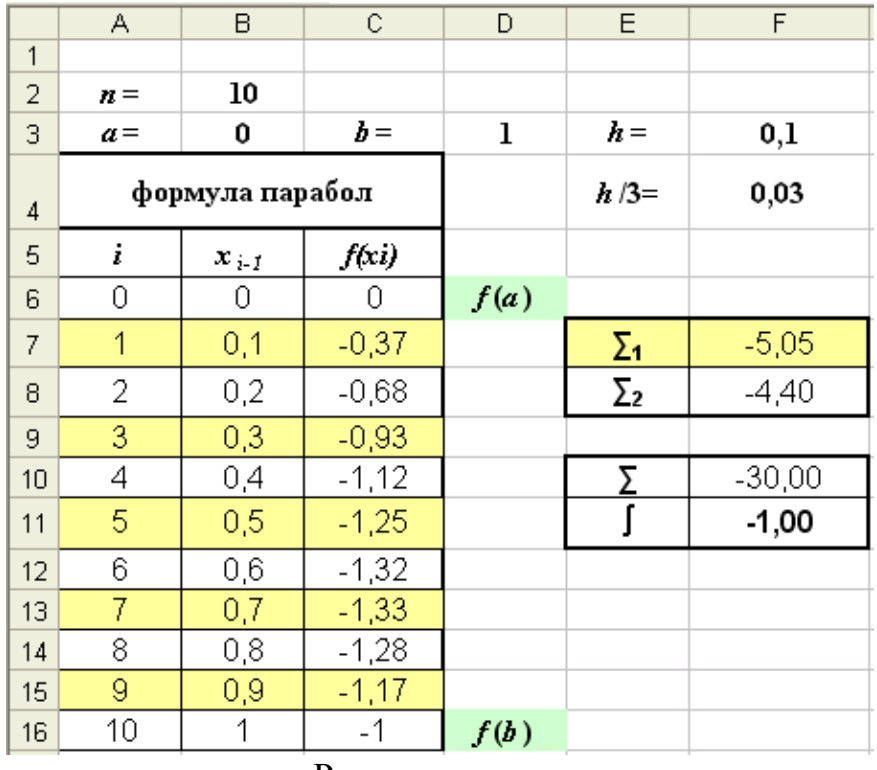

Режим решения Рис. 9

$$
\sum_{1} = -0.37 - 0.93 - 1.25 - 1.32 - 1.17 = -5.05
$$

 $\Sigma_2$  = -0,68 -1,12 -1,32-1,28 = -4,4

 $\Sigma = (0-1) + 4 \cdot (-5,05) + 2 \cdot (-4,4) = -30,00$   $\int = 0,033 \cdot (-30) = 1.$ 

|                  | А                  | B.               | C                | D    | E          | F                  |
|------------------|--------------------|------------------|------------------|------|------------|--------------------|
| 1                |                    |                  |                  |      |            |                    |
| 2                | $\boldsymbol{n} =$ | 10               |                  |      |            |                    |
| 3                | $a =$              | 0                | $b =$            | ı    | $h =$      | $=(D3-B3)/B2$      |
| 4                |                    | формула парабол  |                  |      | $h/3=$     | $=F3/3$            |
| 5                | i.                 | $x_{i\text{-}f}$ | f(x)             |      |            |                    |
| 6                | 0                  | $=$ B3           | =3*B6^2-4*B6     | f(a) |            |                    |
| 7                | 1                  | $=$ B6+\$F\$3    | $=3*BT^2-4*BT$   |      | $\Sigma_1$ | =C7+C9+C11+C13+C15 |
| 8                | 2                  | $= B7 + $F $3$   | =3*B8^2-4*B8     |      | Σ2         | =C8+C10+C12+C14    |
| 9                | 3                  | $= B8 + $F$3$    | $=3*BB^{2}-4*BB$ |      |            |                    |
| 10 <sub>1</sub>  | 4                  | $=$ B9+\$F\$3    | =3*B10^2-4*B10   |      | Σ          | =C6+C16+F7*4+F8*2  |
| 11               | 5                  | $= B10 + $F$3$   | $=3*B11^2-4*B11$ |      |            | $=$ F10 $*$ F4     |
| 12 <sub>1</sub>  | 6                  | $=$ B11+\$F\$3   | $=3*B12^2-4*B12$ |      |            |                    |
| 13               | 7                  | $= B12 + $F$3$   | =3*B13^2-4*B13   |      |            |                    |
| 14               | 8                  | $= B13 + $F$3$   | =3*B14^2-4*B14   |      |            |                    |
| 15 <sub>15</sub> | 9                  | $= B14 + $F$3$   | =3*B15^2-4*B15   |      |            |                    |
| 16               | 10                 | $= B15 + $F$3$   | =3*B16^2-4*B16   | f(b) |            |                    |

Режим формул Pиc. 9 -  $a$ 

## 3. Порядок выполнения работы

1. Вычислить интеграл индивидуального задания всеми описанными методами в Excel с числом шагов, равным 5. При реализации решения в Excel увеличить число шагов в два раза, в три раза. Сравнить результаты вычислений, полученные при использовании данных методов с точным решением.

# Лабораторная работа 5

## Решение дифференциальных уравнений методом Эйлера

## 1. Цель работы

Изучение метода Эйлера для интегрирования дифференциальных уравнений.

### 2. Основные теоретические положения

Решить дифференциальное уравнение  $y' = f(x, y)$  численным методом значит для заданной последовательности аргументов  $x_0, x_1, ..., x_n$  и числа  $y_0$ , не определяя функцию  $y = F(x)$ , найти такие значения  $y_1, y_2, ..., y_n$ , что  $y_i = F(x_i)$  (*i* = 1, 2, ..., *n*) и  $F(x_0) = y_0$ . Другими словами, численные методы позволяют вместо нахождения функции  $y = F(x)$ , получить таблицу значений этой функции для заданной последовательности аргументов. Величина  $h = x_k - x_{k-1}$  называется шагом интегрирования.

Для решения данной задачи используются различные численные методы, среди которых наиболее простым является метод Эйлера.

Пусть дано дифференциальное уравнение первого порядка

 $y' = f(x, y)$ с начальными условиями

$$
x = x_0
$$
,  $y(x_0) = y_0$ .

Требуется найти решение уравнения (1) на отрезке [a, b].

Разобьем отрезок [a, b] на *n* равных частей и получим последовательность  $x_0, x_1, ..., x_n$ , где  $x_i = x_0 + i \cdot h$   $(i = 1, 2, ..., n)$ , а  $h = (b - a)/n - \text{mar}$  сетки. Величина  $h = \Delta x_m = x_{m+1} - x_i$  обычно выбирается постоянной и достаточно малой. При численном решении задачи вычисляются приближенные значения  $y_i(x_i) \approx y_i$  в vзлах сетки  $x_i$   $(i = 1, 2, ..., n)$ .

Идея метода состоит в том, что при малом шаге сетки  $h$  производная искомой функции  $v'(x_i)$  может быть приближенно заменена конечными разностями

$$
y'(x_i) \approx \frac{\Delta y_i}{\Delta x_i} = \frac{y_{i+1} - y_i}{h},\tag{2}
$$

где  $y_i$  – значение функции в узле  $x_i$ .

Тогда  $y'(x_i) \cdot h = y_{i+1} - y_i$ , отсюда  $y_{i+1} = y_i + y'(x_i) \cdot h$ , а, так как  $y'(x_i) = f(x_i, y_i)$ , **TO** 

$$
y_{i+1} = y_i + h f(x_i, y_i).
$$
 (3)

Т.е. на каждом отрезке  $[x_i, x_{i+1}]$  выражение (1) можно заменить приближенным выражением (3).

Зная начальное значение  $y_0$ , и используя соотношение (3), можно последовательно от узла  $x_i$  к узлу  $x_{i+1}$  определить все искомые значения  $y_{i+1}$ .

На практике, как правило, применяют «двойной просчет». Сначала расчет ведется с шагом h, затем шаг дробят и повторный расчет ведется с шагом  $h/2$  и

Т.Л.

Для достижения требуемой точности є численного решения необходимо выполнение условия:  $|y_{2n} - y_n| < ε$ .

Пример 1. Используя метод Эйлера, составить на отрезке [0, 1] таблицу значений решения дифференциального уравнения

 $(1)$ 

$$
y' = y - \frac{2x}{y}
$$

с начальными условиями  $x_0 = 0$ ,  $y_0 = 1$ , выбрав шаг  $h = 0,2$ .

□Решение.

Результаты вычислений представим в таблице Excel (рис.1). Заполняется она следующим образом:

1) В первую строку, соответствующую значению  $i = 0$ , запишем начальные условия:  $x_0 = 0$ ,  $y_0 = 1$ . По ним вычислим значение  $f(x_0, y_0)$ :

$$
f(x_0, y_0) = y_0 - \frac{2x_0}{y_0} = 1 - \frac{2 \cdot 0}{1} = 1,
$$

а затем значение  $\Delta y_0$ . Из (2) и (1) имеем

$$
\Delta y_0 = y'(x_0) \cdot \Delta x_0 = y'(x_0) \cdot h = f(x_0, y_0) \cdot h,
$$

следовательно,  $\Delta y_0 = h f(x_0, y_0) = 0.2 \cdot 1 = 0.2$ . Отсюда по формуле (3) для  $i = 0$ получим

$$
y_1 = y_0 + h f(x_0, y_0) = y_0 + \Delta y_0 = 1 + 0.2 = 1.2.
$$

2) Значение  $x_1 = x_0 + h = 0 + 0.2 = 0.2$  и соответствующее ему значение  $y_1 = 1.2$ запишем во вторую строку таблицы, соответствующую  $i = 1$ .

Для  $x_1 = 0.2$  и  $y_1 = 1.2$  вычислим  $f(x_1, y_1)$ .

$$
f(x_1, y_1) = y_1 - \frac{2x_1}{y_1} = 1,2 - \frac{2 \cdot 0.2}{1.2} = 1,2 - 0.3333 = 0.8667.
$$

Затем вычислим  $\Delta y_1 = h \cdot f(x_1, y_1) = 0.2 \cdot 0.8667 = 0.1733$ .

Тогда по формуле (3) для  $i = 1$  получим

$$
y_2 = y_1 + h \cdot f(x_1, y_1) = y_1 + \Delta y_1 = 1,2 + 0,1733 = 1,3733.
$$

3) Значения  $x_2 = x_1 + h = 0.2 + 0.2 = 0.4$  и соответствующее ему значение  $y_2$  $=$  1.3733 запишем в третью строку таблицы (*i* = 2).

Аналогично следует выполнить вычисления для  $i = 2, 3, 4, 5$  (см. рис. 1).

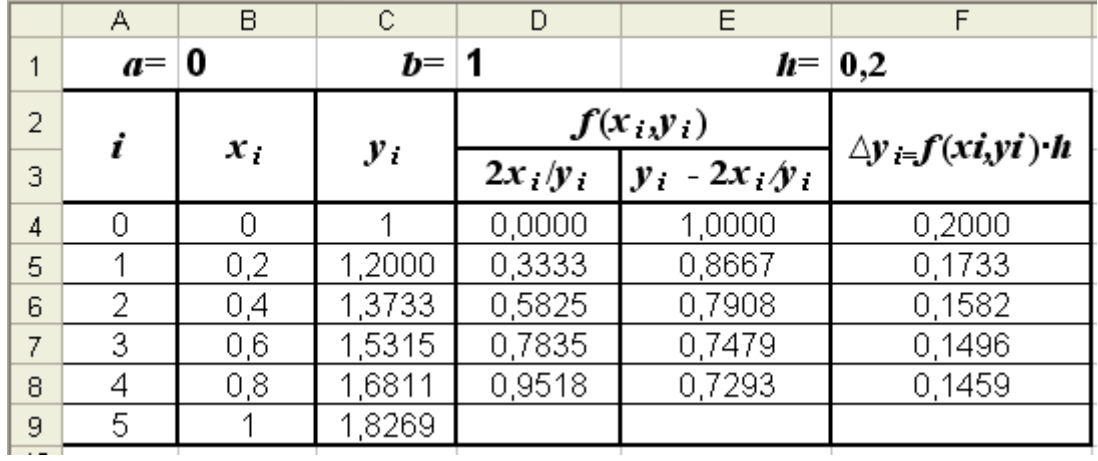

Режим формул

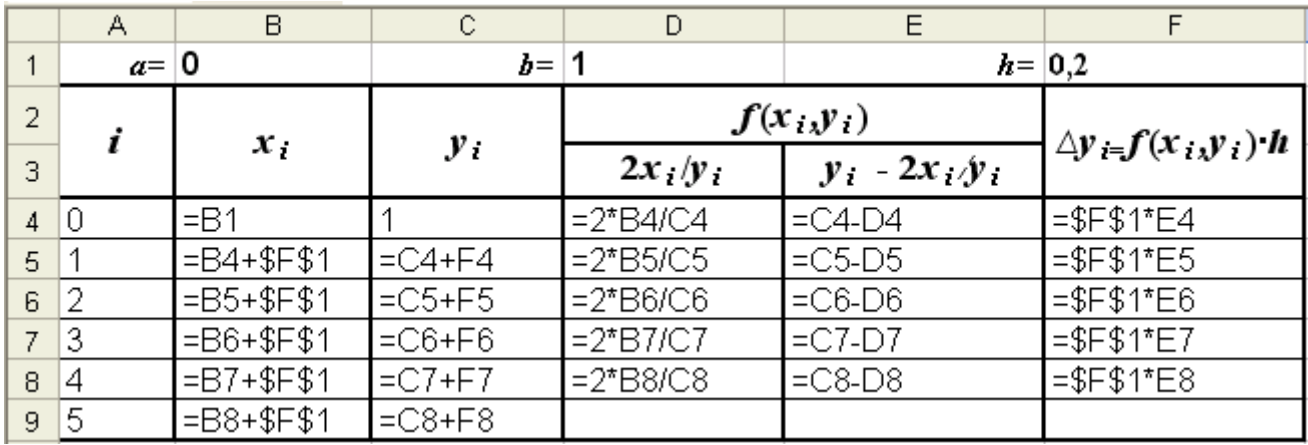

Режим решения Рис. 1

Метод Эйлера легко распространяется на решение дифференциальных уравнений высших порядков. Для этого такое дифференциальное уравнение надо предварительно привести к дифференциальному уравнению первого порядка.

Пусть дано дифференциальное уравнение

 $y'' = f(x, y, y')$  (4) с начальными условиями  $x = x_0$ ,  $y(x_0) = y_0$ ,  $y'(x_0) = y'_0$ .

Требуется найти решение уравнения (4) на отрезке [*a*, *b*].

С помощью подстановки *y'* = z*, y''* = z' заменим уравнение (4) системой уравнений

$$
\begin{cases}\ny' = z \\
z' = f(x, y, z)\n\end{cases}\n\qquad\n\begin{cases}\ny(x_0) = y_0 \\
z(x_0) = z_0 = y'_0\n\end{cases} (5)
$$

Таким образом,  $f_1(x, y, z) = z$ ,  $f_2(x, y, z) = f(x, y, z)$  и задачу можно записать в обшем виле:

$$
\begin{cases}\ny' = f_1(x, y, z) \\
z' = f_2(x, y, z)\n\end{cases}\n\quad\n\begin{cases}\ny(x_0) = y_0 \\
z(x_0) = z_0\n\end{cases}.\n\tag{6}
$$

Аналогично можно свести к системе дифференциальных уравнений и уравнения более высокого порядка.

Пример 2. Используя метод Эйлера, составить на отрезке [1; 1,5] таблицу значений решения дифференциального уравнения

$$
y'' + \frac{y'}{x} + y = 0 \tag{7}
$$

с начальными условиями  $v = 0.77$ ,  $v' = -0.44$  и выбрав шаг  $h = 0.1$ .

 $\Box$ Решение. С помощью подстановки  $v' = z$ ,  $v'' = z'$  заменим уравнение (7) системой уравнений

$$
y'=z, \quad z'=-\frac{z}{x}-y
$$

с начальными условиями  $y_0(1) = 0.77$  и  $z_0 = -0.44$ .

Таким образом,

$$
f_1(x, y, z) = z
$$
,  $f_2(x, y, z) = -\frac{z}{x} - y$ .

Результаты вычислений по формулам (6) запишем в таблице Excel (рис. 2). Заполняется она следующим образом:

в первую строку  $i = 0$  запишем начальные условия:  $x_0 = 1, 0, y_0 = 0, 77, z_0 = -1$  $0,44.$ 

Используя их, вычислим

$$
f_{10}(x_0, y_0, z_0) = z_0 = -0.44,
$$

$$
f_{20}(x_0, y_0, z_0) = -\frac{z_0}{x_0} - y_0 = -\frac{-0.44}{1.0} - 0.77 = -0.33,
$$

а затем

$$
\Delta y_0 = h f_{10} = 0, 1 \cdot (-0.44) = -0.044, \quad y_1 = y_0 + \Delta y_1 = 0.77 + (-0.044) = 0.726,
$$

$$
\Delta z_0 = h_1 f_{20} = 0, 1 \cdot (-0.33) = -0.033, \quad z_1 = z_0 + \Delta z_1 = -0.44 + (-0.033) = -0.473.
$$

Таким образом, во вторую строку таблицы, соответствующую  $i = 1$ , можно записать:

$$
y_1 = 0,726
$$
,  $z_1 = -0,473$ .

По этим значениям можно вычислить

$$
f_{11}(x_1, y_1, z_1) = z_1 = -0.473,
$$

$$
f_{21}(x_1, y_1, z_1) = -\frac{z_1}{x_1} - y_1 = -\frac{-0.473}{1.1} - 0.726 = -0.296,
$$

а затем

$$
\Delta y_1 = h \cdot f_{11} = 0, 1 \cdot (-0.473) = -0.047, \ y_2 = y_1 + \Delta y_1 = 0.726 + (-0.047) = 0.679,
$$

 $\Delta z_1 = h f_{21} = 0, 1 \cdot (-0.296) = -0.030, z_2 = z_1 + \Delta z_1 = -0.473 + (-0.030) = -0.503.$ 

Аналогично следует выполнять вычисления для  $i = 2, 3, 4, 5$  (см. рис. 2).

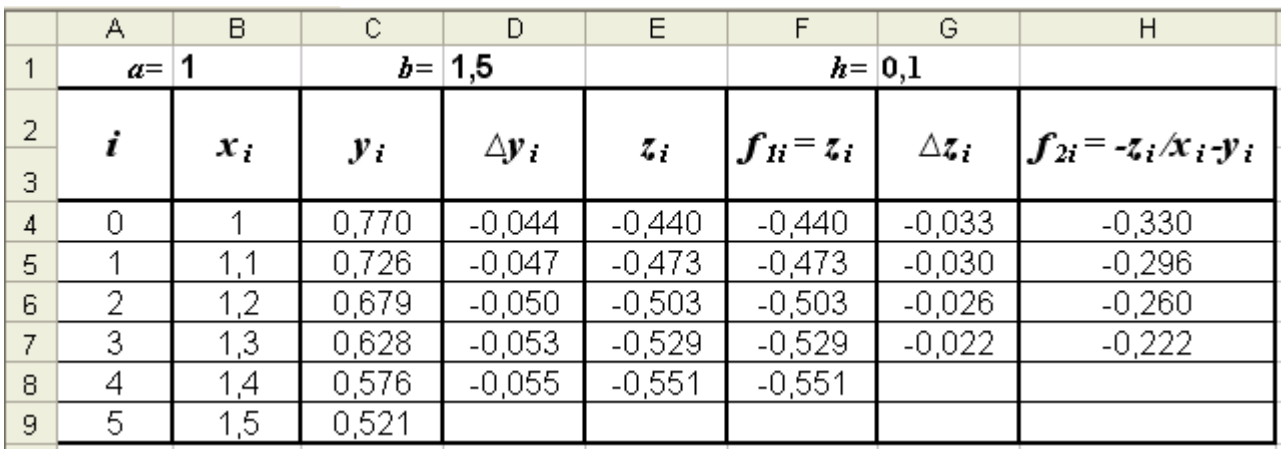

Режим формул

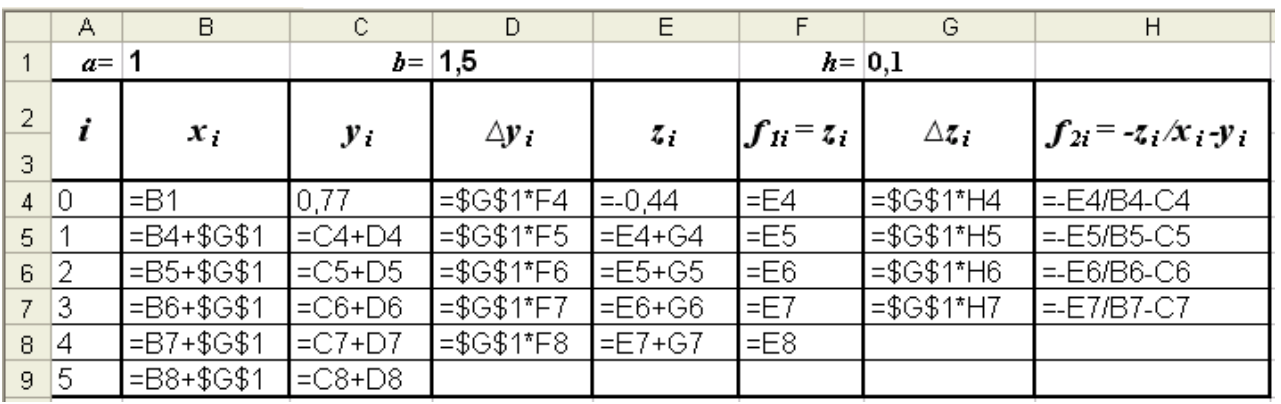

### Режим решения

 $P$ ис. 2

## 3. Порядок выполнения работы

1. Выполнить решение примера индивидуального задания (с.79) в Excel.

## 3.6. Методические указания к проведению практических занятий

Практические занятия проводятся по тематике контрольных работ, Студенты, обучающиеся с применением ДОТ, выполняемых студентами. задания на практические занятия получают на учебном сайте СЗТУ.

### $3$ адание 1

## Интерполяция функций с равноотстоящими узлами. 1. Цель работы Построение функциональной зависимости по экспериментальным данным.

## 2. Основные теоретические положения

2.1. Приближение функций одной переменной

Одной из наиболее важных проблем численного анализа является проблема приближенного описания неизвестной функциональной зависимости по известным ее значениям в некоторых точках, называемых узловыми.

2.2. Постановка залачи интерполяции

Задача интерполирования может быть сформулирована следующим образом.

Пусть на отрезке [a, b] заданы  $n + 1$  точки  $x_0, x_1, \ldots, x_n$ , которые узлами интерполяции, значения некоторой называются И интерполируемой функции  $f(x)$  в этих точках, т. е.

> $y_0 = f(x_0);$  $y_1 = f(x_1); \ldots; \quad y_n = f(x_n).$

Требуется построить интерполирующую зависимость  $F(x)$ , которая в узлах интерполяции принимает те же значения, что и интерполируемая функция  $f(x)$ , т.е.

$$
F(x_0) = f(x_0) = y_0,
$$
  
\n
$$
\dots
$$
  
\n
$$
F(x_n) = f(x_n) = y_n.
$$

Графически задача интерполирования заключается в том, чтобы построить такую интерполирующую функцию, которая бы проходила через все узлы интерполяции.

Чаще всего в качестве интерполирующей функции  $F(x)$  используются многочлены  $P_n(x)$ . Задача состоит чтобы B TOM, подобрать многочлен  $P_n(x)$ , обеспечивающий требуемую точность интерполяции  $\varepsilon$ , т.е. удовлетворяющий условию

$$
(f(x) - P_n(x)) \le \varepsilon \tag{1}
$$

Наиболее успешно для интерполяции используется многочлен Ньютона, в записи которого в случае интерполяции функции с равноотстоящими узлами используются конечные разности.

2.3. Конечные разности

Пусть для значений  $x_0, x_0 + h, x_0 + 2h, \dots, x_0 + nh$ , где  $h$  – шаг интерполяции, известны значения функции  $y_0, y_1, \dots, y_n$ .

Определение: Конечной разностью первого порядка называется разность

$$
\Delta y_i = y_{i+1} - y_i, i = 0, 1, \cdots, n-1 \tag{2}
$$

Аналогично определяются конечные разности второго и более высокого порядка

$$
\Delta^2 y_i = \Delta y_{i+1} - \Delta y_i, i = 0, 1, \dots, n-2,
$$
  
\n
$$
\Delta^k y_i = \Delta^{k-1} y_{i+1} - \Delta^{k-1} y_i, i = 0, 1, \dots, n-k.
$$
  
\n(3)

Конечные разности при вычислении удобно записать в табл.1.

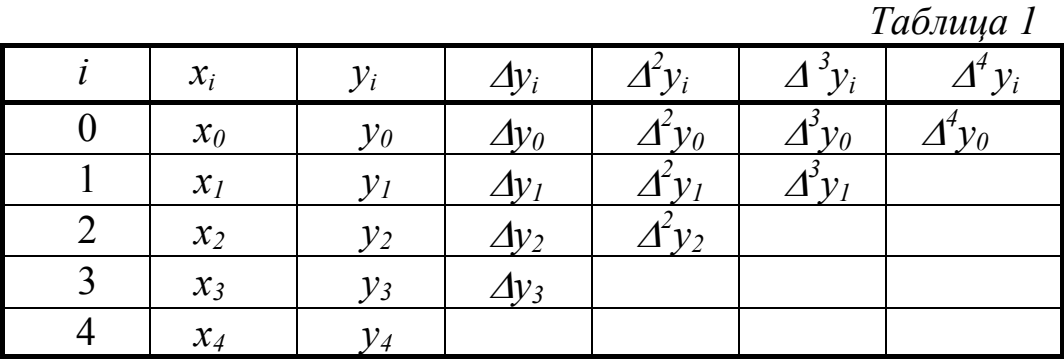

Отметим, что число (порядок) конечных разностей всегда на единицу меньше числа узлов.

2.4. Интерполяционный полином Ньютона

Интерполяционный многочлен Ньютона для равноотстоящих узлов записывается в виде

$$
P_n(x) = y_0 + (x - x_0) \frac{\Delta y_0}{1!h} + (x - x_0)(x - x_1) \frac{\Delta^2 y_0}{2!h^2} + \dots + (x - x_0)(x - x_1) \dots (x - x_{n-1}) \frac{\Delta^n y_0}{n!h^n}
$$
\n(4)

или

$$
P_n(x) = y_0 + \sum_{k=1}^n (x - x_0)(x - x_1) \dots (x - x_{k-1}) \frac{\Delta^k y_0}{k! h^k}.
$$
 (5)

Можно показать, что оценка погрешности  $R_n(x)$  при замене  $f(x)$ полиномом  $P_n(x)$  имеет вид:

$$
R_n(x) = \left|(x - x_0)(x - x_1)\dots(x - x_{n-1})\frac{\Delta^n y_0}{n!\,h^n}\right|.
$$
\n<sup>(6)</sup>

2.5. Решение залачи

### Пример 1.

Закон движения некоторого объекта  $y = f(x)$  представлен в табл. 2 (x – время,  $\nu$  –путь).

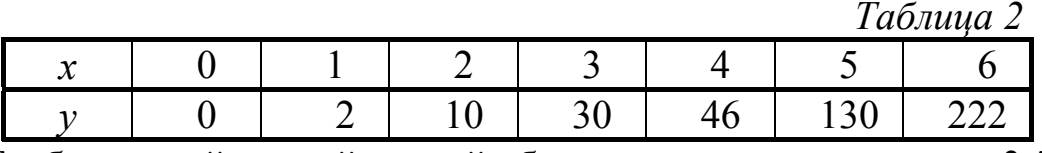

Требуется найти пройденный объектом путь к моменту  $x = 3.5$ .

 $\Box$ Для вычисления  $y = f(3,5)$  необходимо на основе табл.1 получить математическое описание функциональной зависимости  $y = f(x)$ .

Если использовать критерий точного совпадения в узлах, то число определяемых параметров аппроксимирующей функции равно числу точек. При выборе такого критерия задача сводится к построению интерполяционных многочленов.

Заполним таблицу конечных разностей для экспериментальных данных, приведенных в табл.2. Вычисления удобно проводить с использованием табличного процессора Excel (табл.3).  $T_{\alpha\beta\gamma\mu\mu\alpha}$  2

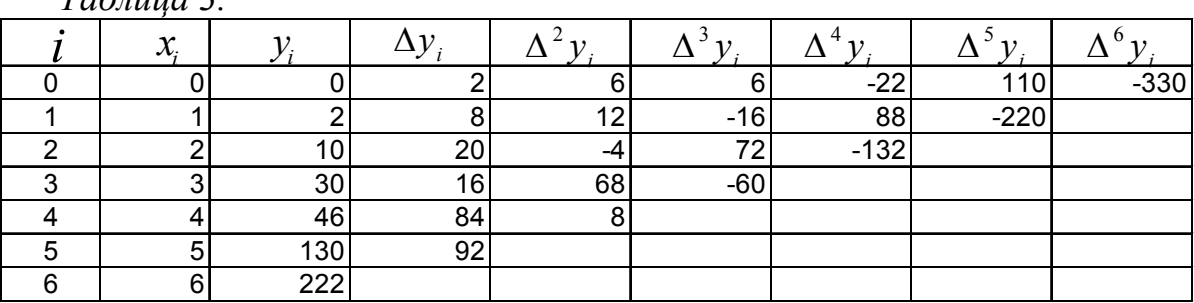

Видим, что здесь шаг интерполяции  $h = 1$ . Степень полинома определяется числом (порядком) конечных разностей, т.е., по формуле (4) или (5) имеем:

$$
P_6(x) = y_0 + \frac{(x - x_0)\Delta y_0}{1!h} + \frac{(x - x_0)(x - x_1)\Delta^2 y_0}{2!h^2} + \frac{(x - x_0)(x - x_1)(x - x_2)\Delta^3 y_0}{3!h^3} + \frac{(x - x_0)(x - x_1)(x - x_2)(x - x_3)\Delta^4 y_0}{4!h^4} + \dots + \frac{(x - x_0)(x - x_1)...(x - x_5)\Delta^6 y_0}{6!h^6}.
$$

Подставим наши данные и получим, что

$$
P_6(x) = 0 + \frac{x \cdot 2}{1 \cdot 1} + \frac{x \cdot (x-1) \cdot 6}{2 \cdot 1} + \frac{x \cdot (x-1) \cdot (x-2) \cdot 6}{6 \cdot 1} + \frac{x \cdot (x-1) \cdot (x-2) \cdot (x-3) \cdot (-22)}{24 \cdot 1} + \frac{x \cdot (x-1) \cdot (x-2) \cdot (x-3) \cdot (x-4) \cdot 110}{120 \cdot 1} + \frac{x \cdot (x-1) \cdot (x-2) \cdot (x-3) \cdot (x-4) \cdot (x-5) \cdot 220}{720 \cdot 1} =
$$

$$
=-\frac{11}{24}x^6+\frac{187}{24}x^5-\frac{1177}{24}x^4+\frac{3401}{24}x^3-\frac{363}{2}x^2+\frac{167}{2}x.
$$

Тогда путь у, пройденный к моменту  $x = 3.5$ , составит величину

 $P_c(3.5) = 35.10$ .

#### $3$ *adanue* 2

Приближенное решение уравнений. Отделение корней. Уточнение корней.

#### 1. Цель работы

Ознакомиться с численными методами решения конечных уравнений.

2. Основные теоретические положения

#### 2.1. Постановка задачи

В общем случае уравнение с одним неизвестным имеет вид

$$
f(x)=0,\t(7)
$$

где  $f(x)$  – заданная функция, определенная на отрезке [a,b]. Всякое число  $\xi$ (действительное или мнимое) на отрезке  $[a,b]$ , обращающее уравнение в тождество:

$$
f(\xi) \equiv 0 \tag{8}
$$

называется корнем уравнения или его решением.

Решение задачи приближенного определения корней уравнения состоит из двух этапов:

1) отделение корней, т.е. нахождение подинтервалов  $[\alpha, \beta]$  на отрезке [a,b], которые содержат только один корень уравнения;

2) уточнение корней, т.е. непосредственное вычисление значений корней на найденных подинтервалах  $[\alpha, \beta]$  с заданной точностью  $\varepsilon$ .

2.2. Отделение корней

Графический способ отделения корней заключается в построении графика функции  $f(x)$  на отрезке [a,b]. Точка пересечения графика функции с осью абсцисс дает приближенное значение корня уравнения. Найденные таким образом приближенные значения корней позволяют выделить отрезки  $[\alpha, \beta]$ , на которых при необходимости можно выполнить уточнение корней (рис.1).

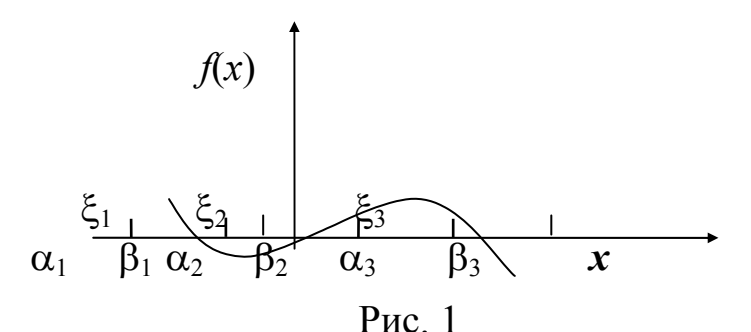

При отделении действительных корней расчетным путем для непрерывных функций  $f(x)$  можно руководствоваться следующими соображениями:

если на концах отрезка [a,b] функция имеет разные знаки  $(f(a)\cdot f(b) < 0)$ , то между точками а и b на оси абсциее имеется нечетное число корней;

если же  $f(a)$ .  $f(b)$ >0, то между *а* и *b* имеется четное число корней или их совсем нет:

если  $f(a)$ .  $f(b) < 0$  и либо первая производная  $f'(x)$ , либо вторая производная  $f''(x)$  не меняют знака на этом отрезке, то уравнение имеет единственный корень на отрезке [ $a, b$ ].

2.3. Уточнение корней

Численный метод, при котором уточняется первоначальное грубое приближение, называется итерационным методом или метолом последовательных приближений. Каждый шаг этого метода называется итерацией.

Если при последовательных итерациях  $(\kappa = 1, 2, ...)$  получаемые величины  $x^{(k)}$  все ближе приближаются к истинному значению корня  $\xi$ , то итерационный процесс будет сходящимся, в противном случае расходящимся. При этом различают монотонную и колебательную сходимость (расходимость) в зависимости от того, с одной или с разных сторон осуществляется приближение (удаление) к (от) искомому решению.

Для реализации итерационного процесса должны быть заданы начальное приближение  $x^{(0)}$  и точность  $\varepsilon$ , с которой требуется найти решение уравнения. Первоначальное грубое приближение  $x^{(0)}$  следует задавать из физических соображений и по результатам отделения корней. Все остальные приближения получаются из итерационной формулы, соответствующей используемому методу решения уравнения.

Условие окончания итерационного процесса (нахождения значения корня с точностью  $\varepsilon$ ) имеет вид<br> $|x^{(\kappa+1)} - x^{(\kappa)}|$  =<  $\varepsilon$ ,

 $k = 0, 1, 2, 3, \ldots$  $(9)$ 

#### 2.3.1 Уточнение корней Методом Ньютона

Опишем процедуру уточнения корня  $x^*$ , который отделён и находится на отрезке [a,b]. Уточнение корня проведём, используя итерационную формулу Ньютона

$$
x_{k+1} = x_k - \frac{f(x_k)}{f'(x_k)},
$$
\n(10)

где  $x_k$  – приближение к корню на *k*-ом шаге (на *k*-ой итерации),  $k = 0,1,2...$  В пределе:  $x_k \rightarrow x^*$  при  $k \rightarrow \infty$ .

Начальное приближение  $x_0$  – это любая точка из отрезка [a,b], удовлетворяющая условию сходимости итерационного процесса (1)

$$
f(x_0) f^{''}(x_0) > 0.
$$
 (11)

Обычно в качестве значения  $x_0$  используют либо левый, либо правый конец отрезка  $[a,b]$ .

#### Пример 1.

Уточнить корень уравнения  $x^3 - 4.2x^2 + 1.4x + 6.6 = 0$  на отрезке [2.5, 3.5], сделав три шага по формуле Ньютона.

□Вычислим первую  $\mathbf{M}$ вторую производные функции  $f(x) = x<sup>3</sup> - 4.2x<sup>2</sup> + 1.4x + 6.6$  . Получим  $f'(x) = 3x<sup>2</sup> - 8.4x + 1.4$  $\overline{\mathbf{M}}$  $f''(x) = 6x - 8.4$ .

Итерационное уравнение в нашем случае запишется так

$$
x_{k+1} = x_k - \frac{x_k^3 - 4.2x_k^2 + 1.4x_k + 6.6}{3x_k^2 - 8.4x_k + 1.4},
$$

или после приведения дробей к общему знаменателю в правой части последнего соотношения, получим более удобное для дальнейших вычислений уравнение

$$
x_{k+1} = \frac{2x_k^3 - 4.2x_k^2 - 6.6}{3x_k^2 - 8.4x_k + 1.4}
$$
 (12)

В качестве начального приближения возьмём правый конец отрезка  $x_0 = 3.5$ .

Проверяем условие сходимости (11)

 $f(x_0) = 2.925$ ,  $f''(x_0) = 12.6$  $\Rightarrow$   $f(x_0) f''(x_0) > 0.$ для  $x_0 = 3.5$  выполнено. Условие сходимости метода Ньютона Последовательно применяя соотношение (3), получим:

$$
x_1 = \frac{2x_0^3 - 4.2x_0^2 - 6.6}{3x_0^2 - 8.4x_0 + 1.4} = 3.166;
$$
  

$$
x_2 = \frac{2x_1^3 - 4.2x_1^2 - 6.6}{3x_1^2 - 8.4x_1 + 1.4} = 3.029;
$$
  

$$
x_3 = \frac{2x_2^3 - 4.2x_2^2 - 6.6}{3x_2^2 - 8.4x_2 + 1.4} = 3.001.
$$

Уточнённое значение корня  $x^* \approx 3.001$ .

В качестве оценки абсолютной погрешности, полученного результата можно использовать величину  $\Delta = |x_3 - x_2| = |3,001 - 3,029| = 0.028$ .

#### $3$ адание  $3$

Приближенное интегрирование с заданным шагом

#### 1. Цель работы

Изучение способов приближенного интегрирования

2. Основные теоретические положения

2.1. Постановка залачи

Пусть необходимо вычислить определенный интеграл

$$
I = \int_{a}^{b} f(x)dx
$$
 (13)

Методы приближенного интегрирования основаны на использовании геометрической интерпретации значения определенного интеграла, как площади криволинейной трапеции, ограниченной осью абсцисс, прямыми  $x =$  $a, x = b$  и кривой  $f(x)$  (рис.2).

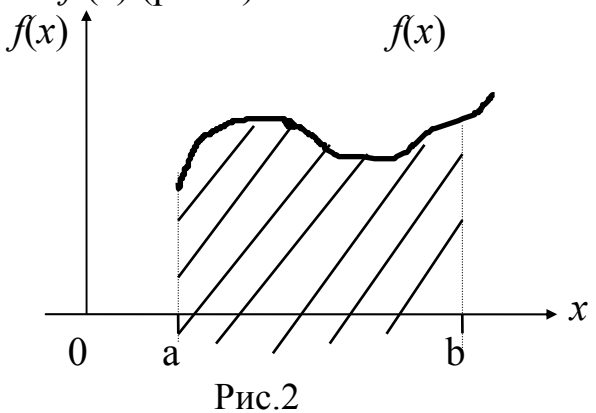

Для вычисления интересующей нас площади (см. рис.3) разобьем область интегрирования на п равных частей точками:

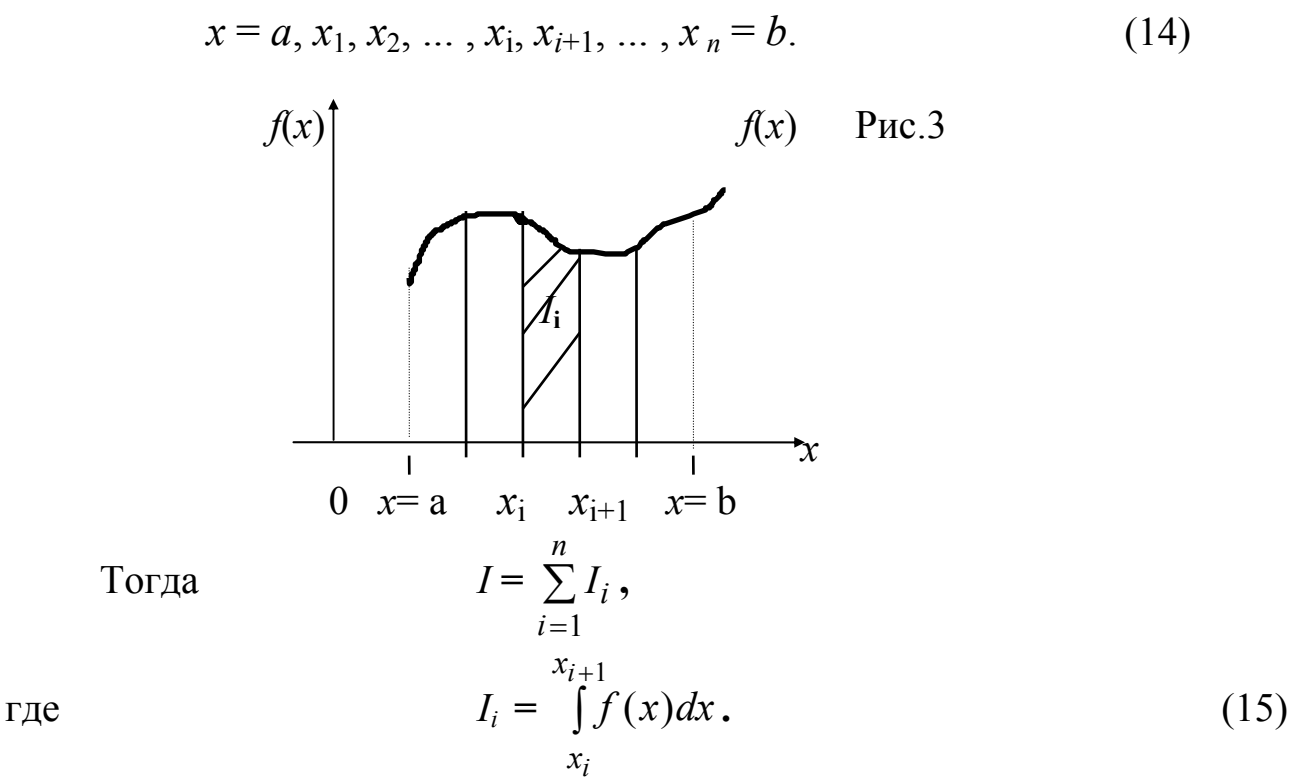

Значит, для вычисления интеграла (13) необходимо вычислить  $\overline{n}$ площадей фигур криволинейных трапеций (рис.3).

## 2.2. Интегрирование функций, полученных из экспериментальных данных

Как правило, в результате эксперимента получают дискретные данные, т.е. в узлах  $x_i$  производят измерение значений некоторой функции  $v_i$ , (см. работу 1).

Интегрирование дискретных себя данных включает  $\, {\bf B}$ предварительную аппроксимацию или интерполяцию этих данных известной функцией с последующим ее интегрированием. В большинстве случаев не удается подобрать одну функцию для аппроксимации на всем интервале, поэтому область интегрирования разделяется на большое количество подинтервалов, на каждом из которых используется простая функция типа линейной, квадратической или кубической. После чего результаты аппроксимации для отдельных подинтервалов складываются вместе для получения полного интеграла.

Рассмотрим три простейших метода приближенного интегрирования.

### 2.3. Типы формул интегрирования

Наиболее часто при численном интегрировании используются метод прямоугольников, метод трапеций, интегрирование по Ромбергу, метод Симпсона и квадратура Гаусса. Каждый из этих методов является более точным, чем предыдущий, поскольку производит аппроксимацию данных более сложной кривой.

#### 2.4. Метод прямоугольников

Согласно прямоугольников, область между точками методу разбиения интервала интегрирования [ $a,b$ ] заменяется прямоугольником, высота которого соответствует координате У одной из точек, а ширина равна расстоянию между точками. Значение интеграла определяется по следующей формуле:

$$
I = \sum_{i=1}^{n-1} y_i (x_{i+1} - x_i).
$$
 (16)

Такое приближение может показаться грубым, однако при малой ширине интервала и гладкой функции результаты получаются достаточно точными. Кроме того, такой метод очень просто реализовать, поскольку площадь достаточно просто вычисляется прямоугольника перемножается значение У в каждой точке на ширину интервала и результаты складываются.

#### 2.5. Метод трапеций

Согласно этому методу, каждая пара соседних точек соединяется прямой линией, образуя последовательность трапеций.

Площадь трапеции равняется полусумме оснований, умноженной на высоту, которая, в данном случае, равна расстоянию между точками по оси Х. Интеграл равен сумме площадей всех трапеций.

$$
I = \sum_{i=1}^{n-1} \frac{(y_i + y_{i+1})}{2} (x_{i+1} - x_i).
$$
 (17)

#### 2.6. Метод Симпсона

Согласно правилу Симпсона, для аппроксимации данных используется уравнение параболы, построенной по трем точкам (правило 1/3) или по четырем точкам (правило 3/8).

$$
I = \sum_{i=1,3,5,...}^{n-2} \frac{1}{3} (y_i + 4y_{i+1} + y_{i+2}) h
$$
 (18)

$$
I = \sum_{i=1,4,7,...}^{n-3} \frac{3}{8} (y_i + 3y_{i+1} + 3y_{i+2} + y_{i+3}) h.
$$
 (19)

<u>Пример 1.</u>

Вычислить определенный интеграл

$$
I = \int_{0}^{5} \frac{x}{1+x} dx
$$

с помощью методов прямоугольников и трапеций с числом шагов, равным 5. Сравнить результаты вычислений двумя методами. (Истинное значение интеграла равно 3.208).

□Метод прямоугольников

$$
I = \sum_{i=1,...}^{4} f(x_i) \cdot \Delta x \qquad \text{2de } f(x_i) = \frac{x_i}{1 + x_i}; \ \ \Delta x = x_{i+1} - x_i = 1
$$

Для удобства запишем значения функции в узлах в таблицу.

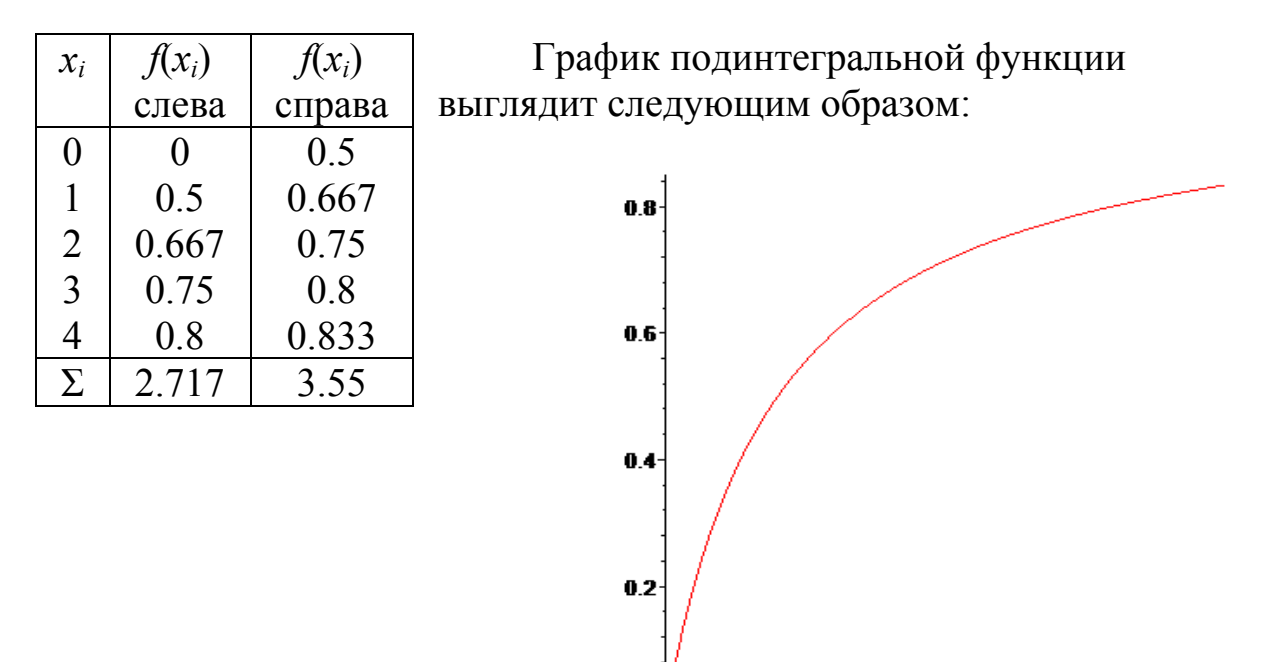

Значение интеграла (слева) просто равно сумме значений  $f(x)$  в узлах, т.к. шаг  $\Delta x = 1$  и равно 2.717, значение интеграла (справа) = 3.55.

ō

5

Среднее значение интеграла равно  $(2.717+3.55)/2 = 3.1335$ .

$$
\frac{\text{Merog spanen } \check{H}}{I = \sum_{i=1}^{4} \frac{f(x_i) + f(x_{i+1})}{2} \Delta x}
$$

Таблица значений получается, по сути дела, той же самой

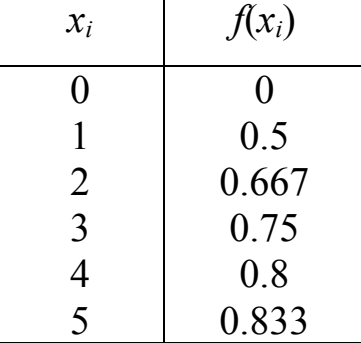

И значение интеграла

$$
I = \frac{1}{2} \Big[ \big(0 + 0.5\big) + \big(0.5 + 0.667\big) + \big(0.667 + 0.75\big) + \big(0.75 + 0.8\big) + \big(0.8 + 0.833\big) \Big] = 3.1335
$$

#### Задание 4

### Приближенное интегрирование дифференциальных уравнений 1 - го порядка методом Эйлера

#### 1. Цель работы

интегрирования дифференциальных Изучение Эйлера метода уравнений 1 - го порядка.

#### 2. Основные теоретические положения

Согласно методу Эйлера для решения дифференциального уравнения 1-го порядка

$$
y' = f(x, y) \tag{20}
$$

с начальным условием

$$
y(x_0) = y_0 \tag{21}
$$

(так называемая задача Коши) отрезок [а, b], на котором ищется решение задачи, разбивают на *n* частей с шагом  $h = (b - a) / n$  и находят значения

 $y_k = y(x_k)$  в точках  $x_k = x_0 + k \cdot h$  ( $k = 0,1, n$ ). Очевидно, что при этом  $x_0 = a$ ,  $x_n = b$ . Значения  $y_{k+1}$  определяется по формуле

$$
y_{k+1} = y_k + h \cdot f(x_k, y_k), \ k = 0, 1, 2, \dots, n-1,
$$
 (22)

которая получается заменой производной на ее разностный аналог. Погрешность вычислений на каждом шаге составляет

$$
R_k = 0.5 \cdot h^2 y''(\varepsilon), \quad \text{e.g.} \quad x_k \leq \varepsilon \leq x_{k+1} \tag{23}
$$

### Пример 1.

Решить задачу Коши для обыкновенного дифференциального уравнения 1-го порядка методом Эйлера. Вычисления выполнять с четырьмя десятичными знаками на отрезке [0,2; 1,2] с шагом 0,1. Уравнение:

$$
y' = 0.185 \cdot (x^2 + \cos 0.7 \cdot x) + 1.843 \cdot y; \quad y(0.2) = 0.25
$$

пДля численного решения заданного уравнения с начальным условием нам потребуется выполнить  $n = \frac{b-a}{b} = \frac{1.2-0.2}{0.1} = 10$  шагов. На

каждом шаге надо вычислить значения  $x_k, y_k, y'_k = f(x_k, y_k)$ ,  $h \cdot y'_k$ , и  $y_{k+1}$ .

Первый шаг.  $(k = 0)$ . Имеем:  $x_0 = a = 0.2$ ;  $y_0(x_0) = 0.25$ ;  $y_1 = y_0 + h \cdot f(x_0, y_0)$ . Вычислим  $f(x_0, y_0) = 0.185 \cdot (0.2^2 + \cos(0.7 \cdot 0.2)) + 1.843 \cdot 0.25 = 0.6513$ .

Тогда  $h \cdot f(x_0, y_0) = 0.1 \cdot 0.6513 = 0.0651$  и, следовательно, по формуле  $(22)$ 

 $y_1 = 0.25 + 0.0651 = 0.3151$ .

Делаем следующий шаг.

Второй шаг.  $(k=1)$ .

 $x_1 = x_0 + h = 0.2 + 0.1 = 0.3; \quad y_2 = y_1 + h \cdot f(x_1, y_1)$ .

Вычислим

 $f(x_1, y_1) = 0.185 \cdot (0.3^2 + \cos(0.7 \cdot 0.3)) + 1.843 \cdot 0.3151 = 0.7784$ . Тогда  $h \cdot f(x_1, y_1) = 0.1 \cdot 0.7784 = 0.0778$  и  $y_2 = 0.3151 + 0.0778 = 0.3929$ . И так лалее.

Для удобства, все вычисления удобно представить в виде таблицы

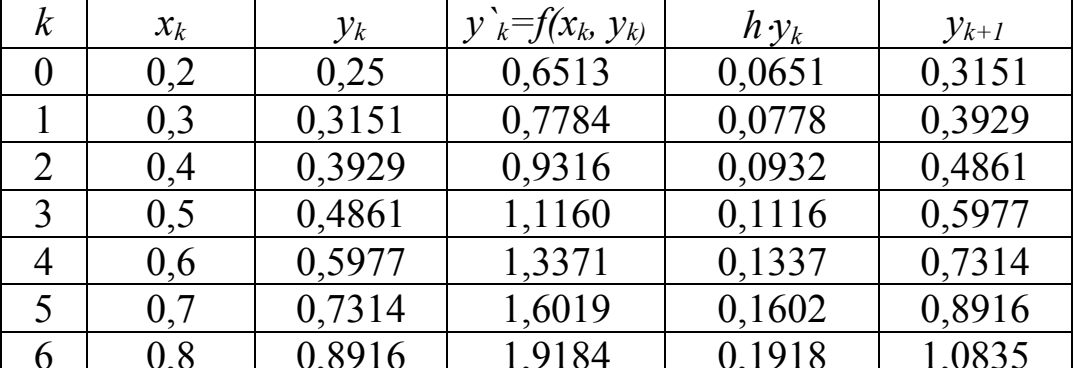

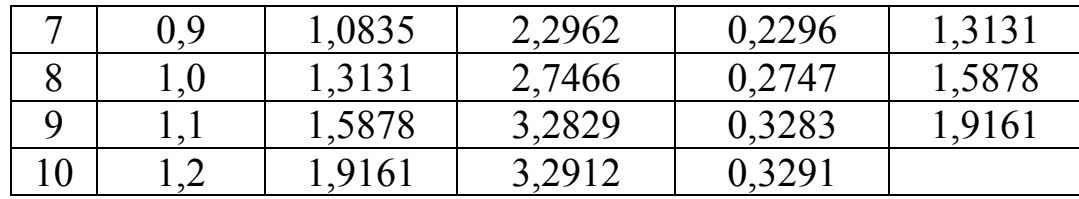

Таким образом, задача решена. ■

## $3$ адание 5

## Комплексные числа и действия над ними

## 1. Цель работы

Научиться оперировать с комплексными числами и отображать их на плоскости.

2. Основные теоретические положения

См. раздел 2.1 (с.36, 37) УМК и раздел 3 Учебного пособия (с.19-23).

3. Порядок выполнения работы

## Пример 1.

Найти сумму и разность чисел  $z_1 = 3e^{-\frac{\pi}{4}i}$  и  $z_2 = e^{\frac{\pi}{2}i}$ .

□Числа даны в показательной форме, однако, операции алгебраического суммирования удобнее производить над числами. записанными  $\overline{R}$ алгебраической форме, т.к. достаточно соответствующие действия выполнить отдельно для вещественных и отдельно для мнимых частей чисел, т.е.

$$
z_1 \pm z_2 = (x_1 \pm x_2) + i(y_1 \pm y_2)
$$
(5)  
\n
$$
|z_1| = r_1 = 3, \ \varphi_1 = \arg z_1 = -\frac{\pi}{4} \implies z_1 = 3\cos\left(-\frac{\pi}{4}\right) + i3\sin\left(-\frac{\pi}{4}\right) = \frac{3\cdot\sqrt{2}}{2} - \frac{3\sqrt{2}}{2}i,
$$
\n
$$
|z_2| = z_2 = 1, \ \varphi_2 = \arg z_2 = \frac{\pi}{2} \implies z_2 = 1 \cdot \cos\frac{\pi}{2} + i\sin\frac{\pi}{2} = 0 + i \cdot 1.
$$
\n
$$
z_1 + z_2 = \left(\frac{3\sqrt{2}}{2} + 0\right) + i\left(-\frac{3\sqrt{2}}{2} + 1\right) = \frac{3\sqrt{2}}{2} + \frac{2 - 3\sqrt{2}}{2}i, \ z_1 - z_2 = \frac{3\sqrt{2}}{2} - \frac{3\sqrt{2} + 2}{2}i.
$$

Учитывая, что  $\frac{3\sqrt{2}}{2} \approx 2.1$ , построим все числа на рис. 1.■

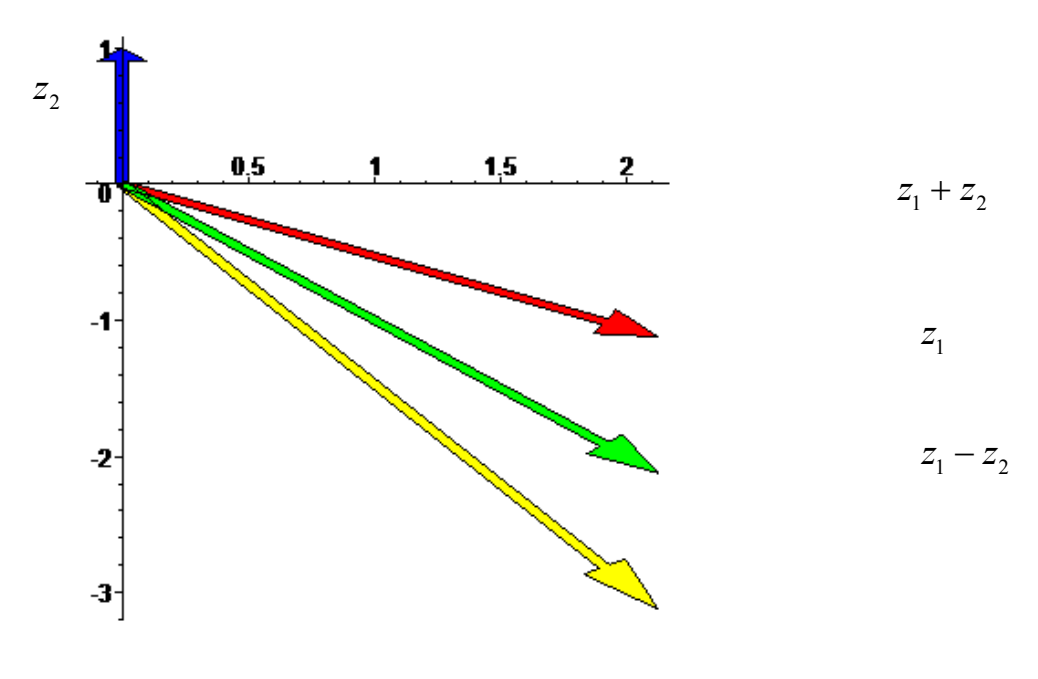

Рис. 1

## Пример 2.

Найти произведение и частное чисел  $z_1 = \sqrt{2} - \sqrt{2}i$ ,  $z_2 = \frac{\sqrt{3}}{2} + \frac{1}{2}i$ .

□Находя z<sub>1</sub>·z<sub>2</sub> поступим с числами, как с обычными алгебраическими многочленами, учитывая, что  $i^2 = -1$ ,  $z_1 \cdot z_2 = (\sqrt{2} - \sqrt{2}i) \left( \frac{\sqrt{3}}{3} + \frac{1}{2}i \right) =$ 

$$
= \sqrt{2} \cdot \frac{\sqrt{3}}{2} + \sqrt{2} \cdot \frac{1}{2} i - \sqrt{2} i \cdot \frac{\sqrt{3}}{2} - \sqrt{2} i \cdot \frac{1}{2} i = \frac{\sqrt{6}}{2} + \left(\sqrt{2} - \frac{\sqrt{6}}{2}\right) i - \frac{\sqrt{2}}{2} (-1) =
$$
  
=  $\frac{\sqrt{6} + \sqrt{2}}{2} + \frac{\sqrt{2} - \sqrt{6}}{2} i$ .

Чтобы найти частное, следует освободиться в знаменателе от комплексного числа, для этого и числитель и знаменатель нужно умножить на число, сопряженное знаменателю.

$$
\frac{z_1}{z_2} = \frac{\sqrt{2} - \sqrt{2}i}{\frac{\sqrt{3}}{2} + \frac{1}{2}i} = \frac{(\sqrt{2} - \sqrt{2}i)(\frac{\sqrt{3}}{2} - \frac{1}{2}i)}{(\frac{\sqrt{3}}{2} + \frac{1}{2}i)(\frac{\sqrt{3}}{2} - \frac{1}{2}i)} = \frac{\sqrt{2} \cdot \frac{\sqrt{3}}{2} - \frac{\sqrt{2}}{2}i - \sqrt{2}i \cdot \frac{\sqrt{3}}{2} + \sqrt{2}i \cdot \frac{1}{2}i}{(\frac{\sqrt{3}}{2})^2 - (\frac{i}{2})^2} = \frac{\sqrt{6}}{2} - (\frac{\sqrt{2}}{2} + \frac{\sqrt{6}}{2})i - \frac{\sqrt{2}}{2}i = \frac{\sqrt{6} - \sqrt{2}}{2} - \frac{\sqrt{2} + \sqrt{6}}{2}i.
$$

На рис.2 представлены все числа.■

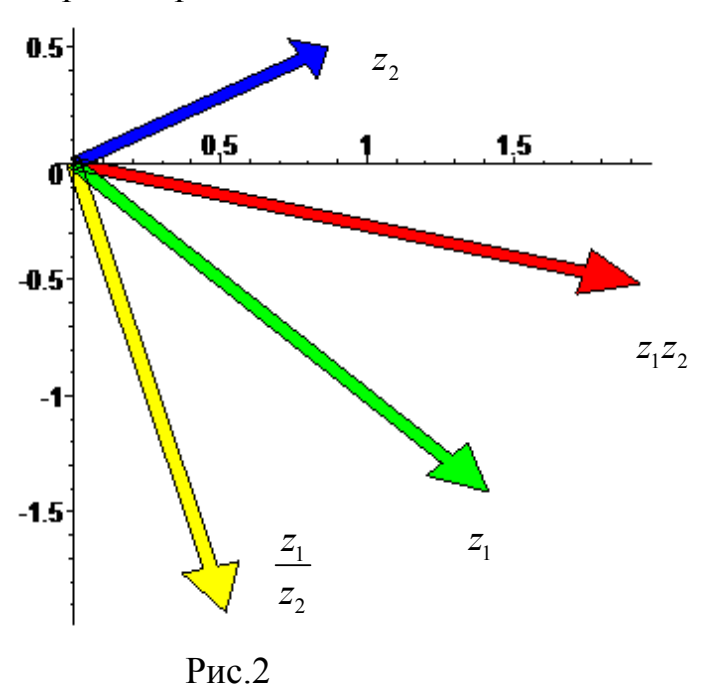

### Задание 6

Вычисление производных функции комплексного переменного 1. Цель работы Научиться вычислять производные от ФКП.

2. Основные теоретические положения

См. раздел 2.2 УМК (с.37-39) и раздел 4.2 Учебного пособия (с.26-29).

### Пример.

Вычислить производную функции  $f(z) = \sin 2z$  в точке  $z_0 = \pi i$ .

□Для того чтобы функция была аналитической в некоторой области необходимо и достаточно, чтобы её вещественная и мнимая части были определены и непрерывны в этой области и удовлетворяли условиям Коши-

Pимана, T.e. 
$$
\frac{du}{dx} = \frac{dv}{dy}
$$
,  $\frac{du}{dy} = -\frac{dv}{dx}$ .  
\n
$$
\sin 2z = \sin(2x + i2y) = \sin 2x \cos 2iy + \sin 2iy \cos 2x =
$$
\n
$$
= \sin 2x \cdot \frac{e^{-2iyi} + e^{2iyi}}{2} + \frac{e^{+2iyi} - e^{-2iyi}}{2i} \cos 2x =
$$
\n
$$
= \sin 2x \frac{e^{2y} + e^{-2y}}{2} + \frac{e^{-2y} - e^{2y}}{2i} \cos 2x = \sin 2x \cdot \frac{e^{2y} + e^{-2y}}{2} + i \frac{e^{2y} - e^{-2y}}{2} \cos 2x =
$$
\n
$$
= \sin 2x \cdot \frac{e^{2y} - e^{-2y}}{2} \cdot \frac{e^{2y} - e^{-2y}}{2} \cdot \frac{e^{2
$$

(воспользовались формулами  $\sin(\alpha + \beta) = \sin \alpha \cos \beta + \sin \beta \cos \alpha$ ;

$$
cht = \frac{e^t + e^{-t}}{2}; \quad sht = \frac{e^t - e^{-t}}{2}.
$$

 $u(x,y) = sin2x \cdot ch2y$ ;  $v(x,y) = -sh2y \cdot cos2x$ . Обе функции Таким образом. определены и непрерывны на всей комплексной плоскости. Осталось показать, что они удовлетворяют условиям Коши- Римана. Для этого нужно найти частные производные  $u(x, y)$  и  $v(x, y)$ .

$$
\frac{du}{dx} = (\sin 2x \cdot ch2y)_x = ch2y \cdot \cos 2x \cdot 2 = 2 \cdot ch2y \cdot \cos 2x;
$$
  
\n
$$
\frac{du}{dy} = (\sin 2xch2y)_y = \sin 2x \cdot sh2y \cdot 2 = 2sh2y \cdot \sin 2x;
$$
  
\n
$$
\frac{dv}{dx} = (sh2y \cos 2x)_x = sh2y(-\sin 2x)2 = 2\sin 2x \cdot sh2y;
$$
  
\n
$$
\frac{dv}{dy} = (sh2y \cos 2x)_y = \cos 2x(ch2y)2 = 2 \cdot ch2x \cdot ch2y;
$$

Таким образом  $\frac{du}{dx} = \frac{dv}{dy}$ ,  $\frac{du}{dy} = -\frac{dv}{dx}$ , т.е. условия Коши- Римана выполнены.

Следовательно, рассматриваемая функция аналитическая по всей числовой плоскости. Производную можно найти, воспользовавшись одной из формул:

$$
f'(z) = \frac{du(x, y)}{dx} + i\frac{dv(x, y)}{dx} = \frac{du(x, y)}{dx} - i\frac{du(x, y)}{dy} = \frac{dv}{dy} + i\frac{dv(x, y)}{dx} = \frac{dv(x, y)}{dy} - i\frac{du(x, y)}{dy}.
$$

Однако, имея в виду, что для аналитических функций справедливы все правила и формулы дифференцирования функции действительного аргумента, можно избежать применения этих формул.

$$
f'(z) = (\sin 2z)' = \cos 2z (2z)' = 2 \cos 2z;
$$
  

$$
f'(z_0) = 2 \cos (2\pi i) = 2 \frac{e^{i2\pi i} + e^{-i2\pi i}}{2} = e^{2\pi} + e^{-2\pi}.
$$

# $3$ адание  $7$ Интегрирование функции комплексного переменного

## 1. Цель работы

Научиться определять тип особых точек и вычислять интегралы от функций комплексного переменного с помощью вычетов.

## 2. Основные теоретические положения

См. раздел 2.4 УМК (с.41-44) и раздел 6 (с.36-49) Учебного пособия.

Вычислить интеграл  $\int_{|z+3|=2} \frac{\frac{\text{I|pumep 1.}}{dz}}{z^3(z^2+4)^2}$ 

(Обход контура в положительном направлении).  $\Box$ Контур интегрирования – окружность радиусом 2 и центром в точке (-3;0)  $(pnc. 1)$ .

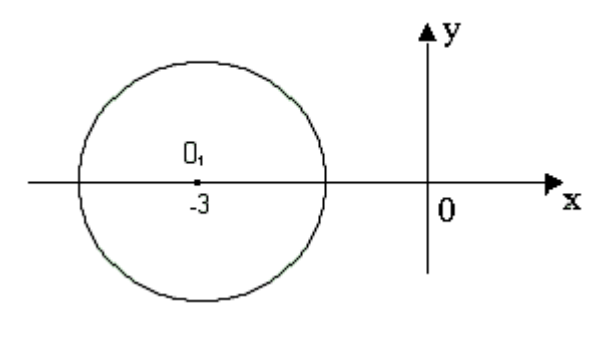

Здесь подынтегральная функция аналитическая везде, кроме точек  $x_1=0$ ;  $x_2=2i$ ;  $x_3=-2i$ . Эти точки лежат вне области,  $\mathbf{F}_{\mathbf{x}}$  ограниченной контуром интегрирования, следовательно, можно применить интегральную теорему Коши, согласно которой, интеграл по контору,

Рис. 1.

ограничивающему область аналитичности функции, равен нулю. Таким образом,  $\oint_{|z+3|=2} \frac{dz}{z^3(z^2+4)^2} = 0.$ 

В тех случаях, когда в области, ограниченной контуром интегрирования, подынтегральная функция имеет особые точки, для вычисления интеграла применяется теорема Коши о вычетах:  $\int_{c} f(z) dz = 2\pi i \sum_{k=1}^{n} \text{resf}(z_k)$ , при условии, что  $f(z)$  непрерывна на границе интегрирования и аналитическая всюду внутри области, кроме конечного числа особых точек  $z_1, z_2, ..., z_n$ .

Таким образом, для того чтобы вычислить интеграл по замкнутому контуру, необходимо определить особые точки, принадлежащие области, ограниченной контуром интегрирования, и вычислить вычеты в этих точках (resf( $z_k$ )).

Напомним, что изолированные особые точки могут быть устранимыми, полюсами (простыми и порядка *m*), а также существенно особыми точками.

Особая точка называется устранимой особой точкой, если существует конечный предел  $\lim f(z) = a_0$  $\lim_{z \to z_0} f(z) = a_0$ , вычет в этой точке *resf*(*z*<sub>0</sub>)=0.

Особая точка называется полюсом, если  $\lim_{x \to a} f(z) = \infty$  $\rightarrow$ *f z*  $z \rightarrow z_c$ lim  $f(z) = \infty$ . Порядок полюса определяется кратностью нуля  $z_0$  функции  $\frac{1}{f(z)}$  $\frac{1}{\sqrt{1}}$ .

Вычет в простом полюсе вычисляется по формуле

0

$$
resf(z_0) = \lim_{z \to z_0} (z - z_0) f(z).
$$
 (1)

Вычет в полюсе порядка *m* вычисляется по формуле

$$
\mathop{res}\limits_{z \to z_0} f(z_0) = \frac{1}{(m-1)} \lim_{z \to z_0} \frac{d^{m-1}}{dz^{m-1}} \left[ (z - z_0)^m f(z) \right] \tag{2}
$$

В частности при *m=*1 получим предыдущую формулу (имеем в виду, что 0!=1, производная нулевого порядка – сама функция); при *m=*2 (для полюса второго порядка)  $resf(z_0) = \lim \frac{d}{dz} [(z - z_0)^2 f(z)]$ 0 *dz*  $resf(z_0) = \lim \frac{d}{dz}$  $=\lim_{z\to z_0}\frac{a}{dz}[(z-z_0)^2 f(z)]$ 

Особая точка называется существенно $\,\rm{o}$ собойточкой, если  $\,\rm{lim}\; f(z)$  $z \rightarrow z_c$ lim  $\rightarrow$ не существует. В этом случае *resf*(*z*0) определяется, как коэффициент *a*-1 при минус первой степени при (*z-z*0) разложения *f*(*z*) в ряд Лорана.■

### Пример 2.

Найти особые точки функции  $f(z) = \frac{e^z - 1}{z^2 + 7}$  $=\frac{e^z-1}{z^2+z}$ .

 $\Box$ Эта функция имеет две особые точки  $z_1 = 0$  и  $z_2 = -1$ . Найдем пределы функции в этих точках.

$$
\lim_{z \to z_1} f(z) = \lim_{z \to 0} \frac{e^z - 1}{z^2 + z} = \left(\frac{0}{0}\right) = \lim_{z \to 0} \frac{\left(e^z - 1\right)}{\left(z^2 + z\right)} = \lim_{z \to 0} \frac{e^z}{2z + 1} = \left(\frac{1}{1}\right) = 1
$$

конечный, следовательно,  $z_1=0$  – устранимая особая точка. Вычет в ней равен 0.  $(z) = \lim_{z \to -1} \frac{e^{-z}}{z^2 + z} = \frac{e^{-z}}{z^2} = \infty$ J  $\setminus$  $\overline{\phantom{a}}$  $\overline{\phantom{a}}$ =  $\lim_{z \to -1} \frac{e^z - 1}{z^2 + z} = \left(\frac{e^{-1} - 1}{0}\right)$  $\lim_{z \to z_2}$   $z \to -1$   $z^2 + z$   $\Big($  0  $1 \left( e^{-1} - 1 \right)$  $\lim f(z) = \lim$ 1  $\frac{y(z)-\min_{z\to -1}z^2}{z\to -1}$ *e*  $z^2 + z$  $f(z) = \lim_{z \to z_0} \frac{e^z}{z}$  $\lim_{z \to z_1} f(z) = \lim_{z \to -1} \frac{z}{z^2 + z} = \left( \frac{z}{z} \right) = \infty$ , следовательно, точка  $z_2 = -1$  – полюс.

Поскольку –1 простой ноль функции  $\frac{1}{f(z)}$  $\frac{1}{z} = \frac{z^2 + z}{z - 1}$  $z^2-1$  $z^2 + z$  $\frac{1}{f(z)} = \frac{z^2 + z}{e^z - 1}$ , точка является простым

полюсом. Вычет в ней  $resf(-1) = \lim_{z \to z_0} (z+1)$ *e*  $e^{-1} - 1$  *e z e*  $z^2 + z$ *resf*(-1)=  $\lim_{z \to 0} (z+1) \frac{e^{z}-1}{z} = \lim_{z \to 0} \frac{e^{z}}{z}$ *z z z* 1 1 1) =  $\lim_{z \to 0} (z+1) \frac{e^{z}-1}{2} = \lim_{z \to 0} \frac{e^{z}-1}{2} = \frac{e^{-1}-1}{2}$  $(-1) = \lim_{z \to -1} (z+1) \frac{e^{z}-1}{z^{2}+z} = \lim_{z \to -1} \frac{e^{z}-1}{z} = \frac{e^{-1}-1}{-1} = \frac{e}{e}$  $\rightarrow -1$   $z^2 + z$   $z \rightarrow -$ .

*Замечание.* При вычислении пределов использовалось правило Лопиталя.■

Найти особые точки функции  $f(z) = \frac{1}{z^3(z^2 + 4)^2}$ , определить их тип, найти

вычет в каждой из них.

 $\Box f(z)$  имеет три особых точки:  $z_1=0$ ,  $z_2=2i$ .  $z_3=-2i$  Пределы  $f(z)$  равны  $\infty$  во всех трех точках, т.е. все они полюсы.  $z_1=0$  - полюс третьего порядка, т.к. точка является нулем третьей кратности функции  $\frac{1}{f(z)} = z^3 (z^2 + 4)^2$ , а точки  $z_2=2i$  и  $z_3=-2i$  – полюса второго порядка, т.к. они двукратные нули функции  $\overline{f(z)}$ .

Найдем вычеты в этих точках по формуле (2).

$$
resf(z_1) = \frac{1}{(3-1)} \lim_{z \to 0} \frac{d^2}{dz^2} \left[ z^3 \frac{1}{z^3 (z^2 + 4)^2} \right] = \frac{1}{2} \lim_{z \to 0} \left( \frac{1}{(z^2 + 4)^2} \right)^8 = \frac{1}{2} \lim_{z \to 0} \left( \frac{-4z}{(z^2 + 4)^3} \right) =
$$
\n
$$
= \frac{-4}{2} \lim_{z \to 0} \frac{(z^2 + 4)^3 - 3(z^2 + 4)^2 2z}{(z^2 + 4)^6} = -2 \lim_{z \to 0} \frac{z^2 + 4 - 6z^2}{(z^2 + 4)^4} = 2 \lim_{z \to 0} \frac{5z^2 - 4}{(z^2 + 4)^4} = 2 \frac{(-4)}{4^4} = -\frac{1}{32}.
$$
\n
$$
resf(z_2) = \frac{1}{(2-1)} \lim_{z \to 2i} \frac{d}{dz} \left[ (z - 2i)^2 \frac{1}{z^3 (z^2 + 4)^2} \right] = \lim_{z \to 2i} \left( \frac{1}{z^3 (z + 2i)^2} \right) =
$$
\n
$$
\lim_{z \to 2i} \left( -\frac{3z(z + 2i)^2 + 2(z + 2i)z^3}{z^6 (z + 2i)^4} \right) = \lim_{z \to 2i} \left[ -\frac{z^2 (z + 2i)(3z + 6i + 2z)}{z^6 (z + 2i)^4} \right] = \lim_{z \to 2i} \left[ -\frac{5z + 6i}{z^4 (z + 2i)^3} \right] =
$$
\n
$$
= -\frac{10i + 6i}{(2i)^4 (4i)^3} = -\frac{16i}{2^4 \cdot 4^3 \cdot (-i)} = \frac{1}{64}.
$$
\n
$$
resf(z_3) = \lim_{z \to -2i} \frac{d}{dz} \left[ (z + 2i)^2 \frac{1}{z^3 (z^2 + 4)^2} \right] = \lim_{z \to -2i} \left( \frac{1}{z^3 (z - 2i)^2} \right) = \lim_{z \to -2i} \left( -\frac{3z(z -
$$

□Чтобы вычислить интеграл по замкнутому контуру нужно воспользоваться таким алгоритмом.

1. Определить контур интегрирования на комплексной плоскости, указав положительное направление обхода контура.

2. Найти особые изолированные точки внутри контура интегрирования, определить их тип и вычислить вычеты в этих точках.

3. Вычислить интеграл по теореме Коши о вычетах.

В рассматриваемом примере контур интегрирования  $|z|=4$  – окружность с радиусом 4 и центром в начале координат (рис. 2).

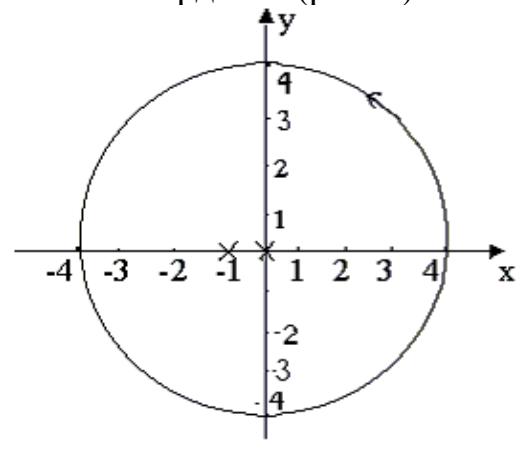

Рис. 2

 $F(z)$  имеет две особые изолированные точки (на рис. 2 они обозначены крестами). В примере 2 было установлено, что  $x_1=0$  - устранимая особая точка и resf(0)=0, а  $x_2 = -1$  – простой полюс с вычетом resf(-1)= $\frac{e-1}{a}$ .

По теореме Коши о вычетах интеграл будет равен

$$
I = 2\pi i (resf(0) + resf(-1)) = 2\pi i \left(0 + \frac{e-1}{e}\right) = \frac{2\pi (e-1)i}{e}.
$$

Вычислить  $\oint \frac{dz}{z^3(z^2+4)^2}$ , если

$$
L_1: |z + 2i| = 3,
$$
  
\n
$$
L_2: |z - 1| = \frac{1}{2},
$$
  
\n
$$
L_3: |z| = 3.
$$

⊡Контуры интегрирования изображены на рис. 3. В Примере 3 определенно, что подынтегральная функция имеет три особые изолированные точки  $z_1=0$ ,  $z_2=2i$ ,  $z_3=-2i$ . При этом  $z_1=0$  полюс третьего порядка, вычет в точке  $z_1$  $resf(0) = -\frac{1}{32}$ . Z<sub>2</sub>=2*i* – полюс второго порядка,  $res(2i) = \frac{1}{64}$ .  $z_3 = -2i$  – полюс второго порядка,  $res(-2i) = \frac{1}{64}$ . В области ограниченной  $L_1$ - окружностью радиуса 3 центром в точке  $\theta_1(0,-2i)$  – находятся две изолированные точки  $z_1=0$  и  $z_3 = -2i$ , r.e.

$$
\oint_{|z+2i|=3} \frac{dz}{z^3(z^2+4)^2} = 2\pi i (resf(0) + resf(-2i)) = 2\pi i \left(-\frac{1}{32} + \frac{1}{64}\right) = \frac{1}{32}\pi i.
$$

В области ограниченной *L*2 , функция регулярна, следовательно, по интегральной теореме Коши  $\int_{|z-1|=\frac{1}{z}} \frac{dz}{z^2(z^2+4)^2}$ 2  $\frac{1}{1} = \frac{1}{2} z^2 (z^2 + 4)^2$ 0.  $|z-1|=\frac{1}{2}$   $z^2(z^2+4)$ *dz*

В третью область, ограниченную окружностью радиусом с центром в начале координат входят все три особые точки, поэтому

$$
\int_{|z|=3} \frac{dz}{z^3(z^2+4)^2} = 2\pi i (resf(0) + resf(-2i) + res(2i)) = 2\pi i \left(-\frac{1}{32} + \frac{1}{64} + \frac{1}{64}\right) = 0.
$$

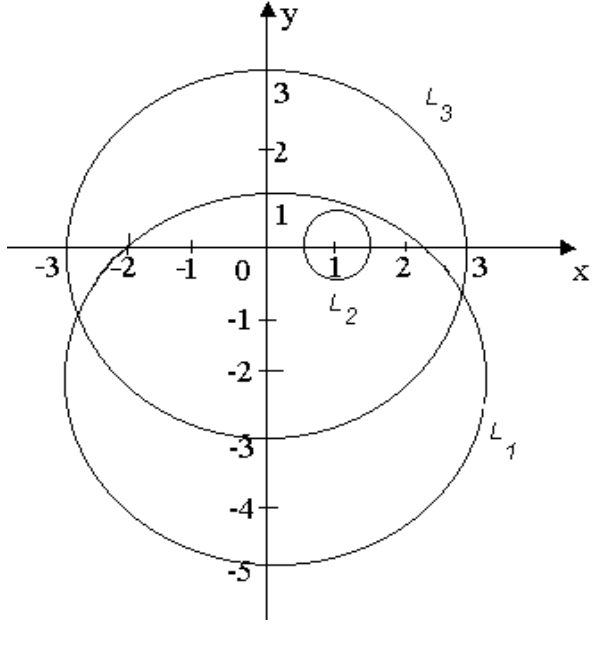

Рис. 3.  $z - z_0$ ,  $z_0 = -1$ .

### *Задание 8*

Определение кратчайшего пути на графе и построение минимального остовного дерева.

1. Цель работы

Научиться применять алгоритм Дейкстры для определения кратчайшего пути на графах и алгоритм ближайшего соседа для построения остовного дерева.

2. Основные теоретические положения

Подробно изложены в разделе 3.1 (см. с.56-59).

### *Задание 9*

Построение различных видов ДНФ для булевых функций.

## 1. Цель работы

Овладеть навыками применения метода Квайна для построения сокращенных ДНФ.

2. Основные теоретические положения

Подробное изложение методов см. в разделе 3.2 (с.66-72).

# **Раздел 4. БЛОК КОНТРОЛЯ ОСВОЕНИЯ ДИСЦИПЛИНЫ Общие указания**

Блок контроля освоения дисциплины включает:

*1. Задания на контрольные работы и методические указания к их выполнению.* Порядок выбора индивидуальных заданий указан в пункте «Задания на контрольную работу и методические указания к ее выполнению».

### *2. Блок тестов текущего контроля.*

Приводятся тесты текущего контроля по каждому из разделов дисциплины. Они предлагаются студентам в качестве тренировочных (репетиционных). После работы с этими тестами можно проверить ответы – они приведены на стр.155. Завершив работу с тренировочным тестом, студент должен пройти аналогичный контрольный тест. Время ответа и число попыток ответа для контрольного теста ограничено.

### *3. Блок итогового контроля.*

Изучение дисциплины заканчивается сдачей экзамена. Вопросы для подготовки к сдаче экзамена приведены в данном блоке.

## **Задания на контрольные работы и методические указания к их выполнению**

### Методические указания

**Студенты всех специальностей разделены на три группы и выполняют задания двух контрольных работ в соответствии с таблицей, приведённой ниже (задания имеют сквозную нумерацию по обеим контрольным работам).** 

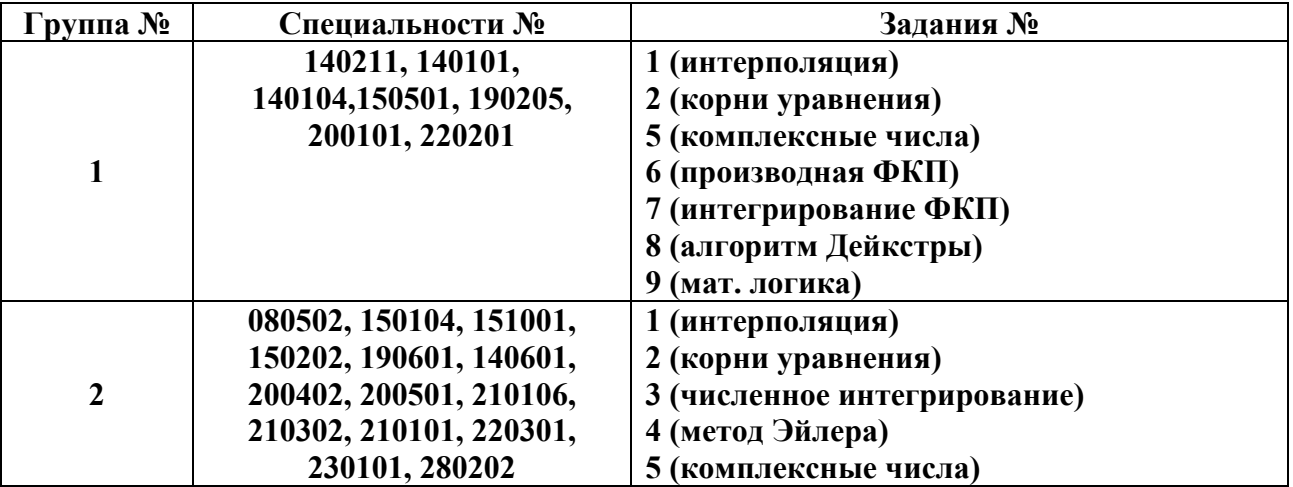

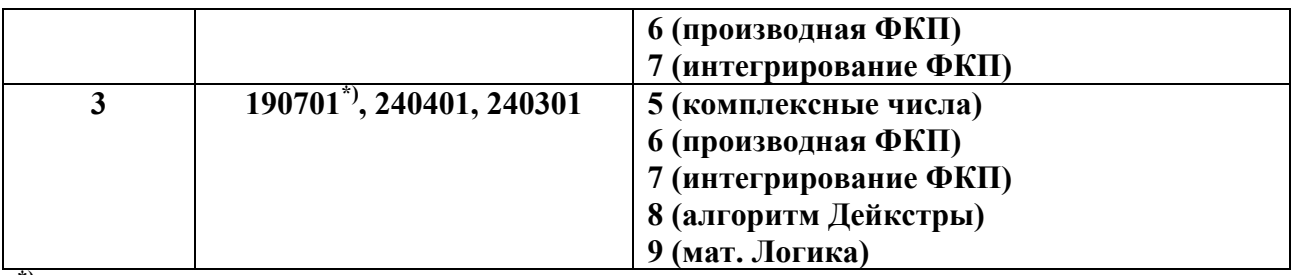

**\*)Студенты специальности 190701 выполняют также два задания из УМК «Математика ч.2 Методы оптимизации». Номера заданий указывает преподаватель.** 

Подробные указания к выполнению каждого задания контрольных работ приведены в разделе 3.6 "Методические указания к проведению практических занятий".

*Задание 1.* Осуществить интерполяцию с помощью полинома Ньютона исходных данных из табл.1 и вычислить значение интерполяционного полинома в точке  $x_1$ . **Номер варианта выбирается по последней цифре шифра.** 10 точек берётся, если для решения задачи используется какойлибо математический пакет. *При ручном счёте – выбрать первые четыре точки.* 

*Таблица 1* 

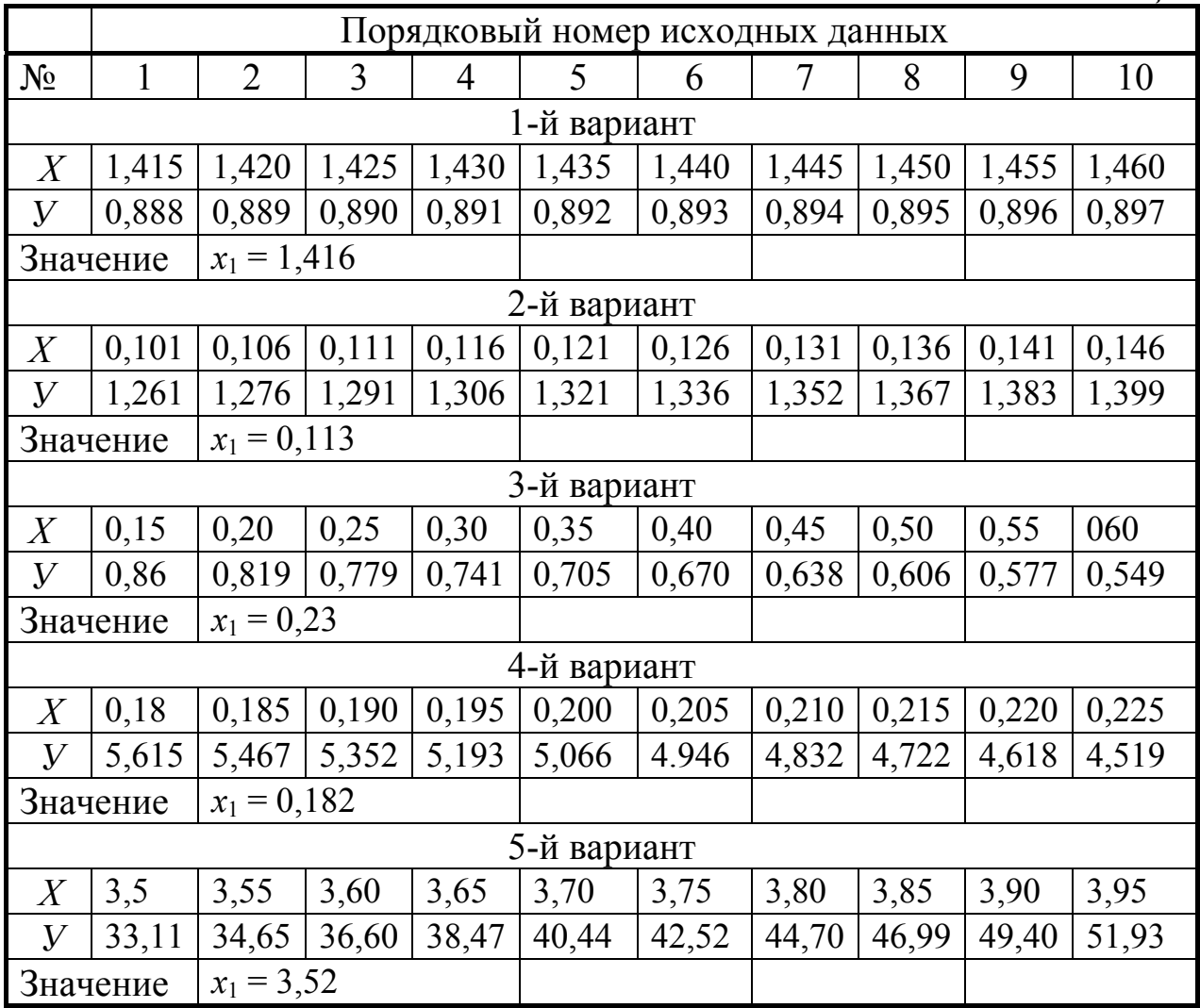

| 6-й вариант      |       |               |       |       |       |       |       |       |       |       |  |
|------------------|-------|---------------|-------|-------|-------|-------|-------|-------|-------|-------|--|
| X                | 0,115 | 0,120         | 0,125 | 0,130 | 0,135 | 0,140 | 0,145 | 0,150 | 0,165 | 0,170 |  |
| $\overline{V}$   | 8,68  | 8,29          | 7,96  | 7,65  | 7,36  | 7,10  | 6,85  | 6,62  | 6,40  | 6,20  |  |
| Значение         |       | $x_1 = 0,122$ |       |       |       |       |       |       |       |       |  |
| 7-й вариант      |       |               |       |       |       |       |       |       |       |       |  |
| X                | 1,340 | 1,345         | 1,350 | 1,355 | 1,360 | 1,365 | 1,370 | 1,375 | 1,380 | 1,385 |  |
| $\boldsymbol{V}$ | 4,26  | 4,35          | 4,46  | 4,56  | 4,67  | 4,79  | 4,91  | 5,01  | 5,18  |       |  |
| Значение         |       | $x_1 = 1,352$ |       |       |       |       |       |       |       |       |  |
| 8-й вариант      |       |               |       |       |       |       |       |       |       |       |  |
| X                | 0,15  | 0,16          | 0,17  | 0,18  | 0,19  | 0,20  | 0,21  | 0,22  | 0,23  | 0,24  |  |
| $\overline{V}$   | 4,48  | 4,95          | 5,47  | 5,99  | 6,05  | 6,68  | 6,909 | 7,38  | 8,166 | 9,025 |  |
| Значение         |       | $x_1 = 0,153$ |       |       |       |       |       |       |       |       |  |
| 9-й вариант      |       |               |       |       |       |       |       |       |       |       |  |
| X                | 0,45  | 0,46          | 0,47  | 0,48  | 0,49  | 0,50  | 0,51  | 0,52  | 0,53  | 0,54  |  |
| $\overline{V}$   | 20,19 | 19,61         | 18,94 | 18,17 | 17,30 | 16,31 | 15,19 | 13,94 | 12,55 | 10,99 |  |
| Значение         |       | $x_1 = 0,455$ |       |       |       |       |       |       |       |       |  |
| 10-й вариант     |       |               |       |       |       |       |       |       |       |       |  |
| X                | 0,01  | 0,06          | 0,11  | 0,16  | 0,21  | 0,26  | 0,31  | 0.36  | 0,41  | 0,46  |  |
| $\mathbf{y}$     | 0,99  | 0,95          | 0.91  | 0,88  | 0,84  | 0,81  | 0,78  | 0,74  | 0,71  | 0,68  |  |
| Значение         |       | $x_1 = 0,014$ |       |       |       |       |       |       |       |       |  |

Задание 2. Уточнить значение корня на заданном интервале тремя итерациями и найти погрешность вычисления. Номер варианта выбирается по предпоследней цифре шифра из табл.2.  $T_{a}$  $\zeta_{B1}$ 

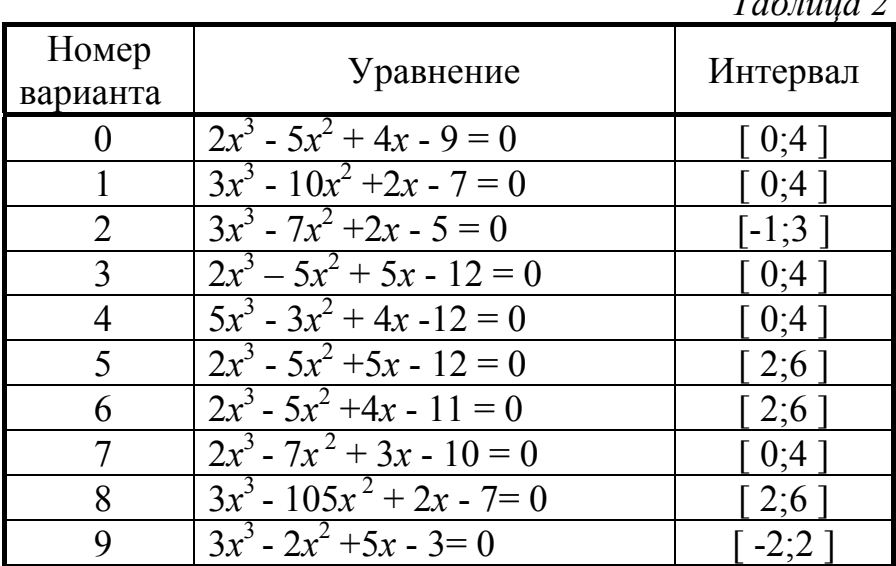

Задание 3. Методами прямоугольников, трапеций и Симпсона вычислить определённый интеграл. Номер варианта выбирается по предпоследней цифре шифра.

1) 
$$
\int_{0}^{4} \frac{x}{1+x} dx
$$
 2)  $\int_{0}^{4} \frac{1}{2+x} dx$  3)  $\int_{0}^{4} \frac{1}{2+x^2} dx$  4)  $\int_{1}^{5} \frac{1}{2+x^2} dx$  5)  $\int_{1}^{5} \frac{1}{2+x} dx$   
6)  $\int_{1}^{5} \frac{x}{1+x} dx$  7)  $\int_{0}^{4} \frac{1}{4+x} dx$  8)  $\int_{0}^{4} \frac{x}{2+x^2} dx$  9)  $\int_{0}^{4} \frac{1}{3+x^2} dx$  10)  $\int_{1}^{5} \frac{1}{3+x} dx$ 

Задание 4. Проинтегрировать уравнение методом Эйлера на интервале [0,2-1,2]. Во всех вариантах начальное условие:  $y(0,2) = 0,25$ . Вычисления выполнять с четырьмя десятичными знаками и шагом  $0.25$ . Номер варианта выбирается по последней цифре шифра.

1) 
$$
y' = 0.133 \cdot (x^2 + \sin 2 \cdot x) + 0.872 \cdot y
$$
  
\n2)  $y' = 0.215 \cdot (x^2 + \cos 1.5 \cdot x) + 1.283 \cdot y$   
\n3)  $y' = 0.158 \cdot (x^2 + \sin 0.8 \cdot x) + 1.164 \cdot y$   
\n4)  $y' = 0.173 \cdot (x^2 + \cos 0.7 \cdot x) + 0.754 \cdot y$   
\n5)  $y' = 0.221 \cdot (x^2 + \sin 1.2 \cdot x) + 0.452 \cdot y$   
\n6)  $y' = 0.163 \cdot (x^2 + \cos 0.4 \cdot x) + 0.635 \cdot y$   
\n7)  $y' = 0.218 \cdot (x^2 + \sin 1.6 \cdot x) + 0.718 \cdot y$   
\n8)  $y' = 0.145 \cdot (x^2 + \cos 0.5 \cdot x) + 0.842 \cdot y$   
\n9)  $y' = 0.213 \cdot (x^2 + \sin 1.8 \cdot x) + 0.368 \cdot y$   
\n10)  $y' = 0.127 \cdot (x^2 + \cos 0.6 \cdot x) + 0.573 \cdot y$ 

Задание 5. Данное задание состоит из двух задач. В первой из них требуется вычислить сумму  $(z_1+z_2)$  и разность  $(z_1 - z_2)$  комплексных чисел, а во второй – произведение  $z_1z_2$  и частное  $z_1/z_2$ .

## Вариант задания выбирается по последней цифре шифра.

Задача 1. В задачах 1-10, вычислить сумму  $(z_1+z_2)$  и разность  $(z_1-z_2)$ комплексных чисел, заданных в показательной форме, переведя их в алгебраическую форму; построить операнды и результаты на комплексной плоскости.

Задача 2. В задачах 11-20 вычислить произведение  $z_1z_2$  и частное  $z_1/z_2$ комплексных чисел, операнды и результаты изобразить на комплексной ппоскости

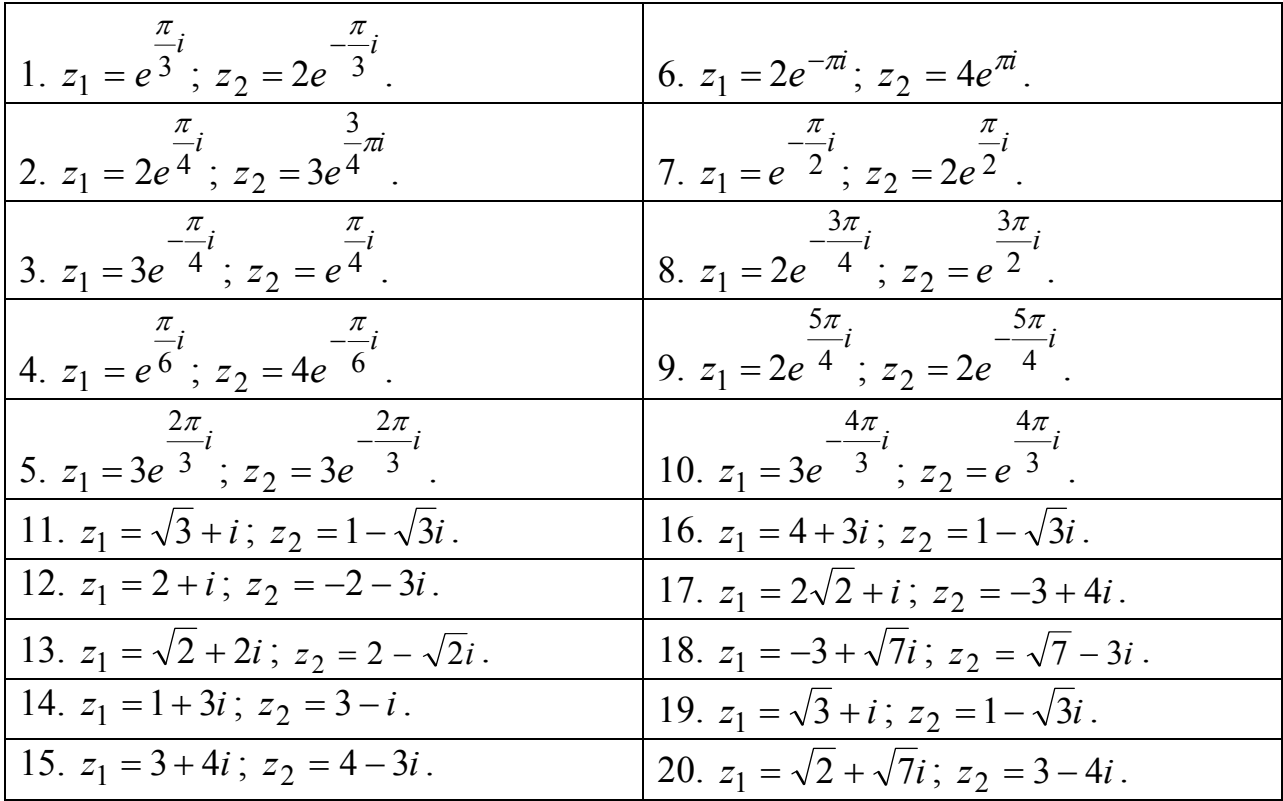

**Задание 6.** Вычислить производную функции  $f(z)$  в точке  $z_0$ . Номер задания выбрать по предпоследней цифре шифра.

1. 
$$
f(z) = z^2 + 2iz + 1
$$
;  $z_0 = 1 + i$ . 6.  $f(z) = 2z^2 + 3iz + 6$ ;  
\t $z_0 = 2 - 2i$ .  
\n2.  $f(z) = z^2 - 2iz + 1$ ;  $z_0 = 1 + i$ . 7.  $f(z) = 5z^2 + 2iz - 6$ ;  
\t $z_0 = 4 + 2i$ .  
\n3.  $f(z) = z^2 + 2iz - 1$ ;  $z_0 = 1 + i$ . 8.  $f(z) = 5z^2 - 2iz + 6$ ;  
\t $z_0 = -4 + 2i$ .  
\n4.  $f(z) = z^2 - 2iz - 1$ ;  $z_0 = 1 + i$ . 9.  $f(z) = 3z^2 - 3z - 1$ ;  
\t $z_0 = -4 + 2i$ .  
\n5. 0.  $f(z) = 3z^2 - 3iz - 4$ ;  
\t $f(z) = 2z^2 - 3iz + 3$ ;  $z_0 = 2 - i$ .  $z_0 = -4 - 4i$ .

Задание 7. Вычислить интеграл по замкнутым контурам а) и б), считая контура в положительном направлении. Нарисовать обход область интегрирования, указать на рисунке особые точки. Номер задания выбрать по последней цифре шифра.

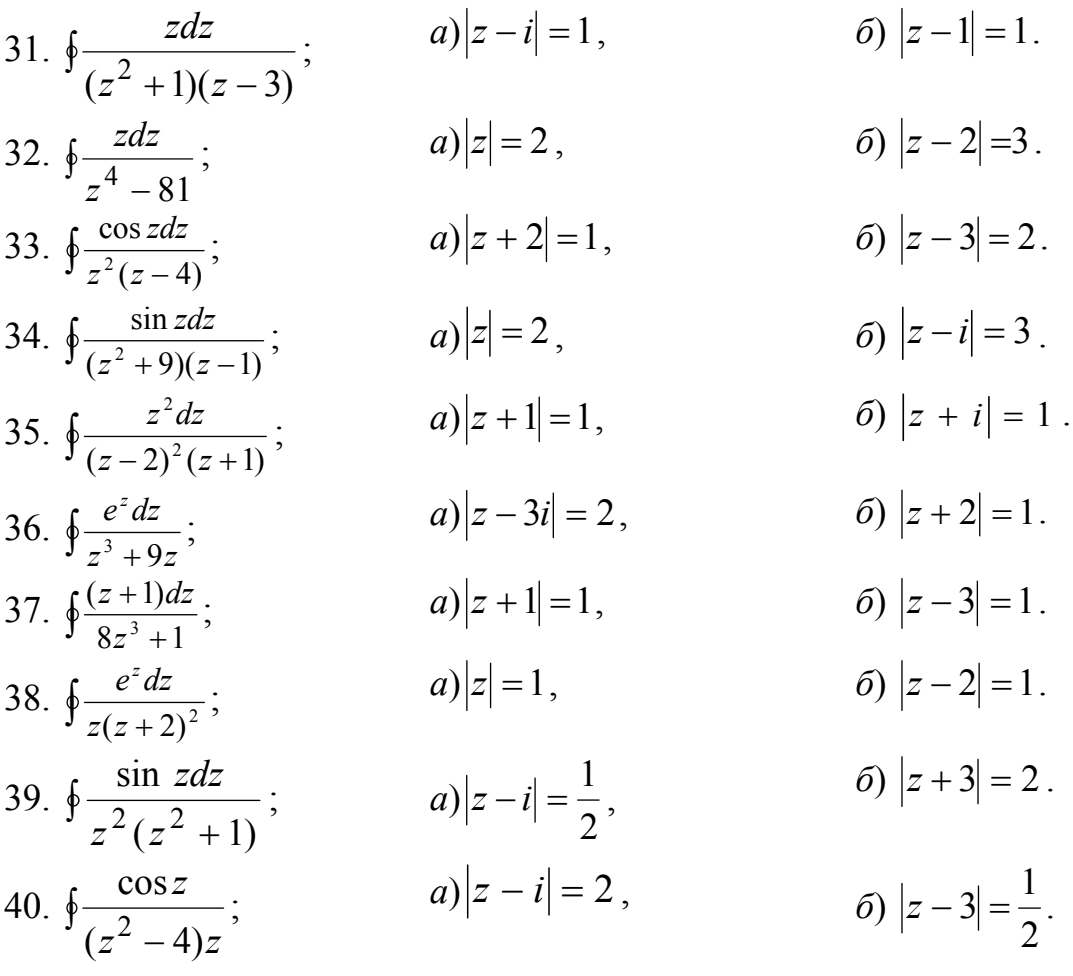

Задание 8. 1. По заданной матрице весов построить граф и найти кратчайший путь между вершинами  $X_1$  и  $X_8$ , используя алгоритм Дейкстры.

2. С помощью алгоритма ближайшего соседа определить минимальное остовное дерево в рассматриваемом графе.

Вариант задания выбирается по последней цифре шифра:

 $1)$ 

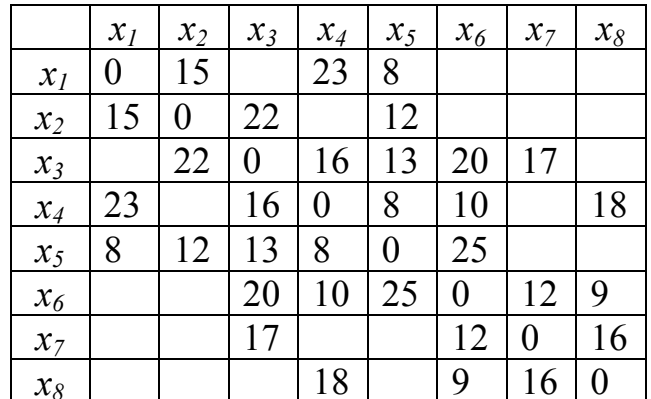
2)

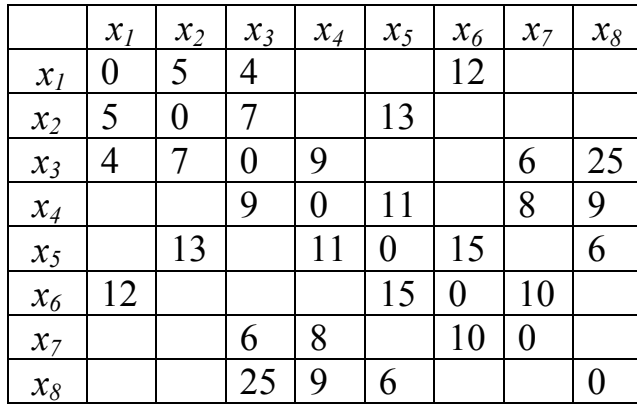

 $x_1$  |  $x_2$  |  $x_3$  |  $x_4$  |  $x_5$  |  $x_6$  |  $x_7$  |  $x_8$ 

*x<sub>3</sub>* | 4 | 4 | 0 | 13 | 5 | 18 | 25 *x<sub>4</sub>* 13 13 0 10  $x_5$  6 5 5 0 5 10  $x_6$  8  $\vert$  5 0 12 *x<sub>7</sub>* 18 10 12 0 12 *x8* 25 10 12 0

 $x_1 \mid 0 \mid 6 \mid 4 \mid 6 \mid 8$ 

*x*<sub>2</sub> 6 0 4 13<br>*x*<sub>3</sub> 4 4 0 13 5

3)

4)

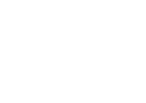

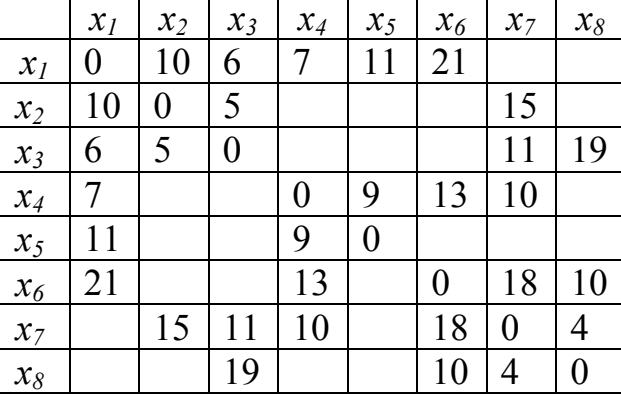

5)

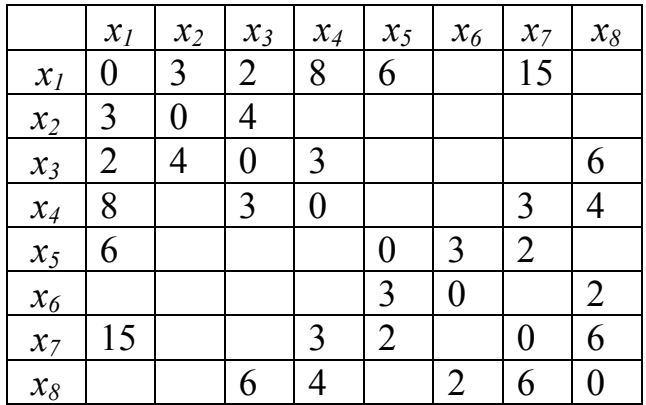

6)

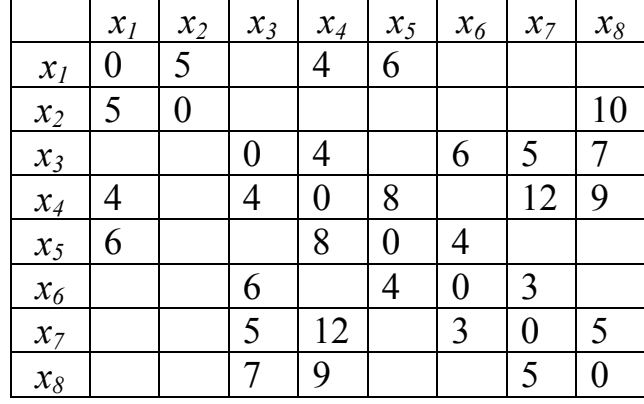

7)

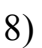

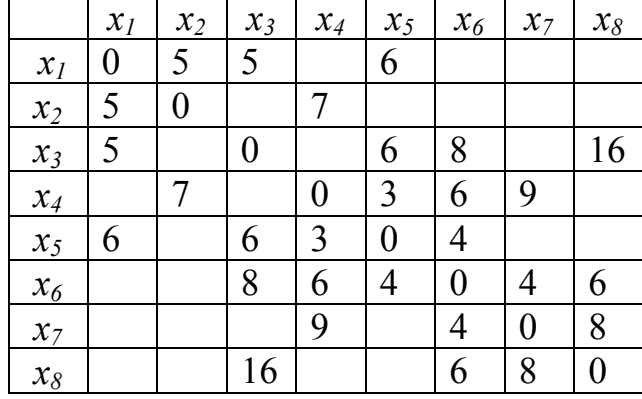

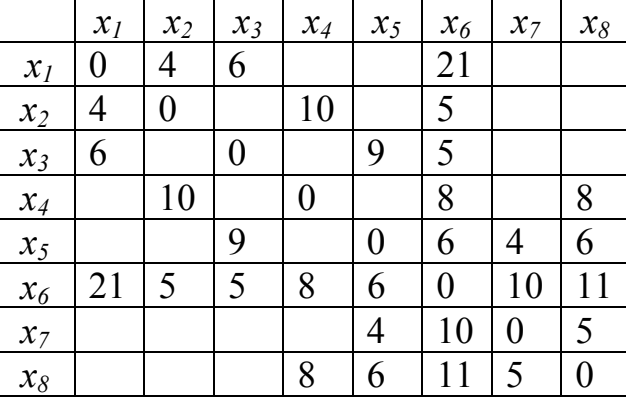

9)

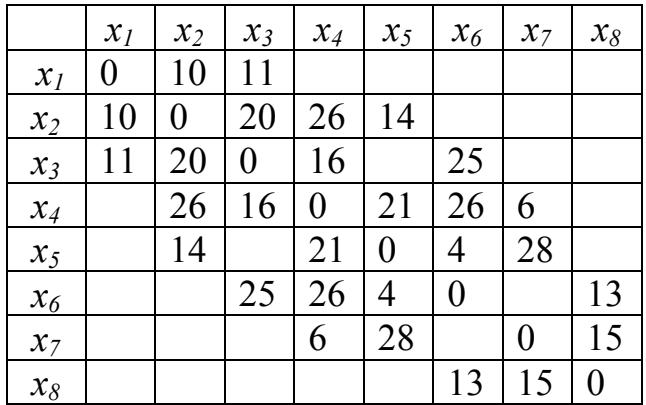

 $x_1 | x_2 | x_3 | x_4 | x_5 | x_6 | x_7 | x_8$  $x_1 \mid 0 \mid 8 \mid 14 \mid 13 \mid 16 \mid$  $x_2$  | 8 | 0 | | | | | 14 | 6  $x_3$  | 14 | 0 | 5 | 8 | 10  $x_4$  | 13 |  $\begin{array}{|c|c|c|c|c|c|} \hline 5 & 0 & 4 & 12 \ \hline \end{array}$  $x_5$  | 16 | 14 | 0 | 8  $x_6$  6 8 0 15  $x_7$  | | | | 4 | 8 | 0 | 9  $x_8$  10 12 15 9 0

10)

*Задание 9.* Для исходной булевой функции, заданной таблицей найти сокращённую ДНФ методом Квайна.

### **Вариант задания выбирается по последней цифре шифра:**

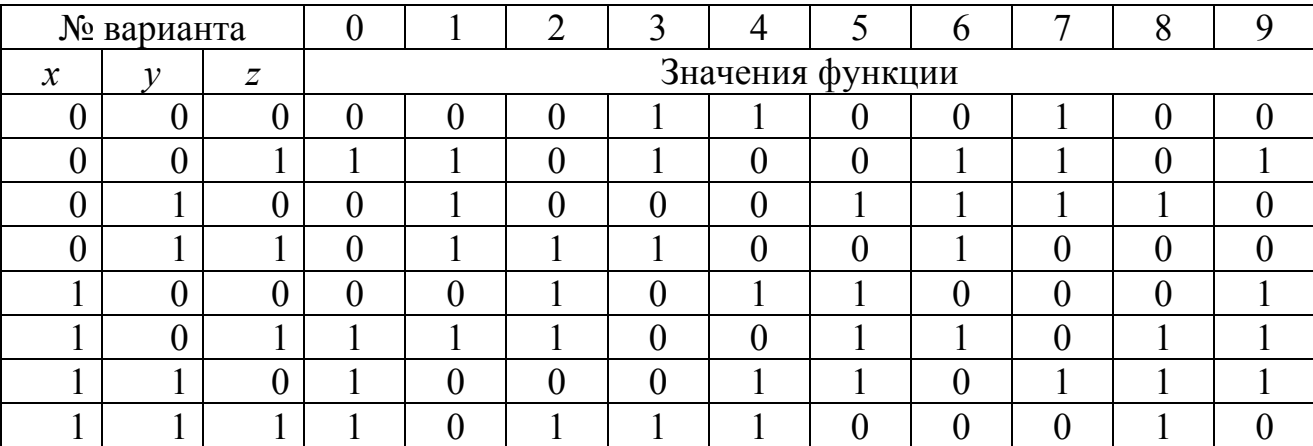

### **4.3. Текущий контроль**

### **Тренировочные тесты**

#### *Тест №1 (по разделу 1)*

1. Вычислите и определите погрешность  $X = \frac{m^2 n^3}{\sqrt{2}}$  $=\frac{m\ h}{\sqrt{k}}$ , где  $m = 28,3 \, (\pm 0.02), \quad n = 7,45 \, (\pm 0.01), \quad k = 0.678 \, (\pm 0.003).$  Воспользуйтесь расчетными формулами для абсолютной  $\alpha$  и относительной  $\delta$  погрешностей приближённого числа:  $\alpha(a \pm b) = \alpha_a + \alpha_b, \qquad \delta(a \pm b) = \frac{a\delta_a + b\delta_b}{a+b}$  $a \pm b$  $\delta(a \pm b) = \frac{a\delta_a + b\delta_b}{a}$  $\frac{1}{1+b}$ ,  $\alpha(ab) = b\alpha_a + a\alpha_b$ ,  $\delta(ab) = \delta_a + \delta_b$ ,  $\alpha\left|\frac{a}{b}\right| = \frac{b\alpha_a}{b^2}$  $\left(\frac{a}{a}\right) - b\alpha_a + a\alpha_b$ *b b*  $\alpha \left( \frac{a}{b} \right) = \frac{b\alpha_a + a\alpha_b}{b^2}, \qquad \delta \left( \frac{a}{b} \right) = \delta_a + \delta_b$  $\delta\left(\frac{a}{b}\right) = \delta_a + \delta_b,$  $\alpha(a^m) = ma^{m-1}\alpha_a, \ \delta(a^m) = m\delta_a.$ 

147

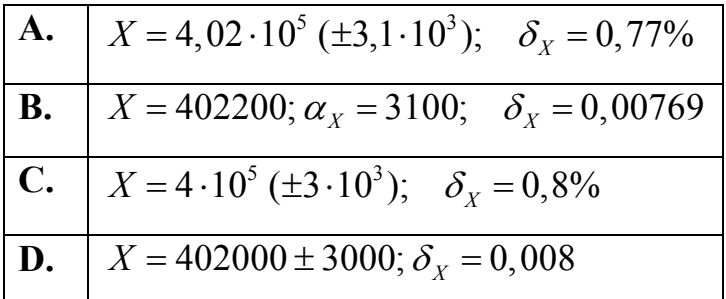

 $2<sup>1</sup>$ Укажите, сколько узловых точек нужно иметь для построения интерполяционного многочлена Ньютона пятой степени.

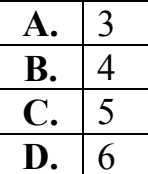

3. Постройте интерполяционный полином третьей степени для функции, заданной таблицей. Найдите приближённое значение функции  $y(x)$  при  $x = 0.8$ с помощью полученного полинома.

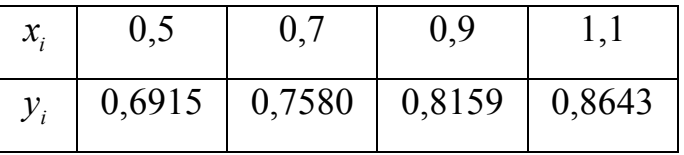

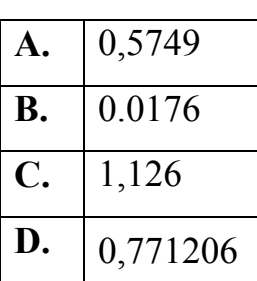

4. Определите, сколько положительных корней имеет уравнение  $x^3 + 5x^2 + 17 = 0$ .

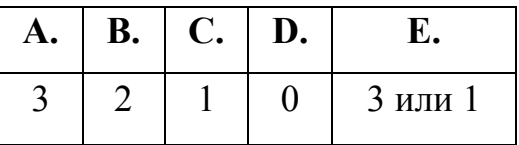

5. Отделите вещественный корень уравнения  $x^3 + x - 5 = 0$  и найдите его приближённое значение.

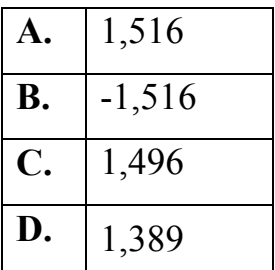

6. Вычислите приближённо определённый интеграл  $\int_{0.7}^{1,3} \frac{dx}{\sqrt{2x^2 + 0.3}}$  за шесть

шагов методом Симпсона и оцените погрешность вычисления.

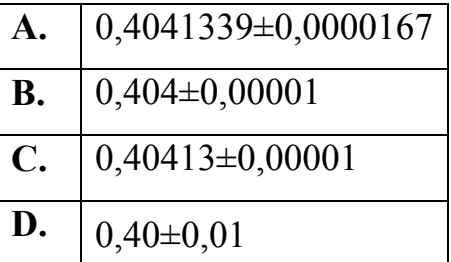

7. Проинтегрируйте методом Эйлера уравнение  $y' = x + \sin \frac{y}{2,25}$  с начальным

условием  $y_0(1,4) = 2,2$  на отрезке [1.4, 2.4] с шагом

 $0.1$ .

Верный ответ:

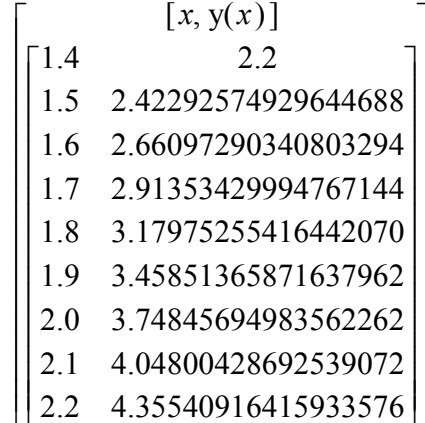

Тест № 2 (по разделу 2)

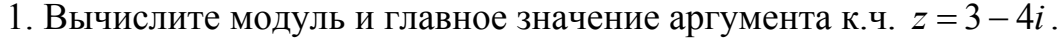

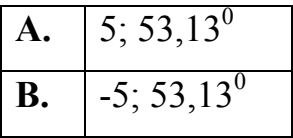

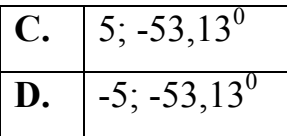

2. Выделите вещественную и мнимую части функции  $f(z) = z^2 + 2z - 1$ .

| $\mathbf{A.} \begin{vmatrix} u(x, y) = x^2 + y^2 + 2x - 1; & v(x, y) = 2y(x + 1) \end{vmatrix}$ |  |
|-------------------------------------------------------------------------------------------------|--|
| <b>B.</b> $u(x, y) = x^2 - y^2 + 2x - 1$ ; $v(x, y) = 2y(x + 1)$                                |  |
| C. $u(x, y) = x^2 - y^2 + 2x - 1$ ; $v(x, y) = 2y(x - 1)$                                       |  |
| <b>D.</b> $u(x, y) = x^2 - y^2 - 2x + 1;$ $v(x, y) = 2y(x-1)$                                   |  |

3. Вычислите производную функции  $f(z)$  в точке  $z_0 = i$ , если  $f(z) = \sin z$ .

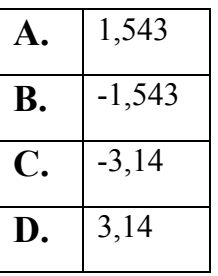

4. Найдите регулярную функцию  $f(z)$ , если известна её мнимая часть  $v(x, y) = 3x^2y - y^3$  **u**  $f(i) = -i$ .

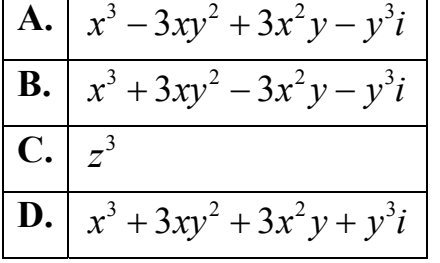

5. Вычислите интеграл  $\int_{0}^{l} z \cos z dz$ 

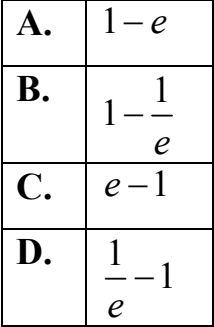

6. Вычислите интеграл  $\int_{I} (z+1+i) dz$ , где  $L$  – участок параболы  $y = x^2$  на

| отрезке $[0,1]$ |          |  |  |
|-----------------|----------|--|--|
| $\mathbf{A}$ .  | $1 - 3i$ |  |  |
| В.              | 3i       |  |  |
| $\mathbf C$     | $3i + 1$ |  |  |
| D.              | $3i-1$   |  |  |

7. Вычислите интеграл  $\iint_L \frac{e^z dz}{(z-i)^3}$ , где  $L$  – произвольный замкнутый контур,

обходящий точку і в положительном направлении.

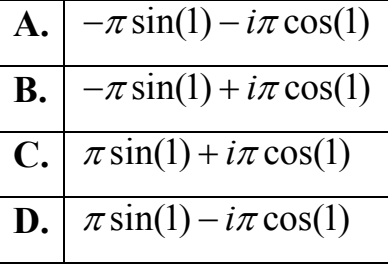

8. Разложите функцию  $\ln \frac{1+z}{1-z}$  в степенной ряд  $\sum_{n=0}^{\infty} c_n z^n$ , используя известное

разложение для  $ln(1+z)$ .

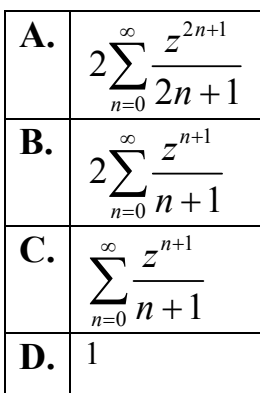

9. Найдите особые точки функции  $f(z) = \frac{\sin \frac{1}{z}}{(z^3 + 1)(z - 1)^2}$ .

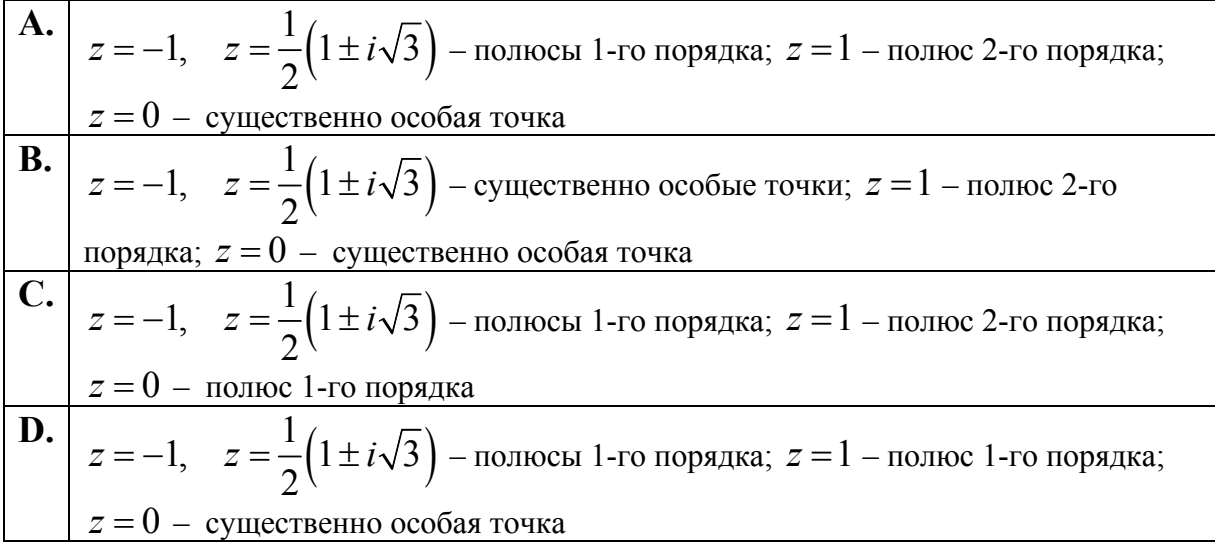

10. Вычислите вычеты функции  $\frac{2}{(z+2)^2(z-3)}$ 3 2 1  $2)^{2} (z-3)$ *z*  $(z+2)^{2}$  (*z*  $\overline{+}$  $\frac{2}{x+2}$ <sup>2</sup> (z-3) относительно точек

$$
z_0 = 3, z_0 = -2.
$$

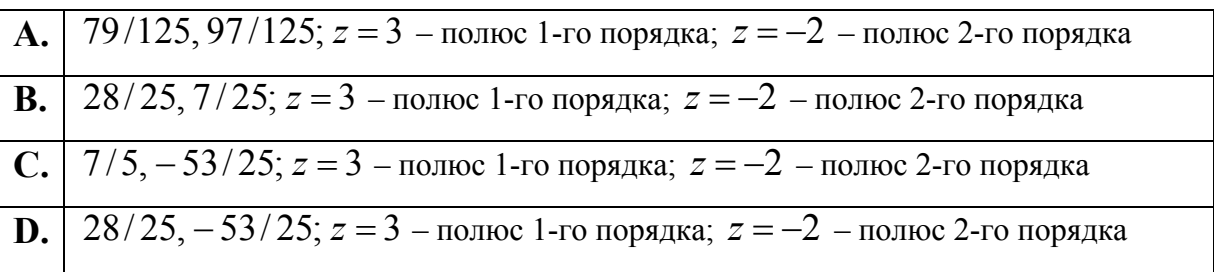

# *Тест № 3 (по разделу 3)*

1. Найдите кратчайший путь из вершины 1 в вершину 8 на графе, заданном матрицей весов:

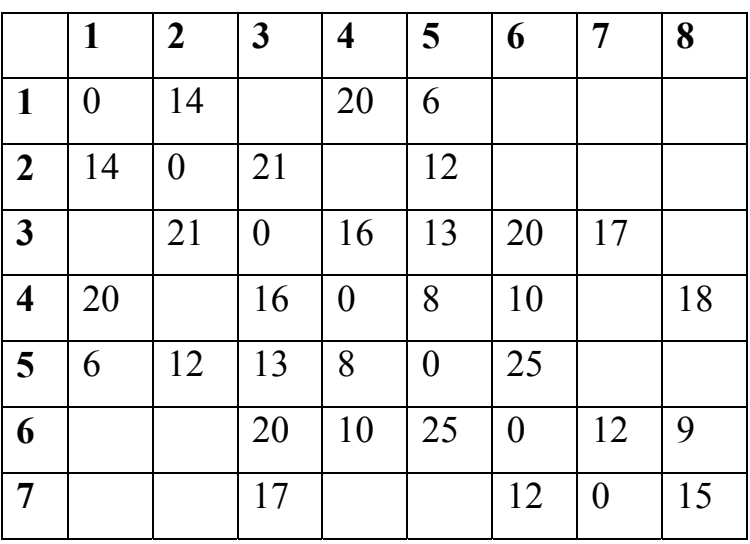

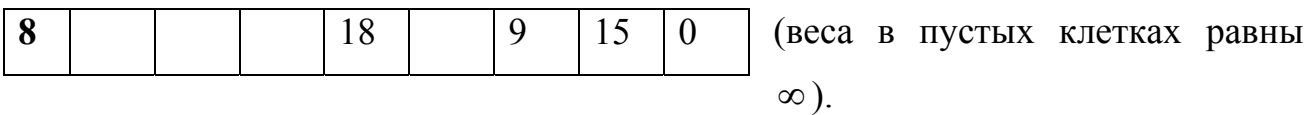

Постройте остовное дерево для полученного графа.

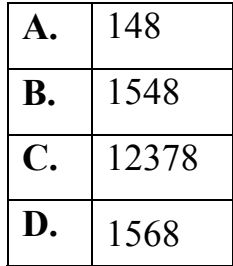

2. Изобразить в виде графа структуру заданного языка и построить совокупность слов, порождаемых грамматикой данного языка:

Алфавит  $M_T = \{m_1, m_2, m_3, m_4\}$ . Правила грамматики:

 $S_1 ::= S_0 m_0; S_2 ::= S_1 m_1; S_3 ::= S_2 m_2; S_4 ::= S_3 m_3; S_0 ::= S_4 m_1 | S_1 m_1$ .

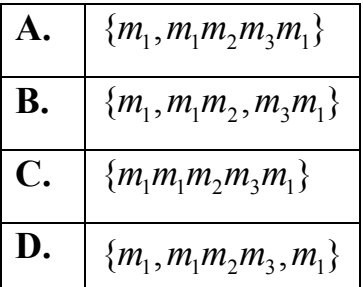

3. Имеется устройство с входным каналом  $X$ , каналом обратной связи  $Z$  и выходным каналом Y, реализующее отображение  $XZ^+ \rightarrow Z^-Y$ , заданное в виде таблицы

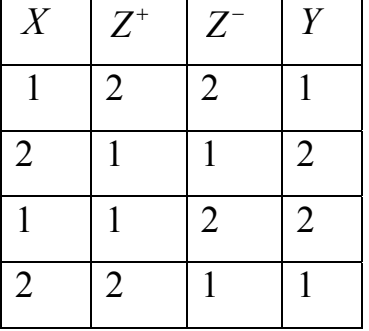

На вход подаётся последовательность 122121.

Определите последовательность на выходе, если  $Z_0^+$  = 1.

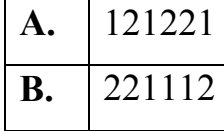

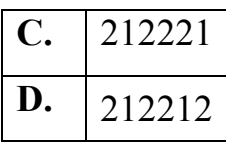

4. Постройте СДНФ, сокращённую и минимальную ДНФ булевой функции, заданной таблицей.

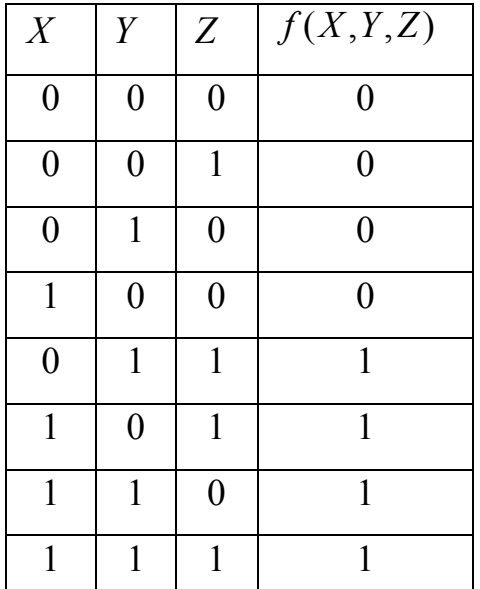

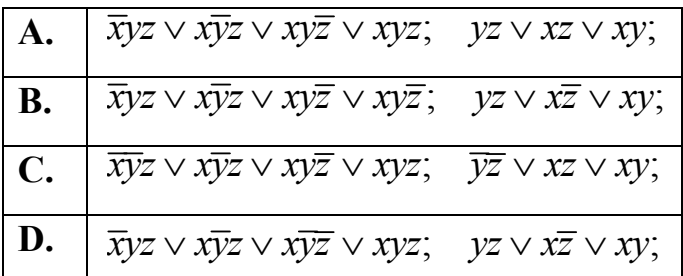

5. Изобразите контактные схемы для исходной, сокращённой  $\mathbf{M}$ минимальной ДНФ.

## ПРАВИЛЬНЫЕ ОТВЕТЫ НА ТРЕНИРОВОЧНЫЕ ТЕСТЫ

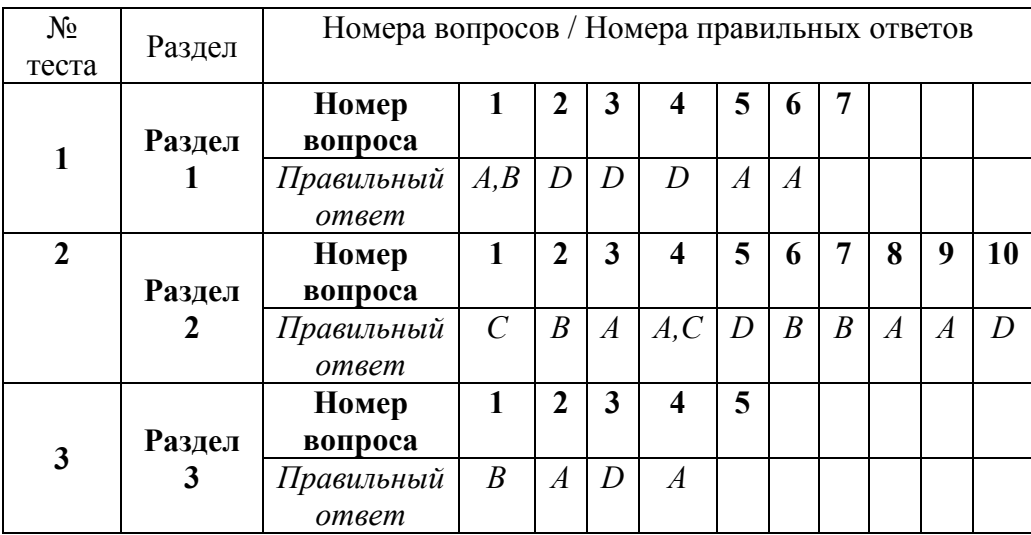

### 4.4. Итоговый контроль

### 4.4.1. Вопросы для подготовки к экзамену

- 1. Определение абсолютной и относительной погрешности.
- 2. Постановка задачи интерполяции функции.
- 3. Конечные разности и интерполяционный многочлен Ньютона.
- 4. Приближённое вычисление определённого интеграла. Формулы прямоугольников, трапеции, Симпсона.
- 5. Метод наименьших квадратов.
- 6. Линейная аппроксимация и линеаризация.
- 7. Этапы вычисления корней уравнения  $f(x) = 0$ .
- 8. Постановка задачи Коши и её решение методом Эйлера.
- 9. Алгебраическая и тригонометрическая форма комплексного числа.
- 10. Условия Коши-Римана.
- 11. Формулы для вычисления производной от функции комплексного переменного.
- 12. Регулярные и гармонические функции.
- 13. Геометрический смысл производной от функции комплексного переменного.
- 14. Равенство Эйлера и выражения тригонометрических функций вещественной переменной через показательную функцию.
- 15. Интеграл от функции комплексного переменного и его выражение через вещественные криволинейные интегралы.
- 16. Теорема Коши и регулярность функции комплексного переменного.
- 17. Основная формула интегрального исчисления для функций комплексного переменного.
- 18. Интегральная формула Коши.
- 19. Функциональные ряды. Сходимость и абсолютная сходимость.
- 20. Ряд Тейлора и теорема Абеля.
- 21. Ряд Лорана и его сходимость.
- 22. Изолированные особые точки и их типы.
- 23. Разложение в ряд Лорана в окрестности бесконечно удалённой точки.
- 24. Теорема Коши о вычетах.
- 25. Вычисление вычетов в полюсах первого и второго порядков.
- 26. Вычет в бесконечно удалённой точке. Основная теорема о вычетах.
- 27. Дать определения вершин и рёбер графа, графа и орграфа, пути и цикла, полного и неполного графа, связанного и несвязанного графа, дерева и корня дерева.
- 28. Задача о минимальном пути и алгоритм Дейкстры.
- 29. Минимальное остовное дерево и алгоритм ближайшего соседа.
- 30. Формальный язык: состояние, алфавит и правила грамматики.
- 31. Дискретные автоматы. Комбинационная и последовательная схемы.
- 32. Сумматор.
- 33. Операции высказывания, отрицания, конъюнкции, дизъюнкции и эквиваленции. Таблицы истинности для них.
- 34. Булевы функции и нормальные формы. Правила построения СДНФ и СКНФ.
- 35. Построение сокращённой ДНФ методом Квайна.
- 36. Построение минимальной ДНФ методом Петрика.
- 37. Контактная схема и её логическая функция. Прямая и обратная задачи.

# **Содержание**

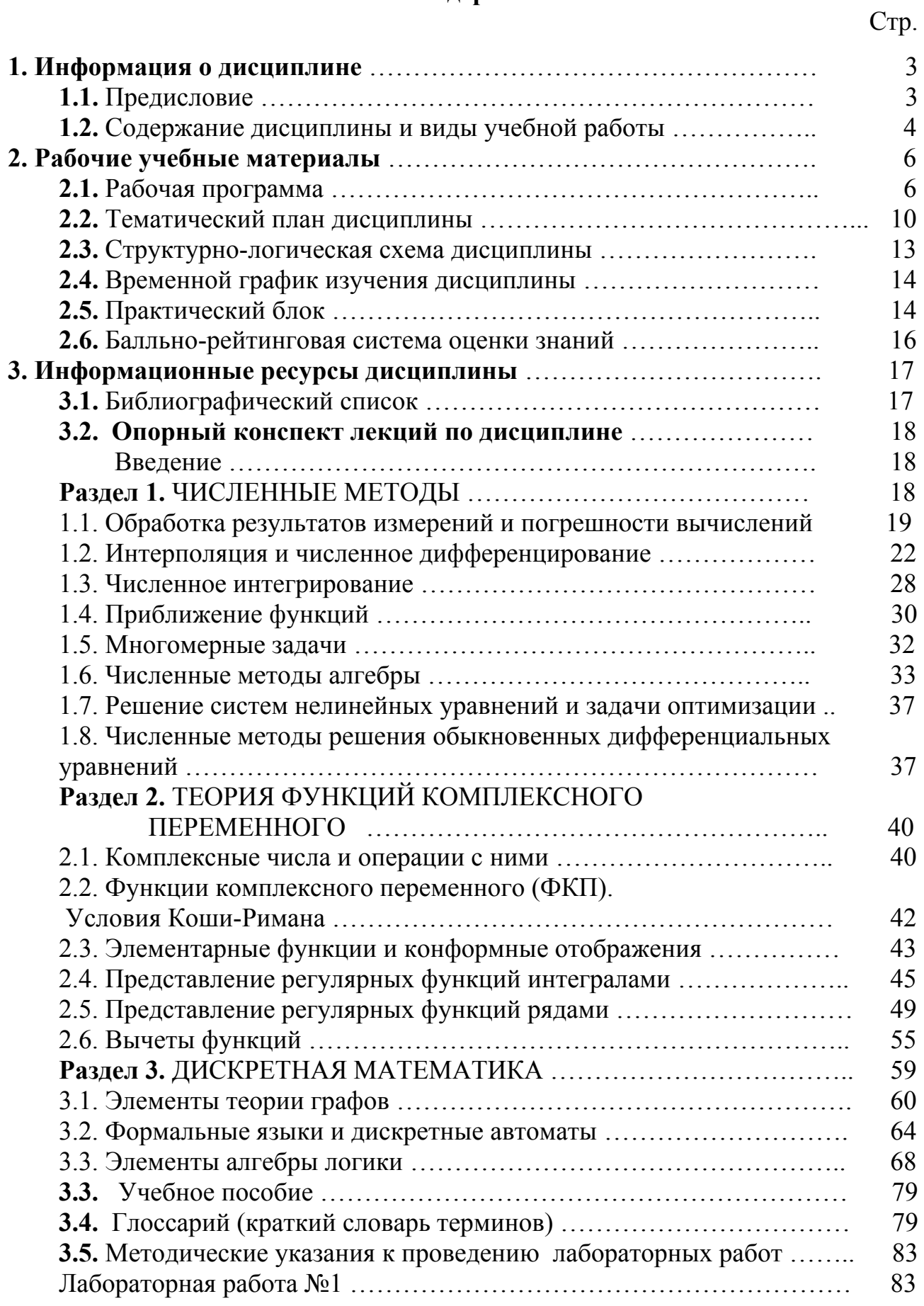

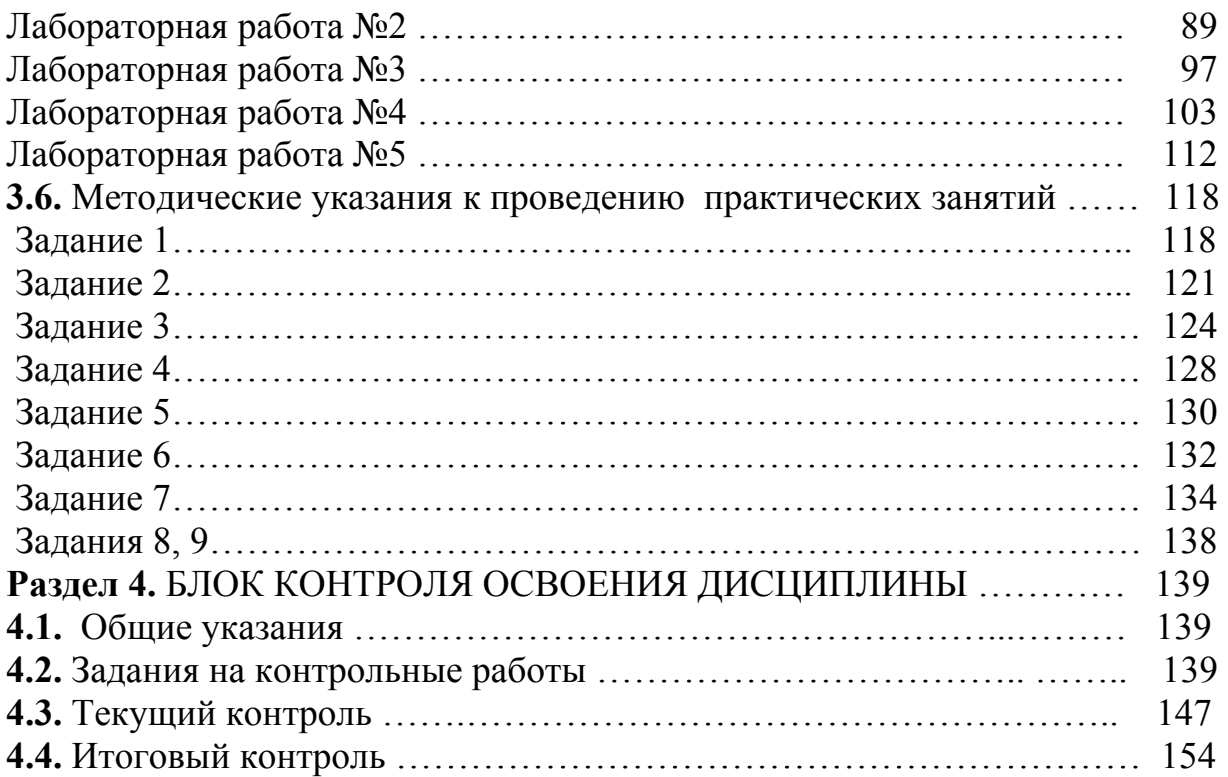